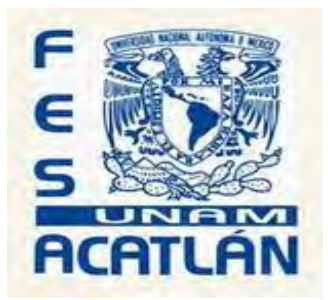

# **UNIVERSIDAD NACIONAL AUTÓNOMA DE MÉXICO**

# **FACULTAD DE ESTUDIOS SUPERIORES ACATLÁN**

**DISEÑO DE OBRAS DE PROTECCIÓN PARA EL CONTROL DE INUNDACIONES EN EL RÍO ENSOLVO, EN EL MUNICIPIO DE VILLA VICTORIA, ESTADO DE MÉXICO** 

> **TESIS PROFESIONAL QUE PARA OBTENER EL TITULO DE INGENIERO CIVIL**

# **PRESENTA MISAEL LÓPEZ DIONICIO**

# **ASESOR: ING. HERMENEGILDO ARCOS SERRANO**

JUNIO DE 2012

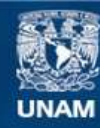

Universidad Nacional Autónoma de México

**UNAM – Dirección General de Bibliotecas Tesis Digitales Restricciones de uso**

### **DERECHOS RESERVADOS © PROHIBIDA SU REPRODUCCIÓN TOTAL O PARCIAL**

Todo el material contenido en esta tesis esta protegido por la Ley Federal del Derecho de Autor (LFDA) de los Estados Unidos Mexicanos (México).

**Biblioteca Central** 

Dirección General de Bibliotecas de la UNAM

El uso de imágenes, fragmentos de videos, y demás material que sea objeto de protección de los derechos de autor, será exclusivamente para fines educativos e informativos y deberá citar la fuente donde la obtuvo mencionando el autor o autores. Cualquier uso distinto como el lucro, reproducción, edición o modificación, será perseguido y sancionado por el respectivo titular de los Derechos de Autor.

# **índice**

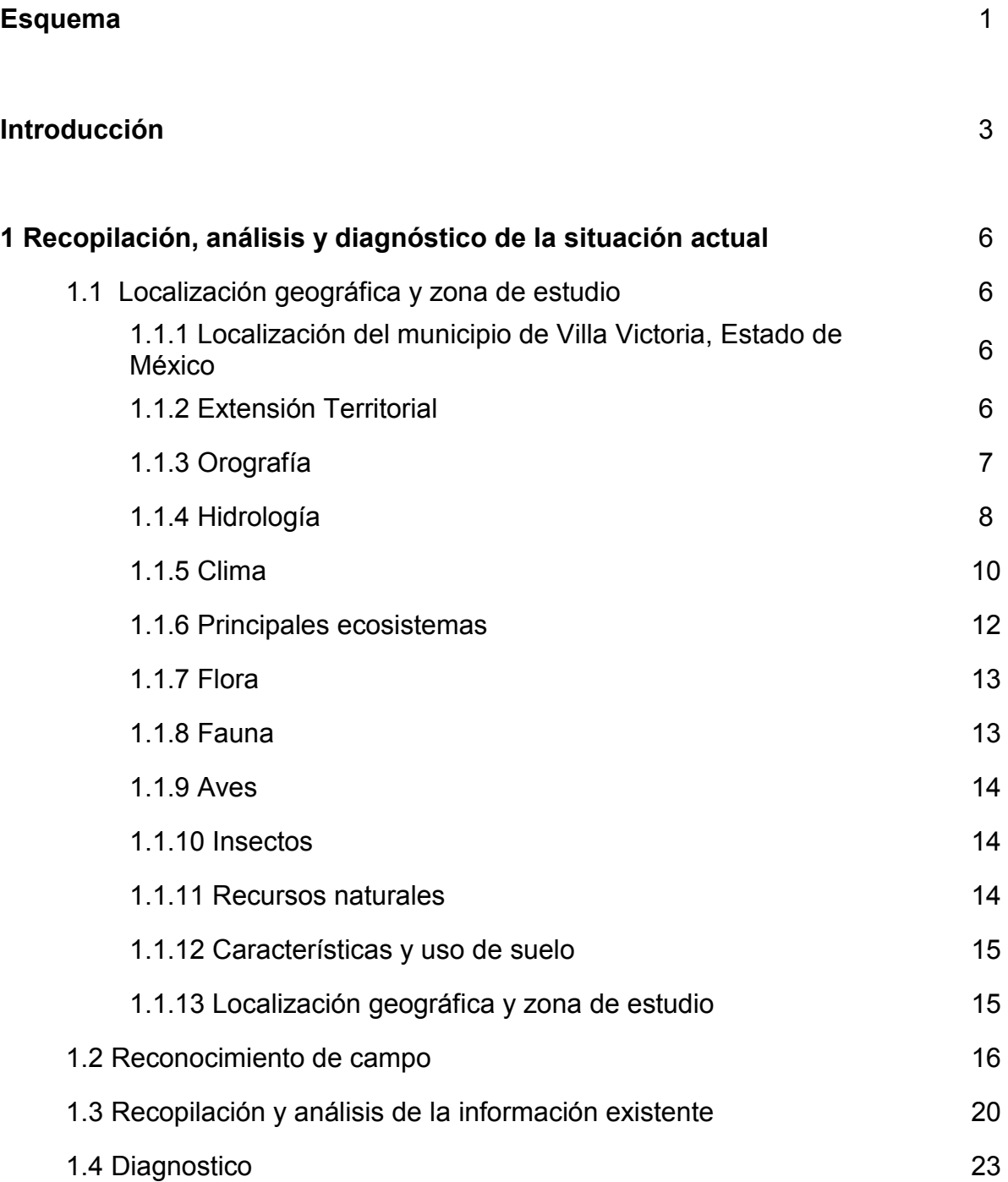

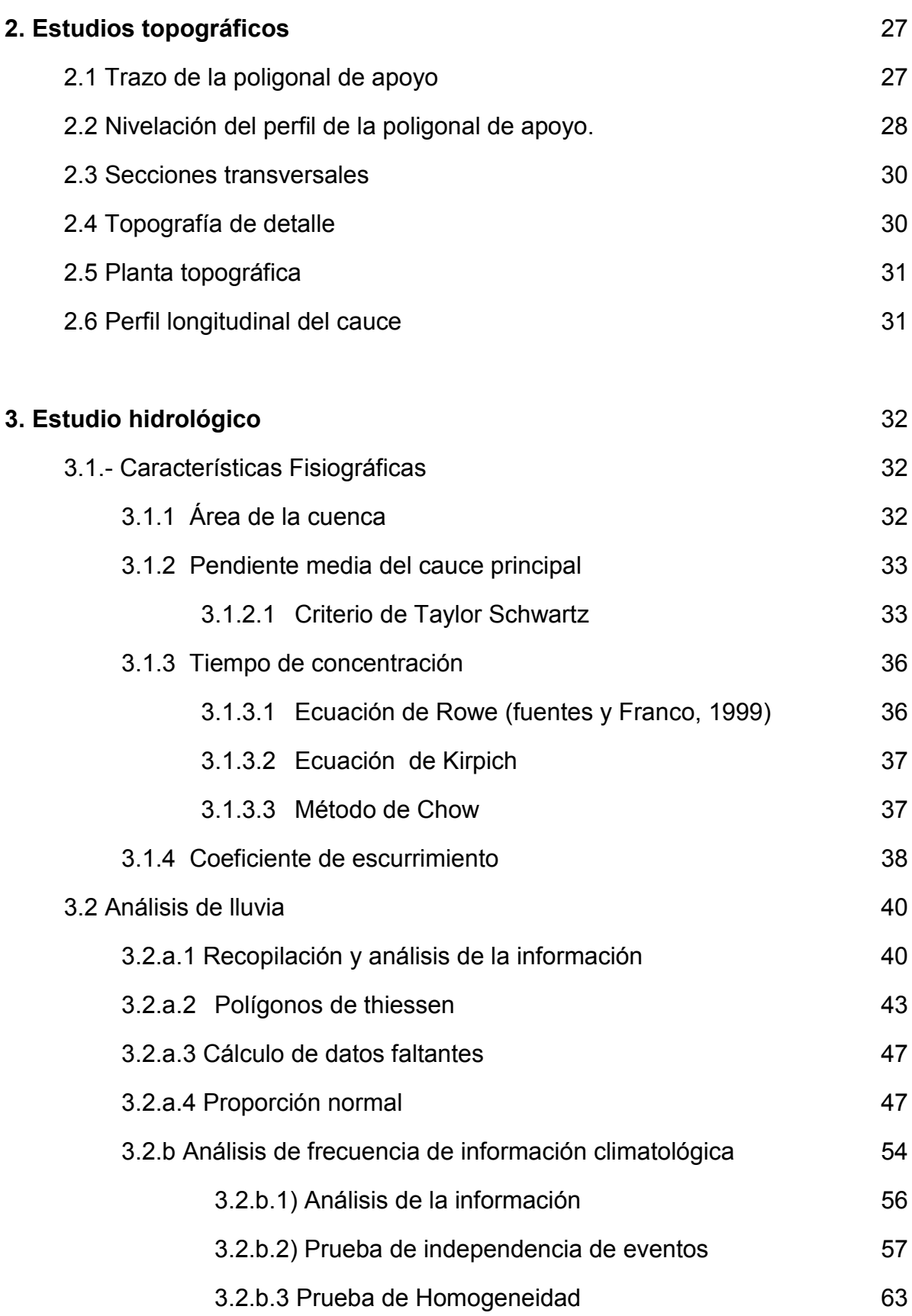

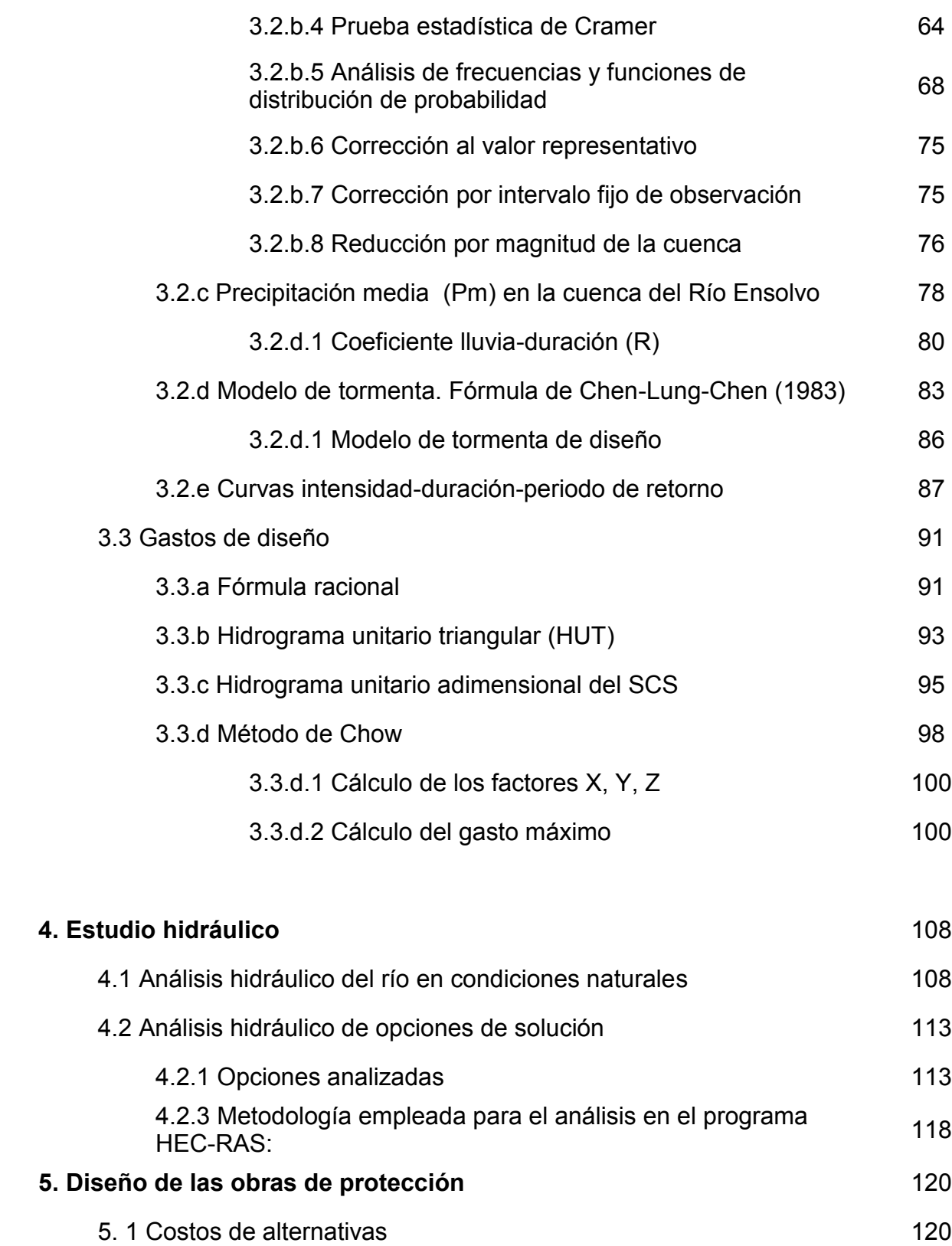

5.1.1 Obras de rectificación y encauzamiento 121

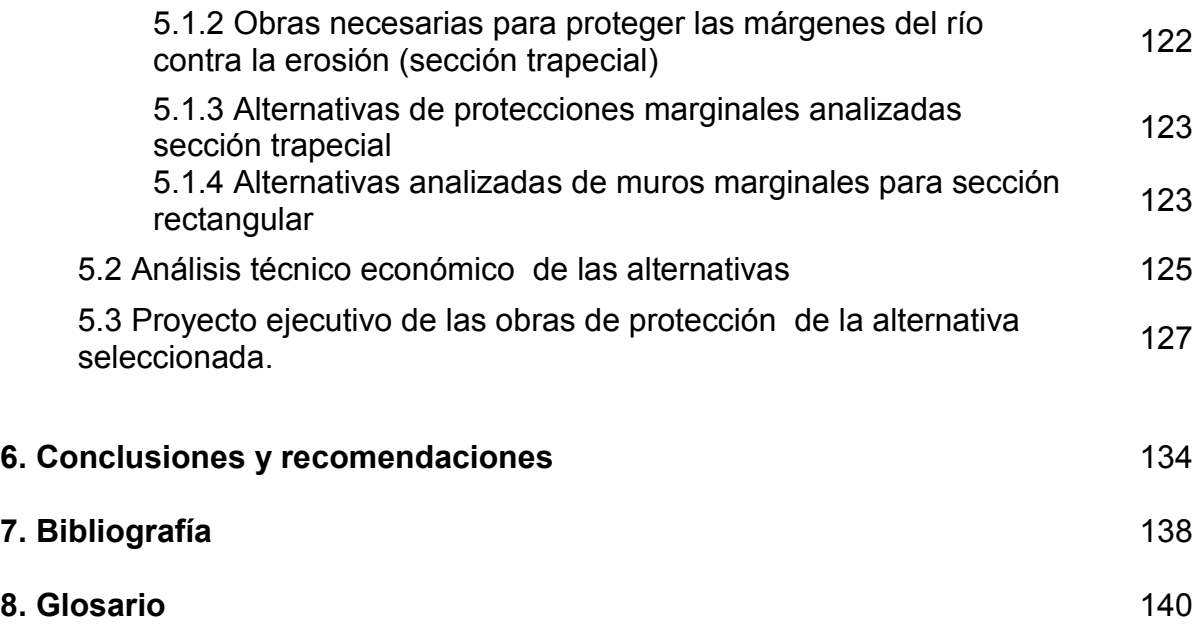

### **DISEÑO DE OBRAS DE PROTECCIÓN PARA EL CONTROL DE INUNDACIONES EN EL RÍO ENSOLVO, EN EL MUNICIPIO DE VILLA VICTORIA, ESTADO DE MÉXICO**

**Objetivo:** Diseñar las obras de protecciones necesarias para el control de inundaciones en la zona agrícola y urbana aledaña al río Ensolvo

### **Capítulo 1 Recopilación, análisis y diagnóstico de la situación actual**

Objetivo: Recopilación y análisis de la información existente y diagnóstico de la situación actual del río Ensolvo y sus zonas aledañas

- 1.1 Localización geográfica y zona de estudio
- 1.2 Reconocimiento de campo
- 1.3 Recopilación y análisis de la información existente
- 1.4 Diagnostico

### **Capítulo 2 Estudio topográfico del río**

Objetivo: Levantamiento topográfico de detalle del río Ensolvo para obtener su configuración actual

- 2.1Trazo de la poligonal de apoyo
- 2.2 Nivelación de la poligonal de apoyo
- 2.3 Secciones transversales
- 2.4Levantamiento de sitios especiales

### **Capítulo 3 Estudio hidrológico.**

Objetivo: Obtener los gastos de diseño asociados a los periodos de retorno de 50, 100, 500 y 1000 años para el diseño de las obras de protección del río Ensolvo

- 3.1 Características fisiográficas de la cuenca
- 3.2 Análisis de lluvia
- a) Recopilación y análisis de la información
- b) Análisis de frecuencia
- c) Precipitación media de la cuenca
- d) Modelo de tormenta (Fórmula de Chen-Lun-Chen)
- e) Curvas intensidad-duración-periodo de retorno
- 3.3 Gastos de Diseño
- a) Fórmula racional
- b) Hidrograma unitario triangular (HUT)
- c) Hidrograma unitario adimensional SCS
- d) Método de Chow

### **Capítulo 4 Estudio hidráulico.**

Objetivo: Realizar el análisis hidráulico del río Ensolvo en condiciones naturales y para diferentes opciones de solución para el control de inundaciones

- 4.1 Análisis hidráulico en condiciones naturales
- 4.2 Análisis hidráulico de opciones de solución
	- a) Bordos de protección
	- b) Muros de concreto
	- c) Muros de mampostería
	- d) Muros de gaviones

### **Capítulo 5. Diseño de las obras de protección.**

Objetivo: Elaborar el proyecto ejecutivo de las obras de protección del río Ensolvo para la mejor opción técnico-económica

- 5.1 Costos de alternativas
- 5.2 Análisis técnico económico de las alternativas
- 5.3 Proyecto ejecutivo de las obras de protección de la alternativa seleccionada

### **Capítulo 6 Conclusiones y recomendaciones**

**Capítulo 7. Bibliografía** 

**Capítulo 8. Glosario** 

## **INTRODUCCIÓN**

El río Ensolvo localizado en el municipio de Villa Victoria, Estado de México, ha presentado desbordamientos ocasionando inundaciones en diversos poblados y zonas de cultivo aledañas a sus márgenes, generado por lluvias extraordinarias ocasionando escurrimientos de gran magnitud.

Por sus características fisiográficas la cuenca es muy sensible a tormentas de corta duración y gran intensidad, además de que cada año (antes de haberse realizado el desazolve del río), en épocas de lluvias, se desborda provocando inundaciones a extensas áreas agrícolas, así como a asentamientos humanos ubicados en las márgenes.

La mayoría de las cuencas del país, no sólo la del río Ensolvo, presentan un alto grado de deforestación debido a la tala clandestina de los bosques y en muchas otras ocasiones a los cambios de uso de suelo para la habilitación de nuevas zonas de cultivo, desarrollos industriales o habitacionales, esto ha ocasionado que la respuesta hidrológica de la cuenca se haya modificado, provocando con ello avenidas con gastos pico más altos que producen inundaciones en donde antes esa misma magnitud de avenida no ocasionaba ningún problema, los cambios de uso del suelo, así como la acelerada deforestación de los bosques ha propiciado cambios en los coeficientes de escurrimiento, esto significa que para una misma lluvia que en el pasado no provocaba ningún problema, ahora debido a los cambios del uso del suelo los escurrimientos son mayores provocando inundaciones y gran cantidad de arrastre de sólidos.

Estas condiciones han modificado la tasa de producción de sólidos en suspensión, provocando que una gran cantidad de ellos sean depositados en los tramos con pendiente bajas y con ello disminuir la capacidad hidráulica de los cauces.

3

Aunque muchas son las causas que contribuyen a la pérdida de suelo en cuencas, dos son las más importantes y que al mismo tiempo producen los mayores efectos: **la deforestación y las técnicas deficientes de cultivo.** La deforestación produce dos efectos: reduce los tiempos de concentración del agua de lluvia y aumenta el gasto pico del escurrimiento, lo que finalmente conduce a cambios en el hidrograma para iguales condiciones de lluvia, aumenta considerablemente la cantidad de material sólido que llega a los ríos, ya que al desaparecer la cubierta vegetal, las partículas quedan expuestas al impacto directo de la lluvia. De los dos efectos señalados, el aumento del material sólido a los ríos es el más importante, ya que modifica completamente su pendiente al incrementarla, y azolvar los cauces, con lo que aumenta el riesgo de inundaciones por la pérdida que sufre el río en su capacidad hidráulica. Las prácticas deficientes de cultivo producen también mayores cantidades de sedimento hacia los ríos.

El tamaño de las obras de protección contra inundaciones es función de la magnitud de las avenidas de diseño y del grado de seguridad que se requiera proporcionar, en forma cualitativa se puede decir que mientras se incrementan las dimensiones de la obra, se incrementa la protección proporcionada, pero también su costo. Por lo tanto debe existir un óptimo diseño para el cual la suma de los daños por inundación y el costo de protección sean mínimos.

La visión tradicional para el diseño o rehabilitación de causes naturales consiste en mantener la alineación en un solo cauce, recurriendo a acciones como el corte de meandros, la construcción de diques y muros, la alineación de zonas inundables, etc. lo que a la larga cambia el comportamiento funcional de todo el sistema original, sin embargo esto ha ayudado a que se tengan mayores volúmenes aguas abajo causando mayor erosión.

En este trabajo se presenta la metodología para la elaboración de un proyecto ejecutivo para obras de protección para el control de inundaciones, lo cual se ejemplifica utilizando bordos longitudinales a lo largo de ambas márgenes.

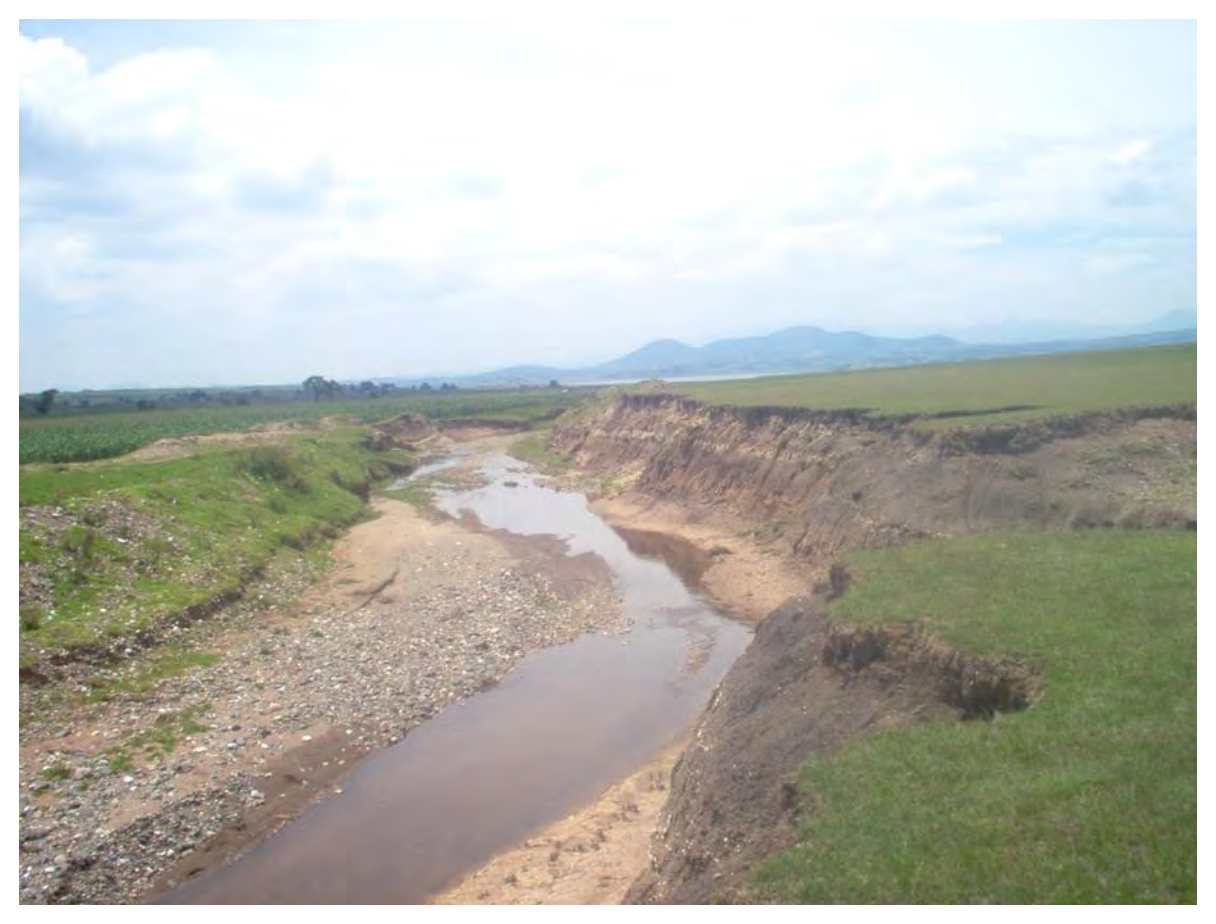

Trayectoria del río Ensolvo por campos de cultivo.

# **CAPÍTULO 1**

# **RECOPILACIÓN, ANÁLISIS Y DIAGNÓSTICO DE LA SITUACIÓN ACTUAL**

### **1.1 Localización geográfica y zona de estudio**

### **1.1.1 Localización del municipio de Villa Victoria, Estado de México**

La cabecera municipal de Villa Victoria se localiza a 46 kilómetros al noreste de la capital del Estado de México y a 111 kilómetros del Distrito Federal. El municipio pertenece a la región VII, Valle de Bravo, y al XIV Distrito Judicial y Rentístico con cabecera en Toluca. Las coordenadas geográficas y altitud de la cabecera municipal son: latitud Norte 19°00'26" longitud Oeste 100°00'00" con una altitud de 2,570 msnm.

Limita al Norte con el municipio de San Felipe del Progreso; al Sur con los municipios de Villa de Allende y Amanalco de Becerra; al Oriente con los municipios de Ixtlahuaca de Rayón y Almoloya de Juárez, y al Poniente con el Estado de Michoacán.

### **1.1.2 Extensión Territorial**

Tiene una extensión superficial de 424.03 km2 la cual representa el 1.89% del territorio del Estado de México y ocupa el décimo lugar en cuanto a la extensión territorial. La configuración superficial del terreno de la municipalidad es anfractuosa, pues cuenta con planicies, elevaciones orográficas, lagos y bordos, así como valles y tierras de cultivo, está enclavado dentro de la provincia geológica del Eje Volcánico, que se caracteriza por el predominio de rocas volcánicas cenozoicas que datan del terciario y cuaternario; tiene pequeños montículos mono génicos producidos por una sola emisión de actividad con materiales que crearon su edificio de volcanes en miniatura, los cuales arrojaron escaso material que integró pequeñas crestas a su alrededor sin llegar a construir conos.

### **1.1.3 Orografía**

La configuración superficial del terreno es anfructuosa, pues cuenta con planicies, elevaciones orográficas, lagos y bordos, así como valles y tierras de cultivo.

Las elevaciones principales son las siguientes: hacia el Norte el cerro de Suchitepec con una altura aproximada de 2,850.00 msnm; hacia el Sur el Cerro de San Agustín con una altura aproximada de 3,110.00 msnm; hacia el oriente el cerro de la Venta de Jesús María y el cerro de los Madroños y hacia el Poniente, la cadena de montículos que integran lo que se denomina cerro Colorado, con una altitud aproximada de 2,869.00 msnm. (Ver figura 1.1.1).

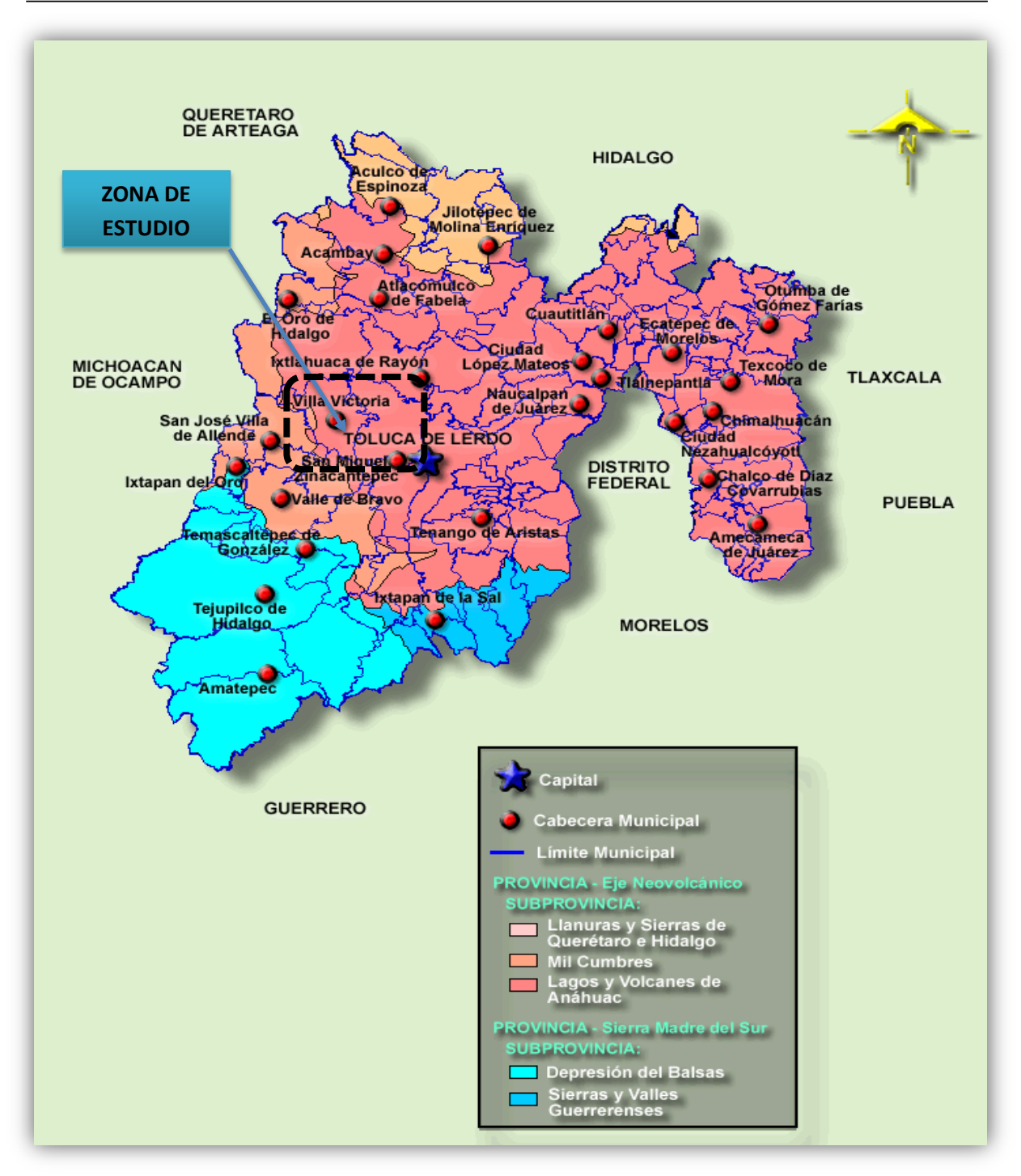

Figura 1.1.1 Orografía registrada en el Municipio de Villa Victoria

### **1.1.4 Hidrología**

Las principales corrientes superficiales en el estado de México son de carácter perenne, algunas son de corto recorrido y con pendiente moderada.

La ubicación del estado de México lo define como cabecera de las cuencas principales de los ríos Lerma, Balsas y Pánuco. La región hidrológica Balsas (RH18), es drenada por un conjunto de corrientes intermitentes pequeñas y por el río Balsas.

Como parte importante de esta región está la cuenca del río Cutzamala, la porción de esta cuenca que se ubica dentro del estado de México, se observa al suroeste de la entidad, cubriendo 23.01% de la superficie estatal.

El drenaje de la cuenca del río Cutzamala es de tipo dendrítico subparalelo, en el las corrientes y subcolectores son perenne e intermitentes de segundo y tercer orden. Dentro del territorio mexiquense una de las subcuencas que integran la cuenca del río Cutzamala, es la presa de Villa Victoria, la cual junto con otras subcuencas se destina a la captación de agua superficial destinada principalmente al suministro de energía eléctrica, además de ser parte del "Plan Cutzamala", cuyo objetivo es suministrar de agua potable a la ciudad de México con 24 m3 / seg. Dentro de los ríos importante en la zona está el de La Compañía, otros menos caudalosos son: El río Prieto, el río de los Coyotes, de la Parada de San José y el de San Marcos. Los mantos acuíferos y manantiales de agua potable son abundantes; entre los más importantes son dos ríos, los dos arroyos de Palizada, el de San José de Dolores, y de Santa Teresa. Uno de los ríos que desemboca en la Presa Villa Victoria es el río en donde se realizarán las obras de protección motivo de este estudio "río Ensolvo ". Este río se ubica al norte de la de la presa dentro de la región hidrológica Balsas (RH18), en la cuenca del río Cutzamala (Gc). (Ver figura 1.1.2)

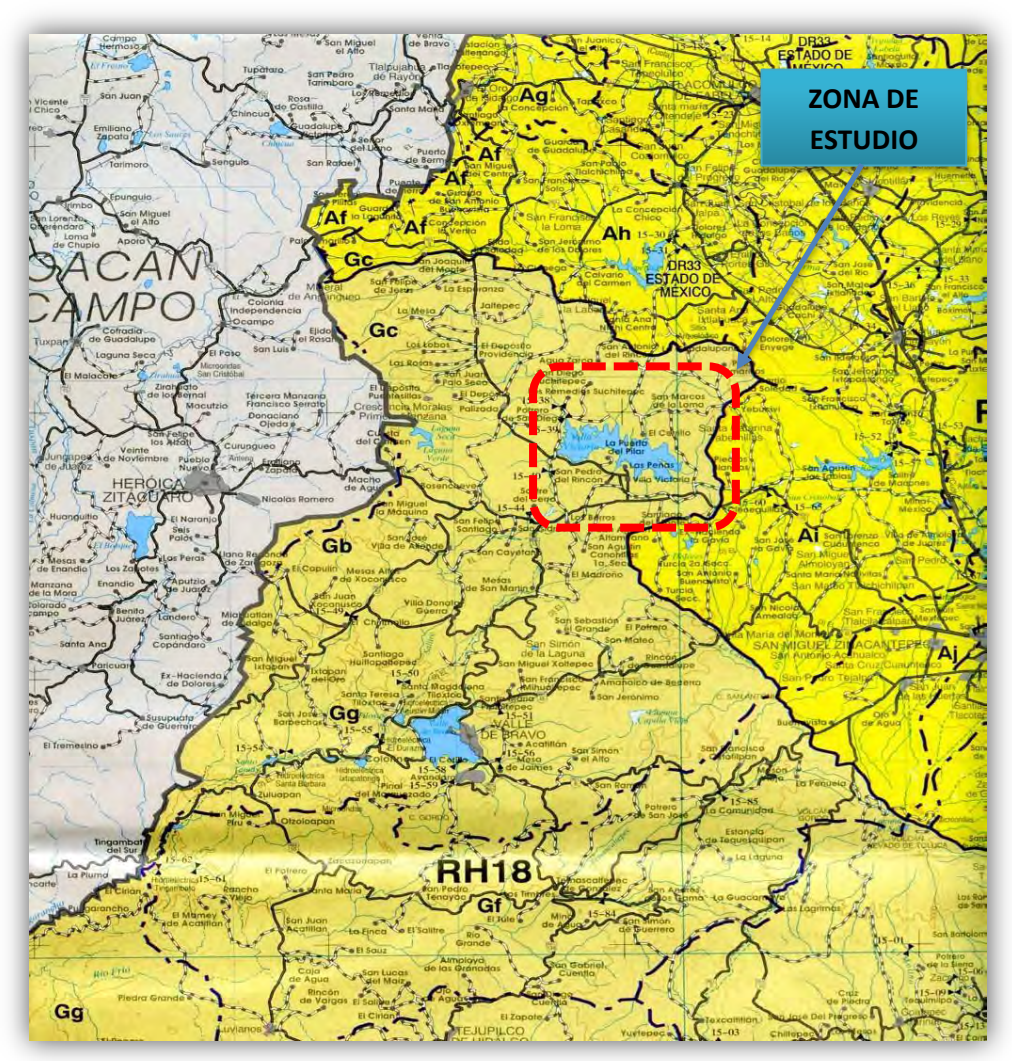

Figura 1.1.2 Hidrología superficial en el Municipio de Villa Victoria

### **1.1.5 Clima**

Villa Victoria pertenece al subgrupo de climas templados, este subgrupo es mesotérmico, es decir estable, por consiguiente el clima que predomina es el subhúmedo con lluvias en verano (ver figura 1.1.3).

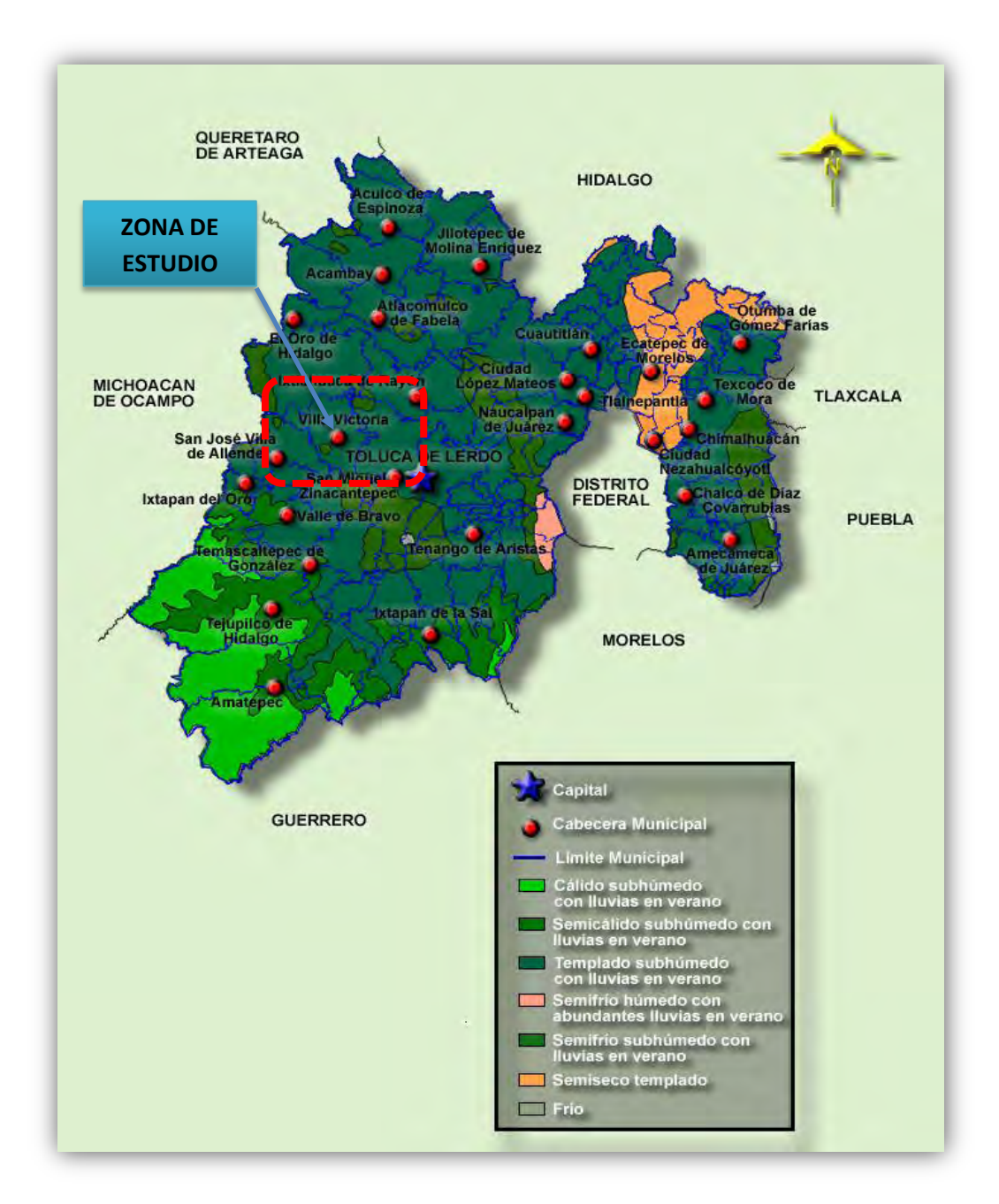

Figura 1.1.3 Situación climatológica en el Municipio de Villa Victoria La temperatura media anual es de 12.50°C, la máxima de 28°C. Un porcentaje de lluvia invernal menor de 5 con precipitación media anual es mayor de 800 milímetros. La frecuencia de heladas en el municipio se registra en un periodo de más de 120 días al año y un rango de granizadas de más de 18 días (ver figura 1.1.4)

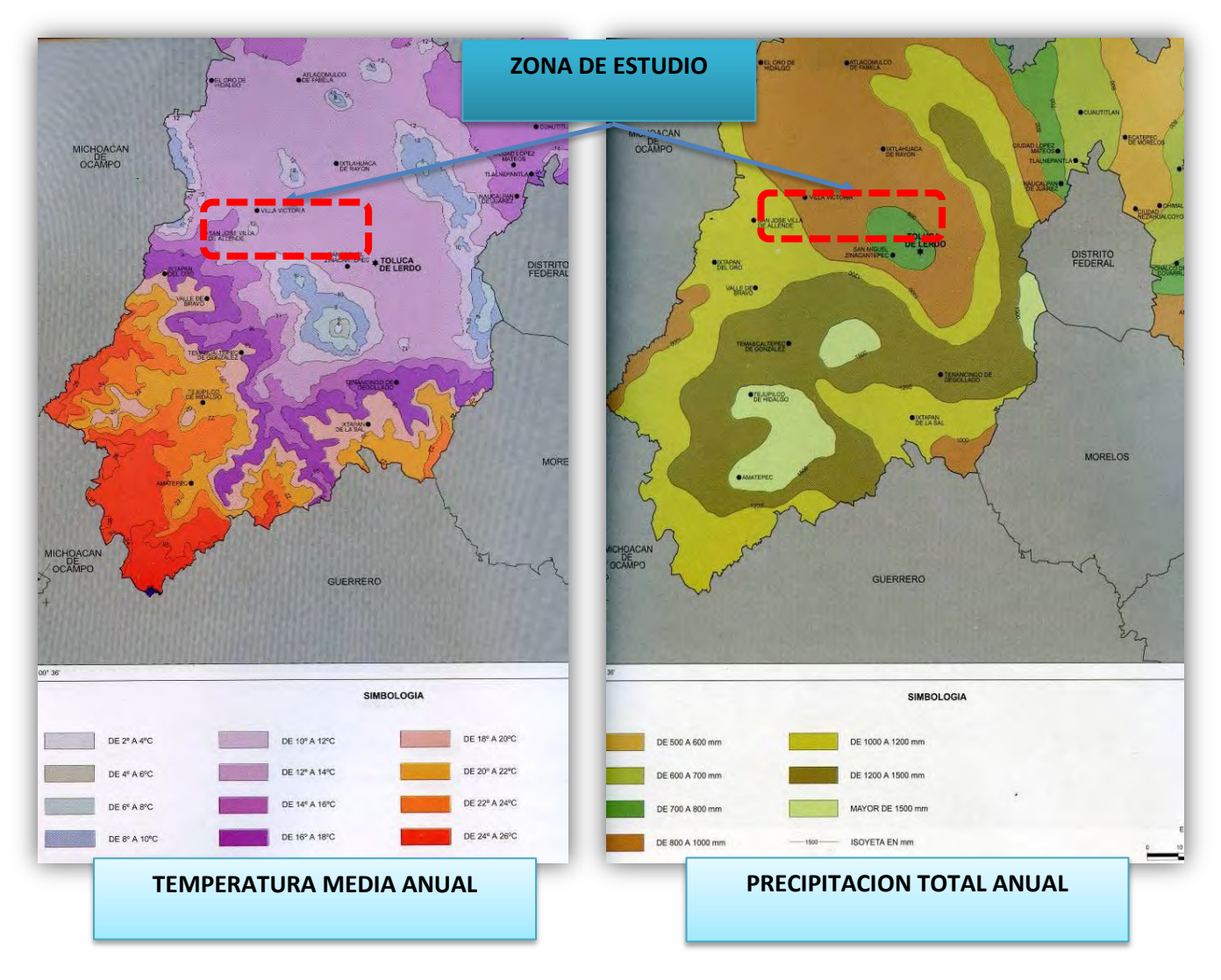

Figura 1.1.4 Temperatura y precipitación en el Municipio de Villa Victoria

### **1.1.5 Principales ecosistemas**

Lo forman los ríos, arroyos, bordos, lagos y la espesa zona boscosa. En primavera y verano los campos de Villa Victoria se visten de colores, debido a la gran diversidad de flora y fauna que predomina todo del año.

### **1.1.7 Flora**

Árboles frutales predomina el manzano, peral, chabacano, ciruelo y durazno, capulín y tejocote, en los bosques predominan las coníferas como los pinos, abetos, oyameles, pino, ocote, aile, cedro, eucalipto, alcanfor, teposán, tepopote, trueno, fresno, sauce llorón, roble, encino; arbustos, como el ahuejote, la jarilla, jacaranda, escobilla, grana, mezquite, mimbre, pericón, saúco, cedrón, enebro, trueno, hierbas y plantas; plantas medicinales: yerbabuena, manzanilla, ruda, soapacle o siguapacle, ajenjo, poleo, epazote, epazote de perro para té, mirto, árnica, carricillo de los pantanos o cola de caballo, gordolobo, santa maría, istafiate, ajonjolinillo, salvia, chicalota o amapola silvestre amarilla o blanca, sávila, borraja, chichicaxtle, poleo, huazontle, simonillo, albahaca, amole, mejorana, orégano, hierba del perro, hierba del gato, siempre viva, malva, jarilla, trébol, chayotillo, trompetilla, escobilla, hoja de negro, mastuerzo, alfilerillo, jaltomate, manzanilla, hierba de la golondrina, hierba del cáncer, tepopote, tabaquillo, quiote, romerillo, bugambilia, pericón, pesthó, polígala, romero, berro, helechos de múltiples variedades, maguey de sávila y de pulque.

Algunas cactáceas y frondosos nopales y órganos. Las plantas cultivadas: maíz, haba, papa, hortalizas, gramíneas, avena, cebada, trébol, forrajes y hortalizas: zanahoria, lechuga, col, cilantro, epazote y chícharo; flores de ornato como la rosa, clavel, dalia, cenpasúchitl, girasol y mirasol, acahual, dalia, pensamiento, alcatráz, heliotropo, azucena, geranio, flor de mayo, vara de San José, lirio, pensamiento, tuberosa, bugambilia y otras. Los hongos de maguey y de maíz, los hongos comestibles de llano y de monte que suman un total de 62 variedades.

### **1.1.8 Fauna**

Águila real, coyote, armadillo, zorrillo, conejo, liebre, hurón o comadreja, topo, tuza, vampiro de sangre, murciélago, rata, rata de campo, ardilla de campo y de monte, tejón, tlacuache cacomixtle; camaleón, lagartija de las bardas, escorpión, víbora de cascabel, culebras de agua, ranas, sapos, ajolotes, bagre, pescado blanco o iztamichin, acociles, carpa de Israel, carpa común, mojarra, acociles y charales.

#### **1.1.9 Aves**

La codorniz, paloma silvestre, búho, tecolote, golondrina, colibrí, calandria, tórtola, cenzontle, zopilote, cuervo, gorrión, chira vieja, primavera, pájaro carpintero, canario silvestre y colibrí, y entre las migratorias: pato golondrino y múltiples variedades de anátidos, entre los que predominan el pelícano, gaviota, halconcillo marino y garza.

### **1.1.10 Insectos**

Chapulín, grillo, vinagrillo, cara de niño, jiote o abeja silvestre, moscones, barreno, tamayates de colores múltiples, escarabajo, catarina, luciérnaga, avispa, avispón, escarabajo, orugas y mariposas de múltiples colores, palito, zacatillo, hormiga de variadas especies y talamitas de San Juan. Entre los arácnidos: el alacrán, arañas en múltiples variedades. También hay: pipioles, frailes, luciérnagas, libélulas, moscos y mosquitos, gusanos de maguey y la mosca.

### **1.1.11 Recursos naturales**

La agricultura es la actividad preponderante, le siguen la ganadería y la industria alimentaria, la de productos metálicos y maquinaria, las textiles, prendas de vestir y artículos de cuero. En los bosques se aprovecha la madera para el consumo y la industria.

En 1994, el volumen de producción forestal maderable fue de 5,134 metros cúbicos en rollo: 1,563 de pino, 2,042 de cedro y 1,529 de aile.

En 1995, los árboles plantados fueron 154,584 en una superficie de 97.0 hectáreas, porque hubo 13 incendios que afectaron 24.5 hectáreas de bosque con 24.5 de pastos. Ese año, el volumen de producción de tezontle fue de 5,400 toneladas.

### **1.1.12 Características y uso de suelo**

Cuenta con una superficie total de 52,402.9 hectáreas cuyo uso de suelo es agrícola; 23,632.0; temporal 20 261.0; riego 1,397.0; pastizales 1,844.0; bosque en tierras productivas 19.0; sin vegetal 62.0; pecuario 7,372.9; forestal 6,897.0; urbano 350.0; industrial 101.0; erosionado 880.0: cuerpos de agua 2,592.0 y otros usos 658 hectáreas.

En 1991, eran 27 ejidos y comunidades agrarias con una superficie de 31mil ha, la superficie de parcela 22,125.00; y el número de ejidatarios y comuneros con parcela individual asciende a 4,512 personas.

### **1.1.13 Localización geográfica y zona de estudio**

El río el Ensolvo se localiza en la Región Hidrológica No. 18, dentro de la subcuenca de la Presa Villa Victoria con un área de 617.7 km<sup>2</sup>. El río se localiza entre las coordenadas geográficas 19°28'30" y 19°34'00" de latitud norte y 99°59'05" y 99°59'50 de longitud oeste. Nace en el cerro Nichi, próximo a la localidad Palomas Santa Ana Nicho, a una altitud de 3000 msnm, corre 13.01 km. al sur hasta descargar al vaso de la presa Villa Victoria a una altitud de 2560 msnm. aproximadamente, en el Municipio de Villa Victoria, Estado de México.

La cuenca de río Ensolvo tiene una superficie de 30.14 km<sup>2</sup>, amplia en sus inicios y conforme se acerca a su descarga se va angostando, tiene aportaciones de barrancas en la parte alta, y en la baja por las aportaciones propias de la superficie. Es un río de tipo perenne, lo que significa que transporta agua durante todo el año. En su recorrido pasa por las localidades de San Antonio del Rincón,

Loma de San José, Loma de Guadalupe, Los Cedros y finalmente El Cerrito, así como de diversos ejidos que políticamente forma parte del municipio de Villa Victoria, Estado de México.

#### **1.2 Reconocimiento de campo**

Se llevaron a cabo diversas visitas de campo con el objetivo de conocer a detalle la problemática del lugar, de tal forma que esto ayudará a establecer el marco físico de la región y delimitar el área de influencia donde se llevarán a cabo en primera instancia el diseño de las obras de protección y posteriormente la construcción de dichas obras.

Se investigó la existencia de estudios anteriores en dependencias federales, estatales y municipales, encontrándose en general estudios asociados a la declaración, en el año de 2004, donde se declara "Santuario del Agua y Forestal", de la Presa Villa Victoria, favoreciendo y fortaleciendo su entorno natural, ya que prohíbe la tala, explotación y deterioro de zonas boscosas; además de reducir los procesos de azolve y contaminación del embalse de este acuífero, a través de estas acciones se impulsará a hacer cumplir los objetivos de protección, restauración y aprovechamiento sustentable de los recursos hídricos y forestales.

En esta declaratoria se establece una superficie de 46,772 hectáreas que comprende al cuerpo de agua, afluentes, manantiales, áreas forestales, matorrales, pastizales y terrenos agrícolas, por lo que se contempla la necesidad de atender de manera prioritaria los espacios con vocación forestal de acuerdo con los grados de deterioro ambiental, para mantener su captación y almacenamiento de agua pluvial.

Con base en lo anterior, se realizaron las actividades siguientes durante las visitas de campo:

 Visita al banco de nivel maestro para el control vertical, que se localiza en la Presa Villa Victoria, cuya elevación corresponde a la 2561.8050 msnm.

 Reconocimiento general a lo largo de todo el río Ensolvo, desde la descarga al vaso de la presa Villa Victoria hasta 5 km. hacia aguas arriba, a la altura de la localidad de Los Cedros.

 Identificación preliminar de las características físicas de los materiales a lo largo de los posibles ejes de los bordos del encauzamiento, así como ubicación de bancos de materiales cercanos a la obra.

 Identificación de las zonas donde el río El Ensolvo se desborda y provoca inundaciones.

 Identificación de la zona de influencia, esto es, zona hasta donde ha llegado el nivel del vaso de la presa Villa Victoria.

 Identificación de las zonas del río donde se ha perdido capacidad hidráulica por el azolvamiento del mismo.

 Visita a la zona que ha sido desazolvada en los últimos años, la cual era una de las más críticas y que regularmente sufre inundaciones durante las avenidas.

 Visita a los sitios probables de construcción de trampas de azolve para reducir el transporte de sedimento hacia aguas abajo.

Por otra parte, es importante dar una solución de fondo a la problemática, con un factor de seguridad aceptable, ya que las inundaciones desgraciadamente serán mayores mientras los usos del suelo sigan cambiando.

Por tal motivo, es importante la implementación de programas de conservación de agua y suelo que contribuyan al decreto del año de 2004 y que de manera conjunta puedan mitigar la explotación y deterioro de zonas boscosas; además de reducir los procesos de azolve y contaminación del embalse de este acuífero, a través de estas acciones se cumplirán los objetivos de protección, restauración y aprovechamiento de las reservas naturales.

Como resultado de estos trabajos de campo, se elaboró el plano "Reconocimiento de la zona de proyecto" con toda la información identificada en campo (Fig. 1.2.1)

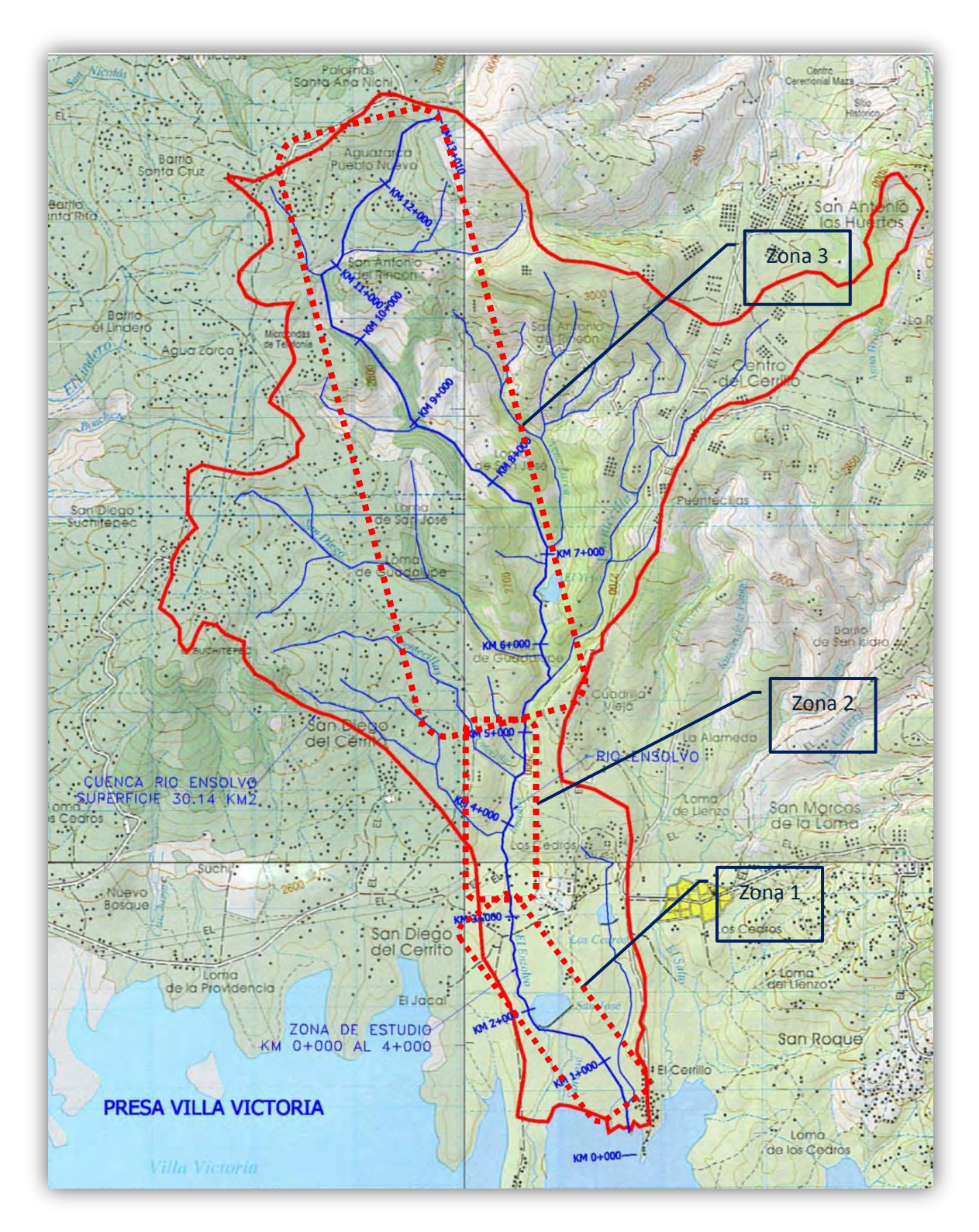

(Fig. 1.2.1) Cuenca río Ensolvo Municipio de Villa Victoria Estado de México (Reconocimiento de la zona de proyecto)

#### **1.3 Recopilación y análisis de la información existente**

Los desbordamientos en años recientes que ocasionaron inundaciones en diversos poblados y zonas de cultivo aledañas a las márgenes del río se originaron debido a que se presentaron lluvias extraordinarias en la cuenca. Los desbordamientos del río Ensolvo, han inundado áreas productivas de las poblaciones de Los Cedros y El Cerrillo y varios barrios localizados en el trayecto del cauce, afectando a 120 ha. y diversas familias en estos poblados.

Por su ubicación geográfica, la cuenca es muy sensible a tormentas de corta duración y gran intensidad, además de que cada año (antes de los trabajos de desazolve del río) en épocas de lluvias, se desborda, provocando inundaciones en extensas áreas agrícolas, así como a algunos asentamientos humanos ubicados en las márgenes. De los recorridos de campo realizados a lo largo del río, así como del análisis de la nula información documentada de las inundaciones ocurridas, y de las pláticas con las autoridades estatales, municipales y ejidales se obtuvo la información siguiente.

 Topográficamente y orográficamente se identifican tres zonas Fig. 1.2.1 (partiendo de la descarga al vaso de la presa Villa Victoria hacia aguas arriba): la primera del km 0+000 a 3+000, predominado zonas de cultivo con pendientes de cuenca suaves; la segunda del km 3+000 al 5+000 siguen predominando las zonas de cultivo con pendientes medias; la tercera corresponde del km 5+000 al 13+018 donde predomina la montaña, con zonas de bosque y deforestadas con pendientes muy fuertes. En la Tabla 1.1 se muestran específicamente estas características.

 A partir del año 2003, con ayuda de las autoridades municipales y estatales, se realizaron las primeras obras de desazolve del río Ensolvo en un tramo de aproximadamente 1.5 km, desde la descarga al vaso de la presa Villa Victoria hacia aguas arriba.

 Las inundaciones que se han presentado, como consecuencia del desbordamiento del río el Ensolvo, han sido provocadas por la gran cantidad de azolve que se fue depositando en las zonas de menor pendiente y que con el paso del tiempo reducen la capacidad de conducción del cauce.

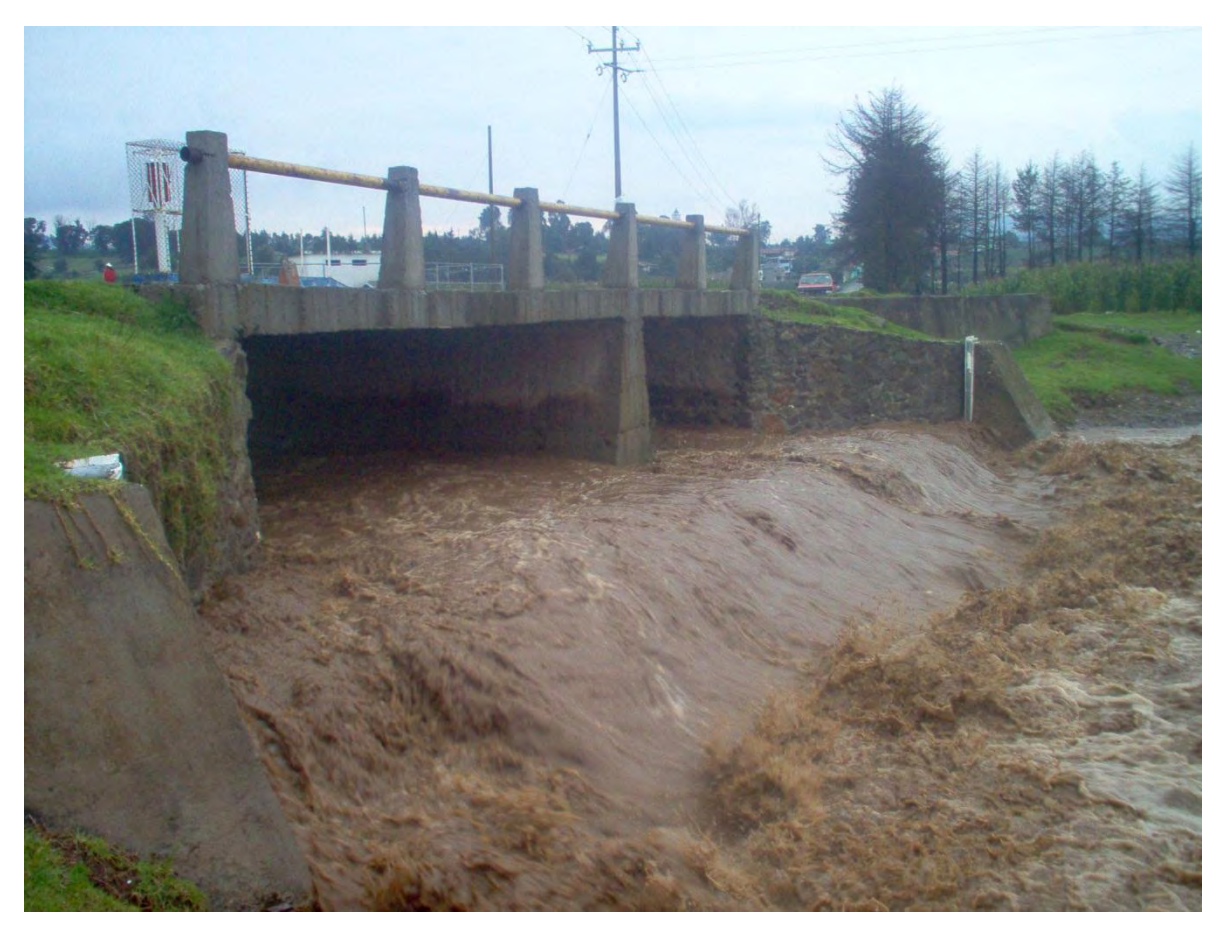

Puente principal que cruza el río Ensolvo km. 1+720.00 referido a la poligonal topográfica, imagen tomada después de una tormenta con duración de 60 minutos aproximadamente.

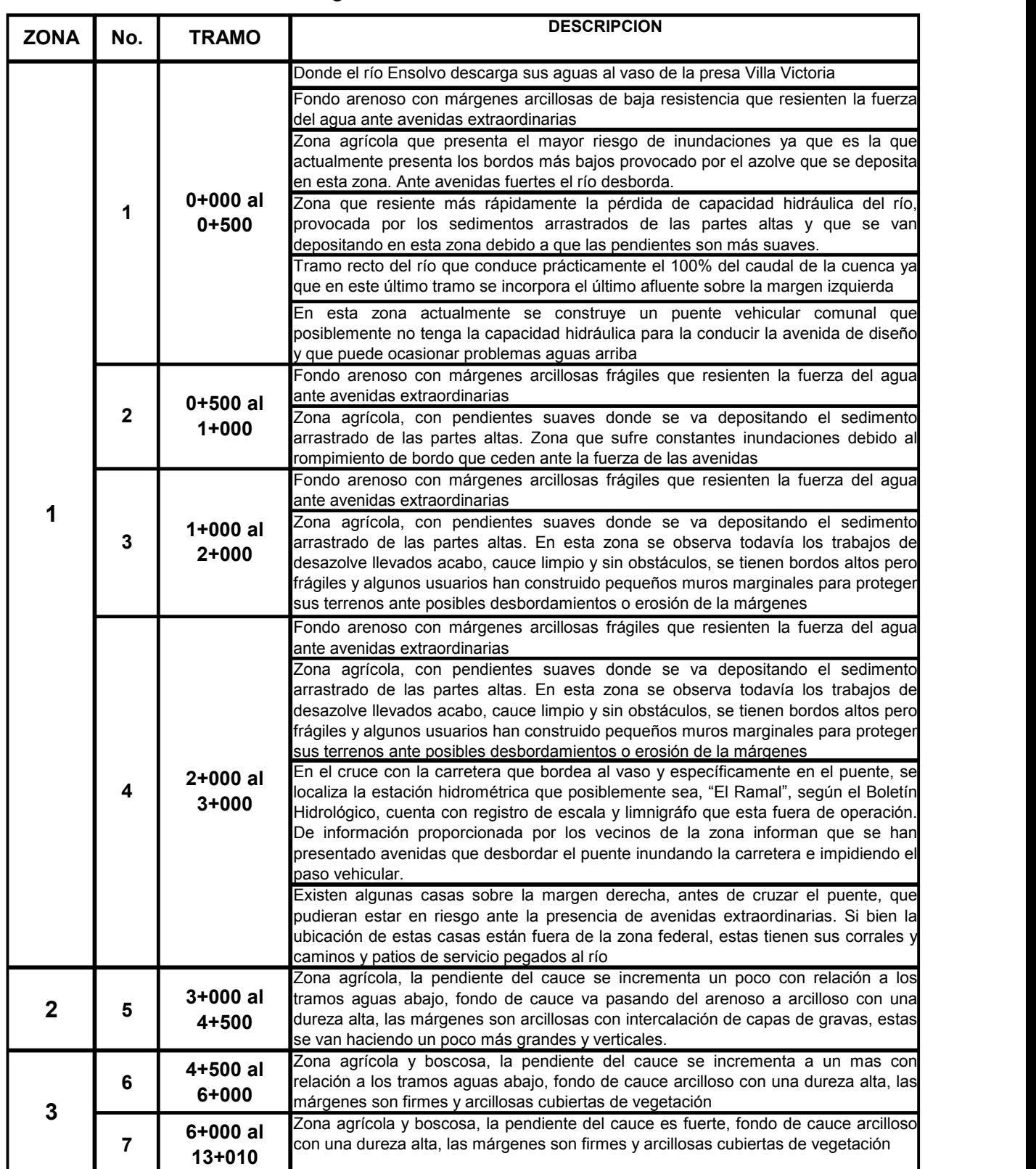

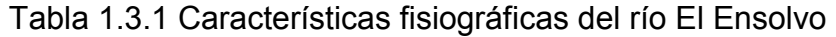

### **1.4 Diagnóstico**

Como ya se comentó en el capítulo anterior, recientemente el río Ensolvo ha presentado desbordamientos ocasionando inundaciones en diversos poblados y zonas de cultivo aledañas a las márgenes del río, por lluvias extraordinarias generadas en la cuenca cuyos escurrimientos, a través del río inundan por desbordamiento a las áreas ya señaladas de las poblaciones cercanas.

Por sus características fisiográficas la cuenca es muy sensible a tormentas de corta duración y gran intensidad, además de que en cada año (antes de haberse realizado el desazolve del río), en épocas de lluvias, se desborda provocando inundaciones a extensas áreas agrícolas, así como a asentamientos humanos ubicados en las márgenes.

La mayoría de las cuencas del país, no sólo la del río El Ensolvo, presentan un alto grado de deforestación debida a la tala clandestina de los bosques y en muchas otras ocasiones a los cambios de uso de suelo para la habilitación de nuevas zonas de cultivo, desarrollos industriales o habitacionales, esto ha ocasionado que la respuesta hidrológica de la cuenca se haya modificado, provocando con ello avenidas con gastos pico más altos que producen inundaciones en donde antes esa misma magnitud de avenida no ocasionaba ningún problema, los cambios de uso del suelo, así como la acelerada deforestación de los bosques ha propiciado cambios en los coeficientes de escurrimiento, esto significa que para una misma lluvia que en el pasado no provocaba ningún problema, ahora debido a los cambios del uso del suelo los escurrimientos son mayores provocando inundaciones y gran cantidad de arrastre de sólidos.

Estas condiciones han modificado la tasa de producción de sólidos en suspensión, provocando que una gran cantidad de ellos sean depositados en los tramos con pendiente bajas y con ello disminuir la capacidad hidráulica de los cauces.

Aunque muchas son las causas que contribuyen a la pérdida de suelo en esta cuenca, dos son las más importantes y que al mismo tiempo producen los mayores efectos: **la deforestación y las técnicas deficientes de cultivo.** La deforestación produce dos efectos: reduce los tiempos de concentración del agua de lluvia y aumenta el gasto pico del escurrimiento, lo que finalmente conduce a cambios en el hidrograma para iguales condiciones de lluvia, aumenta considerablemente la cantidad de material sólido que finalmente llega a las partes bajas del río, ya que al desaparecer la cubierta vegetal, las partículas quedan expuestas al impacto directo de la lluvia. De los dos efectos señalados, el aumento del material sólido a la parte baja del río es el más importante, desde la descarga a 1.5 km. aguas arriba y esto impacta debido a que modifica completamente su pendiente, y al azolvarse esta zona aumenta el riesgo de inundación por la pérdida que sufre el río en su capacidad hidráulica. Las prácticas deficientes también participan en parte de la problemática, debido a que cada temporada de cultivo como parte de la técnica de cultivo se remueven los surcos, ya sea con métodos tradicionales o con maquinaria y en temporada de lluvia estos que expuestos al arrastre con gran facilidad y que quedan finalmente alojados en el fondo del rio contribuyendo también a la pérdida de capacidad.

De del análisis de la información documentada se dictamina lo siguiente:

- A pesar de que en el año 2004, con el apoyo gubernamental se realizaron las primeras obras de desazolve del rio, en un tramo de aproximadamente 1.5 km. hacia aguas arriba de la descarga con el vaso de la presa Villa Victoria, esto es insuficiente ya que cada año la problemática continúa.
- Las inundaciones que se presentan, como consecuencia del desbordamiento del río Ensolvo, se originan por la gran cantidad de azolve que se va depositando en las zonas de menor pendiente y que con el tiempo reducen la capacidad de conducción del cauce.
- El grado de deforestación que presenta la cuenca de unos años recientes a la fecha, ha motivado que el fenómeno de interceptación que actúa regulando el escurrimiento, se haya modificado produciendo gastos mayores y un incremento en el arrastre de sólidos en suspensión.
- Estas condiciones señaladas, en la actualidad han modificado la tasa de producción de sólidos en suspensión, de allí que grandes cantidades de azolve tienden a ser depositados en los tramos con pendiente menor o con cambios bruscos de anchos de plantilla, disminuyendo el área hidráulica.
- En los primeros 3 kilómetros se presenta la zona con mayores problemas, ya que en este tramo se presentan las mayores inundaciones provocadas por el desbordamiento del río fondo arenoso con márgenes arcillosas de baja resistencia expuestas a avenidas extraordinarias. Esta zona es 100% agrícola, escasos tres casas existen en sus márgenes. Topográficamente presenta una pendiente suave con un alto riesgo de inundaciones debido a la pérdida de capacidad hidráulica provocado por el azolvamiento del río.
- En años recientes se presentaron desbordamientos que ocasionaron inundaciones en diversas áreas productivas de las poblaciones de Los Cedros y EL Cerrillo y varios barrios localizados en el trayecto del cauce, afectando a 120 ha. y diversas familias en estos poblados.
- Otro aspecto de importancia es el tipo de material que presenta el cauce, principalmente en el lecho donde predominan las arenas y gravas, lo anterior motiva que durante la presencia de avenidas al tener altas velocidad se tengan mayores efectos de erosión y socavación sobre el fondo y márgenes del cauce.

Entre otros daños potenciales que son capaces de provocar estas inundaciones, tanto por los niveles que alcanza el agua como por las fuertes velocidades que éstas pueden alcanzar se encuentran las siguientes:

- Pérdida de vidas humanas
- Pérdida de ganado y fauna en general
- Destrucción de cultivos
- Deterioro y destrucción de casas, muebles, víveres, etc.
- Interrupción y destrucción de vías de comunicación
- Interrupción de servicios eléctricos, telefónicos, de agua potable y drenaje
- Propagación de enfermedad

Por lo que es importante evaluar cada una de las posibles alternativas, tanto técnicas como económicas; muchos de los beneficios que proporcionan las obras no pueden evaluarse en términos económicos, y, sin embargo, pueden ser muy importantes.

La evaluación correcta de cada alternativa de obras de protección requiere que se consideren todos los beneficios atribuibles al proyecto correspondiente.

# **CAPITULO 2**

# **ESTUDIOS TOPOGRÁFICOS DEL RÍO**

En este capítulo se mencionan y muestran el conjunto de actividades de campo y gabinete necesarias para proporcionar información altimétrica y/o planimétrica para presentarlos dibujados en planos a una escala adecuada.

Para la elaboración de los levantamientos topográficos se recabo previamente la información cartográfica, fotogramétrica y topográfica existente sobre el área en estudio, la cual fue analizada con base en los requerimientos del proyecto en cuestión, que a continuación se describen.

### **2.1 Trazo de la poligonal de apoyo**

Una vez definido el trazo y establecido los puntos de control horizontal y vertical, se realizó el trazo de la poligonal, en este caso abierta utilizando el método de ángulos horizontales, con el apoyo de estación total, verificando la poligonal con orientación astronómica, se colocaron puntos de inflexión a cada cambio de dirección del trazo preliminar, aproximadamente a cada 200 m.

Con la finalidad de replantear en cualquier momento este trazo, se colocaron referencias en los puntos de inflexión.

Para revisar si existe error del tipo angular se realizaron orientaciones astronómicas, considerando la tolerancia siguiente. T = 20 (N)  $^{0.5}$ 

### **Dónde:**

**T** tolerancia admisible en s.

**N** número de lados de la poligonal.

La poligonal de apoyo está astronómicamente orientada y referenciada a un sistema coordenado. Las coordenadas de inicio están en el vértice **PI30** ubicado sobre el margen izquierdo, con las siguientes coordenadas **X: 395,516.50 Y: 2, 157,378.61 Z: 2,641.86** y las coordenadas finales en el **PI17** ubicado en el margen izquierdo con las siguientes coordenadas **X: 396,697.56, Y: 2,153,435.88 y Z: 2,604.98.** En el río Ensolvo

Los datos del trazo se fueron registrando en la memoria electrónica de la estación total, una vez terminado esta actividad se dio inicio al procesamiento de la información recabada mediante el apoyo de software AUTOCAD Y CIVILCAD se dibujó el trazo sobre planos generales a escala 1:10,000. Obteniendo el cuadro de coordenadas correspondiente.

### **2.2 Nivelación del perfil de la poligonal de apoyo**

La nivelación diferencial se utilizó para correr la nivelación del banco oficial, ubicado sobre la cortina de la presa Villa Victoria **(BN-CNA)**, al área de estudio **(BN-GPS1)** ubicado en la margen izquierda del río Ensolvo en el cruce con la carretera principal que bordea la presa y posteriormente ligar bancos de nivel en forma local, específicamente se corrió la nivelación de bancos de nivel a lo largo del río Ensolvo ésta se llevó a cabo mediante el método de doble altura de aparato.

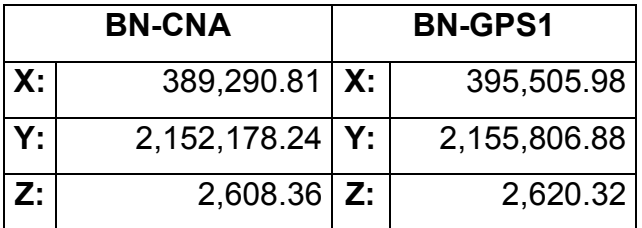

Se establecieron bancos de nivel a distancias no mayores a los 500 m. a una distancia aproximadamente de 30 m. de las márgenes del río, medida en forma perpendicular al eje de trazo y referidos al cadenamiento del mismo.

Estos bancos se establecieron en puntos fijos notables, e invariables, como por ejemplo: troncos, raíces de árboles, rocas, o estructuras de concreto existentes, etc. así mismo se buscó una ubicación estratégica, fuera de las zonas de influencia del proyecto a diseñar, con el objetivo de garantizar la ubicación de estos en los futuros trabajos.

Para la ejecución de este concepto se realizaron las nivelaciones diferenciales que se requirieron para ligar los bancos de nivel, con los trazos de proyecto, llevándose por la ruta más corta.

Para la ejecución de estos trabajos se utilizó nivel fijo y estadal haciendo lecturas con aproximación de 1 (un) milímetro, aceptándose una tolerancia según la fórmula.

Tn=10 d  $^{1/2}$ 

Dónde:

**Tn** Tolerancia admisible, en mm.

**d** Distancia recorrida con la nivelación, en km.

Una vez concluido el trazo de la poligonal de apoyo se efectuó la nivelación de ella. El banco de nivel de inicio se localiza en el vértice **GPS1** ubicado sobre el puente de la carretera que bordea al vaso de la presa Villa Victoria en las siguientes coordenadas **X: 395,505.98, Y: 2,155,806.88 y Z: 2,620.32**

Esta nivelación tiene como objetivo apreciar con claridad todos los cambios de pendiente que presenta la línea de trazo. Se toman las nivelaciones referidas al nivel medio del mar, considerando todos los PI ubicados en la línea de trazo y de todos aquellos puntos que tengan cambios bruscos de pendiente.

### **2.3 Secciones transversales**

Para obtener la configuración del terreno, se utilizó el procedimiento de secciones transversales, habiendo nivelado previamente los puntos de inflexión con un nivel fijo, en seguida se procedió al levantamiento con la estación total.

El ancho de la franja por levantar usualmente está en función del ancho del cauce ya que se debe cubrir el área requerida de acuerdo al proyecto y cada sitio en especial. Estas secciones fueron perpendiculares a la línea de trazo y en los puntos de inflexión.

Con la nivelación del perfil de la línea y el seccionamiento que se realizó en el trazo de apoyo, se configura una franja que cubre el área necesaria, con curvas de nivel equidistantes a cada medio metro.

En resumen se obtuvieron las secciones transversales del cauce equidistantes a cada 20 m., así como al inicio y al final de cada curva e Intermedias en donde el cauce presente cambios pronunciados de pendiente y dirección. Estas abarcaron una franja de 50 m. de ancho incluyendo la zona del río y una franja de 20 m. en ambas márgenes después de los bordos existentes. Todo lo anterior se hizo a fin de precisar el ancho necesario y suficiente para el proyecto.

### **2.4 Topografía de detalle**

En la zona de descarga del río el Ensolvo al vaso de la presa Villa Victoria así como de los diferentes afluentes y estructuras existentes sobre el río, se obtuvieron y dibujaron plantas topográficas y secciones de detalle. A lo largo del rió Ensolvo, se identificaron 3 puentes vehiculares, de los cuales el más importantes el de la carretera que bordea el vaso de la presa Villa victoria y el que se encuentra en la localidad el Cerrito. Mientras que el otro no menos importante es también vehicular que sirven de vías de comunicación entre localidades asentadas en ambas márgenes del río. (ver plano TOP-DET-ENSOLVO)

Por otra parte se efectúo el levantamiento de tres entradas de agua a lo largo del río el Ensolvo correspondiendo a dos afluentes sobre el mismo y uno próximo a la descarga a la presa Villa Victoria.
## **2.5 Planta topográfica**

Con base en la información obtenida en los puntos anteriores, se dibujó la planta topográfica de la zona del cauce de la franja comprendida de acuerdo a la amplitud de las secciones transversales, utilizando para ello las recomendaciones en el punto 2.3 (ver plano TOP-PLA-ENSOLVO)

En la planta topográfica se indica el eje del río, kilometraje de las secciones transversales, el sistema coordenado y la poligonal de apoyo, utilizada para obtener las secciones transversales, dicha planta contiene curvas de nivel equidistantes a cada 0.5 m. dibujándose el plano general a escala 1:5000 indicándose además las confluencias de corrientes tributarias, descargas de agua así como estructuras existentes y/o en proyecto**.**

## **2.6 Perfil longitudinal del cauce**

Usando la información obtenida mencionada con anterioridad, se obtuvo el perfil longitudinal por el eje del cauce del río, indicándose las elevaciones del fondo y márgenes y/o bordos existentes, descargas, estructuras, etc. dibujándose un plano general a escala horizontal de 1:5000 y vertical 1:250 (ver plano TOP-PERF-ENSOLVO)

# **CAPÍTULO 3**

## **ESTUDIO HIDROLÓGICO**

## **3.1 Características Fisiográficas**

Se describen las principales características fisiográficas que condicionan el comportamiento hidrológico de una cuenca, la cual funciona como un gran colector que recibe las precipitaciones y las transforma en escurrimientos, esta transferencia se realiza con pérdidas (infiltración, retención por la cubierta vegetal, etc.) y es una función bastante compleja que depende de numerosos factores, entre los que predominan el clima y la configuración del terreno, en el cual se desarrollan los fenómenos hidrológicos.

Las principales características fisiográficas que se obtendrán serán: área de aportación de la cuenca, pendiente media del cauce principal, tiempo de concentración y el coeficiente de escurrimiento.

## **3.1.1 Área de la cuenca**

Se define como cuenca hidrológica a la totalidad del área drenada por una corriente o sistema interconectado de cauces, tales que todo el escurrimiento originado esa área es descargado a través de una salida única.

En la fig. 3.1.1 se observa la delimitación de la cuenca del Río Ensolvo, identificándose claramente el parte aguas de ella y que circunscribe un área de 30.14 km<sup>2</sup>.

## **3.1.2 Pendiente media del cauce principal**

La pendiente media del cauce principal se relaciona con las características hidráulicas del escurrimiento, en particular con la velocidad de propagación de las ondas de avenida y con la capacidad para el transporte de sedimentos. La pendiente media del cauce principal se calcula con el criterio de Taylor-Schwartz, la cual está dada por la expresión siguiente.

#### **Cálculo de la pendiente media del cauce, Taylor-Schwartz**

#### **Criterio de Taylor Schwartz**

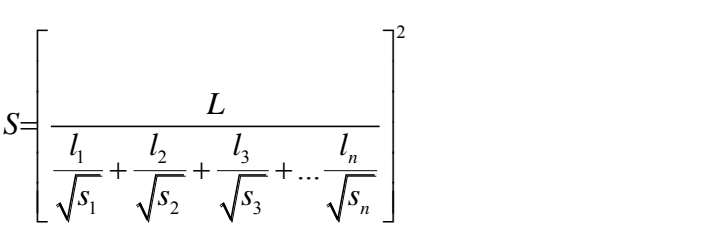

Ec. (3.1.1)

Dónde:

L = longitud del cauce principal, en metros

 $I_n$  = longitud del tramo "n", en metros

 $S_n$  = pendiente del tramo "n", adimensional

S = pendiente media del cauce, adimensional

Aplicando la expresión anterior, en la tabla 3.1.1 se muestra el cálculo de la pendiente media del cauce principal:

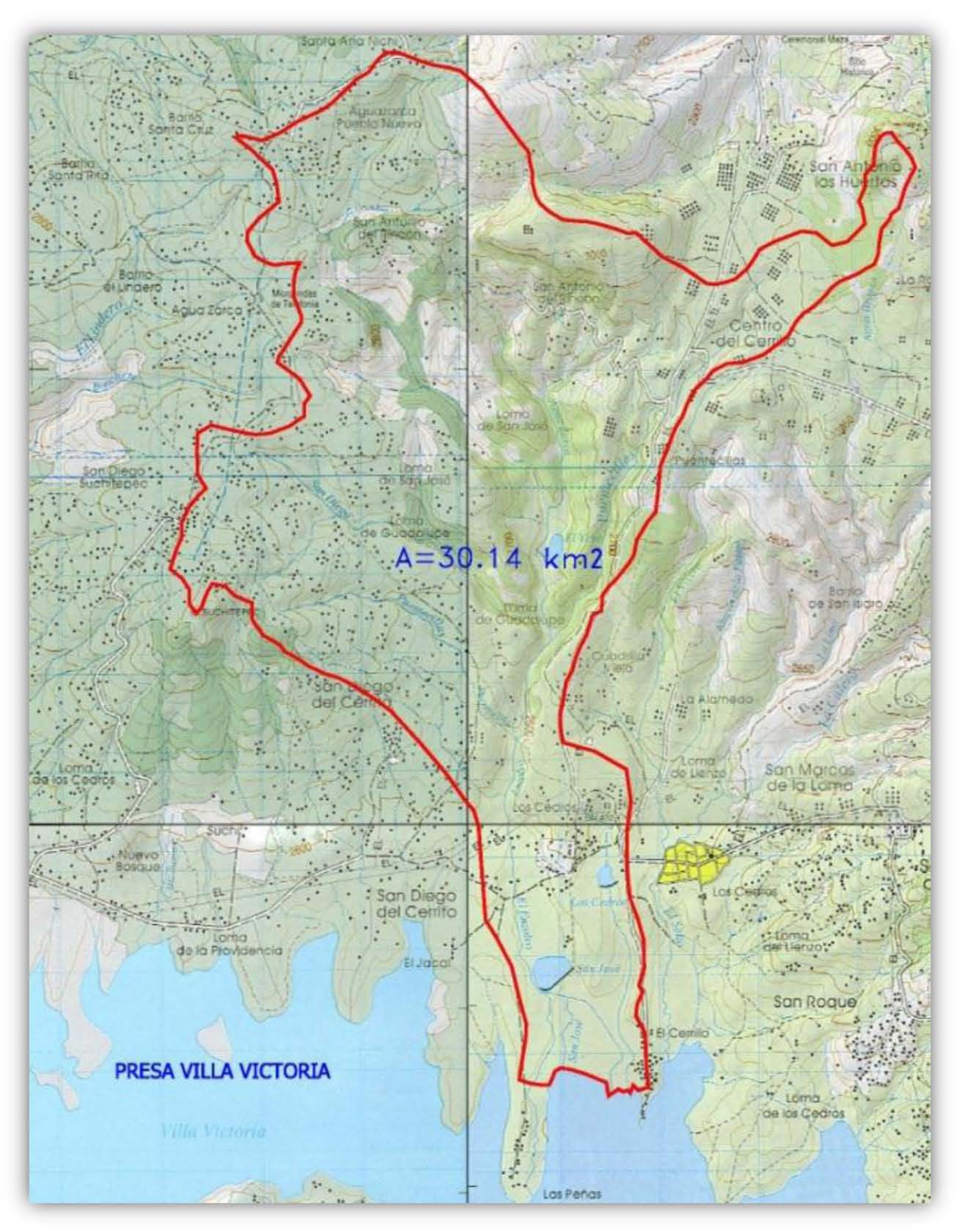

Fig. 3.1.1 Delimitación de la cuenca

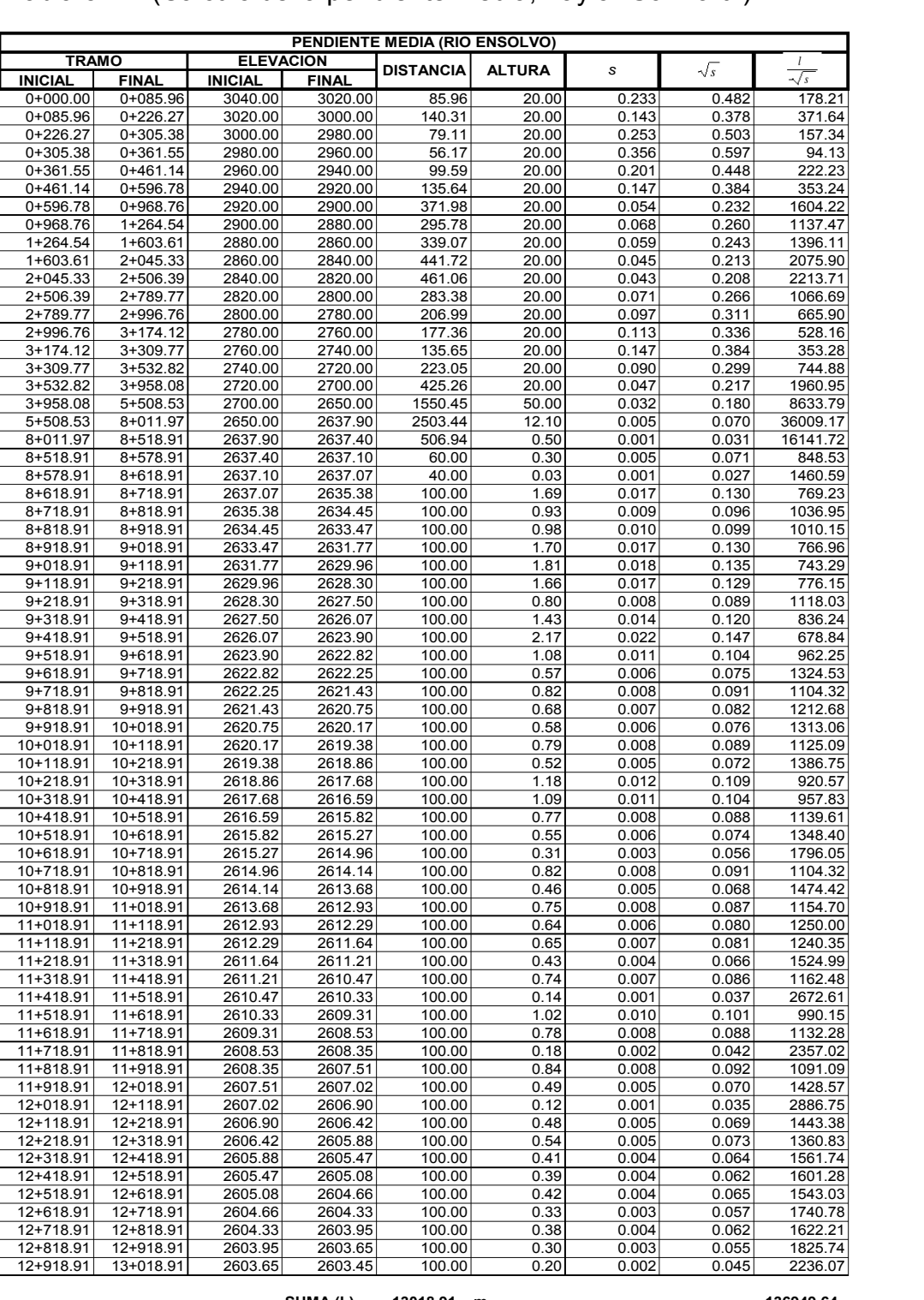

## Tabla 3.1.1 (Cálculo de la pendiente media, Taylor-Schwartz)

**PENDIENTE DEL CAUCE (%) 0.90**

**SUMA (L) 13018.91 m. 136949.64**

#### **3.1.3 Tiempo de concentración**

El tiempo de concentración asociado con cualquier tramo a analizar, se define como el tiempo que tarda en llegar una partícula de agua desde el punto más alejado de la cuenca, hasta el sitio de interés, en este caso es al sitio de descarga en la presa Villa Victoria. De acuerdo a esta definición si se presenta una lluvia de intensidad constante, distribuida uniformemente en el área de aportación, al inicio del proceso solamente aportaran escurrimientos al tramo bajo análisis las zonas más cercanas a él, pero poco a poco, el área de aportación se incrementara hasta que cuando la duración de la lluvia alcance el tiempo de concentración, contribuya toda el área, con un gasto igual al de diseño. Si la lluvia mantiene una duración mayor al de concentración, la descarga se mantendrá hasta que la lluvia cese.

Para definir el valor de la altura de lluvia de diseño, de acuerdo con el modelo de tormenta planteado, se requiere conocer cuál es la duración de la tormenta que se va analizar, para ello, dado que el gasto de escurrimiento adquiere su máximo valor (gasto de pico) cuando el tiempo de tránsito del escurrimiento es igual al tiempo de concentración (tc), por los que se acepta como que la duración de la tormenta es igual al tc (tiempo de concentración).

En la práctica, es muy difícil calcular con precisión el tiempo que tarda el agua en escurrir por la superficie hasta llegar a los puntos de estudio, existen diversas metodologías que permiten estimar dicho tiempo, entre ellas se destaca los criterios de: Rowe, Kirpich y Chow.

#### **Ecuación de Rowe (fuentes y Franco, 1999)**

 $37^{0.385}$  $\mathfrak{c}$   $\overline{\phantom{a}}$   $\overline{\phantom{a}}$   $\overline{\phantom{a}}$   $\overline{\phantom{a}}$   $\overline{\phantom{a}}$  $t_c = \frac{0.87L^3}{H}$  $\rfloor$  $\overline{\phantom{a}}$  $\mathbf{r}$ L  $\mathsf{L}$  $=$ 

Ec. (3.1.2)

Dónde:

tc = tiempo de concentración, en horas

H = desnivel entre el punto más alejado y la salida, en m.

L = longitud entre los dos puntos mencionados, en km.

## **Ecuación de Kirpich**

$$
t_c = 0.000325 \left[ \frac{L^{77}}{S^{0.385}} \right]
$$
 **EC.** (3.1.3)

Dónde:

tc = tiempo de concentración, en horas

- S = pendiente media del cauce principal, adimensional
- L = longitud del cauce principal, en m.

## **Método de Chow**

$$
t_c = 0.0050 \left[ \frac{L}{S^{0.5}} \right]^{0.64}
$$
 *Ec.*

(3.1.4)

Dónde:

tc = tiempo de concentración, en horas

S = pendiente media del cauce principal, en (%)

L = longitud del cauce principal, en m.

Variables fisiográficas de la Cuenca:

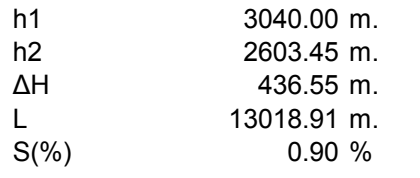

Usando los datos de las variables que intervienen en las ecuaciones anteriores se obtiene los resultados siguientes.

| <b>MÉTODO</b>              | $t_c$ (hr.) |
|----------------------------|-------------|
|                            |             |
| <b>ECUACION DE ROWE</b>    | 1.76        |
| <b>ECUACION DE KIRPICH</b> | 2.93        |
| <b>ECUACION DE CHOW</b>    | 2.22        |

Tabla 3.1.2 Tiempos de concentración

En este trabajo de los tres valores se tomará como tiempo de concentración para la cuenca del río Ensolvo, el promedio de los tiempos calculados por las tres ecuaciones, entre más corto sea el tiempo de concentración las intensidades calculadas en las curvas i-d-tr, son mayores y esto genera margen de seguridad.

#### **3.1.4 Coeficiente de escurrimiento**

Considera que las pérdidas son proporcionales a la altura de la precipitación media. De manera que el coeficiente de escurrimiento C es igual al cociente del volumen del escurrimiento directo entre el volumen total de lluvia, es decir:

$$
C = \frac{V_{ED}}{V_{LL}}
$$
 EC. (3.1.5)

Cuando el área de drenaje está constituida por diferentes tipos de cubierta y superficies, el coeficiente de escurrimiento C puede obtenerse en función de las características de cada porción del área como un promedio pesado, es decir, se tiene que:

$$
C = {C_1 A_1 + C_2 A_2 + C_3 A_3 + ... C_n A_n \over A_1 + A_2 + A_3 ... A_n}
$$
 Ec. (3.1.6)

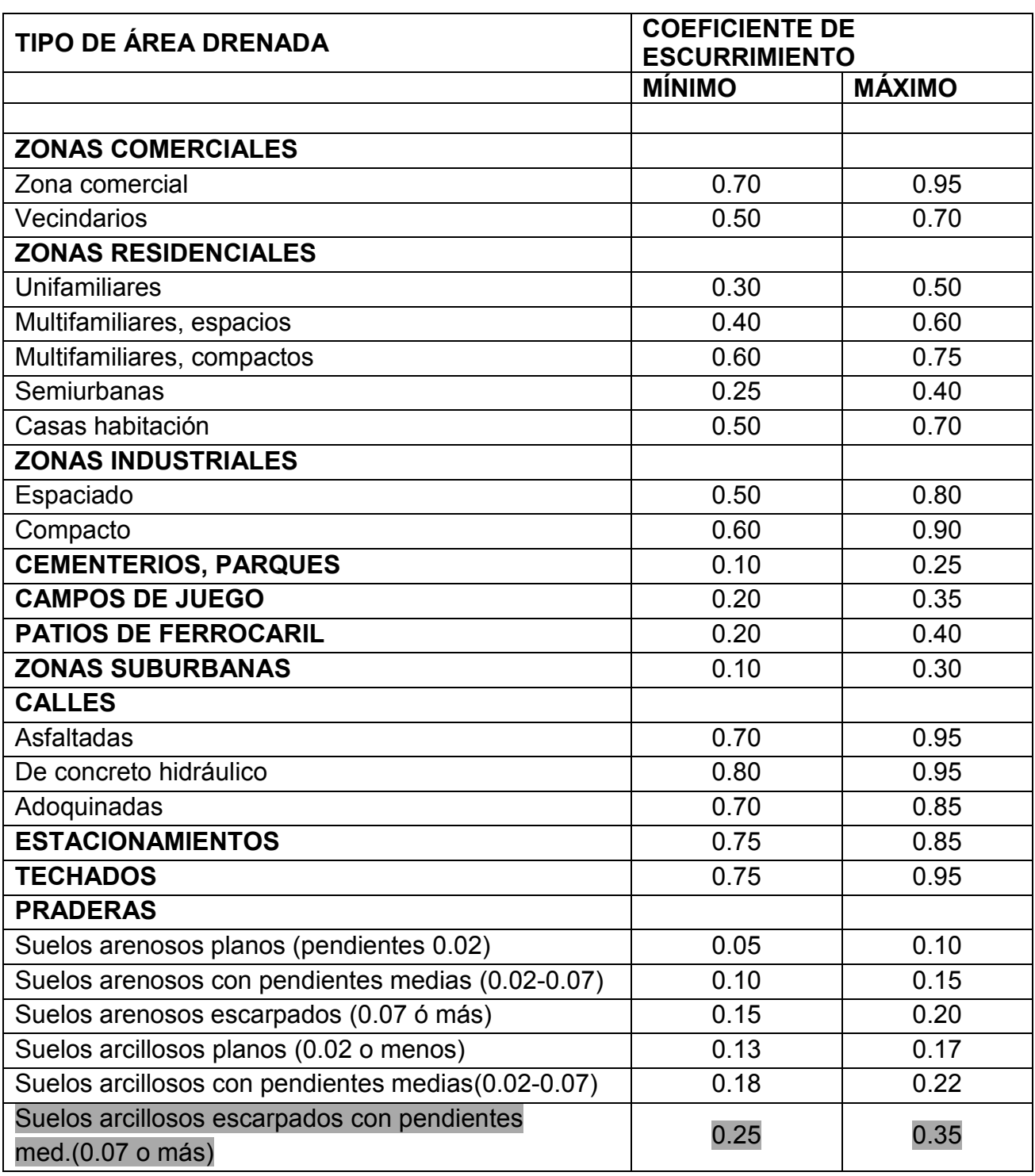

Tabla 3.1.3 Valores del coeficiente de escurrimiento C (Fuentes y Franco, 1999)

Para este caso tomaremos el promedio de los dos valores extremos de las recomendaciones.

## **3.2 Análisis de lluvia**

#### **3.2.a.1 Recopilación y análisis de la información**

Se recopilo toda la información climatológica cercana a la zona de estudio, esta se revisó y analizó con la finalidad de incorporar al estudio solo aquella que pudiera tener una participación directa dentro del mismo, evitando la incorporación de información que no tuviera relación con el del trabajo:

Las fuentes de información consultada fueron las siguientes:

- SMN (Servicio Meteorológico Nacional)
- Extractor rápido de información climatológica (Eric)
- Boletines Hidrológicos de la Región No. 18, Alto Lerma
- Cartas topográficas escala 1:50,000 (INEGI)
- Carta de uso de suelo escala 1:50,000 (INEGI)
- Boletín Hidrológico, Información documentada por la ex Secretaria de Recursos Hidráulicos Biblioteca **Enzo Levi,** Posgrado de Ingeniería, Ciudad Universitaria

Específicamente la información recopilada y analizada fue la siguiente:

Lluvias máximas en 24 hrs.

Como primer paso, para la localización de las estaciones cercanas y con posible influencia en la zona de estudio fue necesario hacer uso de los boletines hidrológicos, publicados por la extinta (SRH) Secretaria de Recursos Hidráulicos Fig. 3.2.1 es importante aclarar que estas carecen de precisión, pero como primera instancia es de gran utilidad para tener una idea general de las estaciones existentes en la zona.

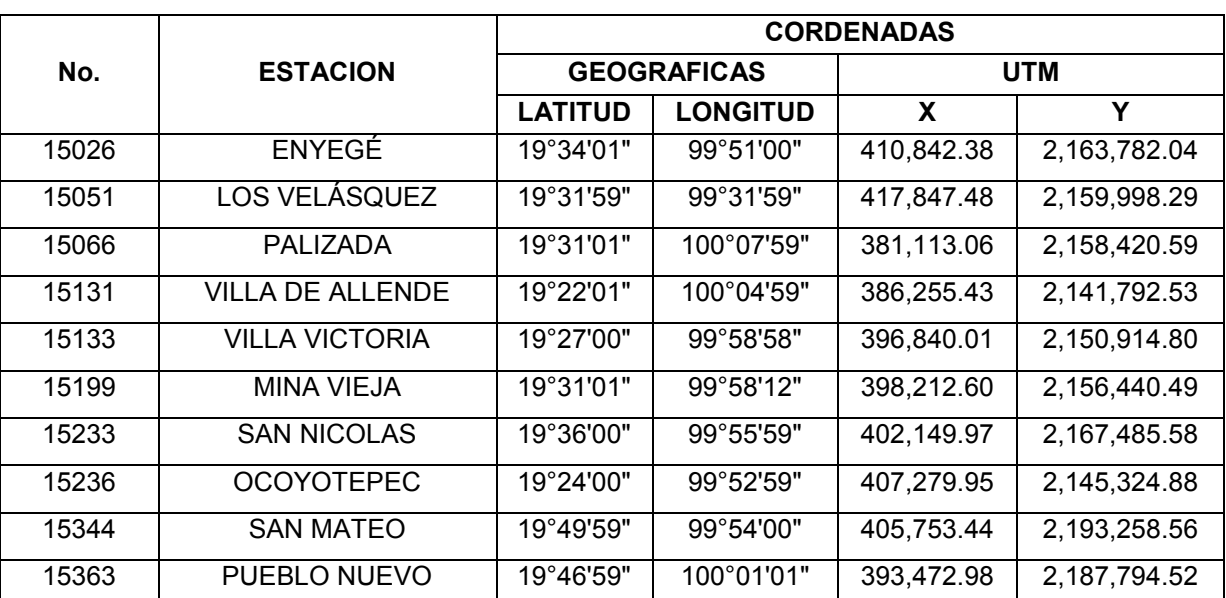

(Tabla 3.2.1) Coordenadas Geográficas y UTM de estaciones climatológicas

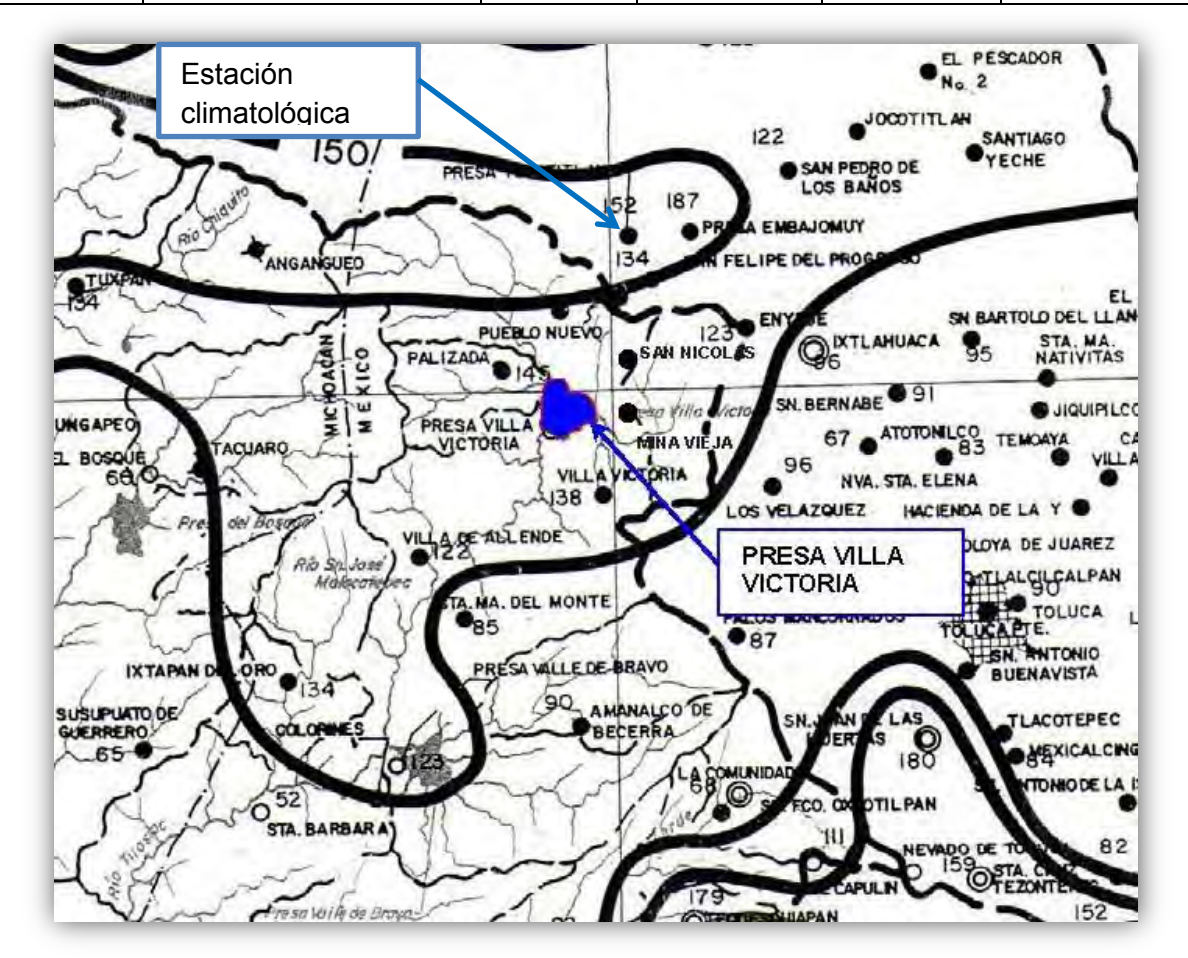

Fig. 3.2.1 Boletín Hidrológico

El siguiente paso consiste en obtener las coordenadas geográficas, se pueden obtener por medio de la dependencia **(CNA)** Comisión Nacional del Agua o por medio del Extractor Rápido de Información Climatológica **(ERIC)** elaborado igualmente por la CNA.

Una vez recopiladas todas las coordenadas geográficas, estas se convierten a coordenadas UTM, mediante el programa para la conversión de coordenadas **(TMcalc)** elaborado por el **(INEGI)** Instituto Nacional de Geografía e Informática.

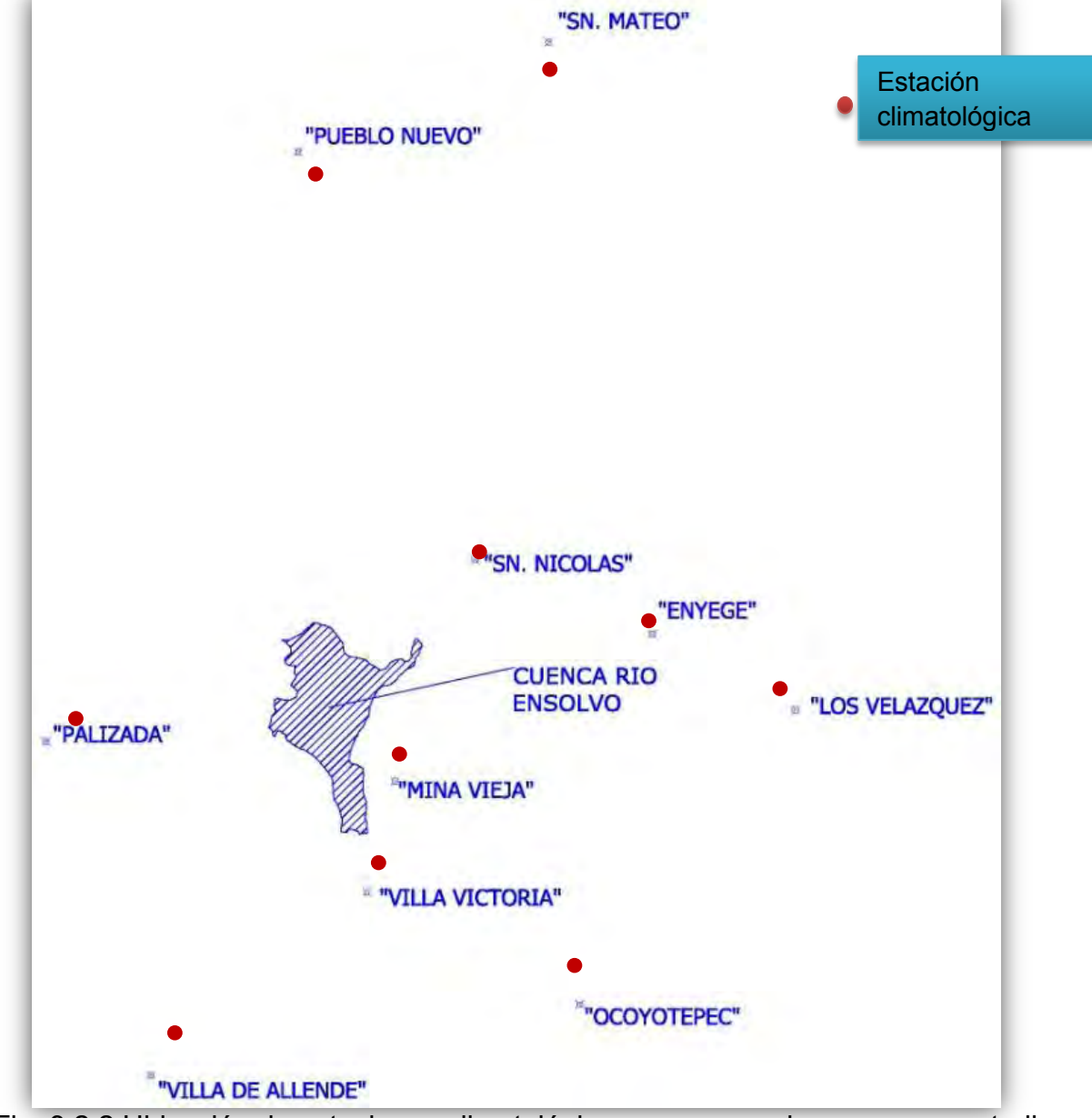

Fig. 3.2.2 Ubicación de estaciones climatológicas cercanas a la cuenca en estudio

#### **3.2.a.2 Polígonos de Thiessen**

Como se observa en la figura anterior, existen diez estaciones climatológicas cercanas a la zona de estudio que pudieran ser de gran utilidad, sin embargo para definir el área de influencia que tiene cada estación climatológica dentro del área de la cuenca, es de gran utilidad aplicar el método de los polígonos de Thiessen para proceder a su aplicación, se realiza el siguiente procedimiento, se van formando triángulos entre las estaciones más cercanas uniéndolas con segmentos rectos sin que éstos se corten entre sí y tratando que los triángulos sean lo más equiláteros posibles.

A partir de ahí se trazan líneas bisectores perpendiculares a todos los lados de los triángulos, las que al unirse en un punto común dentro de cada triángulo conforma una serie de polígonos que delimitan el área de influencia de cada estación. El área de influencia de cada estación considerada "Polígono" está comprendida exclusivamente dentro de la cuenca (Fig. 3.2.3).

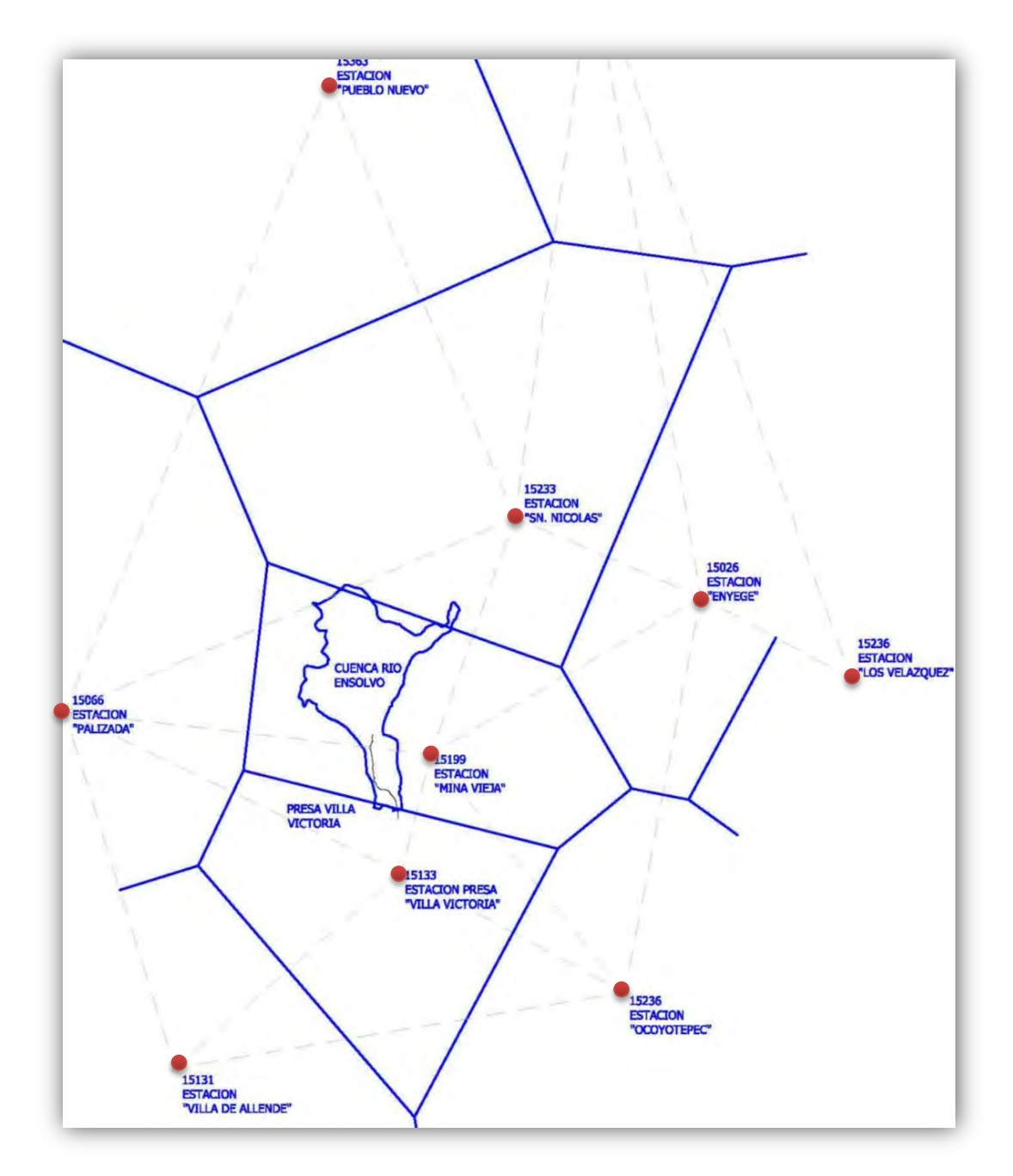

Fig. 3.2.3 Polígonos de Thiessen

La información de lluvias máximas en 24 horas se utilizará en los modelos lluvia escurrimiento, para determinar los gastos de diseño sobre el río Ensolvo, para el dimensionamiento de las obras de protección.

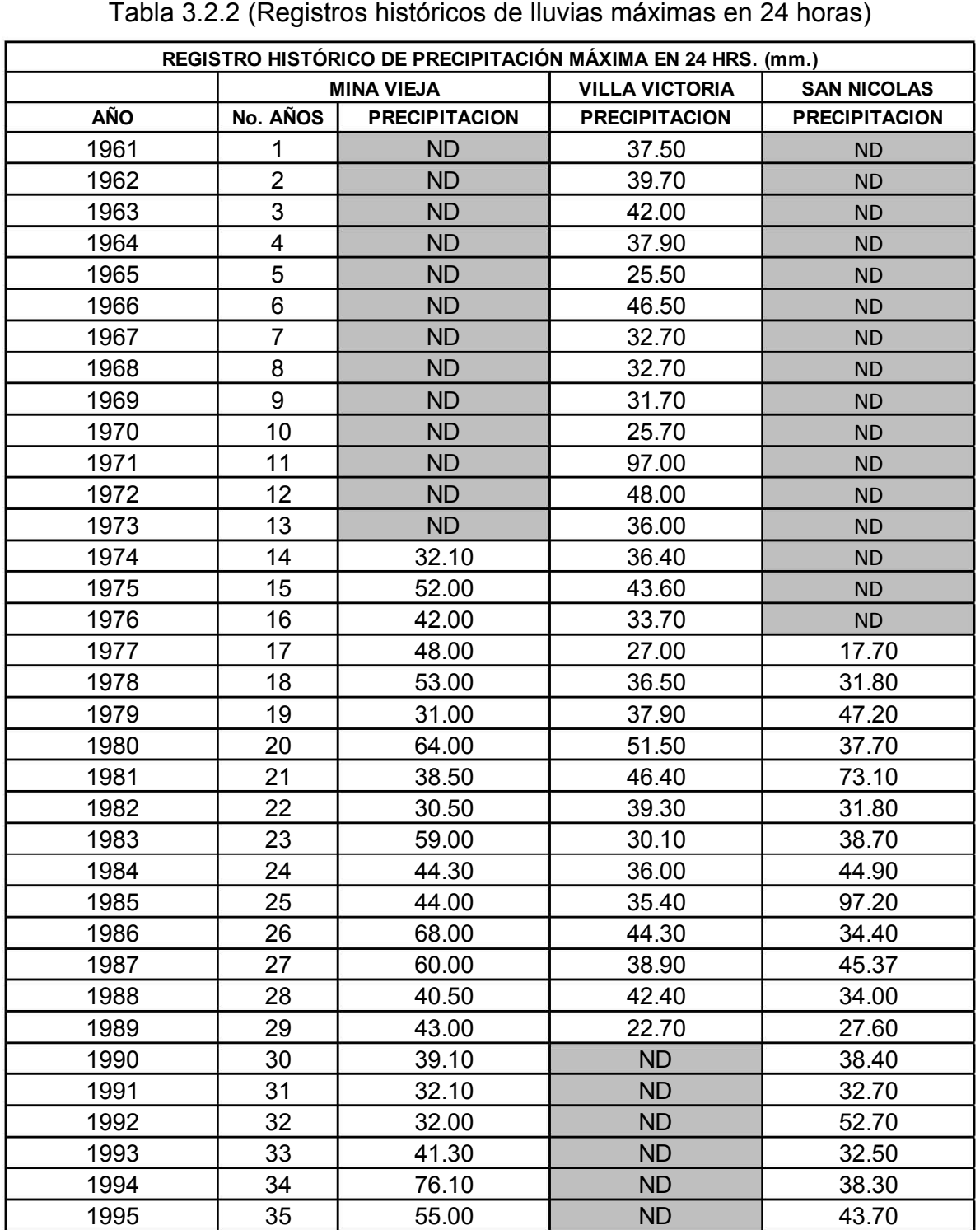

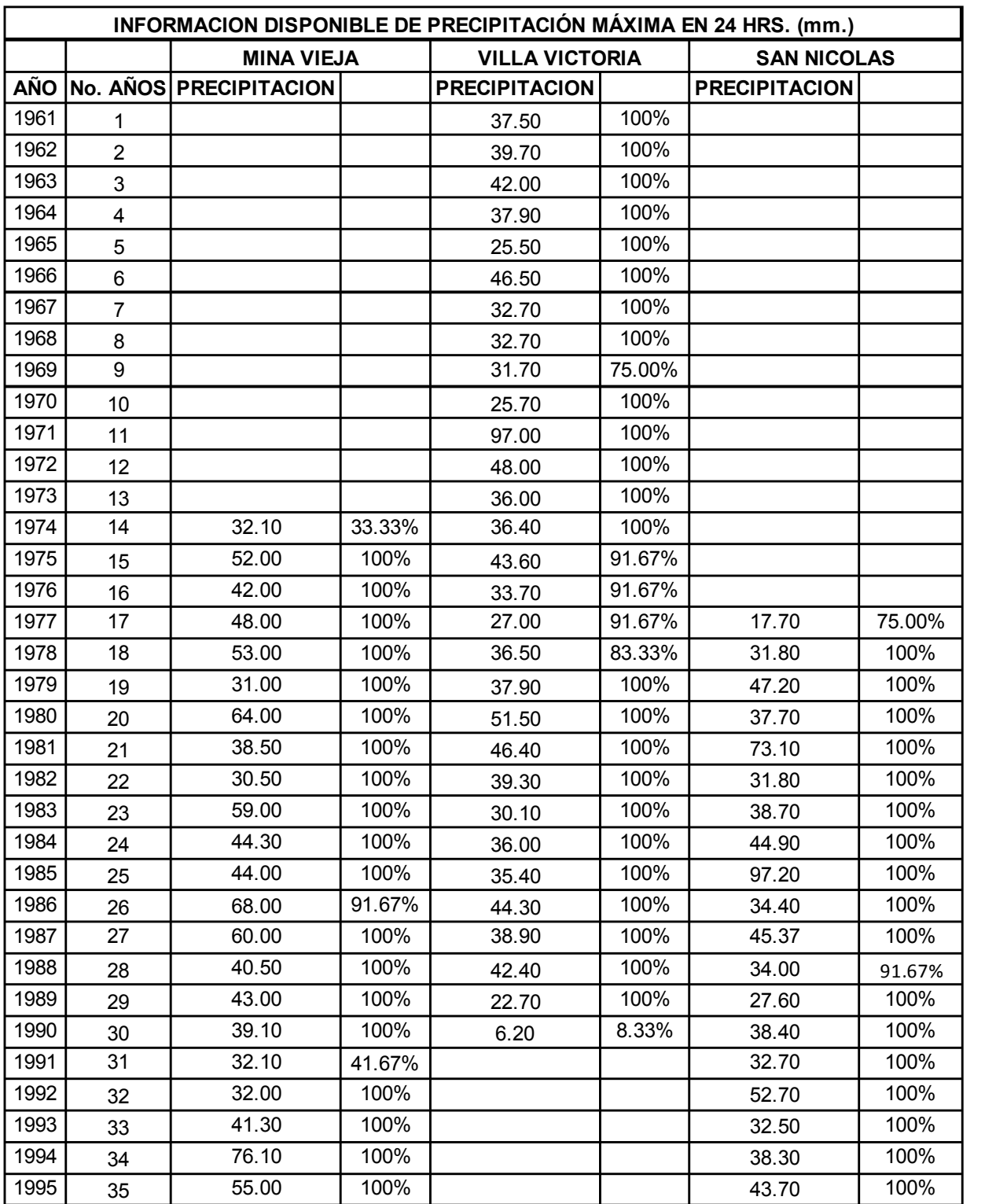

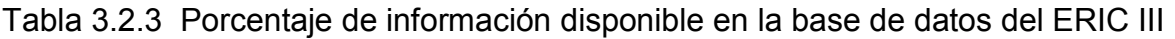

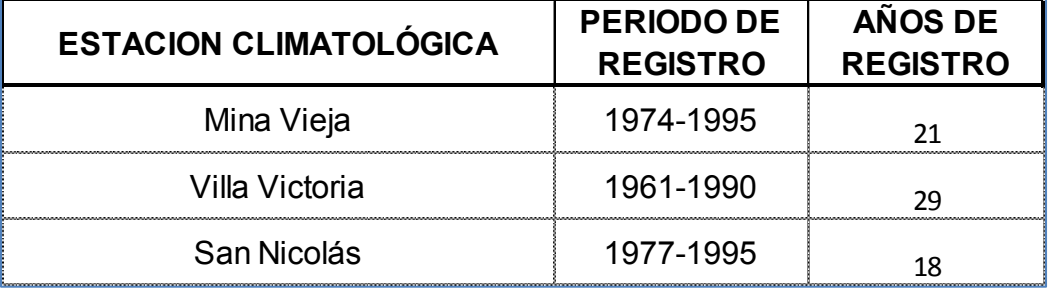

Tabla 3.2.4 Estaciones climatológicas con influencia en la cuenca Río Ensolvo)

## **3.2.a.3 Cálculo de datos faltantes**

La determinación de la precipitación sobre un área dada es de constante aplicación en hidrología y dicho volumen puede determinarse para una precipitación o para una sucesión de precipitaciones en un período de duración fija, como puede ser un mes, un trimestre (coincidente con una estación climatológica o un año). En todos los casos lo que se calcula es la precipitación media y para ello se utilizan comúnmente: media aritmética, regresión lineal, para este caso utilizaremos el método de proporción normal, en este método se ponderan las precipitaciones de las estaciones índices con las proporciones de la precipitación normal anual de la estación en estudio.

#### **3.2.a.4 Proporción normal**

Con bastante frecuencia es necesario conocer el dato de lluvia de una o varias precipitaciones, el o los cuales no se han podido medir o que habiéndose medido por alguna razón no se encuentran en la base de registros de la estación. En esos casos existen criterios para obtener el dato buscado conociendo los valores registrados en estaciones vecinas que tienen influencia sobre la zona de ubicación del dato faltante, la cual llamaremos Estación Incógnita el criterio general consiste en tomar tres (3) estaciones cercanas que posean datos confiables y comparar la

lluvia media anual en cada una de las estaciones mencionadas, las que llamaremos estaciones base, con la lluvia media anual de la estación incógnita. En ese caso, se puede presentar dos situaciones:

1. Si la lluvia media anual en la estación incógnita difiere en menos de un 10% con la lluvia media anual de cada una de las estaciones base, entonces el dato faltante se obtiene como el promedio aritmético de los tres datos de las estaciones base correspondientes a la tormenta o período que se está tratando; (Francisco Javier Aparicio Mijares, 1992)

2. Si la lluvia media anual de la estación incógnita difiere en más de un 10% con la lluvia media anual de alguna de las estaciones base, para evaluar el dato faltante para este caso se usa la siguiente ecuación: (Francisco Javier Aparicio Mijares, 1992)

$$
P_{x} = \left[ \frac{1}{n} \left( \frac{N_{x}}{N_{1}} \right) P_{1} + \left( \frac{N_{x}}{N_{2}} \right) P_{2} + \dots + \left( \frac{N_{x}}{N_{n}} \right) P_{n} \right]
$$
(Ec. 3.2.1)

#### **Dónde:**

**Px:** Precipitación faltante de la estación en estudio "x" durante el periodo de tiempo por completar.

**n:** número de estaciones pluviométricas con datos de registros continuos cercanas a la estación en estudio "x", a la cual se le va a completar su registro.

**Nx:** precipitación normal media anual a nivel multianual de la estación en estudio  $"x"$ .

**N1...Nn:** precipitación normal media anual a nivel multianual de las estaciones índices.

**P1…Pn:** precipitación de las estaciones índice 1 a n durante el mismo periodo de tiempo por completar (del dato faltante)

|                 |               | CÁLCULO DE DATOS FALTANTES ESTACIÓN MINA VIEJA |                                       |             |                      |                    |                                              |       |
|-----------------|---------------|------------------------------------------------|---------------------------------------|-------------|----------------------|--------------------|----------------------------------------------|-------|
| <b>AÑO</b>      | <b>ENYEGE</b> | <b>PALIZADA</b>                                | <b>VILLA</b><br><b>VICTORIA VIEJA</b> | <b>MINA</b> | $\frac{Px}{Pa}$ .hpa | Px<br>$-hpb$<br>Pb | Px<br>$\frac{1}{2}$ hpc<br>$P_{\mathcal{C}}$ | hpx   |
| 1961            | 57.50         | 36.00                                          | 37.50                                 | 50.31       | 66.94                | 38.66              | 45.33                                        | 50.31 |
| 1962            | 41.90         | 66.20                                          | 39.70                                 | 55.95       | 48.78                | 71.09              | 47.99                                        | 55.95 |
| 1963            | 50.00         | 43.00                                          | 42.00                                 | 51.72       | 58.21                | 46.18              | 50.77                                        | 51.72 |
| 1964            | 38.20         | 49.50                                          | 37.90                                 | 47.81       | 44.47                | 53.16              | 45.82                                        | 47.81 |
| 1965            | 57.00         | 41.70                                          | 25.50                                 | 47.32       | 66.36                | 44.78              | 30.83                                        | 47.32 |
| 1966            | 38.10         | 28.80                                          | 46.50                                 | 43.83       | 44.36                | 30.93              | 56.21                                        | 43.83 |
| 1967            | 41.70         | 53.50                                          | 32.70                                 | 48.51       | 48.55                | 57.45              | 39.53                                        | 48.51 |
| 1968            | 35.00         | 41.00                                          | 32.70                                 | 41.44       | 40.75                | 44.03              | 39.53                                        | 41.44 |
| 1969            | 34.50         | 40.50                                          | 31.70                                 | 40.66       | 40.16                | 43.49              | 38.32                                        | 40.66 |
| 1970            | 34.20         | 61.00                                          | 25.70                                 | 45.46       | 39.82                | 65.50              | 31.07                                        | 45.46 |
| 1971            | 49.60         | 45.20                                          | 97.00                                 | 74.51       | 57.74                | 48.54              | 117.26                                       | 74.51 |
| 1972            | 40.50         | 35.00                                          | 48.00                                 | 47.59       | 47.15                | 37.58              | 58.03                                        | 47.59 |
| 1973            | 28.80         | 46.00                                          | 36.00                                 | 42.15       | 33.53                | 49.40              | 43.52                                        | 42.15 |
| 1974            | 58.50         | 39.20                                          | 36.40                                 | 32.10       |                      |                    |                                              |       |
| 1975            | 45.40         | 45.00                                          | 43.60                                 | 52.00       |                      |                    |                                              |       |
| 1976            | 31.00         | 37.00                                          | 33.70                                 | 42.00       |                      |                    |                                              |       |
| 1977            | 32.90         | 32.00                                          | 27.00                                 | 48.00       |                      |                    |                                              |       |
| 1978            | 29.50         | 37.80                                          | 36.50                                 | 53.00       |                      |                    |                                              |       |
| 1979            | 38.50         | 50.00                                          | 37.90                                 | 31.00       |                      |                    |                                              |       |
| 1980            | 46.90         | 58.50                                          | 51.50                                 | 64.00       |                      |                    |                                              |       |
| 1981            | 40.50         | 37.50                                          | 46.40                                 | 38.50       |                      |                    |                                              |       |
| 1982            | 46.00         | 41.00                                          | 39.30                                 | 30.50       |                      |                    |                                              |       |
| 1983            | 44.40         | 61.50                                          | 30.10                                 | 59.00       |                      |                    |                                              |       |
| 1984            | 35.50         | 49.50                                          | 36.00                                 | 44.30       |                      |                    |                                              |       |
| 1985            | 28.30         | 37.00                                          | 35.40                                 | 44.00       |                      |                    |                                              |       |
| 1986            | 36.70         | 32.30                                          | 44.30                                 | 68.00       |                      |                    |                                              |       |
| 1987            | 30.10         | 36.20                                          | 38.90                                 | 60.00       |                      |                    |                                              |       |
| 1988            | 40.20         | 47.20                                          | 42.40                                 | 40.50       |                      |                    |                                              |       |
| 1989            | 28.50         | 49.00                                          | 22.70                                 | 43.00       |                      |                    |                                              |       |
| 1990            | 28.50         | 37.80                                          | 0.00                                  | 39.10       |                      |                    |                                              |       |
| 1991            | 40.54         | 35.60                                          | 0.00                                  | 47.50       |                      |                    |                                              |       |
| 1992            | 61.60         | 63.50                                          | 0.00                                  | 32.00       |                      |                    |                                              |       |
| 1993            | 50.80         | 41.00                                          | 0.00                                  | 41.30       |                      |                    |                                              |       |
| 1994            | 40.54         | 44.10                                          | 0.00                                  | 76.10       |                      |                    |                                              |       |
| 1995            | 40.54         | 42.00                                          | 0.00                                  | 55.00       |                      |                    |                                              |       |
| <b>PROMEDIO</b> | 40.64         | 44.06                                          | 39.14                                 | 47.31       |                      |                    |                                              |       |
| <b>MINIMO</b>   | 28.30         | 28.80                                          | 0.00                                  | 30.50       |                      |                    |                                              |       |
| <b>MAXIMO</b>   | 61.60         | 66.20                                          | 97.00                                 | 76.10       |                      |                    |                                              |       |

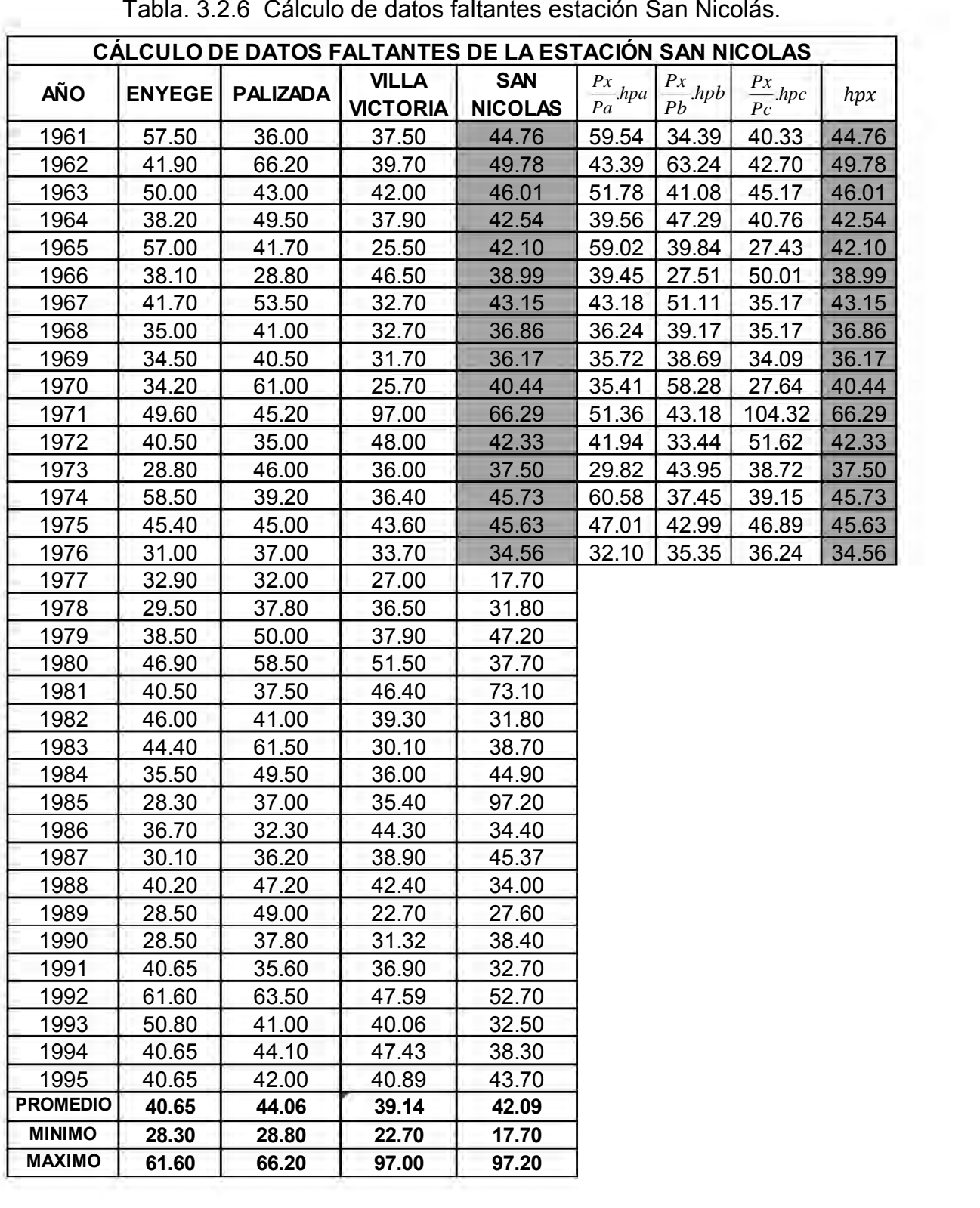

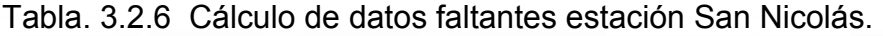

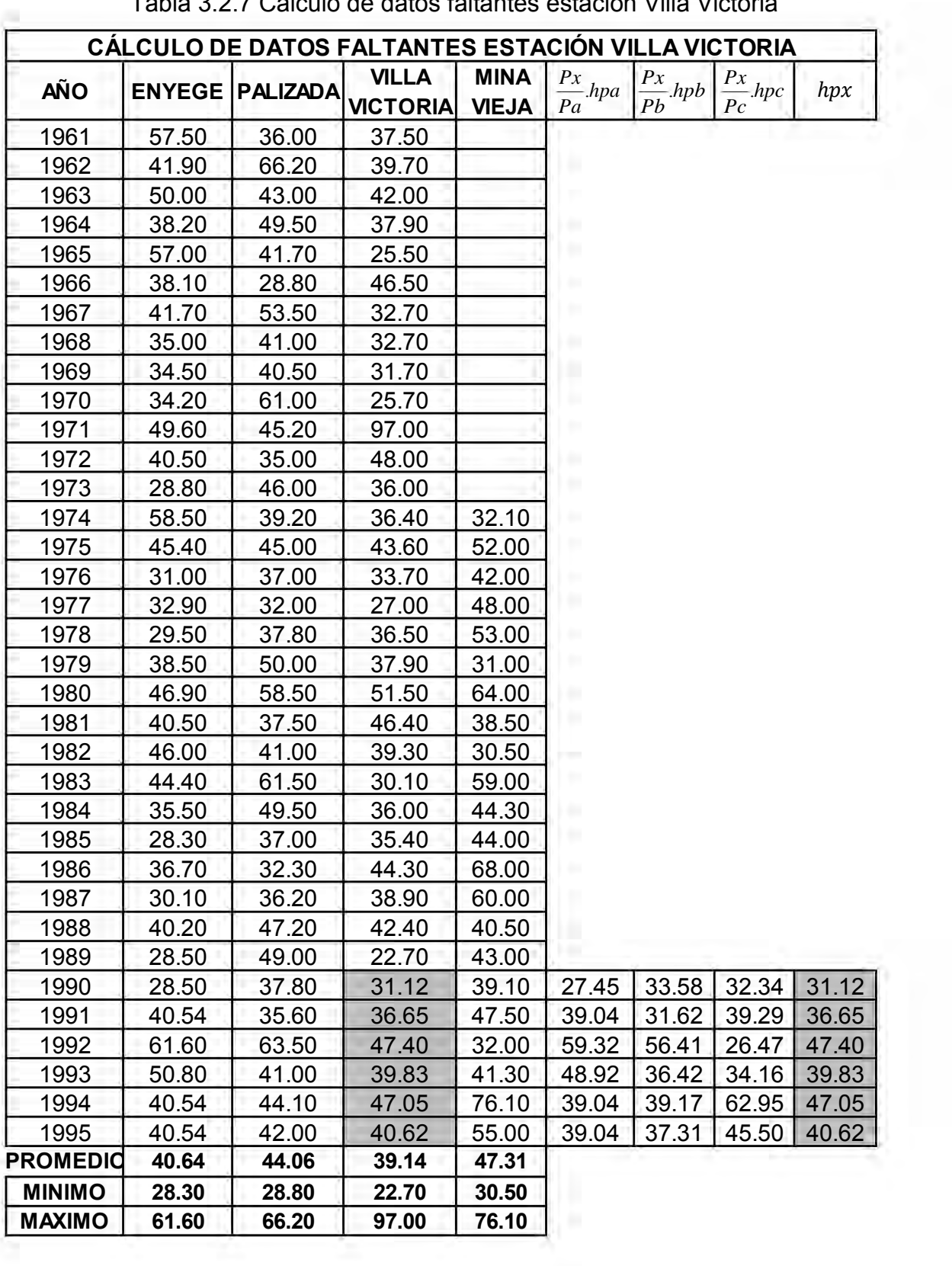

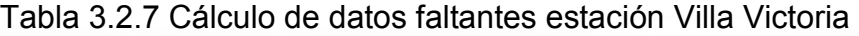

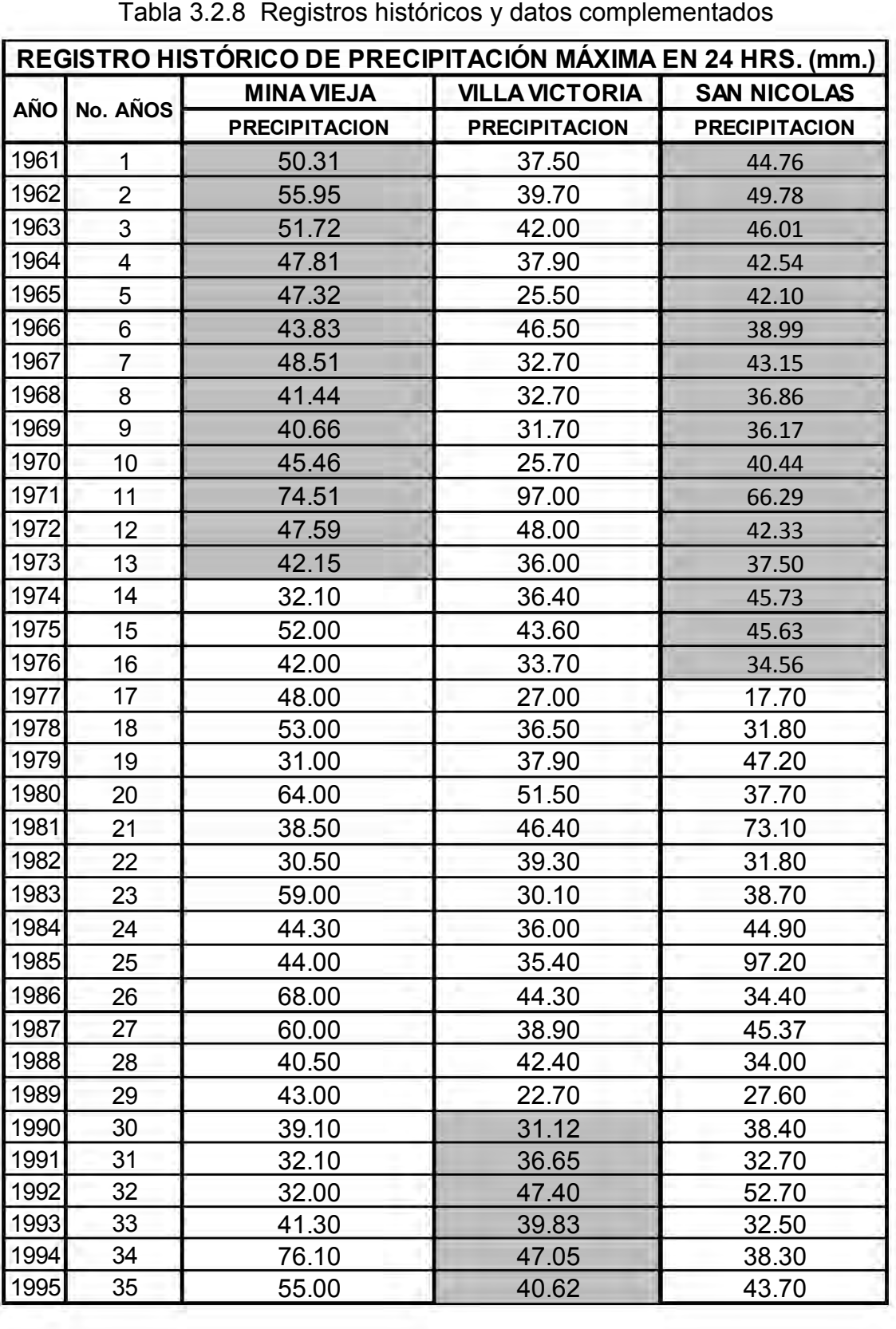

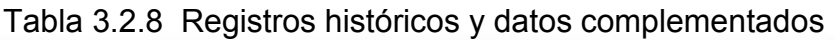

En la figura 3.2.4 se muestran la cuenca, las corrientes principales, mientras que en la tabla 3.2.2 se muestran los registros históricos de lluvias máximas en 24 horas respectivamente.

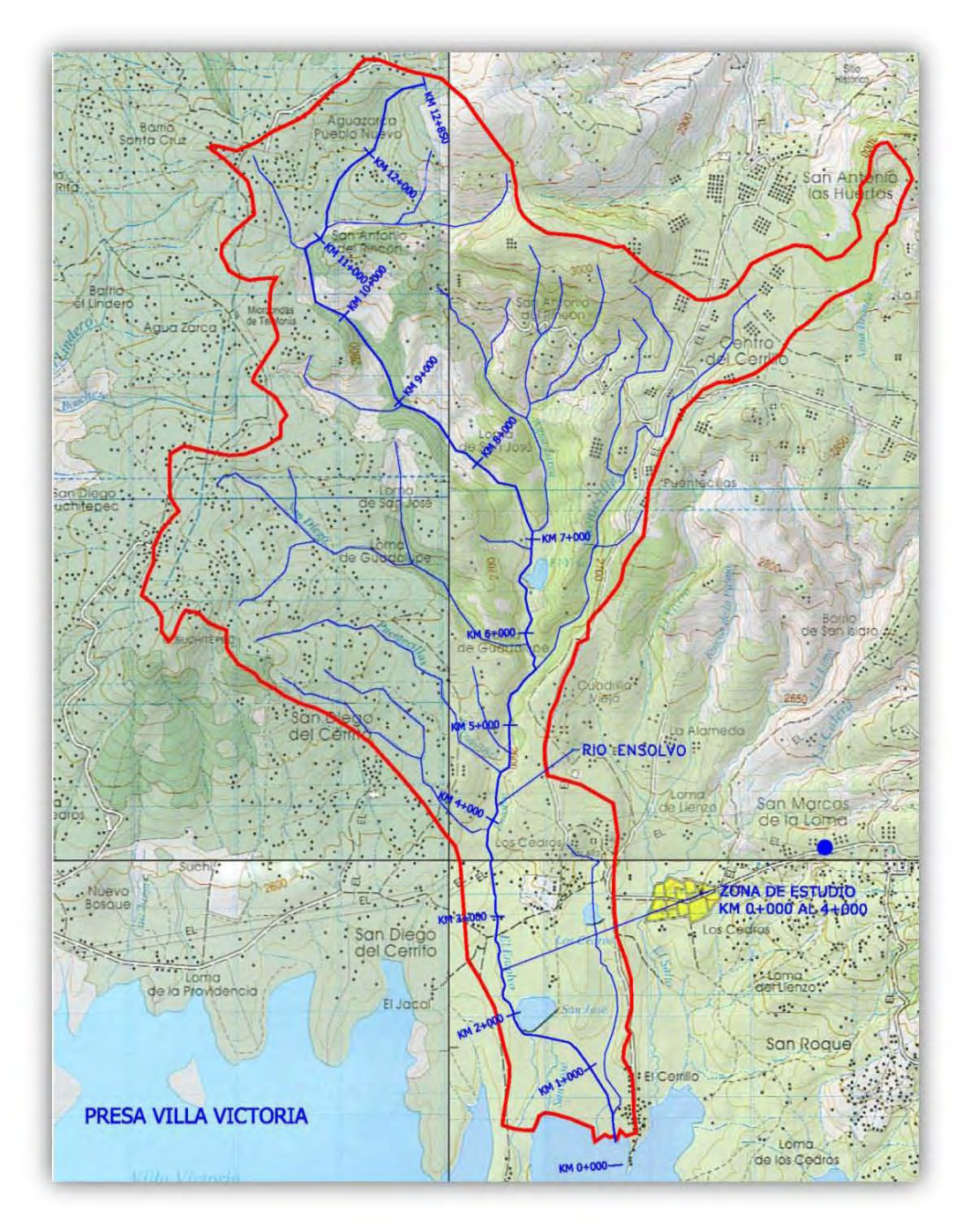

Fig. 3.2.4 Corrientes principales de la cuenca

#### **3.2.b Análisis de frecuencia de información climatológica**

La finalidad de este subcapítulo consiste en determinar la avenida de diseño que puede llegarse a presentarse en la zona de estudio, la elección es función del costo, beneficio y riesgo aceptado.

Para determinar esta avenida es necesario realizar el análisis de frecuencia de lluvias y después aplicando un procedimiento de relación lluvia-escurrimiento, se calcula la avenida.

Generalmente, la lluvia se define mediante tres variables: **altura o lámina, duración y frecuencia;** la primera es la precipitación total ocurrida para un cierto tiempo llamado duración de la tormenta, la que se expresa en mm. y la otra en h o min.; la frecuencia se expresa por el período de retorno de la lluvia o intervalo de recurrencia, el que se define como el tiempo promedio en años en el cual el evento puede ser, en promedio, igualado o excedido por lo menos una vez.

Una forma de expresar lo anterior en forma gráfica es por medio de las curvas precipitación-duración-periodo de retorno, en ellas se concentran las características de las tormentas de la zona o región, con respecto a las variables mencionadas. Generalmente, se emplean **dos métodos** para obtener las curvas mencionadas.

**Fórmulas empíricas:** Una variante de lo mencionado consiste en utilizar la intensidad en lugar de la precipitación y a partir de estos se definen cuatro formas básicas de ecuación para describir la relación intensidad de lluvia-duración, que son las que se muestran en la **Tabla 3.6;** hay que recordar que la intensidad de lluvia se define como el cociente de la lámina de lluvia entre un intervalo de tiempo. Todas las ecuaciones son empíricas y describen el decrecimiento de la intensidad de lluvia con la duración para un periodo de retorno dado.

Los parámetros que aparecen en cada una de las fórmulas pueden ser obtenidos aplicando el método de mínimos cuadrados.

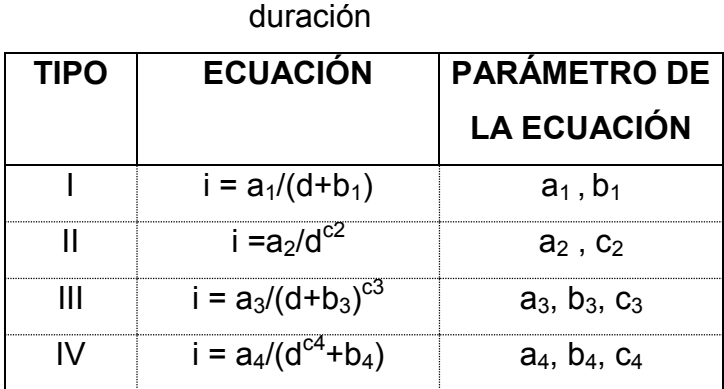

Tabla 3.2.9 Tipos de ecuaciones para definir la relación intensidad de lluvia-

**Análisis de frecuencias:** Se emplean funciones de distribución de probabilidad univariadas y multivariadas. La diferencia entre ambas está en el hecho de que en las primeras no se toma en cuenta el suceso de otros sitios, ya que están basadas en registros de una estación; en cambio en las otras se considera la información que una o varias estaciones pudieran proporcionar, con lo cual es posible mejorar la estimación de los eventos de diseño. En la **Tabla 3.6** se muestran algunas de las distribuciones de probabilidad de los dos tipos mencionados.

| <b>UNIVARIADA</b>                  | <b>BIVARIADA</b>                |  |  |  |  |
|------------------------------------|---------------------------------|--|--|--|--|
| <b>NORMAL</b>                      | <b>MODELOS DIFERENCIALES</b>    |  |  |  |  |
| <b>EXPONENCIAL</b>                 | MODELO LOGÍSTICO                |  |  |  |  |
| LOGNORMAL(2 Y 3 PARÁMETROS)        | <b>MODELO MEZCLADO</b>          |  |  |  |  |
| GAMMA (2 Y 3 PARÁMETROS)           | <b>MODELOS NO DIFERENCIALES</b> |  |  |  |  |
| VALORES EXTREMOS TIPO I (GUMBEL)   | <b>MODELO BIEXTREMO</b>         |  |  |  |  |
| <b>GENERAL DE VALORES EXTREMOS</b> | <b>MODELO GUMBEL</b>            |  |  |  |  |
| <b>GUMBEL MIXTA</b>                | <b>MODELO NATURAL</b>           |  |  |  |  |

Tabla 3.2.10 Distribuciones de probabilidad

En particular, en este trabajo, para calcular las curvas i-d-Tr, se usa a las **distribuciones de probabilidad univariadas**, ya que son métodos comúnmente usados en el medio que arrojan resultados satisfactorios. Lo mencionado se hizo utilizando el programa **AX.exe**, elaborado por el Centro Nacional de Prevención de Desastres **(CENAPRED)**, el cual ajusta distintas funciones de probabilidad a la muestras de datos y calcula el error estándar entre lo pronosticado con el ajuste y lo medido.

Las funciones de probabilidad que están contenidos en el programa mencionado son las siguientes: Normal, Log-normal, Gumbel, Exponencial, Gamma y doble Gumbel. Los métodos para calcular los parámetros de las funciones de probabilidad son: por momentos y por máxima verosimilitud; además, las funciones Log-normal y Gamma pueden calcularse para dos o tres parámetros.

Como se ha mencionado anteriormente, el análisis de frecuencia de las **lluvias máximas en 24** h se utilizará en los modelos lluvia-escurrimiento para determinar los gastos de diseño sobre el río Ensolvo.

Para realizar el **análisis de frecuencias** se siguió el procedimiento siguiente

#### **3.2.b.1) Análisis de la información**

Antes de dar inicio al análisis de frecuencia de datos climatológicos, es necesario analizar la calidad de la información con el objetivo de detectar datos incongruentes en los registros históricos que se encuentren dentro de los intervalos del área en estudio, esto es que existan datos muy por encima de los máximos históricos registrados. Para esto, antes de eliminar dichos valores deberá analizarse la información de las estaciones vecinas, si estas registran la misma tendencia, ello significara que los datos son verídicos, en caso contrario deberán eliminarse.

Lo anterior es muy importante, ya que se han encontrado diversos errores en el procesamiento de la información, y será a un más grave que una vez que se tengan los eventos de diseño se encuentre que estos no concuerdan con la realidad debido a la calidad de la información utilizada.

El segundo paso consiste en complementar los datos faltantes de los registros, esto en nuestro país es bastante frecuente hacerlo y se debe a una gran variedad de causas, por ejemplo, debido a desperfectos en el equipo de medición, por enfermedad o sustitución del encargado de las observaciones, por interrupciones debidas a limitaciones presupuestales, etc.

En general, los datos faltantes son estimados con base a los registros de las estaciones cercanas (Medrano, 1996), o bien, con base al propio registro.

#### **3.2.b.2) Prueba de independencia de eventos**

Cuando se aplican funciones de distribución de probabilidad, es necesario comprobar que los registros de las muestras que se van a estudiar sean aleatorias, esto es por ejemplo, que los registros de los escurrimientos en un río no estén regidos por alguna ley de demandas controlada por alguna presa o compuerta.

Para probar que la muestra está conformada por variables aleatorias se construye el correlograma de la serie (gráfica que se forma al dibujar a  $r_k$  contra k) y se verifica mediante la prueba de Anderson (1941) que éste no exceda los límites de confianza. Si se obtiene que más del 10% de los coeficientes de correlación estén fuera de los límites, entonces la muestra es **dependiente** y no aplica el análisis de frecuencia, si este fuera el caso se deberán de aplicar modelos determinísticos.

Para construir el correlograma se utiliza la expresión siguiente:

$$
r_{k} = \frac{\sum_{t=1}^{N-K} (x_{t} - Nx)(x_{t+k} - x)}{\sum_{t=1}^{N} (x_{t} - x)^{2}}
$$
(Ec. 3.2.2)

Dónde:

k tiempo de retraso entre la pareja correlacionada  $(x_t, x_{t+k})$ 

 $\boldsymbol{\mathrm{X}}$  media de la muestra

 $X_t$ ,  $X_{t+k}$  dato de la muestra en el tiempo t y t+k, respectivamente

N tamaño de la muestra

 $r_k$  coeficiente de autorrelación serial de retraso  $k$ 

Por otra parte, Anderson recomienda usar los límites siguientes:

$$
r_{k}(95\%) = \frac{-1 \pm 196\sqrt{N-k-1}}{N-k}
$$
 (Ec 3.2.3)

Finalmente, la prueba de independencia consiste en estimar los coeficientes  $r_k$ hasta un retraso N/3 y verificar si al menos del 10% de estos puntos quedan fuera de los límites de confianza (Ec 3.2.3), si esto se cumple se dice que la muestra es dependiente por lo que no se deben de aplicar las leyes de probabilidad para su estimación, y un modelo determinístico será la mejor opción.

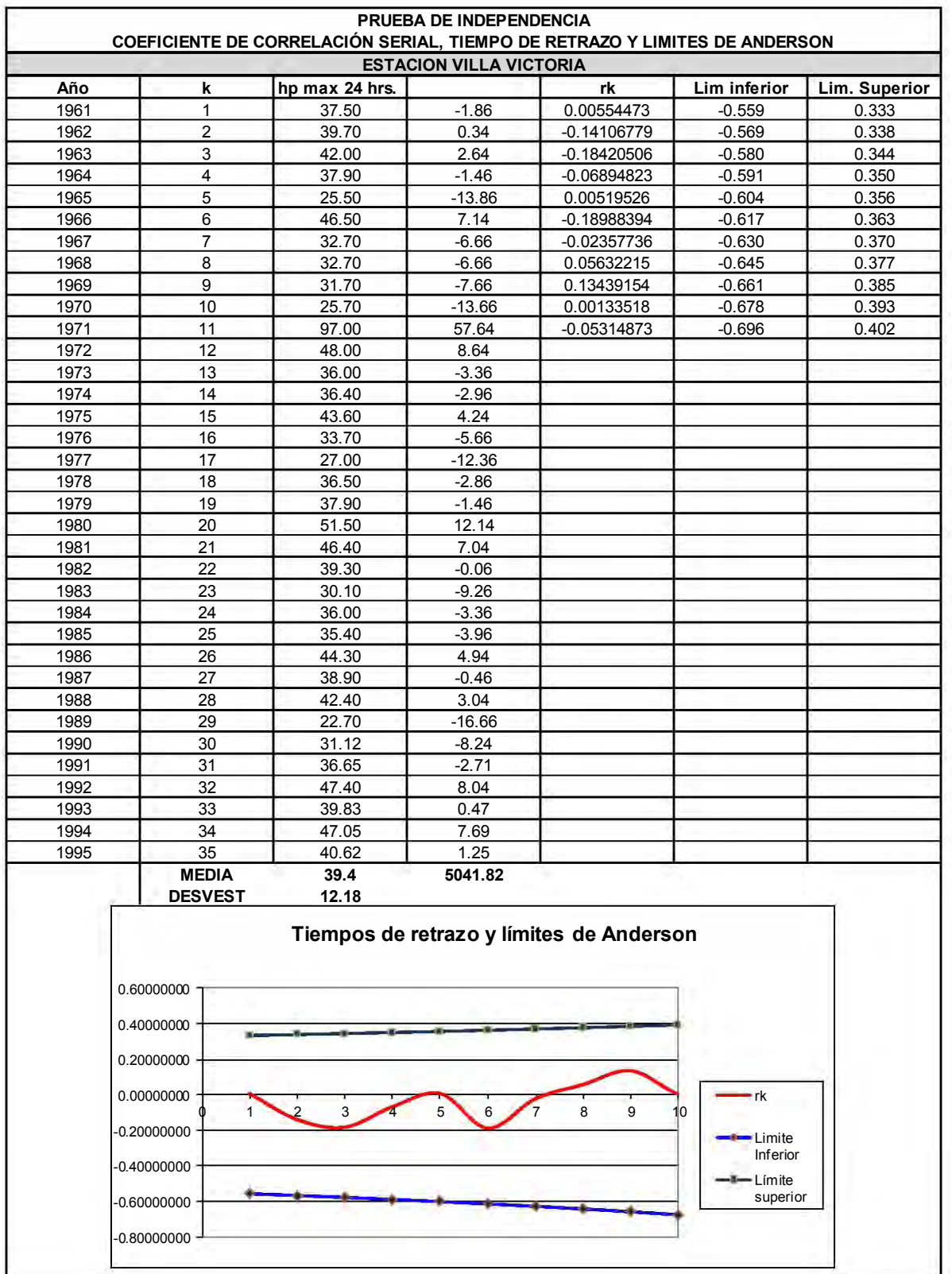

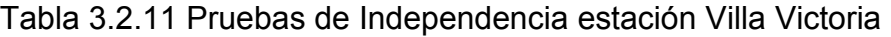

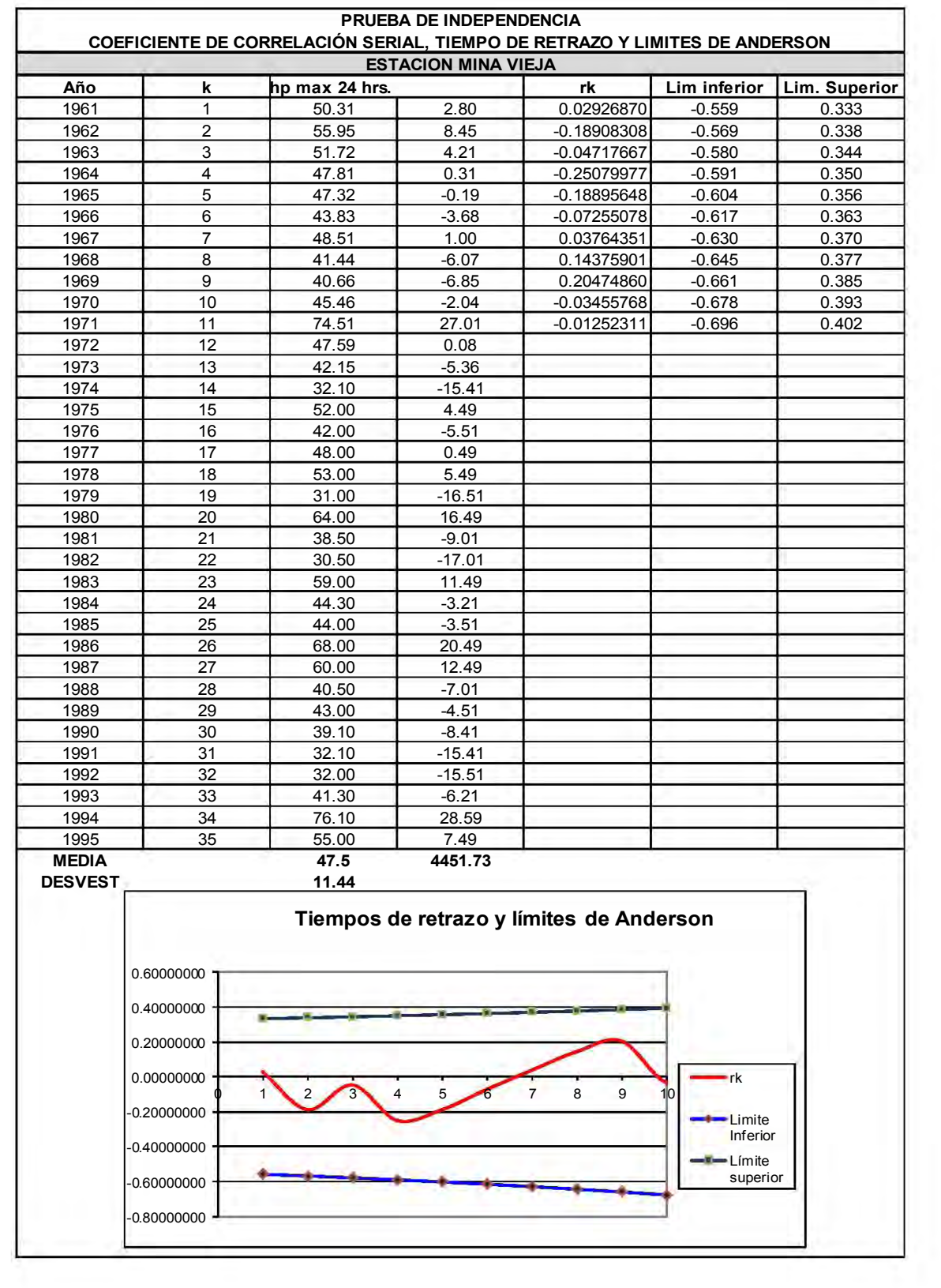

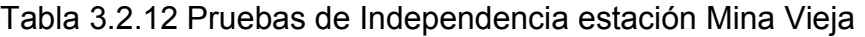

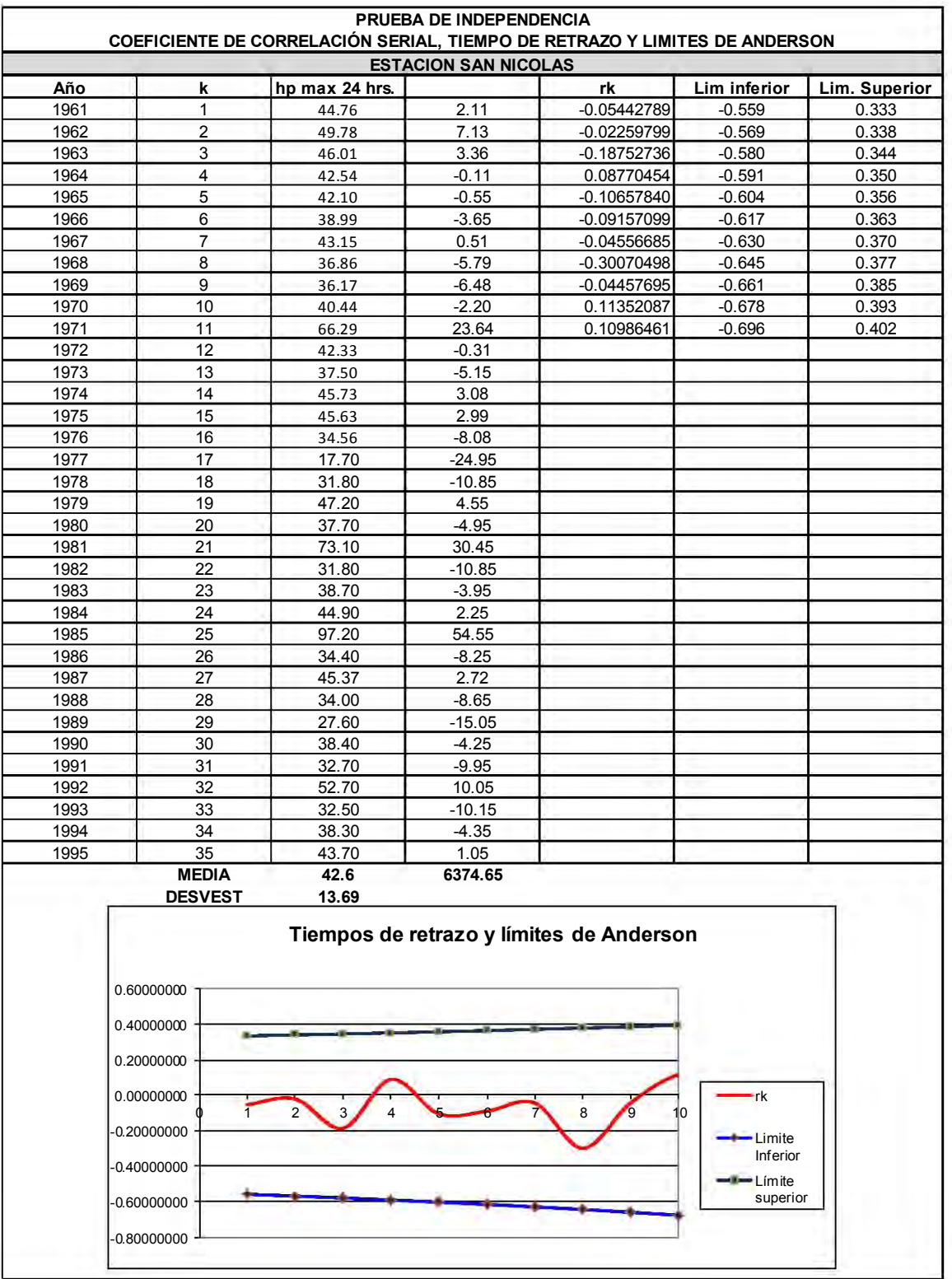

## **Tabla 3.2.13 Pruebas de Independencia estación San Nicolás**

 $\mathbf{r}$ 

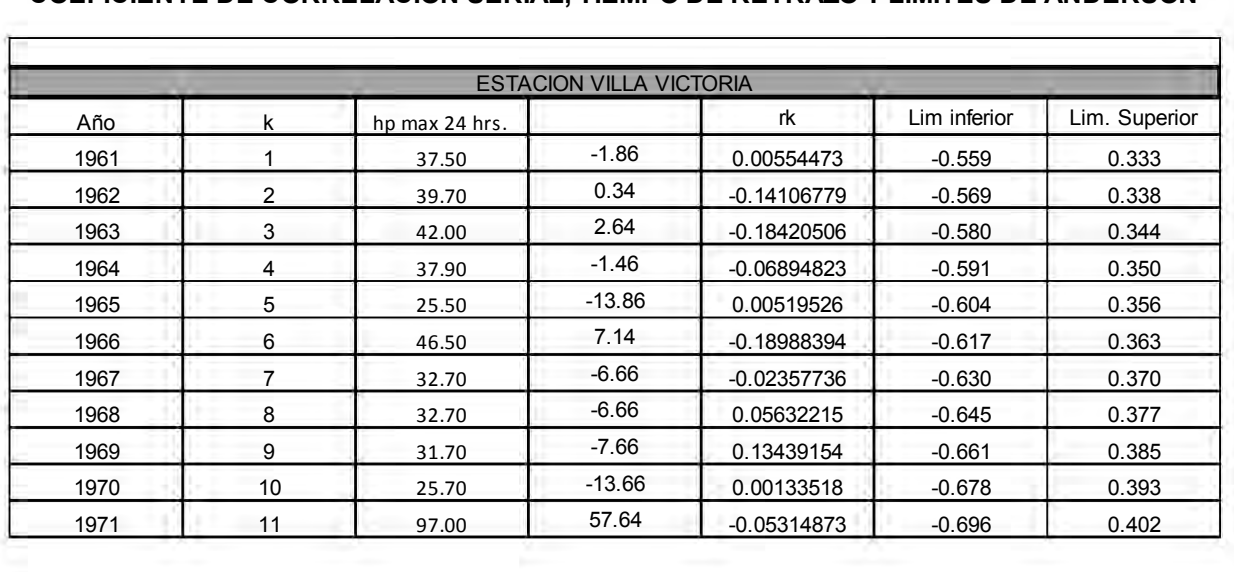

#### **COEFICIENTE DE CORRELACIÓN SERIAL, TIEMPO DE RETRAZO Y LIMITES DE ANDERSON**

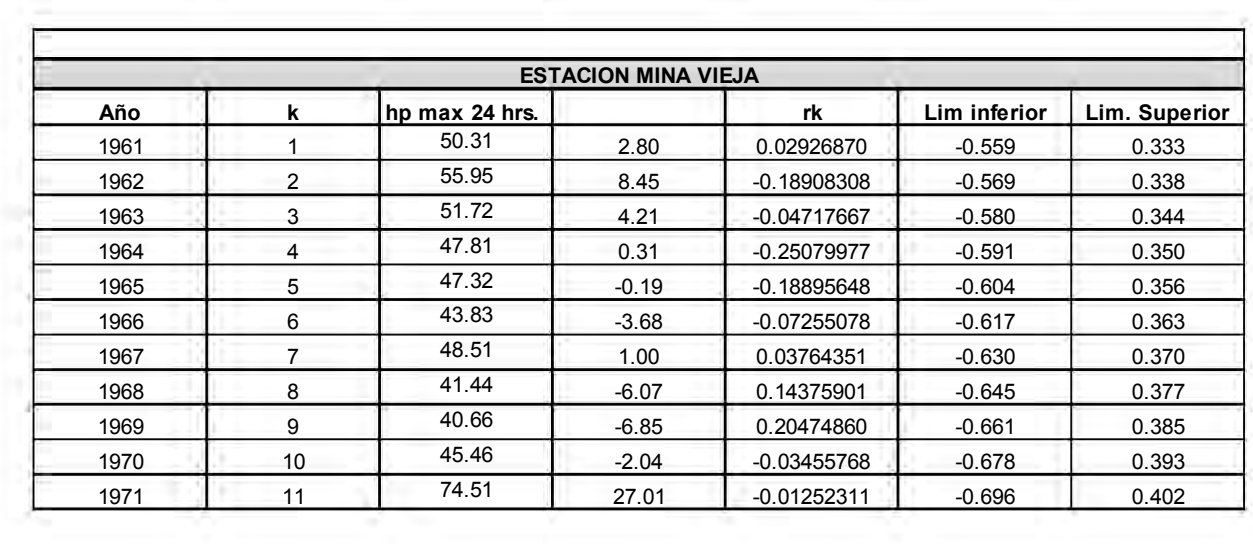

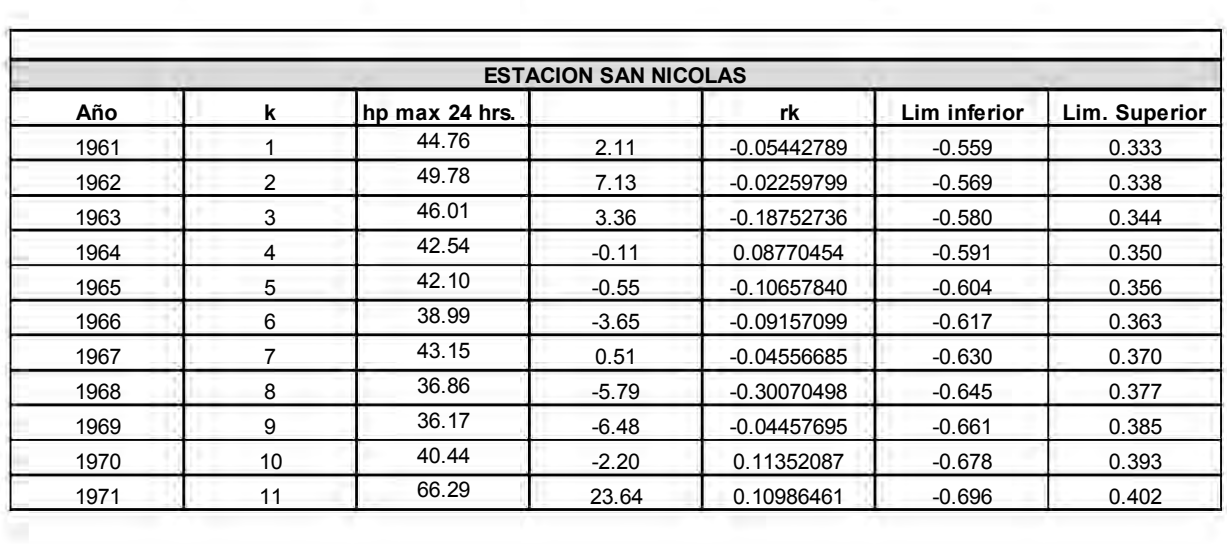

#### **3.2.b.3 Prueba de Homogeneidad**

Una serie de datos es llamada homogénea si la muestra procede de una población única. Si lo anterior no se cumple, se deben hacer ajustes o correcciones para volverla homogénea (Campos, 1998), de manera que las estimaciones estadísticas muéstrales sean válidas para los parámetros poblacionales.

La homogeneidad de una serie se pierde por un sinnúmero de causas, las cuales pueden ser agrupados en dos grupos: en el primero esta las debidas a cambios físicos en la propia estación y en la siguiente están, las originadas por las modificaciones o cambios en el medio ambiente. A continuación se mencionan algunas causas de pérdida de homogeneidad.

- a) Cambio en la localización de la estación
- b) Cambio en la forma de exposición de los equipos
- c) Cambio en el procedimiento de medición o remplazo del operador
- d) Construcción de embalses en las cercanías
- e) Deforestación y reforestación en la zona
- f) Desecación de pantanos
- g) Apertura de nuevas áreas de cultivo en los alrededores
- h) Industrialización en áreas circundantes

Existen diversas pruebas estadísticas para probar si una serie es homogénea (Campos, 1998) como son, por ejemplo, Helmert, Wald-Wolfowitz, Cramer, t de Student, etc., para el presente trabajo se utilizará la prueba de Cramer.

#### **3.2.b.4 Prueba estadística de Cramer**

El enfoque clásico del análisis de frecuencia se basa en el empleo de una serie de datos observados de manera sistemática en una sección o punto de interés de un rio o una cuenca.

Para el adecuado empleo de dicha serie, es necesario verificar en primera instancia el cumplimiento de dos tipos de pruebas de hipótesis: Pruebas de Independencia y Pruebas de Homogeneidad.

Por su parte las pruebas de Homogeneidad evalúan si todos los valores que conforman la muestra, provienen estadísticamente de una misma población. Para ello es necesario dividir la muestra en dos o más grupos de tamaños iguales (o diferentes), y se comparan los estadísticos de la muestra: media, mediana, varianza, entre otros.

La aceptación de las pruebas de independencia y homogeneidad de la muestra estará dada en función de un nivel de significancia propuesto, por lo general del 5 %.

Esta prueba consiste en comparar cada uno de los valores de precipitación con respecto a la media de toda la muestra

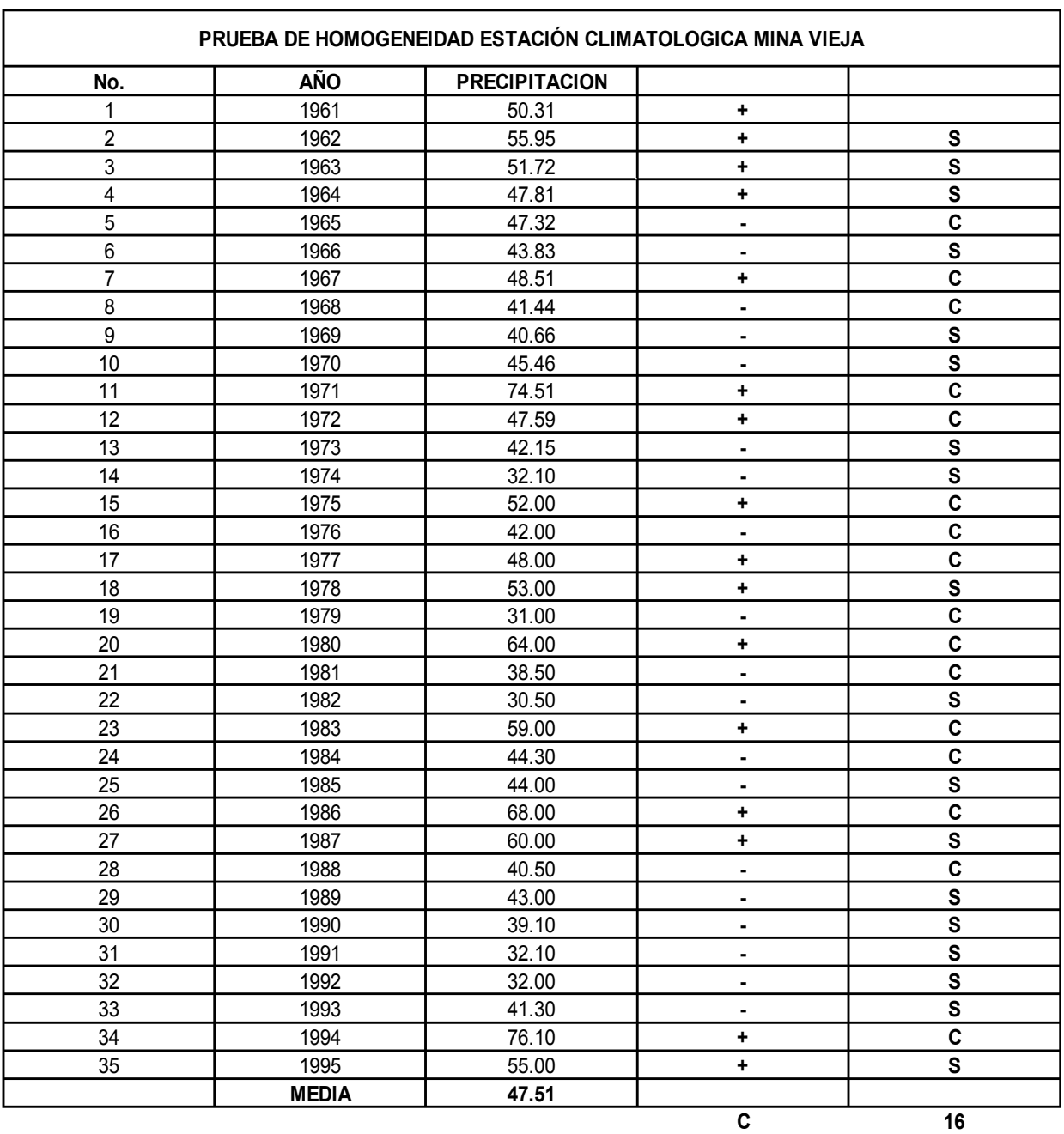

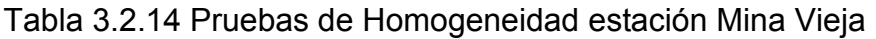

**S 18**

— |<br>S-C ≤ RAIZ(N-1)<br>S-15 ≤ RAIZ(35-1) **18-2 ≤ RAIZ(N-1)**<br>18-15 ≤ RAIZ(35-1)<br>≤ 5.83095189 **5.830951895 POR LO TANTO ES HOMOGENEA ≤** 

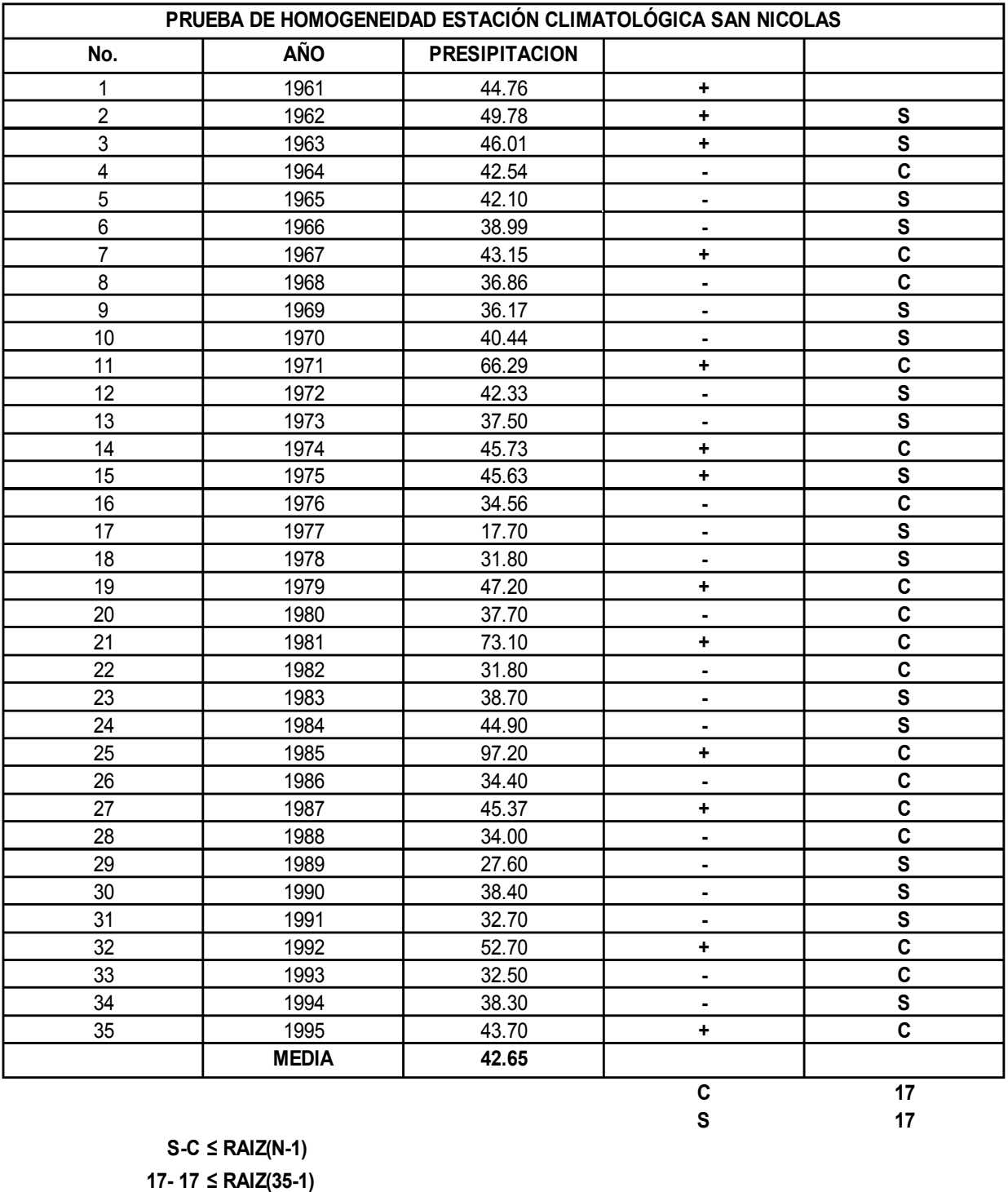

## **Tabla 3.2.15 Pruebas de Homogeneidad estación San Nicolás**

**S-C ≤ RAIZ(N-1)**<br>17- 17 ≤ RAIZ(35-1)<br>0 ≤ 5.83095189 **S-C ≤ RAIZ(N-1)**<br>17- 17 ≤ RAIZ(35-1)<br>0 ≤ 5.830951895<br>O ES HOMOGENEA

**POR LO TANTO ES HOMOGENEA**

**S 17**
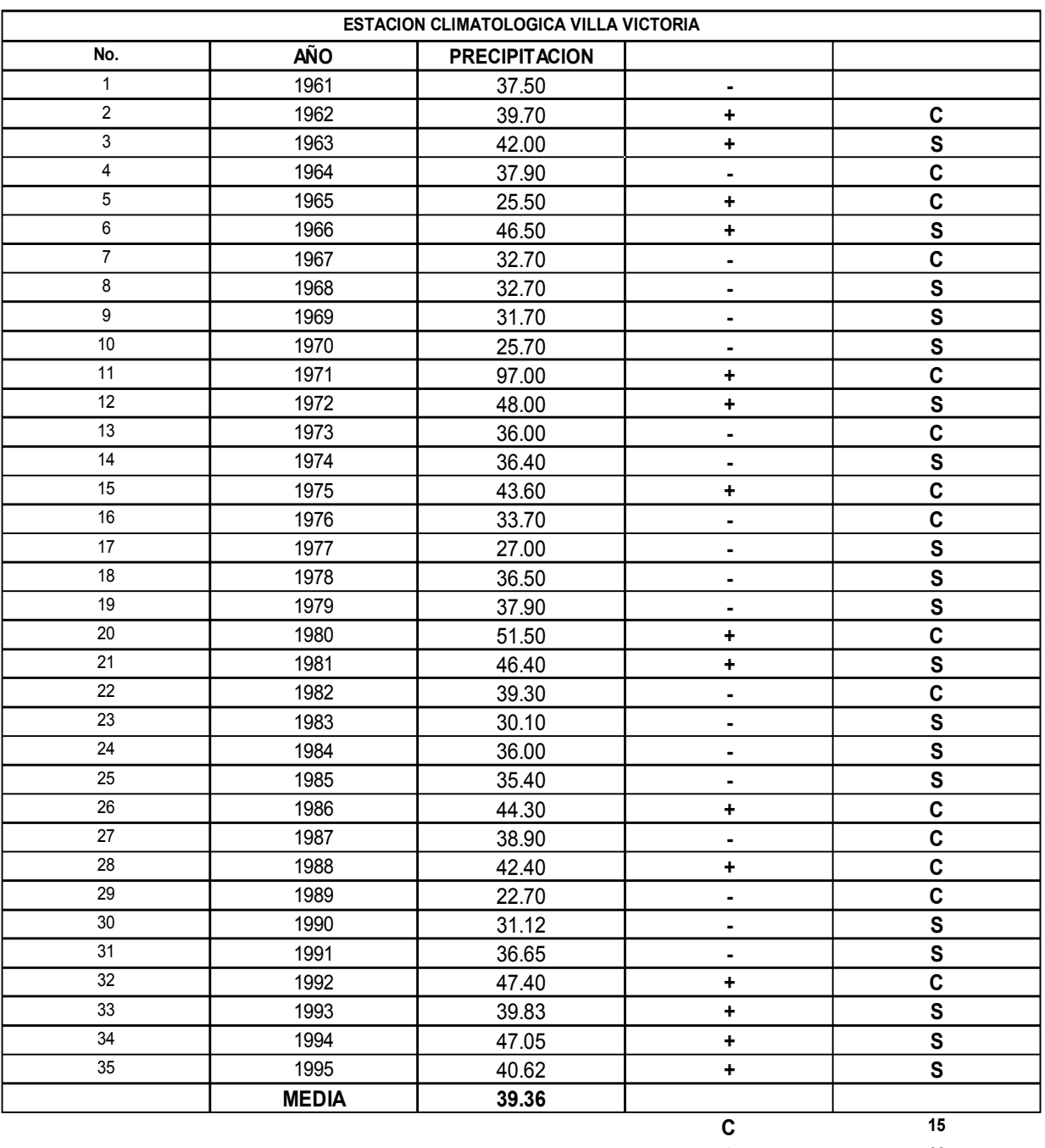

## **Tabla 3.2.16 Pruebas de Homogeneidad estación Villa Victoria**

S-C ≤ RAIZ(N-1)<br>9-15 ≤ RAIZ(35-1)<br>4 5.830951895 **19-15 ≤ RAIZ(35-1)** C ≤ RAIZ(N-1)<br>5 ≤ RAIZ(35-1)<br>4 5.830951895<br>OGENEA **POR LO TANTO ES HOMOGENEA**

**S 19**

### **3.2.b.5 Análisis de frecuencias y funciones de distribución de probabilidad**

Una vez que se ha revisado la calidad de la información, estimado los datos faltantes, probado que los registros son independientes y homogéneos, se está en posibilidad de realizar el análisis de frecuencia de las series, utilizando para ello el programa "AX". El programa AX.EXE ajusta distintas funciones de probabilidad al conjuntos de datos y calcula el error estándar de cada una de ellas respecto de la muestra y contiene las funciones de distribución de probabilidad Normal, Lognormal. Gumbel, Exponencial, Gamma Y Doble Gumbel.

En la Tabla 3.13 se muestran las distintas funciones de probabilidad que se analizan en el programa, mientras que en la 3.14 se encuentra las ecuaciones para el cálculo de parámetros de las funciones.

Los métodos para calcular los parámetros de las funciones de probabilidad son por momentos y por máxima verosimilitud; además, las funciones Log-normal y Gamma pueden calcularse para dos o tres parámetros.

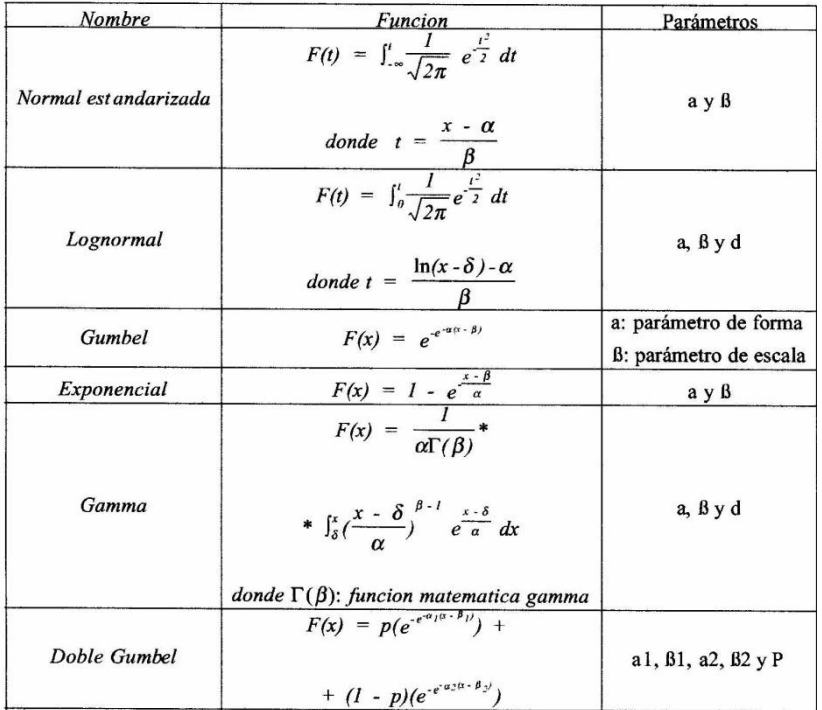

## Tabla 3.2.17 Funciones de distribución de probabilidad (Jiménez 1997)

Tabla 3.2.18 Ecuaciones para el cálculo de parámetros de las funciones de probabilidad (Jiménez 1997)

| <b>EDP.</b> | <b>MOMENICS</b>                                                                                                    | <b>MAXMA VEROSIMILITUD</b>                                                                                                    |
|-------------|----------------------------------------------------------------------------------------------------|----------------------------------------------------------------------------------------------------|
| Nama        | $\alpha$ = media y $\beta$ = desv                                                                                           | <b>igidae</b> pormoments                                                                                                    |
| Logramd     | $\delta$ = media - desv y $\beta$ = $\sqrt{\ln(z^2 + l)}$<br>$\alpha = \ln \frac{d\text{eV}}{7} - \frac{1}{2} \ln(2^2 + l)$ | $\alpha = \frac{1}{N} \sum_{i=1}^{N} \ln(x_i - \delta)$<br>$\beta = \frac{1}{N} \sum_{i=1}^{N} \ln(x_i - \delta) - \alpha_i^2$                                                                                |
|             | $z = \frac{1 - \omega^2}{\omega^2} y \omega = \frac{-\omega m e + \sqrt{\omega m e^2 + 4}}{2}$                              | $\sum_{i=1}^N \frac{\sum_{i=1}^N \sum_{i=1}^N \sum_{i \in \mathcal{I}} \sum_{i \in \mathcal{I}} \delta}{\sum_{i=1}^N \sum_{i \in \mathcal{I}} \sum_{i \in \mathcal{I}} \sum_{i \in \mathcal{I}} \delta}} = 0$ |
| Gimbel      | $\alpha = \frac{12825}{d}$                                                                                                  |                                                                                                    |
|             | $\beta$ = mata - 0.45 desv                                                                                                  | $\beta = \frac{1}{\alpha} \ln \frac{N}{\sum_{i} \beta_i}$                                                                                                    |
| Esponencid  | $\alpha$ = desv y $\beta$ = mada - $\alpha$                                                                                 | $\alpha$ = media $\gamma$ $\beta$ = 0                                                                                                    |
| Gama        | $\beta = \frac{4}{\sin^2 y} \alpha = \frac{dS_v}{\sqrt{8}}$                                                                 | $\beta = \frac{\omega}{\omega - \lambda^2} y \alpha = \frac{1}{\lambda \beta} \sum_{i=1}^{N} (x - \delta)$                                                                                                    |
|             | $\delta$ = media - $\alpha^* \beta$                                                                                         | $-N\frac{\Gamma(\beta)}{\Gamma(\beta)}+\sum_{i=1}^{N}\ln(x_i-\delta)-N\ln\alpha=0$                                                                                                    |

**El método de momentos** consiste en igualar los valores de los parámetros estadísticos de la muestra con los de la población, es decir, que la media, varianza y asimetría (primero, segundo y tercer momentos) de la muestra sean iguales a los de la función de distribución de probabilidad.

Este es uno de los procedimientos más comunes para estimar los parámetros. Para una distribución de m parámetros, el procedimiento consiste en igualar los primeros m momentos de la distribución con los primeros m momentos de la muestra, lo cual resulta un sistema de m ecuaciones con m incógnitas. El primer momento con respecto al origen es la media, los momentos de mayor orden con respecto al origen no son necesarios, en su lugar, se utilizan los momentos centrales respecto a la media. El segundo momento es conocido como varianza y el tercer momento es la asimetría.

Como su nombre lo indica, el **método de máxima verosimilitud** busca maximizar la función de verosimilitud L(x) para encontrar el mejor ajuste de cada función de probabilidad; la función se define como:

$$
L = \pi f(x_i)
$$
 (Ec. 3.2.4)

Donde  $\pi$  es el operador que indica el producto de los valores que representa su argumento (semejante al operador suma $\Sigma$ , ya que mientras  $\Sigma x_i = x_1 + x_2 + x_3 + ...$ el operador  $\pi$  se define como  $\pi x_i = x_1 x_2 x_3...$ ).

En la Tabla 3.14 se muestran las ecuaciones para ambos métodos y que deben resolverse para encontrar el ajuste de cada función de probabilidad que el programa analiza.

El **error estándar** es una medida del buen o mal ajuste de la función de probabilidad a los datos históricos, y está dado por la expresión

error estándar=
$$
\sqrt{\sum_{i=1}^{N} (data \text{muestra}_i - data \text{ calculado}_i)^2}
$$
 (Ec. 3.2.5)  
Número de parámetros de la función

Una vez que se proporciona al programa la serie de datos, el programa realiza el ajuste de la función de probabilidad seleccionada a la muestra o también se puede hacer un análisis de todas las funciones de probabilidad que el programa contempla, para el archivo seleccionado, y presenta en una tabla un resumen de errores estándar, con lo cual se tiene una idea de cuál o cuáles serán la función o funciones que mejor se ajustan a la muestra de datos.

De esta manera, los resultados que también proporciona el programa son los parámetros estadísticos de la muestra: media, desviación estándar, coeficiente de asimetría y coeficiente de curtosis. Adicionalmente, se calcula los parámetros de la función ajustada, el valor calculado de cada uno de los datos de la muestra, así como los errores cuadráticos de cada uno de ellos y el error estándar de toda la muestra. Se tiene la opción de calcular valores para periodos de retorno diferentes a los de la muestra, es decir, lleva a cabo una extrapolación, según sea el caso.

El criterio ayuda a la elección de la función de distribución de probabilidad de mejor ajuste es el del **mínimo valor error estándar**, el cual como se ha comentado, da una medida del buen o mal ajuste de la función de probabilidad a los datos históricos.

En las Tablas 3.13 a 3.15 se encuentra el análisis de frecuencia a los registros de las estaciones, que tienen influencia en la zona de estudio, en ellas se muestra el resumen de errores estándar, los errores cuadráticos entre los registros de la muestra y los calculados por la función, los parámetros estadísticos y de la función, todo estos para la función de distribución de mejor ajuste.

Así mismo, con la función de mejor ajuste, se extrapola la información para obtener la lluvia, según sea el caso, asociados de diversos periodos de retorno.

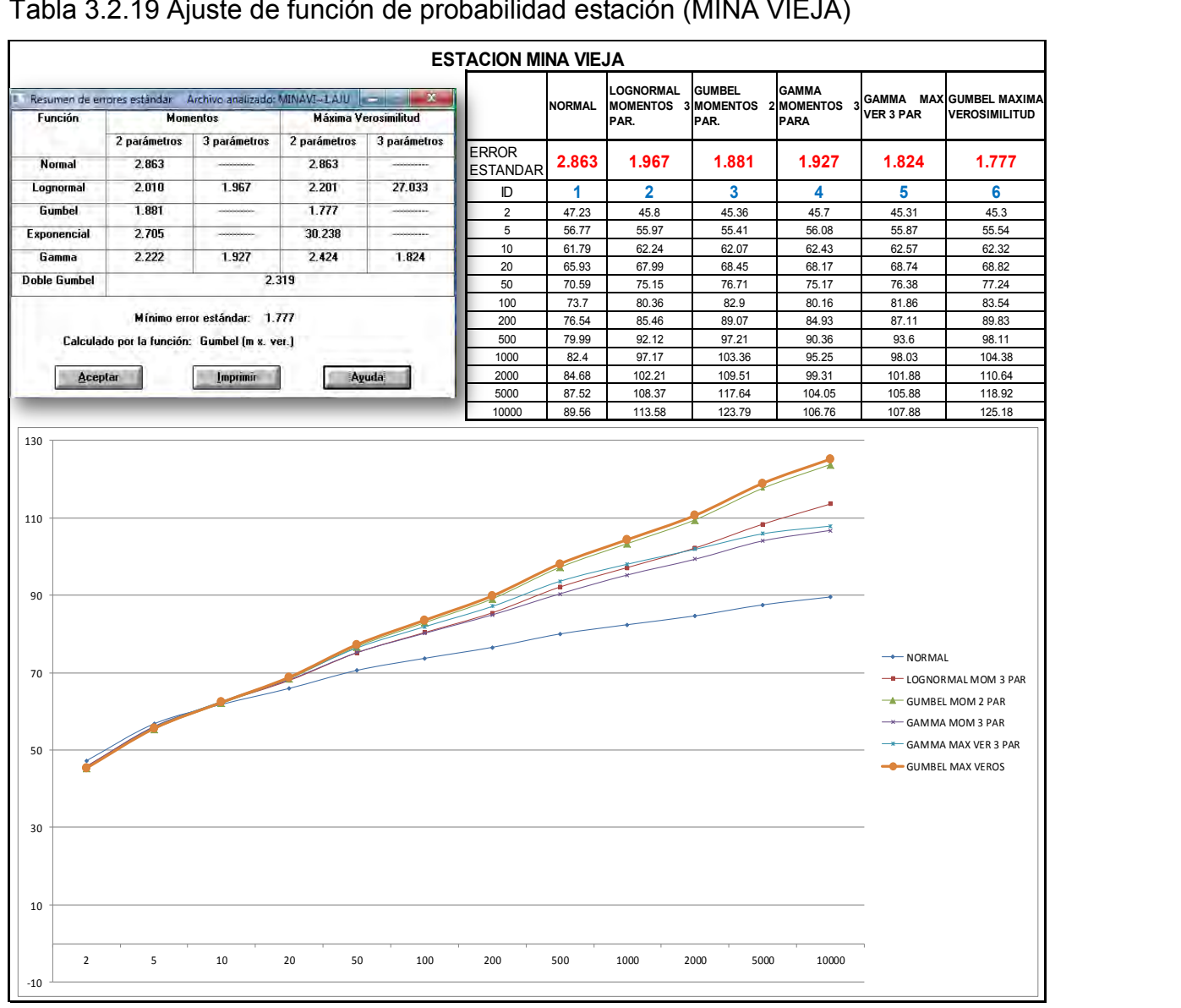

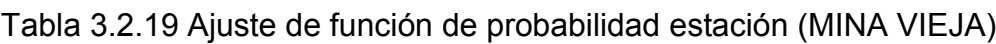

De la tabla anterior concluimos que para la estación climatológica MINA VIEJA, la función de distribución de mejor ajuste con menor error estándar es la **Gumbel máxima verosimilitud.**

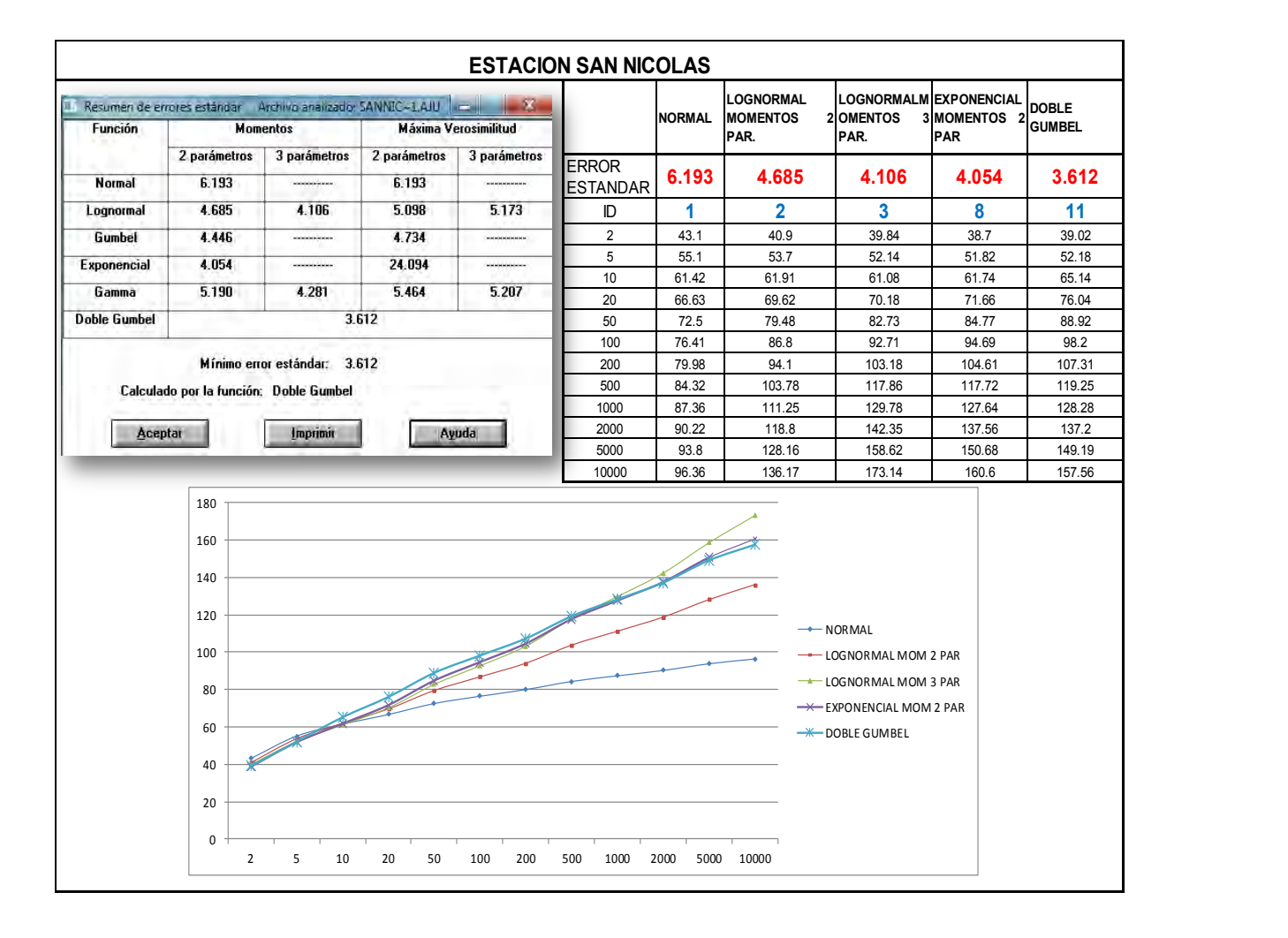

## Tabla 3.2.20 Ajuste de función de probabilidad estación (SAN NICOLAS)

De la tabla anterior concluimos que para la estación climatológica SAN NICOLAS, la función de distribución de mejor ajuste y menor error estándar es la **Doble Gumbel.**

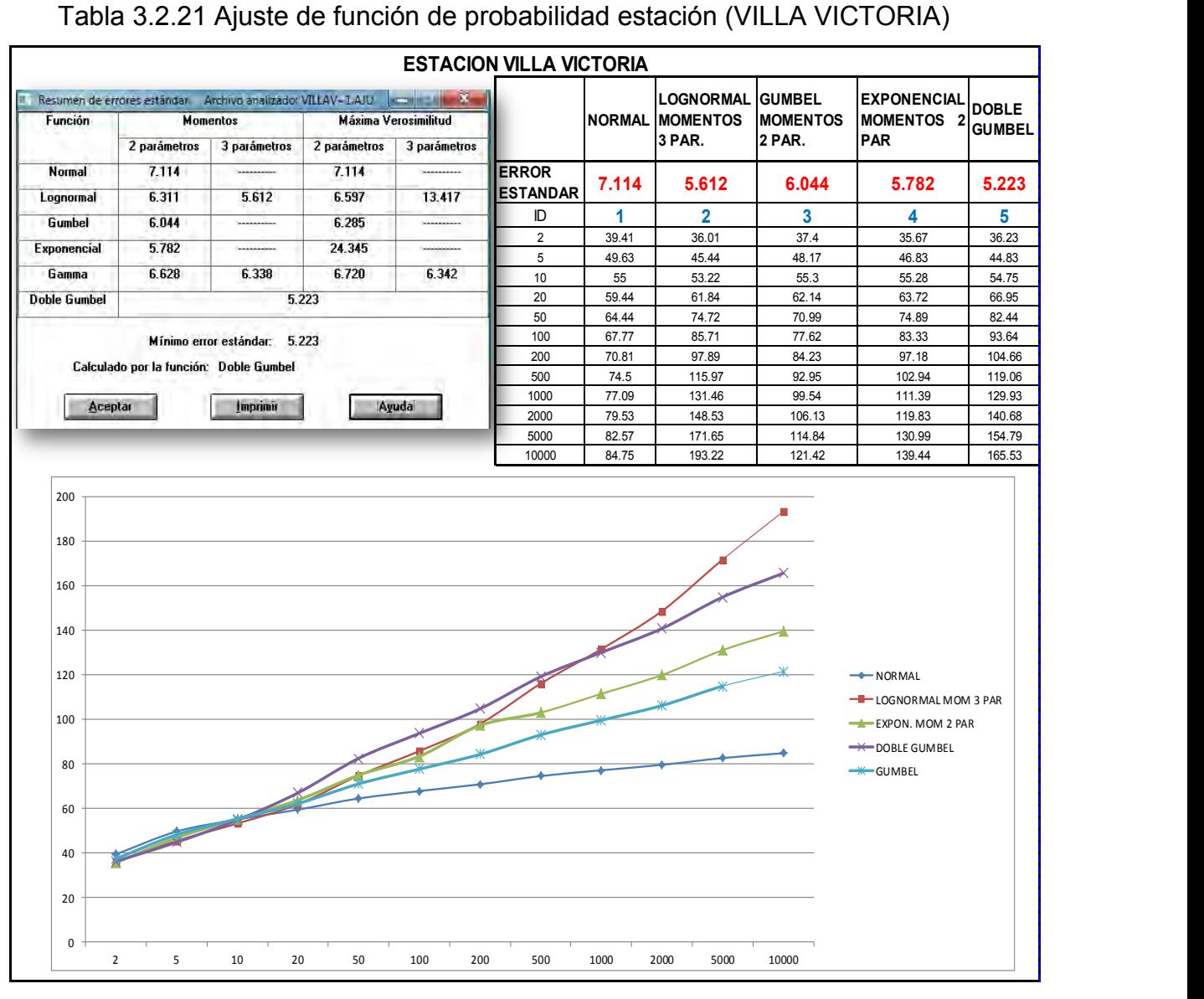

Tabla 3.2.21 Ajuste de función de probabilidad estación (VILLA VICTORIA)

De la tabla anterior concluimos que para la estación climatológica VILLA VICTORIA, la función de distribución de mejor ajuste es la **Doble Gumbel.**

## **3.2.b.6 Corrección al valor representativo**

Se deben realizar las correcciones al valor representativo de la lluvia máxima diaria calculado para un determinado periodo de retorno, para adecuarlo lo más posible al valor verdadero (Campos, 1998), tales correcciones son:

- 1. Corrección por intervalo fijo de observación
- 2. Reducción por magnitud de la cuenca

### **3.2.b.7 Corrección por intervalo fijo de observación**

Weiss (1964) con base a un estudio de muchas estaciones-año de datos de lluvia encontró que los resultados de un análisis probabilístico llevado a cabo con lluvias máximas anuales tomadas en un único y fijo intervalo de observación, para cualquier duración comprendida entre 1 y 24 horas, al ser incrementados en un 13% conducían a magnitudes más apropiadas a las obtenidas en el análisis basado en lluvias máximas verdaderas.

De acuerdo con lo anterior, el valor representativo adoptado para la cuenca deberá ser multiplicado por 1.13 para ajustarlo por intervalo fijo y único de observación pues los registros de lluvia máximas diarias, se toman de 8 a. m. de un día a 8 a. m. del día siguiente, con tal corrección la lluvia representativa se convierte en la lluvia máxima en 24 horas de determinado periodo de retorno.

Por lo anterior las lluvias máximas asociadas a los periodos de retorno, obtenidas del análisis de frecuencia se multiplicaron por 1.13, los resultados se muestran en la siguiente tabla

|                |                   |        | Tabla 3.2.22 Corrección por intervalo lijo de observación  |        |                              |        |
|----------------|-------------------|--------|------------------------------------------------------------|--------|------------------------------|--------|
|                |                   |        | <b>CORRECCION POR INTERVALO FIJO DE OBSERVACION</b>        |        |                              |        |
| Tr             | <b>MINA VIEJA</b> |        | <b>VILLA VICTORIA</b>                                      |        | <b>SAN NICOLAS</b>           |        |
| Año            |                   |        | P max 24 h (mm)  P max(1.13)  P max 24 h (mm)  P max(1.13) |        | P max 24 h (mm)  P max(1.13) |        |
| $\overline{2}$ | 45.30             | 51.19  | 36.23                                                      | 40.94  | 39.02                        | 44.09  |
| 5              | 55.54             | 62.76  | 44.83                                                      | 50.66  | 52.18                        | 58.96  |
| 10             | 62.32             | 70.42  | 54.75                                                      | 61.87  | 65.14                        | 73.61  |
| 20             | 68.82             | 77.77  | 66.95                                                      | 75.65  | 76.04                        | 85.93  |
| 50             | 77.24             | 87.28  | 82.44                                                      | 93.16  | 88.92                        | 100.48 |
| 100            | 83.54             | 94.40  | 93.64                                                      | 105.81 | 98.20                        | 110.97 |
| 200            | 89.83             | 101.51 | 104.66                                                     | 118.27 | 107.31                       | 121.26 |
| 500            | 98.11             | 110.86 | 119.06                                                     | 134.54 | 119.25                       | 134.75 |
| 1000           | 104.38            | 117.95 | 129.93                                                     | 146.82 | 128.28                       | 144.96 |
| 2000           | 110.62            | 125.00 | 140.68                                                     | 158.97 | 137.20                       | 155.04 |
| 5000           | 118.92            | 134.38 | 154.79                                                     | 174.91 | 149.19                       | 168.58 |
| 10000          | 125.10            | 141.36 | 165.53                                                     | 187.05 | 157.56                       | 178.04 |
|                |                   |        |                                                            |        |                              |        |

Tabla 3.2.22 Corrección por intervalo fijo de observación

## **3.2.b.8 Reducción por magnitud de la cuenca**

Existen diversos criterios para ajustar los valores estimados de lluvia máxima en 24 horas y adecuarlo a la magnitud de la cuenca, pues se considera que los valores puntuales obtenidos con las estaciones climatológicas son representativos de solo 25 km2 y al tener que incluir una cuenca con extensión superior a los 25 km2 los valores deben ser ajustados.

Esto significa que las lluvias calculadas de acuerdo al criterio planteado son puntuales y por ello deben ser ajustadas (reducidas) para adecuarlas al tamaño de la cuenca en la que se va a utilizar la tormenta, ya que todas las tormentas son menos intensas entre más área abarcan.

Para tener en cuenta lo mencionado, en este trabajo se presenta la Fig. 5.1 elaborado por el U. S. Weather Bureau con base a datos de 20 redes pluviométricas muy densas de varias regiones de U.S.A. y es recomendada para adecuar los valores de lluvia máxima en 24 hrs.

En cuencas pequeñas, esto es, permite obtener el factor de corrección o reducción que se aplica a las lluvias de diseño aunque si la cuenca es menor de 25 km2 no es necesario hacer este ajuste.

De lo anterior se determinó al momento de la delimitación de la cuenca que tiene una extensión de 30.14 km2, por lo tanto es necesario realizar el ajuste a las lluvias máximas en 24 hrs. Obtenidas en el punto anterior.

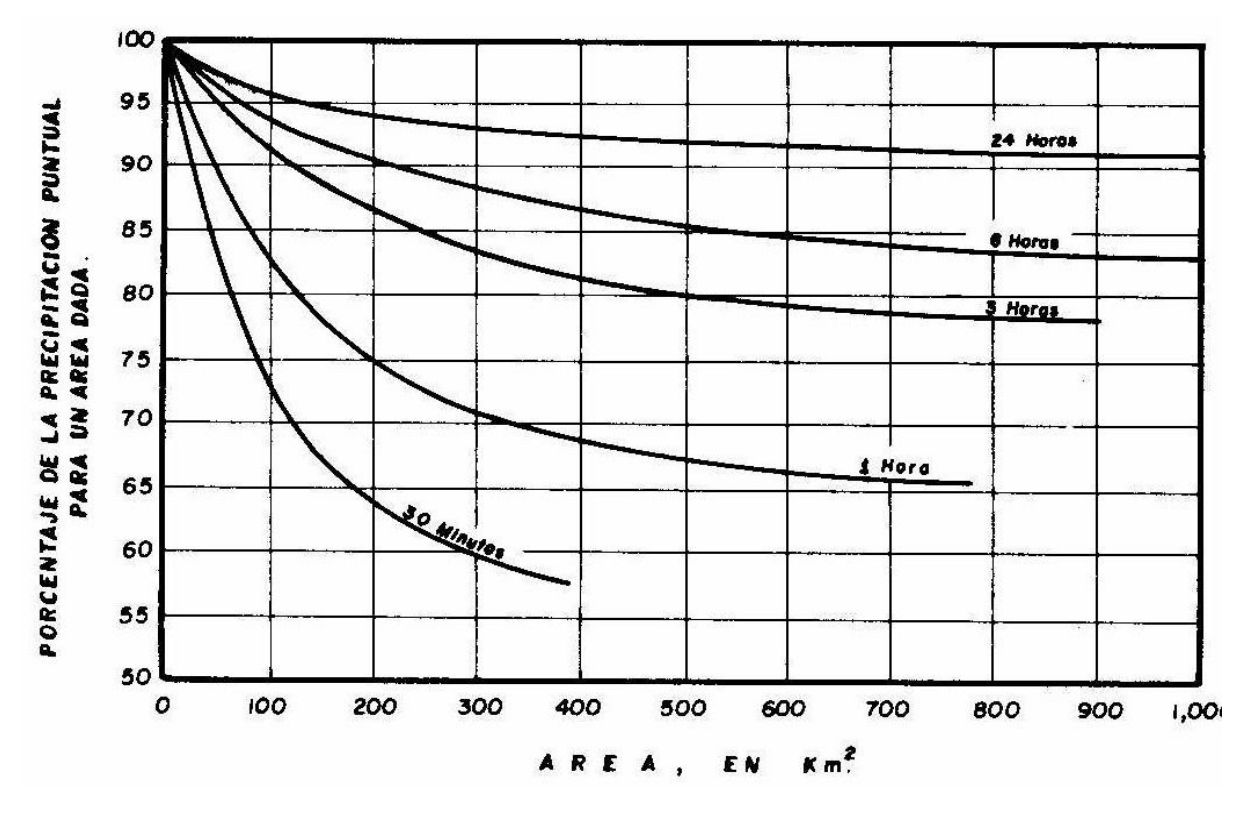

Fig. 3.2.5 Ajuste a la lluvia puntual por área, U.S. Weather Bureau, (Campos, 1998)

|                |                   |        | rabia 5.2.25 Requediori por magnitud de la cuenca          |        |                                                            |        |
|----------------|-------------------|--------|------------------------------------------------------------|--------|------------------------------------------------------------|--------|
|                |                   |        | REDUCCION AL 97% POR MAGNITUD DE LA CUENCA                 |        |                                                            |        |
| Tr             | <b>MINA VIEJA</b> |        | <b>VILLA VICTORIA</b>                                      |        | <b>SAN NICOLAS</b>                                         |        |
| Año            |                   |        | P max 24 h (mm)  P max(0.97)  P max 24 h (mm)  P max(0.97) |        | $ P \text{ max } 24 \text{ h } (mm)  P \text{ max}(0.97) $ |        |
| $\overline{2}$ | 51.19             | 49.65  | 40.94                                                      | 39.71  | 44.09                                                      | 42.77  |
| 5              | 62.76             | 60.88  | 50.66                                                      | 49.14  | 58.96                                                      | 57.19  |
| 10             | 70.42             | 68.31  | 61.87                                                      | 60.01  | 73.61                                                      | 71.40  |
| 20             | 77.77             | 75.43  | 75.65                                                      | 73.38  | 85.93                                                      | 83.35  |
| 50             | 87.28             | 84.66  | 93.16                                                      | 90.36  | 100.48                                                     | 97.47  |
| 100            | 94.40             | 91.57  | 105.81                                                     | 102.64 | 110.97                                                     | 107.64 |
| 200            | 101.51            | 98.46  | 118.27                                                     | 114.72 | 121.26                                                     | 117.62 |
| 500            | 110.86            | 107.54 | 134.54                                                     | 130.50 | 134.75                                                     | 130.71 |
| 1000           | 117.95            | 114.41 | 146.82                                                     | 142.42 | 144.96                                                     | 140.61 |
| 2000           | 125.00            | 121.25 | 158.97                                                     | 154.20 | 155.04                                                     | 150.38 |
| 5000           | 134.38            | 130.35 | 174.91                                                     | 169.67 | 168.58                                                     | 163.53 |
| 10000          | 141.36            | 137.12 | 187.05                                                     | 181.44 | 178.04                                                     | 172.70 |
|                |                   |        |                                                            |        |                                                            |        |

Tabla 3.2.23 Reducción por magnitud de la cuenca

# **3.2.c Precipitación media (Pm) en la cuenca del Río Ensolvo**

Para obtener la precipitación media de diseño asociada a los periodos de retorno (Tr) 2, 5, 10, 20, 50, 100, 200, 500, 1000, 2000, 5000 y 10000 años de acuerdo a la determinación de los polígonos de Thiessen los cuales sirvieron en un principio para determinar la influencia de las estaciones sobre el área de estudio, ahora las utilizaremos para determinar el área de influencia de cada estación sobre el área de la cuenca.

|                       | PORCENTAJE DE INFLUENCIA DE LAS ESTACIONES CLIMATOLOGICAS   |                                                      |
|-----------------------|-------------------------------------------------------------|------------------------------------------------------|
| <b>ESTACIÓN</b>       | $\overline{\textsf{A}}$ REA DE INFLUENCIA (km <sup>2)</sup> | <b> PORCENTAJE DEL ÁREA DE </b><br><b>INFLUENCIA</b> |
|                       |                                                             |                                                      |
| <b>IMINA VIEJA</b>    | 29.33                                                       | 97.31%                                               |
| <b>SAN NICOLAS</b>    | 0.72                                                        | 2.39%                                                |
| <b>VILLA VICTORIA</b> | 0.09                                                        | 0.30%                                                |
| <b>AREA TOTAL</b>     | 30.14                                                       | 100.00%                                              |

Tabla 3.2.24 Porcentaje de influencia de las estaciones climatológicas

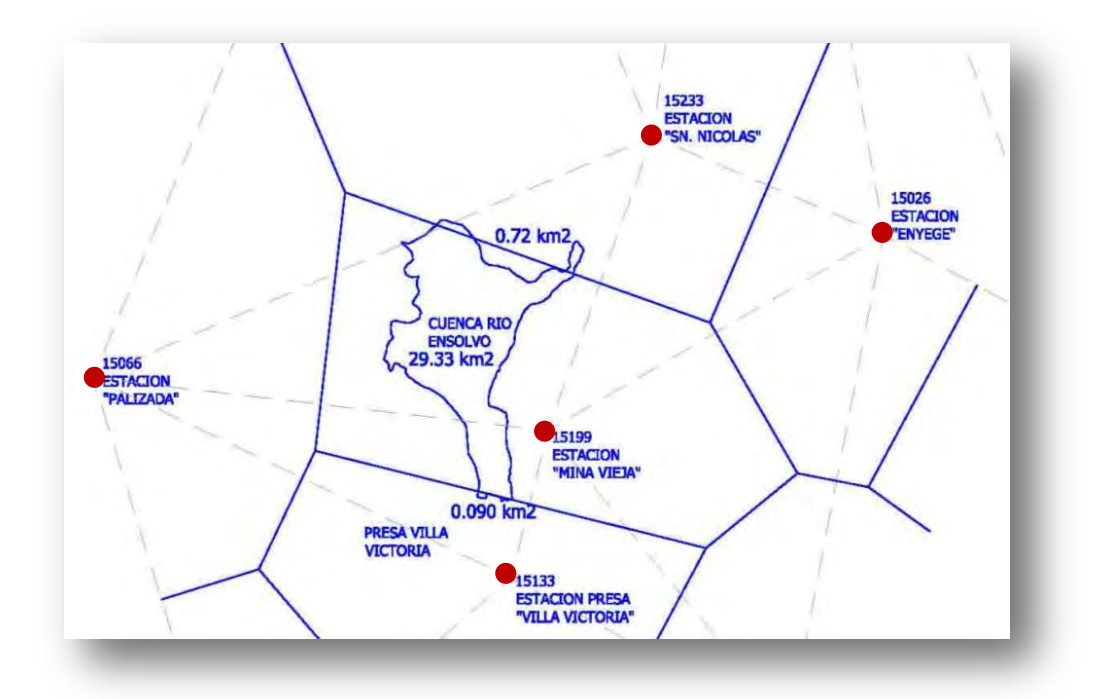

Fig. 3.2.6 Delimitación de áreas de aportación (Cuenca Río Ensolvo)

Para la obtención de la precipitación media, asociado a los diversos periodos de retorno (Tr) se utilizan los datos de precipitación obtenidos del análisis de frecuencias reducidas por las correcciones por intervalo fijo de observación y corrección por magnitud de la cuenca, estos datos se multiplican por el porcentaje de área de influencia de cada una de las estaciones

Por ejemplo para obtener la precipitación media Pm, asociada a un periodo de retorno de 50 años, se calcula de la siguiente manera.

**Pm**= 84.66 x (97.31%)+97.47 x (2.39%)+90.36 x (0.30%)= **84.99 mm.** 

|                |                                        |            |                                 | PRECIPITACION MEDIA DE LA CUANCA RÍO ENSOLVO EN (mm) |            |                                 |        |
|----------------|----------------------------------------|------------|---------------------------------|------------------------------------------------------|------------|---------------------------------|--------|
| Tr.<br>Años    | <b>ESTACION</b><br>IMINA VIEJAINICOLAS | <b>SAN</b> | <b>VILLA</b><br><b>VICTORIA</b> | <b>ESTACION</b><br><b>MINA VIEJAINICOLAS</b>         | <b>SAN</b> | <b>VILLA</b><br><b>VICTORIA</b> | Pm.    |
|                |                                        |            |                                 | 97.31%                                               | 2.39%      | 0.30%                           |        |
| $\overline{2}$ | 49.65                                  | 42.77      | 39.71                           | 48.32                                                | 1.02       | 0.12                            | 49.46  |
| 5              | 60.88                                  | 57.19      | 49.14                           | 59.24                                                | 1.37       | 0.15                            | 60.75  |
| 10             | 68.31                                  | 71.40      | 60.01                           | 66.47                                                | 1.71       | 0.18                            | 68.36  |
| 20             | 75.43                                  | 83.35      | 73.38                           | 73.40                                                | 2.00       | 0.22                            | 75.62  |
| 50             | 84.66                                  | 97.47      | 90.36                           | 82.38                                                | 2.33       | 0.27                            | 84.99  |
| 100            | 91.57                                  | 107.64     | 102.64                          | 89.10                                                | 2.58       | 0.31                            | 91.99  |
| 200            | 98.46                                  | 117.62     | 114.72                          | 95.81                                                | 2.82       | 0.34                            | 98.97  |
| 500            | 107.54                                 | 130.71     | 130.50                          | 104.64                                               | 3.13       | 0.39                            | 108.16 |
| 1000           | 114.41                                 | 140.61     | 142.42                          | 111.33                                               | 3.37       | 0.43                            | 115.12 |
| 2000           | 121.25                                 | 150.38     | 154.20                          | 117.99                                               | 3.60       | 0.46                            | 122.05 |
| 5000           | 130.35                                 | 163.53     | 169.67                          | 126.84                                               | 3.91       | 0.51                            | 131.26 |
| 10000          | 137.12                                 | 172.70     | 181.44                          | 133.43                                               | 4.13       | 0.54                            | 138.11 |
|                |                                        |            |                                 |                                                      |            |                                 |        |

Tabla 3.2.25 Precipitación media de la cuenca (Río Ensolvo)

## **3.2.d.1 Coeficiente lluvia-duración (R)**

Se define al cociente R como la relación que existe entre la precipitación de una hora y la de 24 hrs. Ambas con igual periodo de retorno representada con la siguiente expresión.

$$
R=\frac{P_1^{Tr}}{P_2A_}^{Tr}
$$

(Ec. 3.2.6)

La magnitud de las lluvias obtenidas hasta este punto es para una duración de 24 horas y se requiere conocer este valor para una duración que para este caso se encuentra en el intervalos de 0 a 24 horas y que generalmente se considera igual al tiempo de concentración (tc).

Existen diversos estudios cuyo objetivo ha sido obtener esa magnitud de lluvia con base al dato de 24 horas, dentro de estos se encuentra los de Campos (1987), el cual analizo 33 estaciones pluviográficas de la República Mexicana encontrando los cocientes que se observan en la tabla 3.2.26

A partir de los valores de R encontrados, él hizo las observaciones siguientes:

El valor promedio de R es de 0.48 con un intervalo entre 0.20 y 0.65

- En regiones áridas y semiáridas, R varia de 0.40 a 0.60 y en las zonas húmedas de 0.30 a 0.40
- A mayor altitud se observa que, R es más grande y viceversa

Con base en lo anterior es posible obtener la lluvia con una duración de una hora y un Tr de 2 años con base a la de 24 horas con igual periodo de retorno, utilizando el cociente R.

De esta tabla se observa que la estación más cercana a la zona de estudio, es la de Molino Blanco, ubicada en el Estado de México, con un coeficiente lluviaduración (R) de 0.45.

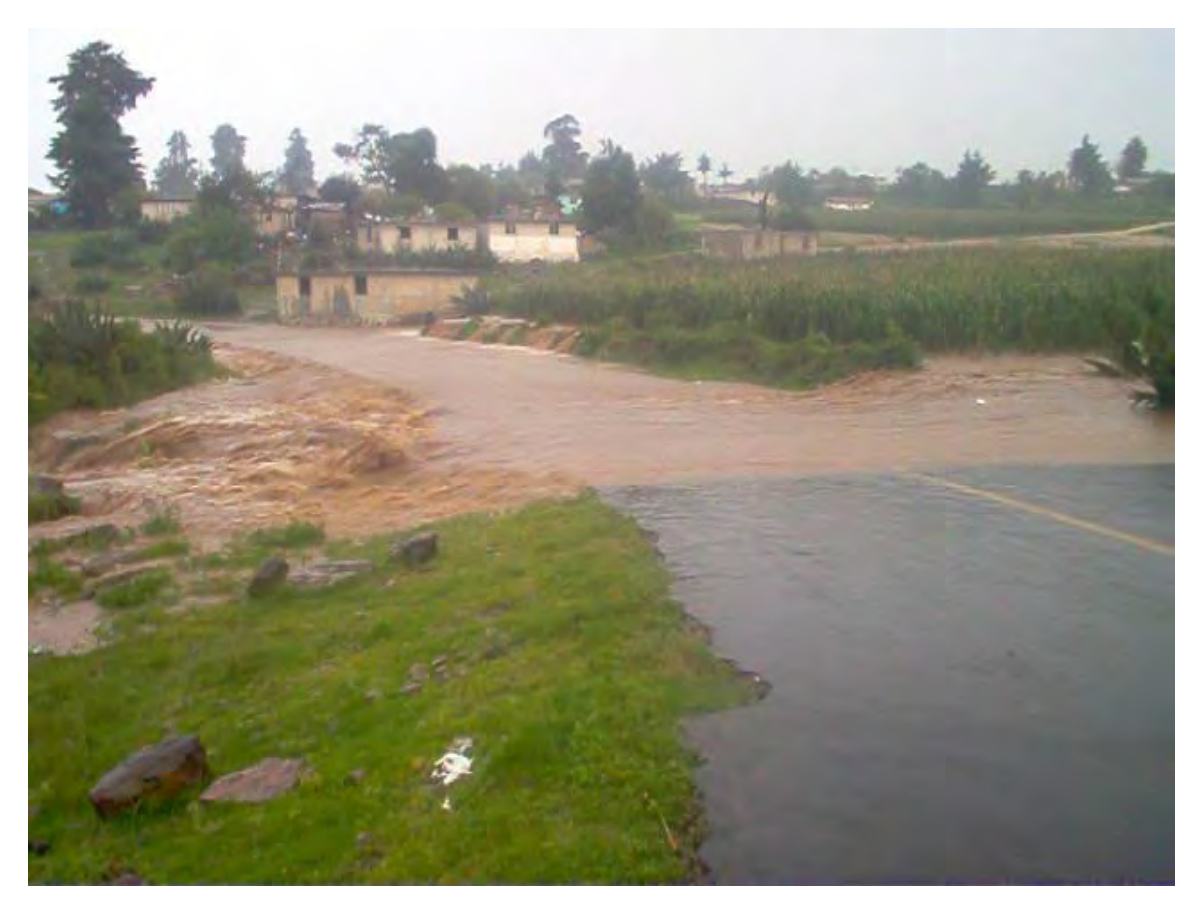

Viviendas, zonas de cultivo y vías de comunicación afectados por el desbordamiento del río Ensolvo.

|                         | Tabla 3.2.26 Coeficiente Iluvia-duración (R) |                        |                  |                 |                            |                      |
|-------------------------|----------------------------------------------|------------------------|------------------|-----------------|----------------------------|----------------------|
| NO.                     | <b>ESTACIÓN</b>                              | $R = P_1^2 / P_{24}^2$ | <b>LATITUD</b>   | <b>LONGITUD</b> | <b>ALTITUD</b><br>m.s.n.m. | <b>TIPO DE CLIMA</b> |
| 1                       | Magicatzin, Tam                              | 0.4814                 | $22^{\circ} 48'$ | 98° 42' 00"     | 90                         | Aw <sub>0</sub>      |
| $\overline{\mathbf{c}}$ | Tampico, Tam                                 | 0.336                  | 22° 14'          | 97° 51' 00"     | 12                         | Aw1"(e)              |
| 3                       | Santa Rita, Gto                              | 0.6                    | 20° 22'          | 101° 02'        | 1723                       | (A)C(w0)(w)          |
| $\overline{\mathbf{4}}$ | Colotlán, Jal                                | 0.4545                 | 22° 07'          | 103° 18'        | 1735                       | (A)C(w0)(w)          |
| 5                       | Guadalajara, Jal                             | 0.5747                 | 20° 41'          | 103° 20'        | 1589                       | (A)C(w)(w)           |
| 6                       | Tepic, Nay                                   | 0.2037                 | 21° 31'          | 104° 53'        | 915                        | (A)C(w2)(w)          |
| 7                       | Tansabaca, S.L.P                             | 0.2976                 | 21° 39'          | 99° 12' 48"     | 196                        | Aw $2(w)$            |
| 8                       | El Tuito, Jal                                | 0.4094                 | 20° 19'          | 105° 22'        | 600                        | Aw $2(w)$            |
| 9                       | Tierra Blanca S.L.P                          | 0.3947                 | 21° 14'          | 98° 51' 26"     | 155                        | (A)C(m)(w)           |
| 10                      | Chincotepec, Ver                             | 0.3961                 | 20° 59'          | 98° 10' 00"     | 595                        | (A)C(m)(w)           |
| 11                      | Mtz de la Torre, Ver                         | 0.3835                 | 20° 04'          | 97° 03' 00"     | 151                        | Am(f)                |
| 12                      | Tecamachalco, Pue                            | 0.5871                 | 18° 53'          | 97° 44' 00"     | 2013                       | C(w0)(w)             |
| 13                      | <b>Molino Blanco, Mex</b>                    | 0.45                   | 19° 29'          | 99° 13'         | 2266                       | C(w1)(w)             |
| 14                      | San Pedro Nexapa, Mex                        | 0.6458                 | 19° 09'          | 98° 53' 00"     | 2600                       | C(w2)(w)             |
| 15                      | Tula, Tam                                    | 0.4513                 | 23° 00'          | 99° 43' 00"     | 1173                       | <b>BS0hw</b>         |
| 16                      | Presa La Angostura, Son                      | 0.625                  | 30° 25'          | 109° 24'        | 965                        | BS0hw(x)             |
| 17                      | El Palmito, Dur                              | 0.5038                 | 25° 35'          | 104° 59'        | 1550                       | BS0hw(w)             |
| 18                      | Guamuchil, Sin                               | 0.6313                 | 25° 27'          | 108° 05'        | 45                         | BS0(h')hw            |
| 19                      | Armeria, Col.                                | 0.2843                 | 18° 56'          | 103° 58'        | 28                         | BS(h')w(w)           |
| 20                      | Aguacaliente, B.C.N                          | 0.2864                 | 32° 06'          | 116° 27'        | 410                        | <b>BSKs</b>          |
| 21                      | Monterrey, N.L                               | 0.3882                 | 25° 40'          | 100° 18'        | 538                        | BS1hw                |
| 22                      | Vigas, S.L.P                                 | 0.4967                 | 21° 48'          | 99° 51' 16"     | 900                        | BS1hw                |
| 23                      | Jasso, Hgo                                   | 0.5072                 | 20° 01'          | 99° 19' 00"     | 2050                       | BS1Kw(w)             |
| 24                      | Tula, Hgo                                    | 0.625                  | 20° 03'          | 99° 20' 00"     | 2036                       | BS1Kw(w)             |
| 25                      | El Salto, Hgo                                | 0.606                  | 19° 58'          | 99° 18' 00"     | 2161                       | BS1Kw(w)             |
| 26                      | Cd Sahagun, Hgo                              | 0.614                  | 19° 45'          | 98° 35' 00"     | 2500                       | BS1Kw                |
| 27                      | Huejucar, Jal                                | 0.3968                 | 22° 23′          | 103° 11'        | 1932                       | BS1hw(w)             |
| 28                      | Durango Obs, Dgo                             | 0.5555                 | 24° 01'          | 104° 40'        | 1889                       | BS1Kw(w)             |
| 29                      | J. Salome Acosta, Dgo                        | 0.5043                 | 25° 13'          | 105° 26'        | 1670                       | BS1Kw(w)             |
| 30                      | Cazadero, Zac                                | 0.614                  | 23° 42'          | 103° 05'        | 1890                       | BS1hw                |
| 31                      | <b>Aguascalientes Ags</b>                    | 0.3833                 | 21° 53'          | 102° 08'        | 1979                       | BS1hw                |
| 32                      | Cañon Fernández, Dgo                         | 0.5637                 | 25° 15'          | 103° 47'        | 1193                       | BW(h')               |
| 33                      | Cd. Lerdo, Dgo                               | 0.5416                 | 25° 32'          | 103° 32'        | 1137                       | <b>BWhw</b>          |

Tabla 3.2.26 Coeficiente lluvia-duración (R)

De la tabla 3.2.26 se observa que la estación más cercana a la zona en estudio, es la de Molino Blanco, ubicada en el Estado de México, con un coeficiente lluviaduración (R) de 0.45.

### **3.2.d Modelo de tormenta. Fórmula de Chen-Lung-Chen (1983)**

Chen (1983) presenta una fórmula general de intensidad de lluvia-duraciónperiodo de retorno, útil para estimaciones dentro del intervalo de 5 minutos a 24 horas y periodo de retorno mayor a un año.

Para la aplicación del criterio de este investigador se requiere conocer los

coeficientes lluvia-duración  $|R=1$ <sub>n Tr</sub> 」  $\overline{\phantom{a}}$  $\mathsf{L}$ L  $\mathsf{L}$  $=\frac{1}{D}$ Tr 24 Tr 1 P  $R = \frac{P_1^{\text{Tr}}}{P_1^{\text{Tr}}}$  y lluvia-periodo de retorno  $\overline{\phantom{a}}$  $\cdot \mid$ 」  $\overline{\phantom{a}}$  $\mathbf{r}$  $\mathbf{r}$ L  $\mathbf{r}$  $=\frac{1}{D^{10}}$ 24 100 24 P P  $\mathrm{F}=\frac{24}{R^{10}}$ , este

último correspondiente al cociente de la lluvia de 24 horas de duración y periodo de retorno de 100 años entre la lluvia de 24 horas de duración y periodo de retorno de 10 años.

La ecuación que estima la lluvia para una duración t y periodo de retorno Tr, es la siguiente

$$
P_{t}^{Tr} = \frac{a P_{1}^{10} \log(10^{2-F} Tr^{F-1})t}{60(t+b)^{c}}
$$
 (Ec. 3.2.7)

Dónde:

 $P_t$ <sup>Tr</sup> Iluvia de diseño para una duración t y periodo de retorno Tr, en mm

 $P_1^{10}$ <sup>10</sup> lluvia de duración de una hora y periodo de retorno de 10 años, en mm

a, b y c parámetros en función del cociente R y se obtienen por medio de la Fig. 3.8

 $R = P_1^{Tr}/P_{24}^{Tr}$  relación entre la precipitación de una hora y la de 24 horas, ambas con igual periodo de retorno, esto permite estimar P1<sup>10</sup> a partir de P<sub>24</sub><sup>10</sup>

- $F = P_t^{100} / P_t$ cociente lluvia-periodo de retorno
- t duración de la tormenta, en min.
- Tr periodo de retorno, en años

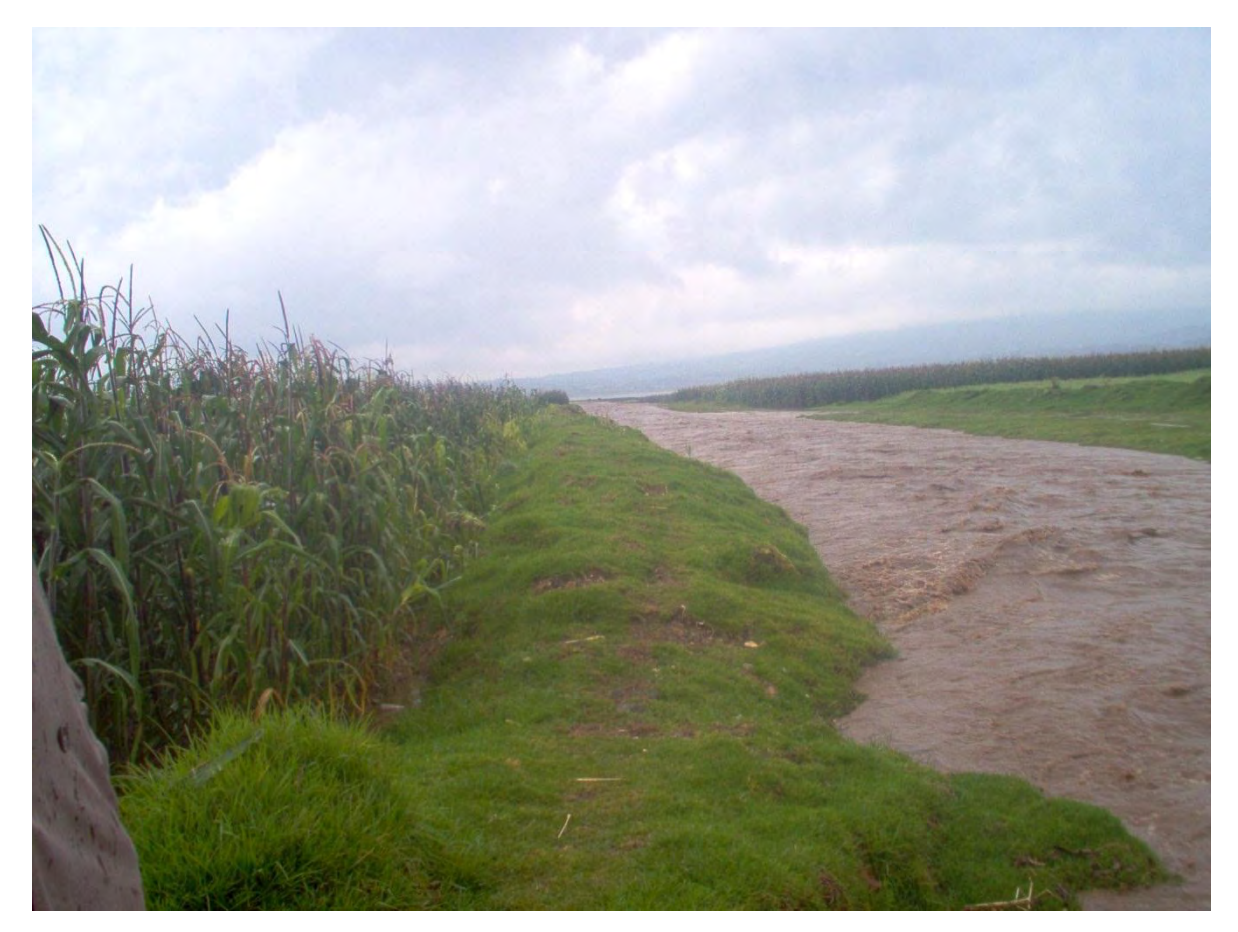

Imagen tomada cerca de la descarga a la presa Villa Victoria después de una tormenta con duración aproximada de 60 minutos.

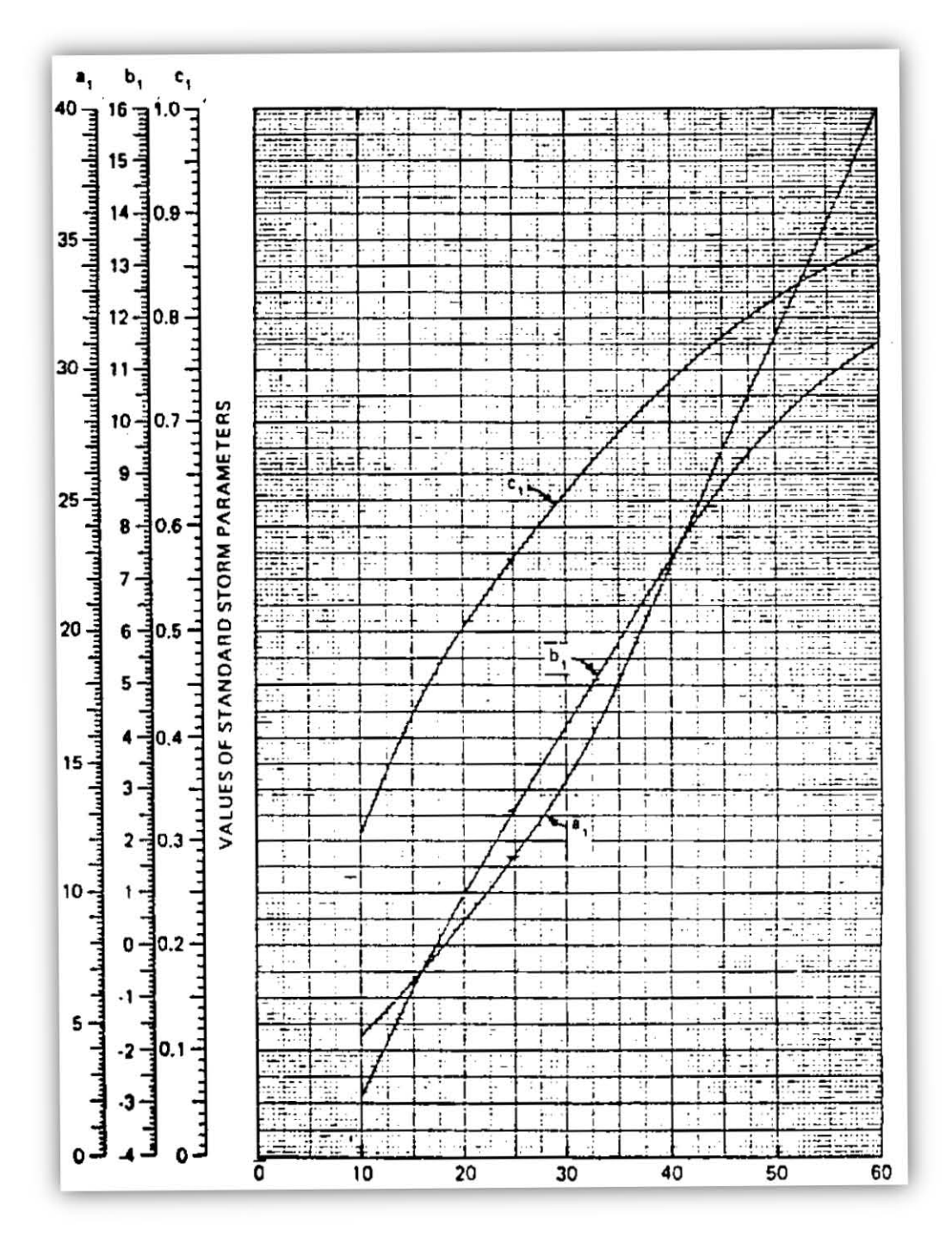

Fig. 3.2.7 Grafica de los Parámetro a, b y c, en función del coeficiente de lluviaduración

Cociente lluvia duración 
$$
\left[R = \frac{P_1^{Tr}}{P_{24}^{Tr}}\right]
$$
 en porciento (Ec. 3.2.8)

#### **3.2.d.1 Modelo de tormenta de diseño**

Se dispone, hasta este punto, de los elementos necesarios para identificar el valor de cada una de las variables del modelo de tormenta a utilizar, ellos se resumen a continuación:

Cociente lluvia duración 
$$
\left[ R = \frac{P_1^{\text{Tr}}}{P_{24}^{\text{Tr}}} \right] = 0.45
$$

\nCoeficiente lluvia-Periodo de retorno  $\left[ F = \frac{P_{24}^{100}}{P_{24}^{10}} \right] = \frac{91.99}{68.36} = 1.35$ 

\n $P_1^{10} = Rx P_{10}^{24} = 0.45x 68.36 = 30.76$ 

\n**Datos básicos**

\nFig. 3.1

\n $A = 30.14 \, \text{km}^2$ 

\nTable 3.2.26

\n $R = 0.45$ 

\nFig. 3.2.7 (R = 0.45)

\nFig. 3.2.7 (R = 0.45)

\nFig. 3.2.7 (R = 0.45)

\nFig. 3.2.7 (R = 0.45)

\nEq. 3.2.7 (R = 0.45)

\nEq. 3.2.7 (R = 0.45)

\nEq. 3.2.7 (R = 0.45)

\nEq. 3.2.7 (R = 0.45)

\nEq. 3.2.7 (R = 0.45)

\nEq. 3.2.7 (R = 0.45)

\nEq. 3.2.7 (R = 0.45)

\nEq. 3.2.7 (R = 0.45)

\nEq. 3.2.7 (R = 0.45)

\nEq. 3.2.7 (R = 0.45)

\nEq. 3.2.7 (R = 0.45)

\nEq. 3.2.7 (R = 0.45)

\nEq. 3.2.7 (R = 0.45)

\nEq. 3.2.7 (R = 0.45)

\nEq. 3.2.7 (R = 0.45)

\nEq. 3.2.7 (R = 0.45)

\nEq. 3.2.7 (R = 0.45)

\nEq. 3.2.7 (R = 0.45)

$$
P_{t}^{Tr} = \frac{aP_{1}^{10}log(10^{2-F}Tr^{F-1})t}{60(t+b)^{c}}
$$
  
\n
$$
P_{t}^{Tr} = \frac{26.75(30.76)log(10^{2-1.35}Tr^{1.354})t}{60(t+8.75)^{0.78}}
$$
  
\n
$$
P_{t}^{Tr} = \frac{822.83 \text{ x log } (10^{0.65}Tr^{0.35})t}{60(t+8.75)^{0.78}}
$$
 (Ec.3.2.8)

#### **3.2.e Curvas intensidad-duración-periodo de retorno**

Con la ec. 3.2.7 es posible construir estas gráficas de la manera siguiente (ver Tabla 3.2.27):

a) Se selecciona un Tr, por ejemplo, 2 años (columna 1), por lo que la ec 3.2.7 queda de la manera siguiente

$$
P_{t}^{2} = \frac{82283 \log[10^{0.65} \text{m} \cdot 2^{0.35}]}{60 \text{m} \cdot 5} t
$$
 (Ec. 3.2.9)

b) De la ecuación anterior, para cada duración "t" (columna 2) se obtiene la precipitación asociada al Tr de 2 años ( $P_t^2$ ), ver columna 3

c) Una vez obtenido  $P_t^2$ es posible obtener la intensidad "i", ver columna 4, dividiendo  $P_t^2$  entre la correspondiente duración "t", esto es t  $P_t^2$ t

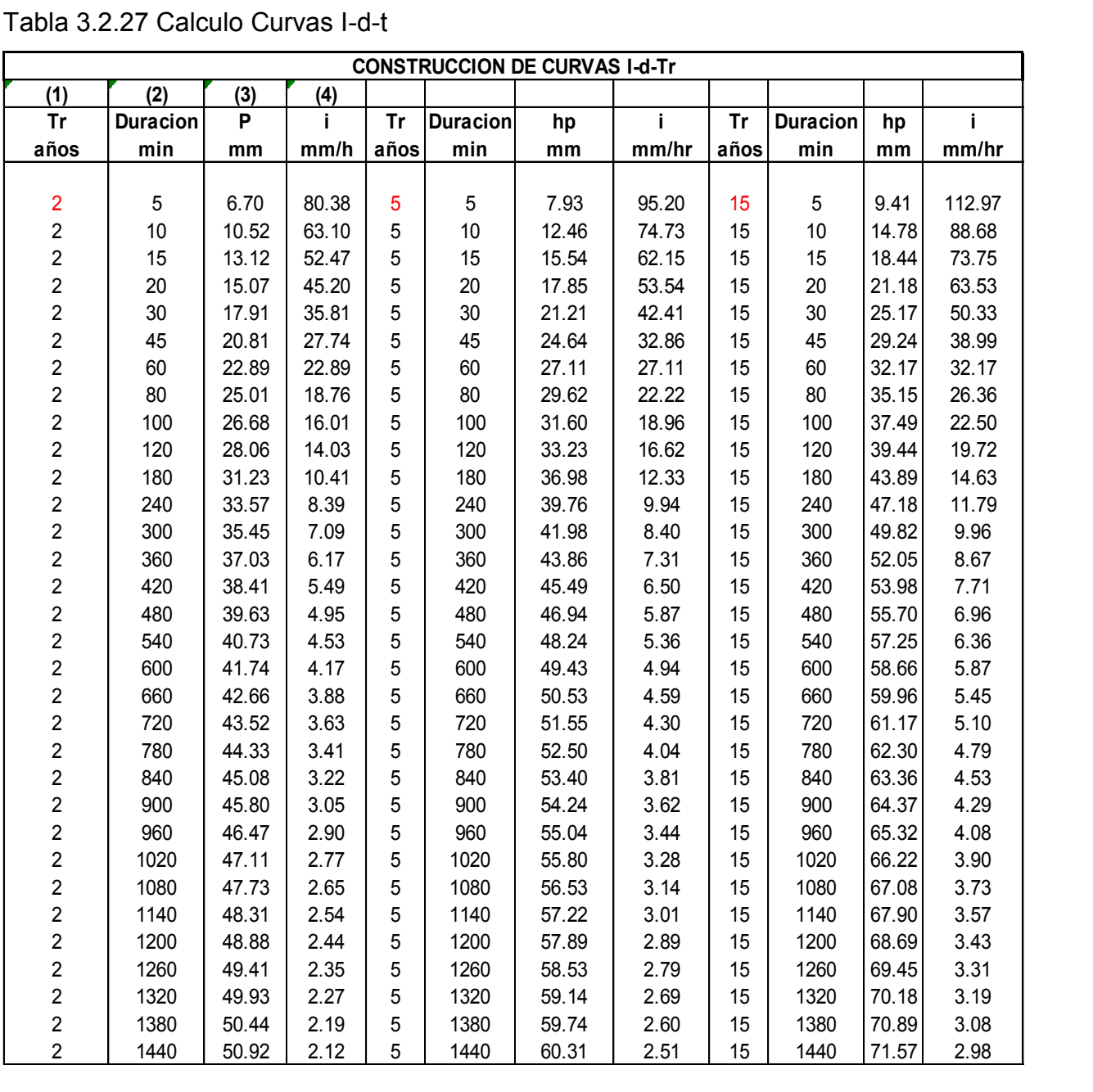

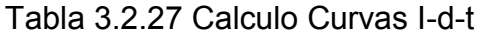

Utilizando la fórmula 3.2.8 de la misma manera se calculan las siguientes curvas id-t, asociadas a periodos de retornos para este caso hasta 1,000 años

| <b>TIEMPO</b> | INTENSIDAD DE LA LLUVIA [mm/h]<br>PERIODO DE RETORNO EN AÑOS |       |        |        |        |        |        |        |        |
|---------------|--------------------------------------------------------------|-------|--------|--------|--------|--------|--------|--------|--------|
|               |                                                              |       |        |        |        |        |        |        |        |
| mm            | $\overline{\mathbf{2}}$                                      | 5     | 10     | 15     | 25     | 50     | 100    | 500    | 1000   |
|               |                                                              |       |        |        |        |        |        |        |        |
| $\sqrt{5}$    | 80.38                                                        | 95.20 | 112.97 | 120.38 | 120.38 | 130.95 | 141.52 | 166.07 | 176.64 |
| $10$          | 63.10                                                        | 74.73 | 88.68  | 94.51  | 94.51  | 102.80 | 111.10 | 130.37 | 138.67 |
| 15            | 52.47                                                        | 62.15 | 73.75  | 78.59  | 78.59  | 85.49  | 92.39  | 108.41 | 115.31 |
| 20            | 45.20                                                        | 53.54 | 63.53  | 67.70  | 67.70  | 73.65  | 79.59  | 93.40  | 99.34  |
| 30            | 35.81                                                        | 42.41 | 50.33  | 53.63  | 53.63  | 58.34  | 63.05  | 73.99  | 78.70  |
| 45            | 27.74                                                        | 32.86 | 38.99  | 41.55  | 41.55  | 45.20  | 48.84  | 57.32  | 60.96  |
| 60            | 22.89                                                        | 27.11 | 32.17  | 34.29  | 34.29  | 37.30  | 40.31  | 47.30  | 50.31  |
| 80            | 18.76                                                        | 22.22 | 26.36  | 28.09  | 28.09  | 30.56  | 33.03  | 38.75  | 41.22  |
| 100           | 16.01                                                        | 18.96 | 22.50  | 23.97  | 23.97  | 26.08  | 28.18  | 33.07  | 35.17  |
| 120           | 14.03                                                        | 16.62 | 19.72  | 21.01  | 21.01  | 22.86  | 24.70  | 28.99  | 30.83  |
| 180           | 10.41                                                        | 12.33 | 14.63  | 15.59  | 15.59  | 16.96  | 18.33  | 21.51  | 22.88  |
| 240           | 8.39                                                         | 9.94  | 11.79  | 12.57  | 12.57  | 13.67  | 14.78  | 17.34  | 18.44  |
| 300           | 7.09                                                         | 8.40  | 9.96   | 10.62  | 10.62  | 11.55  | 12.48  | 14.65  | 15.58  |
| 360           | 6.17                                                         | 7.31  | 8.67   | 9.24   | 9.24   | 10.06  | 10.87  | 12.75  | 13.56  |
| 420           | 5.49                                                         | 6.50  | 7.71   | 8.22   | 8.22   | 8.94   | 9.66   | 11.34  | 12.06  |
| 480           | 4.95                                                         | 5.87  | 6.96   | 7.42   | 7.42   | 8.07   | 8.72   | 10.24  | 10.89  |
| 540           | 4.53                                                         | 5.36  | 6.36   | 6.78   | 6.78   | 7.37   | 7.97   | 9.35   | 9.95   |
| 600           | 4.17                                                         | 4.94  | 5.87   | 6.25   | 6.25   | 6.80   | 7.35   | 8.62   | 9.17   |
| 660           | 3.88                                                         | 4.59  | 5.45   | 5.81   | 5.81   | 6.32   | 6.83   | 8.01   | 8.52   |
| 720           | 3.63                                                         | 4.30  | 5.10   | 5.43   | 5.43   | 5.91   | 6.39   | 7.49   | 7.97   |
| 780           | 3.41                                                         | 4.04  | 4.79   | 5.11   | 5.11   | 5.56   | 6.00   | 7.05   | 7.49   |
| 840           | 3.22                                                         | 3.81  | 4.53   | 4.82   | 4.82   | 5.25   | 5.67   | 6.65   | 7.08   |
| 900           | 3.05                                                         | 3.62  | 4.29   | 4.57   | 4.57   | 4.97   | 5.38   | 6.31   | 6.71   |
| 960           | 2.90                                                         | 3.44  | 4.08   | 4.35   | 4.35   | 4.73   | 5.11   | 6.00   | 6.38   |
| 1020          | 2.77                                                         | 3.28  | 3.90   | 4.15   | 4.15   | 4.52   | 4.88   | 5.73   | 6.09   |
| 1080          | 2.65                                                         | 3.14  | 3.73   | 3.97   | 3.97   | 4.32   | 4.67   | 5.48   | 5.83   |
| 1140          | 2.54                                                         | 3.01  | 3.57   | 3.81   | 3.81   | 4.14   | 4.48   | 5.25   | 5.59   |
| 1200          | 2.44                                                         | 2.89  | 3.43   | 3.66   | 3.66   | 3.98   | 4.30   | 5.05   | 5.37   |
| 1260          | 2.35                                                         | 2.79  | 3.31   | 3.52   | 3.52   | 3.83   | 4.14   | 4.86   | 5.17   |
| 1320          | 2.27                                                         | 2.69  | 3.19   | 3.40   | 3.40   | 3.70   | 4.00   | 4.69   | 4.99   |
| 1380          | 2.19                                                         | 2.60  | 3.08   | 3.28   | 3.28   | 3.57   | 3.86   | 4.53   | 4.82   |
| 1440          | 2.12                                                         | 2.51  | 2.98   | 3.18   | 3.18   | 3.46   | 3.74   | 4.38   | 4.66   |

3.2.28 Curvas intensidad-duración-periodo de retorno

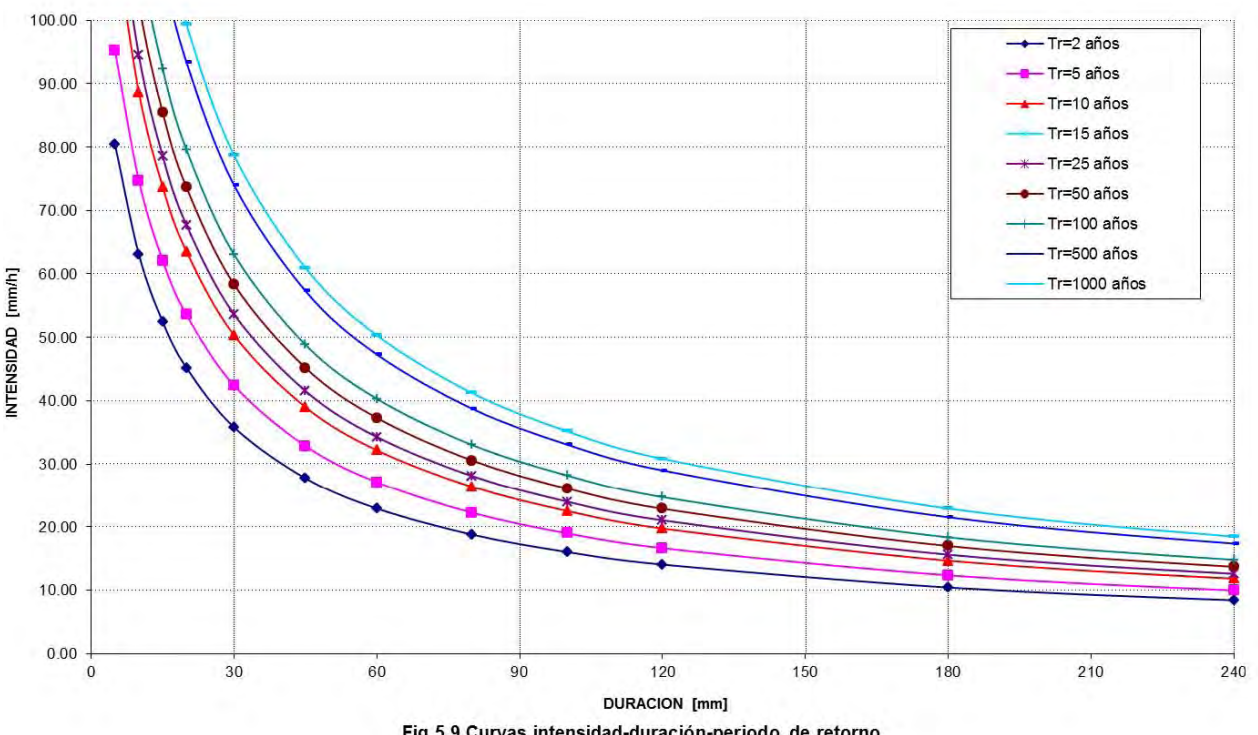

Fig. 3.2.8 Curvas intensidad-duración-periodo de retorno para la cuenca río Ensolvo

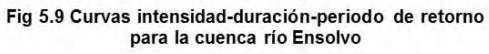

# **3.3 Gastos de diseño**

El objetivo de este capítulo consiste en determinar la avenida de diseño de la cuenca del río Ensolvo, para ello se han propuesto diferentes procedimientos para determinar los escurrimientos a partir de la precipitación que los origina, a ellos se les conoce como modelos de lluvia-escurrimiento, y de acuerdo a la información que requieren para su aplicación se clasifican en: empíricos, hidrograma unitario y estadísticos.

# **3.3.a Fórmula racional**

A partir de relaciones de lluvia-escurrimiento conocidas en algunas cuencas, se han propuesto ecuaciones que hacen intervenir algunas características fisiográficas de la cuenca, así como información sobre el uso del suelo, condiciones del suelo, pendiente de la cuenca, longitud o pendiente del cauce principal y la intensidad o altura de precipitación total que provocó el gasto máximo. Estos métodos sólo proporcionan el gasto pico.

Casi todos los métodos empíricos se derivan del método racional, el cual aparece citado en la literatura americana en 1889 por Kuichling, pero otros autores dicen que los principios básicos de este método están explícitos en el trabajo desarrollado por Mulvaney en Irlanda 1851. Este criterio se resume en la ecuación siguiente:

$$
Q_p = 0.278 \text{ C i } A_c
$$

 $(Ec. 3.3.1)$ 

Dónde:

 $\mathsf{Q}_\mathsf{p}\,$  gasto de pico, en m $^3\!/\mathrm{s}$ 

C coeficiente de escurrimiento, adimensional

 i intensidad de lluvia para una duración que, se usa, igual al tiempo de concentración, en mm/h

Ac área de la cuenca, en  $km^2$ 

El valor del coeficiente de escurrimiento depende del tipo de área de drenaje, el uso del suelo, etc. y se obtiene con ayuda de la Tabla 3.1.3

La intensidad de lluvia se determina de las curvas intensidad-duración-periodo de retorno, ver Fig. 3.2.8 La selección del valor de i se fundamenta en la estimación de la frecuencia de ocurrencia de ella y de la duración.

Una de las hipótesis de este método es que la tormenta tiene una duración suficientemente grande para permitir que cualquier gota de agua llegue hasta la salida de la misma. La mínima duración para la intensidad de lluvia seleccionada será igual al tiempo de concentración.

Para la aplicación de este criterio se tiene los datos siguientes

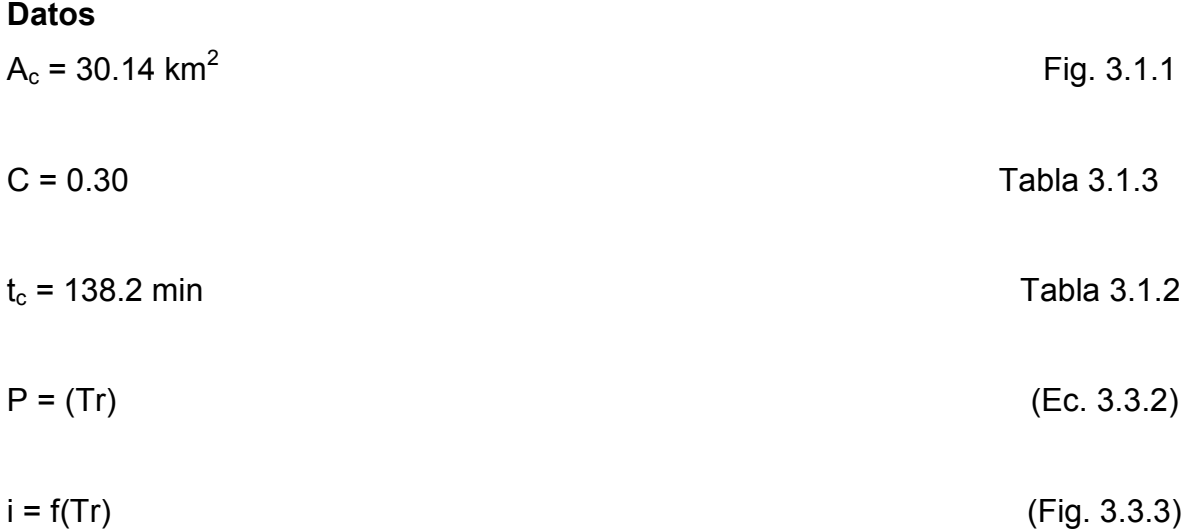

Aplicando la fórmula 3.3.1 se obtienen los gastos de diseño asociados a cada uno de los Tr, considerando que el tiempo de concentración  $(t<sub>c</sub>)$  es de 138.2 min, calculado como el promedio de los tres métodos, Kirpich, Rowe y Chow y un coeficiente de escurrimiento C de 0.30, también considerado como el promedio del valor mínimo y máximo propuesto por Fuentes y Franco 1999.

| GASTOS-TR, CUENCA RIO ENSOLVO, ESTADO DE MEXICO<br><b>FORMULA RACIONAL</b> |                          |           |        |      |                  |                |  |  |  |
|----------------------------------------------------------------------------|--------------------------|-----------|--------|------|------------------|----------------|--|--|--|
| Tr<br>(años)                                                               | <b>Duracion</b><br>(min) | P<br>(mm) | (mm/hr | C    | Area<br>$(km^2)$ | Q<br>$(m^3/s)$ |  |  |  |
| 2                                                                          | 138.2                    | 29.15     | 12.65  | 0.30 | 30.14            | 31.81          |  |  |  |
| 5                                                                          | 138.2                    | 34.52     | 14.99  | 0.30 | 30.14            | 37.68          |  |  |  |
| 10                                                                         | 138.2                    | 38.59     | 16.75  | 0.30 | 30.14            | 42.11          |  |  |  |
| 20                                                                         | 138.2                    | 42.65     | 18.52  | 0.30 | 30.14            | 46.55          |  |  |  |
| 50                                                                         | 138.2                    | 48.03     | 20.85  | 0.30 | 30.14            | 52.41          |  |  |  |
| 100                                                                        | 138.2                    | 52.09     | 22.62  | 0.30 | 30.14            | 56.85          |  |  |  |
| 200                                                                        | 138.2                    | 56.16     | 24.38  | 0.30 | 30.14            | 61.29          |  |  |  |
| 500                                                                        | 138.2                    | 61.53     | 26.72  | 0.30 | 30.14            | 67.15          |  |  |  |
| 1000                                                                       | 138.2                    | 65.60     | 28.48  | 0.30 | 30.14            | 71.59          |  |  |  |
| 2000                                                                       | 138.2                    | 69.67     | 30.25  | 0.30 | 30.14            | 76.03          |  |  |  |
| 5000                                                                       | 138.2                    | 75.04     | 32.58  | 0.30 | 30.14            | 81.89          |  |  |  |
| 10000                                                                      | 138.2                    | 79.11     | 34.34  | 0.30 | 30.14            | 86.33          |  |  |  |

Tabla 3.3.1 Gastos-Tr, cuenca río Ensolvo, Formula racional

## **3.3.b Hidrograma unitario triangular (HUT)**

Para su aplicación se requiere conocer las características fisiográficas de la cuenca, ha sido desarrollado para cuencas pequeñas (área menor a 250 km<sup>2</sup>) y su forma es triangular, ver Fig. 3.3.1. Se obtiene el gasto pico con la ecuación siguiente:

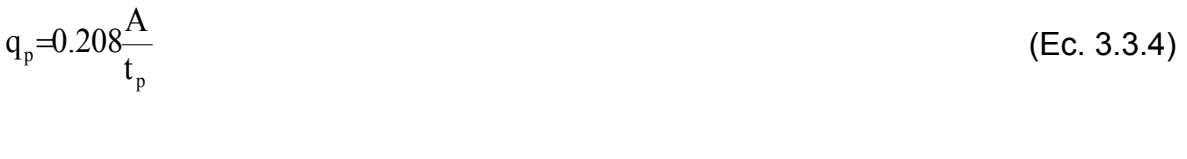

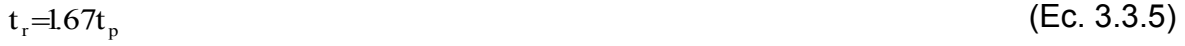

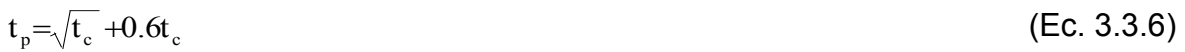

$$
P_e = P C
$$
 (Ec. 3.3.7)

Dónde:

- $\mathsf{q}_\mathsf{p}\,$  gasto de pico, en m $^3$ /s/mm
	- $t<sub>p</sub>$  tiempo de pico, en h
	- A área de la cuenca, en  $km^2$
	- Tr tiempo de retraso, en h
	- P altura de lluvia, en mm
	- Pe lluvia efectiva, en mm
	- C coeficiente de escurrimiento, adimensional
	- Tc tiempo de concentración, en h

El hidrograma de escurrimiento directo se calcula multiplicando cada una de las ordenadas del hidrograma unitario triangular por la lluvia efectiva, Pe, expresada en mm. En la Tabla 3.3.2 se muestran los gastos obtenidos mediante esta metodología para la cuenca del Río Ensolvo, Estado de México.

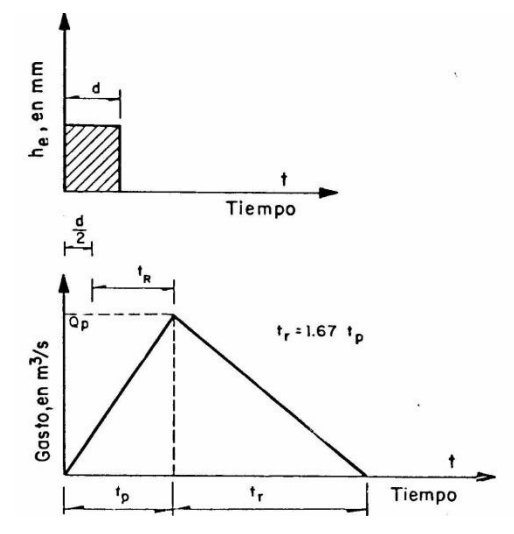

Fig. 3.3.1 Hidrograma unitario triangular (Fuentes y Franco, 1981)

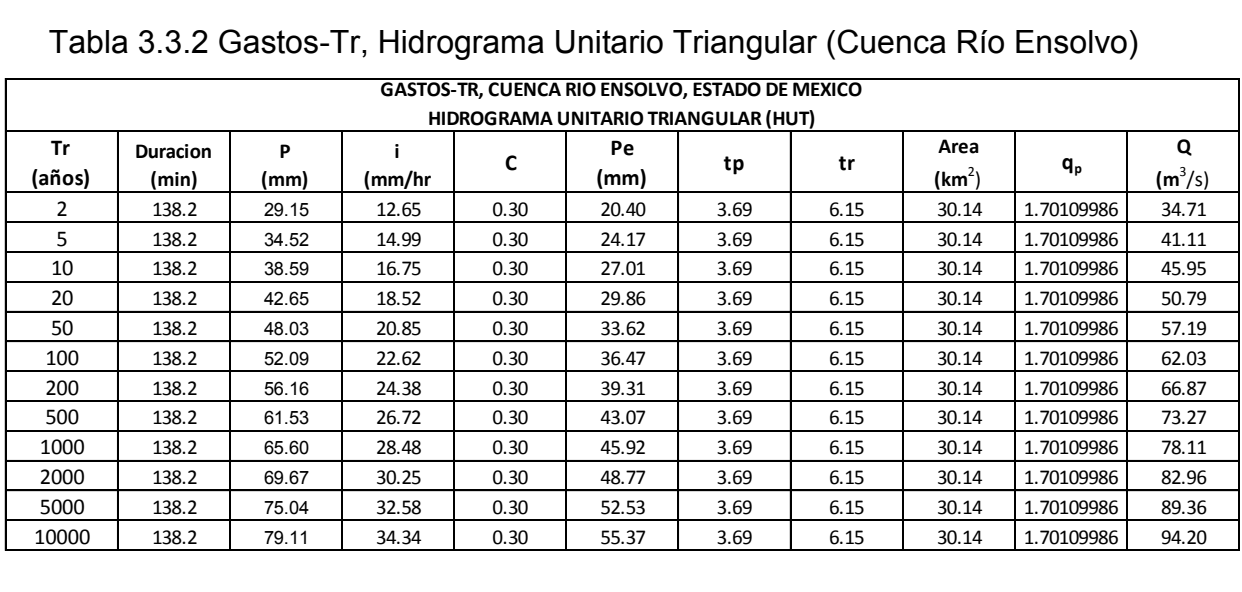

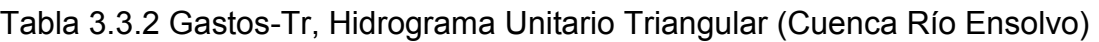

## **3.3.c Hidrograma unitario adimensional del SCS**

El Soil Conservation Service de Estados Unidos (SCS, 1975) propone usar el hidrograma unitario adimensional, que se muestra en la Fig. 3.3.2, el cual fue obtenido a partir de varios hidrogramas registrados en una gran variedad de cuencas.

La forma del hidrograma unitario queda definida al multiplicar los valores de las ordenadas y las abscisas, de la Fig. 3.3.2, por  $q_p$  y  $t_p$ , respectivamente, de la manera siguiente:

- 1. Se escoge un valor de  $t/t<sub>p</sub>$  y con ayuda de la Fig. 3.3.2 se obtiene q/q<sub>p</sub>
- 2. Conocido  $q_p$  se despeja el valor de q
- 3. De la relación  $t/t<sub>p</sub>$  elegida se despeja el valor de t
- 4. Se repite lo mencionado varias veces y los valores de q y t así calculados se dibujan para definir el hidrograma unitario

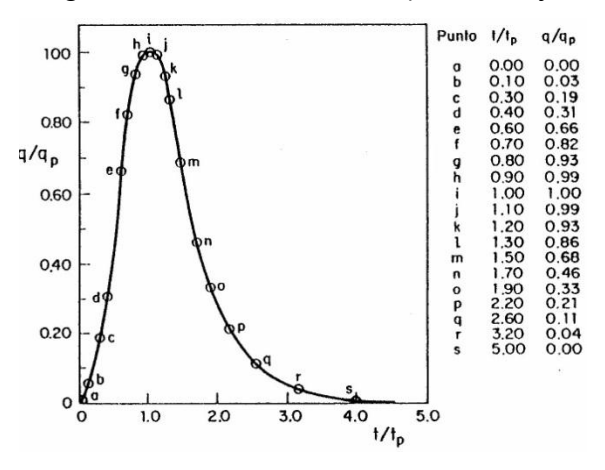

Fig. 3.3.2 Hidrograma unitario del SCS (Fuentes y Franco, 1999)

El hidrograma de escurrimiento directo se obtiene multiplicando cada una de las ordenadas del hidrograma unitario por la lluvia efectiva P<sub>e</sub>, expresadas en mm. Para determinar el hidrograma se calculan:

$$
q_p = 0.208 \frac{A}{t_p}
$$
 (Ec. 3.3.4)

$$
t_p = \sqrt{t_c} + 0.60t_c
$$

Dónde:

 A área de la cuenca, en km<sup>2</sup>  $t_c$  tiempo de concentración, en h  $t<sub>o</sub>$  tiempo de pico, en h q<sub>p</sub> gasto pico, en m ${}^{3}$ /s/mm

En la Tabla 3.3.3 se muestra el cálculo del gasto pico, mientras que en la tabla 3.3.4 se muestran los hidrogramas unitarios adimensionales y de escurrimiento directo, asociados a cada uno de los periodos de retorno analizados.

(Ec. 3.3.6)

|                |                                        |       |                                                 |              |       |      |      |          | Tabla 3.3.3 Hidrograma unitario adimensional SCS (Cuenca Río Ensolvo) |           |  |  |  |
|----------------|----------------------------------------|-------|-------------------------------------------------|--------------|-------|------|------|----------|-----------------------------------------------------------------------|-----------|--|--|--|
|                |                                        |       | GASTOS-TR, CUENCA RIO ENSOLVO, ESTADO DE MEXICO |              |       |      |      |          |                                                                       |           |  |  |  |
|                | HIDROGRAMA UNITARIO ADIMENSIONAL (SCS) |       |                                                 |              |       |      |      |          |                                                                       |           |  |  |  |
| Tr             | <b>Duracion</b>                        | P     | (mm/                                            | $\mathsf{C}$ | Pe    |      | tr   | Area     |                                                                       | Q         |  |  |  |
|                | (min)                                  | (mm   | hr                                              |              | (mm)  | tp   |      | $(km^2)$ | $q_p$                                                                 | $(m^3/s)$ |  |  |  |
| $\overline{2}$ | 138.2                                  | 29.15 | 12.65                                           | 0.30         | 20.40 | 3.69 | 6.15 | 30.14    | 1.701099855                                                           | 34.71     |  |  |  |
| 5              | 138.2                                  | 34.52 | 14.99                                           | 0.30         | 24.17 | 3.69 | 6.15 | 30.14    | 1.701099855                                                           | 41.11     |  |  |  |
| 10             | 138.2                                  | 38.59 | 16.75                                           | 0.30         | 27.01 | 3.69 | 6.15 | 30.14    | 1.701099855                                                           | 45.95     |  |  |  |
| 20             | 138.2                                  | 42.65 | 18.52                                           | 0.30         | 29.86 | 3.69 | 6.15 | 30.14    | 1.701099855                                                           | 50.79     |  |  |  |
| 50             | 138.2                                  | 48.03 | 20.85                                           | 0.30         | 33.62 | 3.69 | 6.15 | 30.14    | 1.701099855                                                           | 57.19     |  |  |  |
| 100            | 138.2                                  | 52.09 | 22.62                                           | 0.30         | 36.47 | 3.69 | 6.15 | 30.14    | 1.701099855                                                           | 62.03     |  |  |  |
| 200            | 138.2                                  | 56.16 | 24.38                                           | 0.30         | 39.31 | 3.69 | 6.15 | 30.14    | 1.701099855                                                           | 66.87     |  |  |  |
| 500            | 138.2                                  | 61.53 | 26.72                                           | 0.30         | 43.07 | 3.69 | 6.15 | 30.14    | 1.701099855                                                           | 73.27     |  |  |  |
| 1000           | 138.2                                  | 65.60 | 28.48                                           | 0.30         | 45.92 | 3.69 | 6.15 | 30.14    | 1.701099855                                                           | 78.11     |  |  |  |
| 2000           | 138.2                                  | 69.67 | 30.25                                           | 0.30         | 48.77 | 3.69 | 6.15 | 30.14    | 1.701099855                                                           | 82.96     |  |  |  |
| 5000           | 138.2                                  | 75.04 | 32.58                                           | 0.30         | 52.53 | 3.69 | 6.15 | 30.14    | 1.701099855                                                           | 89.36     |  |  |  |
| 10000          | 138.2                                  | 79.11 | 34.34                                           | 0.30         | 55.37 | 3.69 | 6.15 | 30.14    | 1.701099855                                                           | 94.20     |  |  |  |
|                |                                        |       |                                                 |              |       |      |      |          |                                                                       |           |  |  |  |

Tabla 3.3.3 Hidrograma unitario adimensional SCS (Cuenca Río Ensolvo)

Fig. 3.3.4 Hidrogramas unitarios adimensionales y de escurrimiento directo

| $TR = 2$ | $TR = 5$  | TR=10 | <b>TR=20</b> | <b>TR=50</b> | <b>TR=100</b> | <b>TR=200</b> | <b>TR=500</b> | TR=1000 | TR=2000 | TR=5000 | TR=10000 |  |  |
|----------|-----------|-------|--------------|--------------|---------------|---------------|---------------|---------|---------|---------|----------|--|--|
|          | qu (M3/S) |       |              |              |               |               |               |         |         |         |          |  |  |
| 20.40    | 24.17     | 27.01 | 29.86        | 33.62        | 36.47         | 39.31         | 43.07         | 45.92   | 48.77   | 52.53   | 55.37    |  |  |
| 0.00     | 0.00      | 0.00  | 0.00         | 0.00         | 0.00          | 0.00          | 0.00          | 0.00    | 0.00    | 0.00    | 0.00     |  |  |
| 0.61     | 0.73      | 0.81  | 0.90         | 1.01         | 1.09          | 1.18          | 1.29          | 1.38    | 1.46    | 1.58    | 1.66     |  |  |
| 3.88     | 4.59      | 5.13  | 5.67         | 6.39         | 6.93          | 7.47          | 8.18          | 8.72    | 9.27    | 9.98    | 10.52    |  |  |
| 6.32     | 7.49      | 8.37  | 9.26         | 10.42        | 11.31         | 12.19         | 13.35         | 14.24   | 15.12   | 16.28   | 17.16    |  |  |
| 13.46    | 15.95     | 17.83 | 19.71        | 22.19        | 24.07         | 25.94         | 28.43         | 30.31   | 32.19   | 34.67   | 36.54    |  |  |
| 16.73    | 19.82     | 22.15 | 24.49        | 27.57        | 29.91         | 32.23         | 35.32         | 37.65   | 39.99   | 43.07   | 45.40    |  |  |
| 18.97    | 22.48     | 25.12 | 27.77        | 31.27        | 33.92         | 36.56         | 40.06         | 42.71   | 45.36   | 48.85   | 51.49    |  |  |
| 20.40    | 24.17     | 27.01 | 29.86        | 33.62        | 36.47         | 39.31         | 43.07         | 45.92   | 48.77   | 52.53   | 55.37    |  |  |
| 20.20    | 23.93     | 26.74 | 29.56        | 33.28        | 36.11         | 38.92         | 42.64         | 45.46   | 48.28   | 52.00   | 54.82    |  |  |
| 18.97    | 22.48     | 25.12 | 27.77        | 31.27        | 33.92         | 36.56         | 40.06         | 42.71   | 45.36   | 48.85   | 51.49    |  |  |
| 17.54    | 20.79     | 23.23 | 25.68        | 28.91        | 31.36         | 33.81         | 37.04         | 39.49   | 41.94   | 45.18   | 47.62    |  |  |
| 13.87    | 16.44     | 18.37 | 20.30        | 22.86        | 24.80         | 26.73         | 29.29         | 31.23   | 33.16   | 35.72   | 37.65    |  |  |
| 9.38     | 11.12     | 12.42 | 13.74        | 15.47        | 16.78         | 18.08         | 19.81         | 21.12   | 22.43   | 24.16   | 25.47    |  |  |
| 6.73     | 7.98      | 8.91  | 9.85         | 11.09        | 12.04         | 12.97         | 14.21         | 15.15   | 16.09   | 17.33   | 18.27    |  |  |
| 4.28     | 5.08      | 5.67  | 6.27         | 7.06         | 7.66          | 8.26          | 9.04          | 9.64    | 10.24   | 11.03   | 11.63    |  |  |
| 2.24     | 2.66      | 2.97  | 3.28         | 3.70         | 4.01          | 4.32          | 4.74          | 5.05    | 5.36    | 5.78    | 6.09     |  |  |
| 0.82     | 0.97      | 1.08  | 1.19         | 1.34         | 1.46          | 1.57          | 1.72          | 1.84    | 1.95    | 2.10    | 2.21     |  |  |
| 0.00     | 0.00      | 0.00  | 0.00         | 0.00         | 0.00          | 0.00          | 0.00          | 0.00    | 0.00    | 0.00    | 0.00     |  |  |

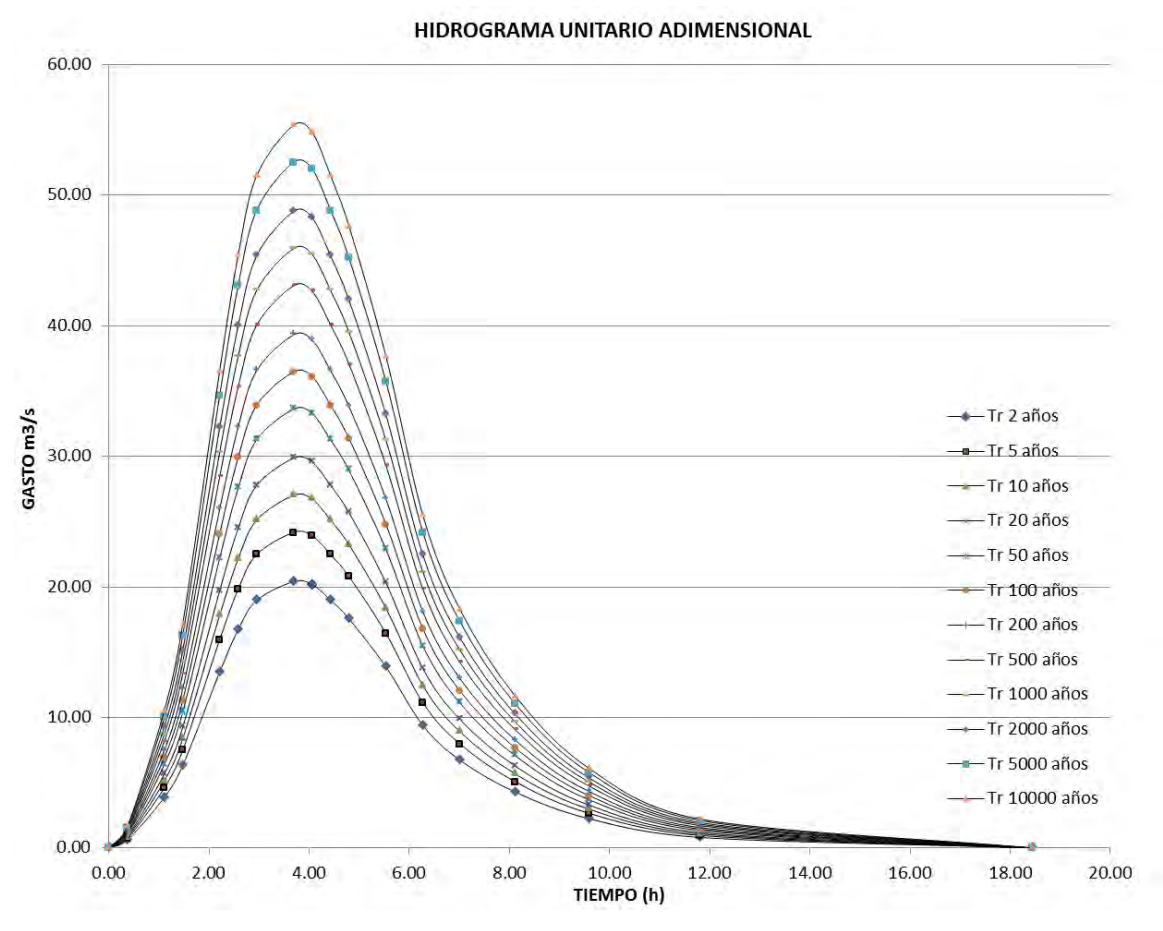

Fig. 3.3.3 Diagrama unitario adimensional

### **3.3.d Método de Chow**

Permite conocer solamente el gasto máximo del hidrograma de escurrimiento directo para un periodo de retorno dado, y se aplica a cuencas menores de 25 km<sup>2</sup>. El gasto pico de escurrimiento directo se calcula como.

$$
Qp = q_p P_e
$$
 (Ec. 3.3.7)  
Dónde:  
 $q_p$  gasto pico del hidrograma unitario, en m<sup>3</sup>/s/mm.

Pe lluvia efectiva, en mm.

Este autor sugiere utilizar un gasto de equilibrio el cual puede evaluarse como:

$$
q_e = \frac{A}{3.6d}
$$
 (Ec. 3.3.8)

Entendiéndose como gasto de equilibrio, el que se presenta cuando toda el área está aportando un escurrimiento resultado de la lluvia efectiva de 1 mm. durante la duración en exceso de.

El factor de reducción Z, propuesto por Chow, puede evaluarse como:

$$
Z = \frac{q_p}{q_e}
$$
 (Ec. 3.3.9)

Sustituyendo 3.3.8 y 3.3.9 en 3.3.7 se tiene:

$$
Q_p = 0.278 \frac{AZP_e}{d}
$$
 (Ec. 3.3.10)

Multiplicando la Ec. 3.3.10 en le numerador y denominador por  $Pe_b$ , que es la lluvia en exceso calculada para la estación base y que está expresada en mm para una duración dada, se tiene:

$$
Q_p = AZ \frac{P_{e_b} P_e}{d P_{e_b}} (0.278)
$$
 (Ec. 3.3.11)

Considerando que:

d P  $X=\frac{e_{b}}{1}$ (Ec. 3.3.12)

$$
Y=0.278 \frac{P_e}{P_{e_b}}
$$
 (Ec. 3.3.13)

Finalmente la Ec. 3.3.11 se puede escribe de la manera siguiente:

 $Q_p = AXYZ$  (Ec. 3.3.14)

Donde Y, X y Z se definen como los factores de escurrimiento, climático y reducción, respectivamente.

## **3.3.d.1 Cálculo de los factores X, Y, Z**

1. Se obtienen X y Y de las ecs. 3.3.12 y 3.3.13

2. Z se calcula en función de la relación entre la duración de la tormenta d y el tiempo de retraso  $t<sub>R</sub>$ , mediante la Fig. 3.3.4. El tiempo de retraso se define como el tiempo que transcurre entre el centroide del hietograma de lluvia efectiva y el tiempo de pico del hidrograma de escurrimiento directo, ver Fig. 3.3.5.

El tiempo de retraso depende, principalmente, de las características fisiográficas de la cuenca y de la forma del hidrograma y es independiente de la duración de la lluvia. Para calcular este tiempo Chow (1962) propone usar la ecuación siguiente

$$
t_{\textrm{R}}\hspace{-0.08cm}=\hspace{-0.08cm}0.0050\hspace{-0.08cm}\Bigg[\frac{L}{\sqrt{S}}\Bigg]^{0.64}
$$

(Ec. 3.3.15)

### Donde

- L longitud del cauce principal, en m
- S pendiente del cauce principal, en %
- $t<sub>R</sub>$  tiempo de retraso, en h

### **3.3.d.2 Cálculo del gasto máximo**

Para obtener el gasto máximo utilizando este método, se recomienda el procedimiento siguiente

- 1. Se elige una duración de lluvia d para la tormenta de diseño, se sugiere empezar con d igual al  $t_c$
- 2. Se escoge el periodo de retorno de acuerdo con la estructura que se va a diseñar
- 3. Se estima  $P_e$  y  $P_{eb}$ , como ya se indicó
- 4. Se calculan los factores X y Y
- 5. Se calcula la relación d/t, para determinar el factor Z con ayuda de la Fig. 3.3.4
- 6. Se calcula el gasto de pico con la Ec. 3.3.11
- 7. Se repite el procedimiento para otras duraciones
- 8. El valor más grande de los gastos pico calculados corresponde al gasto de diseño.

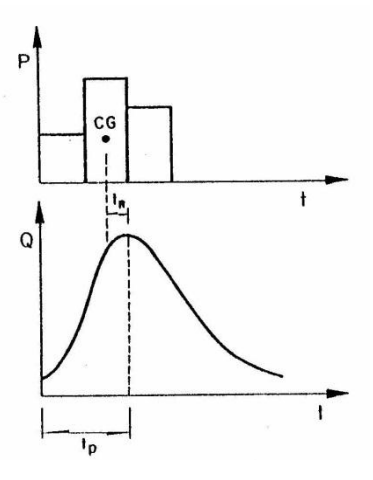

**Fig. 3.3.4 Factor de reducción Z (Fuentes y Franco, 1999)**

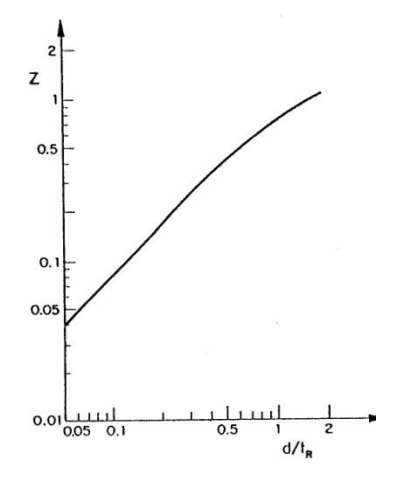

**Fig. 3.3.5 Definición del tiempo de retraso (Fuentes y Franco, 1999)**

**N** se define como el número de escurrimiento y es función del uso, tipo y composición del suelo y del tratamiento, pendiente y estado de humedad del terreno. En función de ellos y de la lluvia total P se calcula la lluvia efectiva. En la Tabla 3.3.5 se muestra la clasificación de los usos del suelo y en función, de la condición de la superficie de la cuenca y de la pendiente del terreno se podrá conocer el valor de N con la ayuda de la ecuación 3.3.17.

Conocidos los valores de N y de la lluvia total P se calcula el de la lluvia efectiva Pe con la ecuación siguiente:

$$
P_e = \frac{\left[ P - \frac{508}{N} + 5.08 \right]^2}{P + \frac{2032}{N} - 20.32}
$$
 (Ec. 3.3.16)

Para diferentes tipos de superficie en la cuenca el valor de N, se determina como un promedio pesado por medio de la ecuación siguiente:

$$
N = \frac{N_1 A_1 + N_2 A_2 + \dots + N_n A_n}{A_c}
$$
 (Ec. 3.3.17)

Tabla 3.3.5 Clasificación de suelos (Fuentes y Franco, 1999)

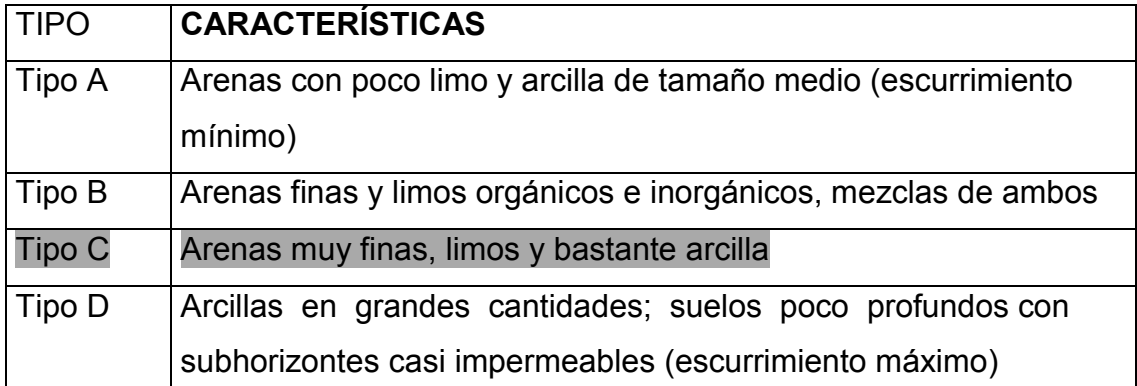
Tabla 3.3.6 Valor del número de escurrimiento N, de acuerdo al tipo y uso del suelo (Fuentes y Franco, 1999)

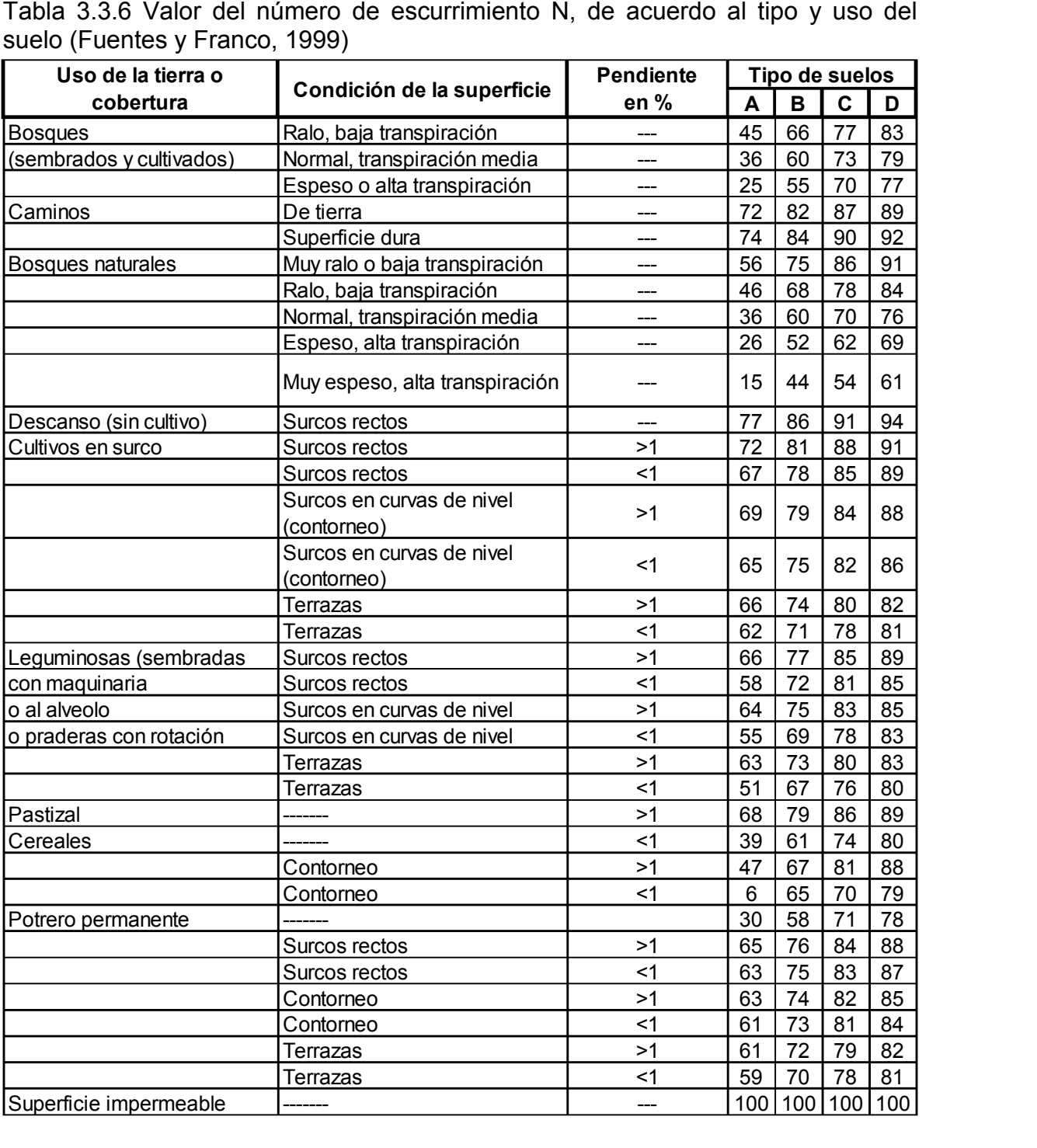

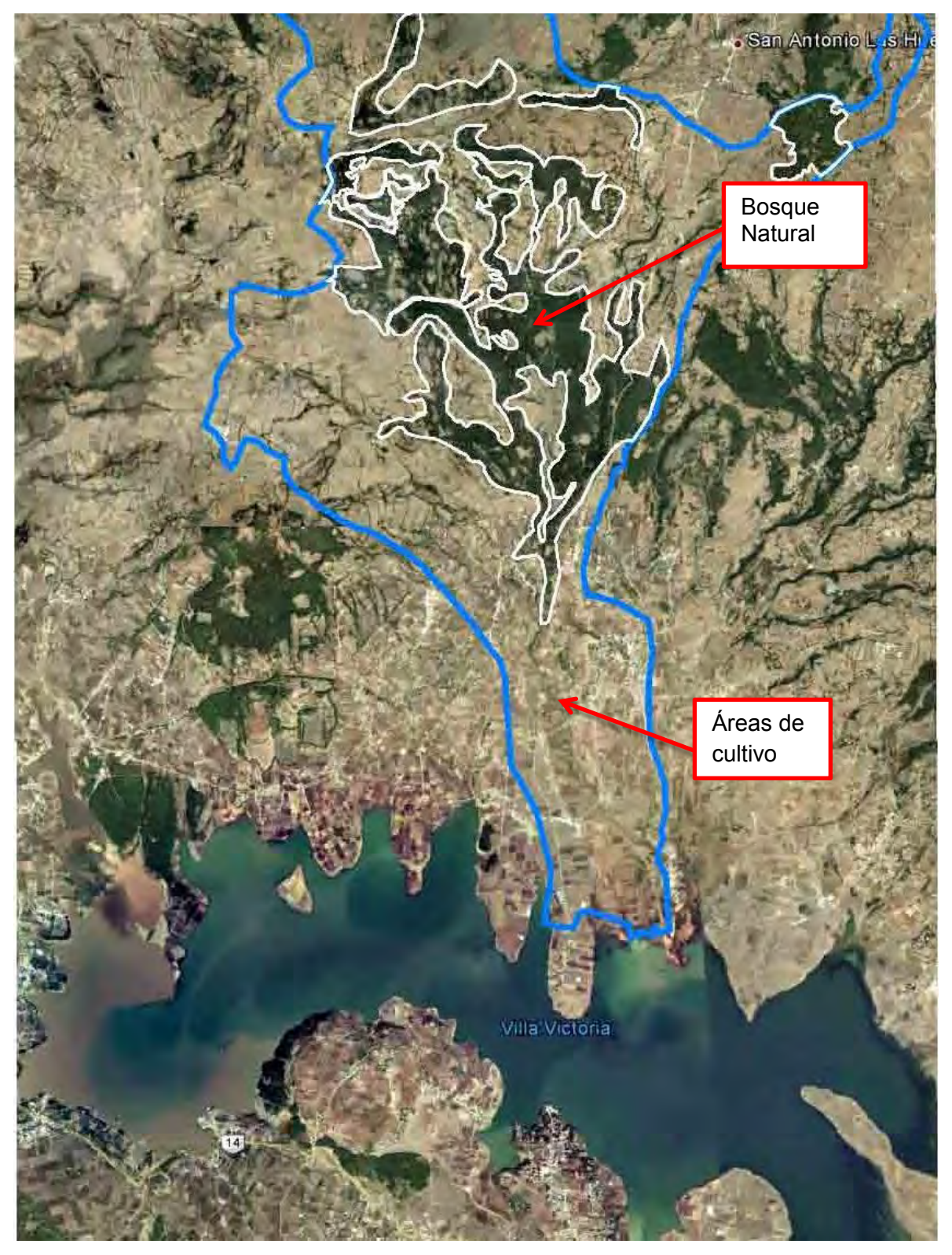

Fig. 3.3.5 Áreas de bosque natural y cultivo en surco

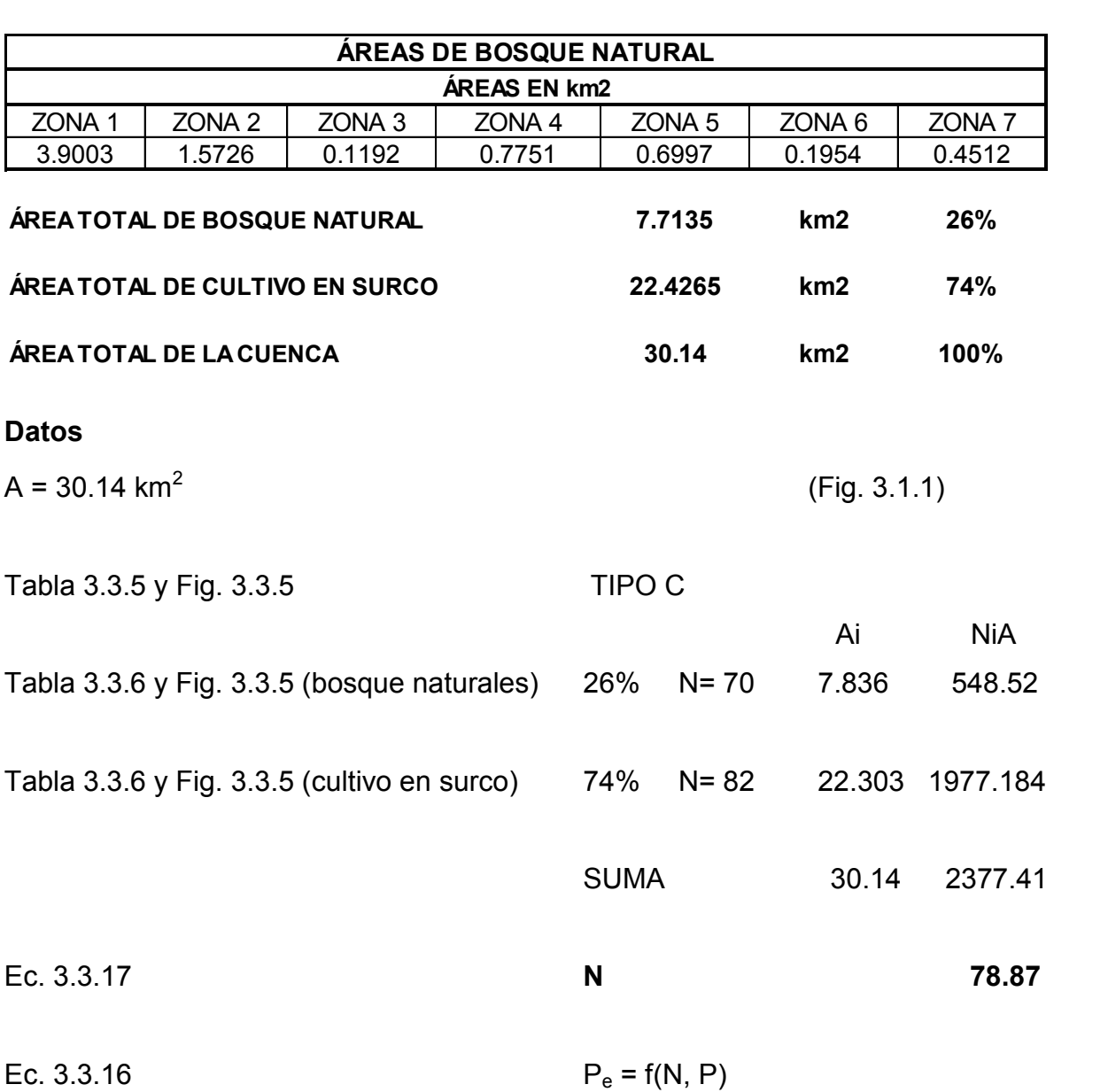

Aplicando esta metodología, en la Tabla 3.3.7 se muestran los gastos de diseño.

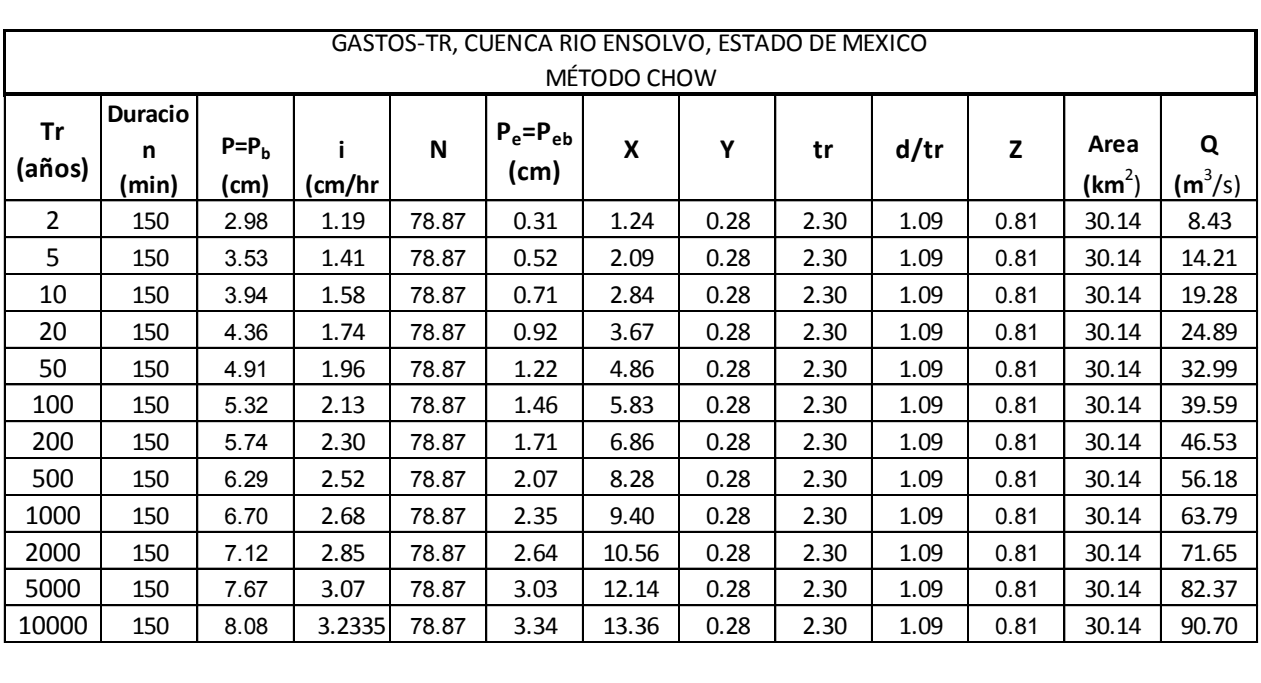

### Tabla 3.3.7 Gastos-Tr, cuenca río Ensolvo, Estado de México Método Chow

Tabla 3.3.8 Resumen de gastos de diseño (Cuenca Río Ensolvo)

| GASTOS-TR, CUENCA RIO ENSOLVO, ESTADO DE MEXICO<br><b>FORMULA RACIONAL</b> |                               |       |                                                    |      |                                   |                              |                               |       |  |
|----------------------------------------------------------------------------|-------------------------------|-------|----------------------------------------------------|------|-----------------------------------|------------------------------|-------------------------------|-------|--|
| Tr<br>(años)                                                               | P<br><b>Duracion</b><br>(min) |       | C<br>Area<br>(mm/hr)<br>(mm)<br>(km <sup>2</sup> ) |      | <b>RACIONAL</b><br>Q<br>$(m^3/s)$ | <b>HUT</b><br>Q<br>$(m^3/s)$ | <b>CHOW</b><br>Q<br>$(m^3/s)$ |       |  |
| $\overline{2}$                                                             | 138.2                         | 29.15 | 12.65                                              | 0.30 | 30.14                             | 31.81                        | 34.71                         | 8.43  |  |
| 5                                                                          | 138.2                         | 34.52 | 14.99                                              | 0.30 | 30.14                             | 37.68                        | 41.11                         | 14.21 |  |
| 10                                                                         | 138.2                         | 38.59 | 16.75                                              | 0.30 | 30.14                             | 42.11                        | 45.95                         | 19.28 |  |
| 20                                                                         | 138.2                         | 42.65 | 18.52                                              | 0.30 | 30.14                             | 46.55                        | 50.79                         | 24.89 |  |
| 50                                                                         | 138.2                         | 48.03 | 20.85                                              | 0.30 | 30.14                             | 52.41                        | 57.19                         | 32.99 |  |
| 100                                                                        | 138.2                         | 52.09 | 22.62                                              | 0.30 | 30.14                             | 56.85                        | 62.03                         | 39.59 |  |
| 200                                                                        | 138.2                         | 56.16 | 24.38                                              | 0.30 | 30.14                             | 61.29                        | 66.87                         | 46.53 |  |
| 500                                                                        | 138.2                         | 61.53 | 26.72                                              | 0.30 | 30.14                             | 67.15                        | 73.27                         | 56.18 |  |
| 1000                                                                       | 138.2                         | 65.60 | 28.48                                              | 0.30 | 30.14                             | 71.59                        | 78.11                         | 63.79 |  |
| 2000                                                                       | 138.2                         | 69.67 | 30.25                                              | 0.30 | 30.14                             | 76.03                        | 82.96                         | 71.65 |  |
| 5000                                                                       | 138.2                         | 75.04 | 32.58                                              | 0.30 | 30.14                             | 81.89                        | 89.36                         | 82.37 |  |
| 10000                                                                      | 138.2                         | 79.11 | 34.34                                              | 0.30 | 30.14                             | 86.33                        | 94.20                         | 90.70 |  |

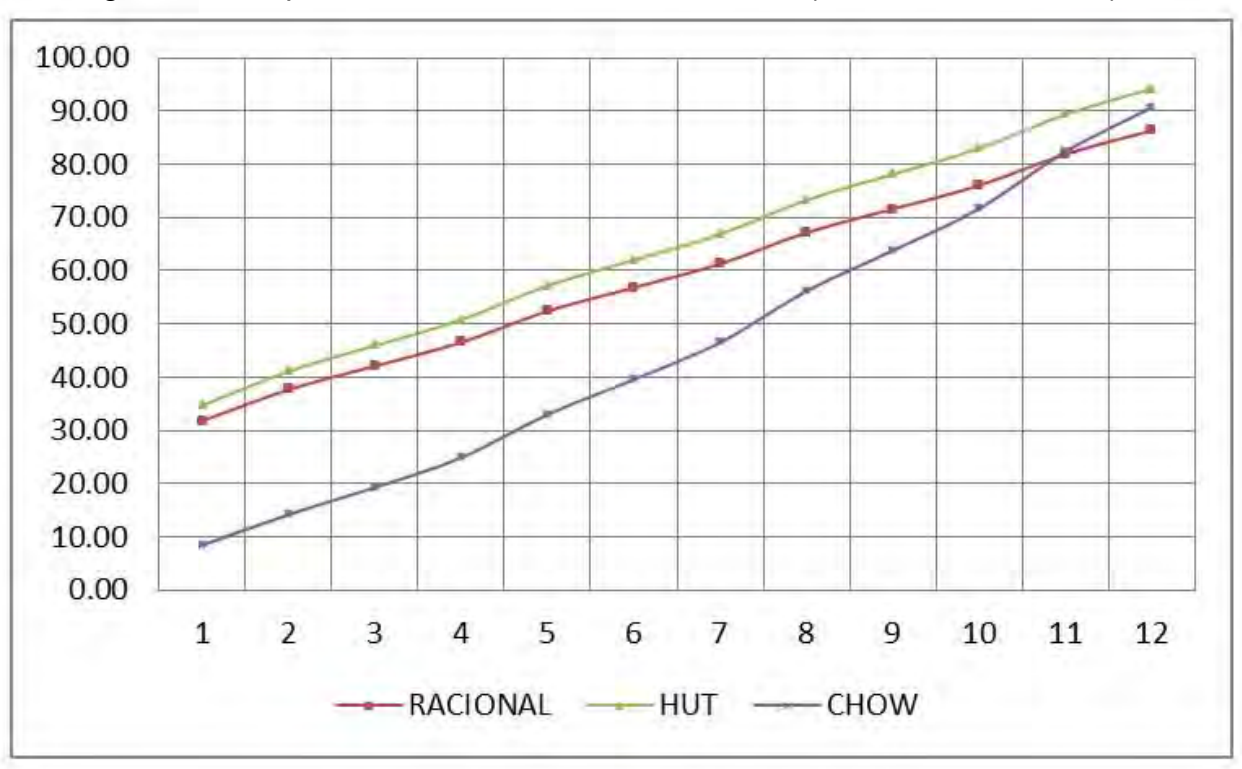

Fig. 3.3.6 Comparativa Gastos-Periodo de Retorno (Cuenca Río Ensolvo)

## **CAPÍTULO 4**

## **ESTUDIO HIDRÁULICO**

## **4.1 Análisis hidráulico del río en condiciones naturales**

Se llevó acabo el estudio de funcionamiento hidráulico del río Ensolvo en condiciones naturales, obteniéndose para cada zona del río el gasto que puede conducir sin presentar desbordamiento.

El análisis hidráulico se realizó a cada veinte metros y en puntos intermedios donde existen cambios pronunciados en la geometría de la sección transversal y de la pendiente del cauce y en todos los puentes existentes.

Los análisis hidráulicos se realizaron con el programa HEC-RAS (HYDROLOGIC ENGINEERING CENTER, RIVER ANALYSIS SYSTEM) versión 4.1, es un software ampliamente reconocido para este tipo de procesamiento y análisis. Este programa, desarrollado por la Armada de Estados Unidos, es una interface gráfica muy versátil, realiza el análisis a flujo permanente y gradualmente variado para cualquier tipo de secciones no prismáticas, obteniéndose el perfil de la superficie libre del agua para cada uno de los gastos analizados para régimen subcrítico y supercrítico. El análisis numérico se lleva acabo resolviendo la ecuación de la energía, además de permitir modelar todo tipo de puentes, alcantarillas y confluencia de ríos.

La metodología aplicada, para los análisis hidráulicos para estas condiciones, es la siguiente:

1. Levantamiento topográfico del cauce con secciones transversales a cada 20 m.

- 2. Codificación de la información topografía, mediante secciones transversales a cada 20 m y determinación de los parámetros hidráulicos (Q, n, S, y L), para alimentar el programa HEC-RAS
- 3. Simulación hidráulica del cauce de "calentamiento" para obtener las condiciones iniciales. Se entiende por calentamiento al conjunto de valores que se proponen para que el programa logre ejecutarse, en este caso como no se dispone de tirantes y velocidades para un tiempo  $t_0$  inicial se hace una simulación con las condiciones de frontera constantes; un gasto constante y una elevación conocida aguas abajo.
- 4. Simulación hidráulica del cauce del río, mediante el programa HEC-RAS, para un determinado caudal, obteniéndose todos los datos hidráulicos a cada 20 m. Previamente fue necesario determinar las condiciones de frontera aguas abajo establecida por los niveles que presenta la superficie libre de la presa villa victoria en la confluencia con el Río Ensolvo.
- 5. Una vez completados los 4 pasos anteriores, se obtuvieron los perfiles de la superficie libre del agua asociados a los tirantes máximos que se presentan en cada sección al paso de la avenida.

Para la determinación del gasto que el río puede conducir sin presentar desbordamientos se simularon valores desde 5 hasta 100 m3/s; éstos se fueron incrementando paulatinamente hasta determinar en cada sección el valor del gasto máximo sin que se presente desbordamiento.

| <b>Descripción</b>                    | valor            |
|---------------------------------------|------------------|
| $Q$ (m $3/s$ )                        | $32.11 - 62.99$  |
| Coeficiente de rugosidad (n)          | 0.040            |
| En río coeficiente de expansión (c)   | 0.3              |
| En río coeficiente de contracción (c) | 0.1              |
| Tiempos de retorno (años)             | Tr 2---Tr 10,000 |
| Tipo de régimen                       | Subcrítico       |
| Tirante inicial frontera aguas arriba | Tirante crítico  |
| Tirante inicial frontera aguas abajo  |                  |
| Caso I                                | Tirante normal   |
| Caso II                               | Elev. 2,605.79   |

Tabla 4.1.1 Parámetros Hidráulicos

En la Tabla 4.1.2 se muestra el **"Análisis Hidráulico del cauce en condiciones naturales"**, del río Ensolvo para gastos asociados a los tr calculados en el capítulo 3.3, así como en el plano TOP-NAT-ENSOLVO se puede observar el tirante de la superficie libre del agua para un Tr de 50 años En resumen, de estos análisis se puede observar lo siguiente:

Tabla 4.1.2 Resumen del análisis hidráulico del río Ensolvo

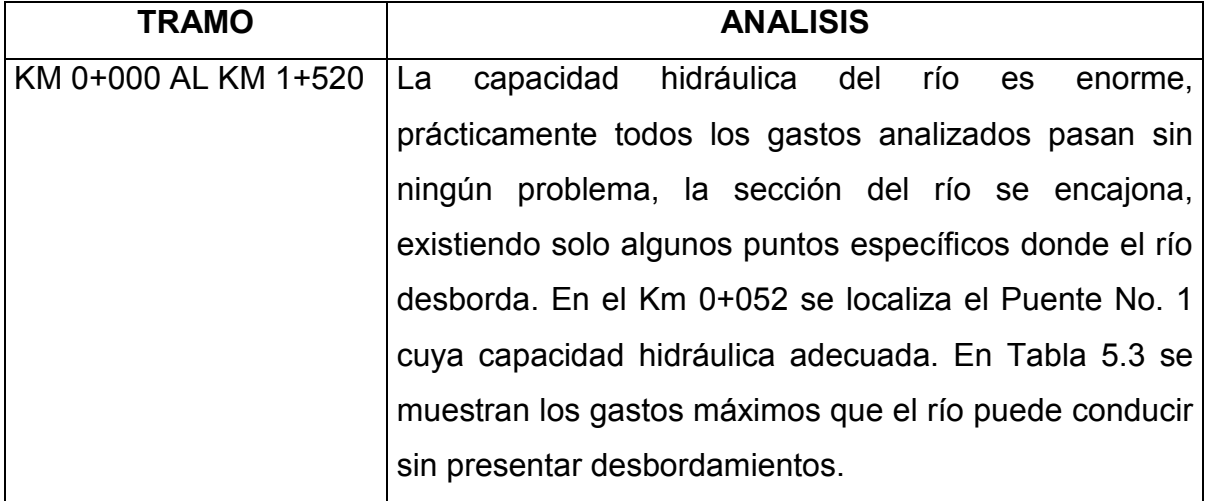

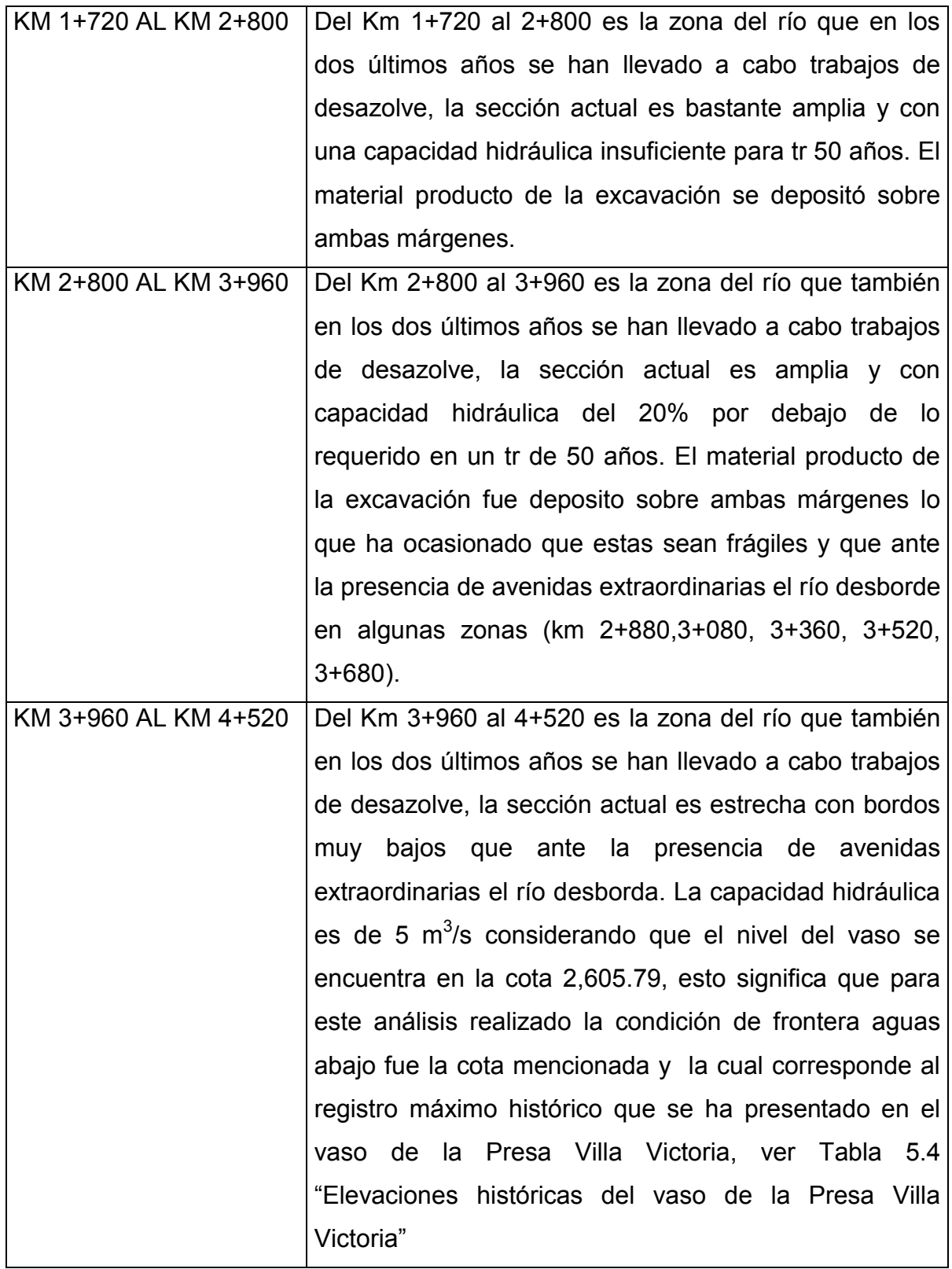

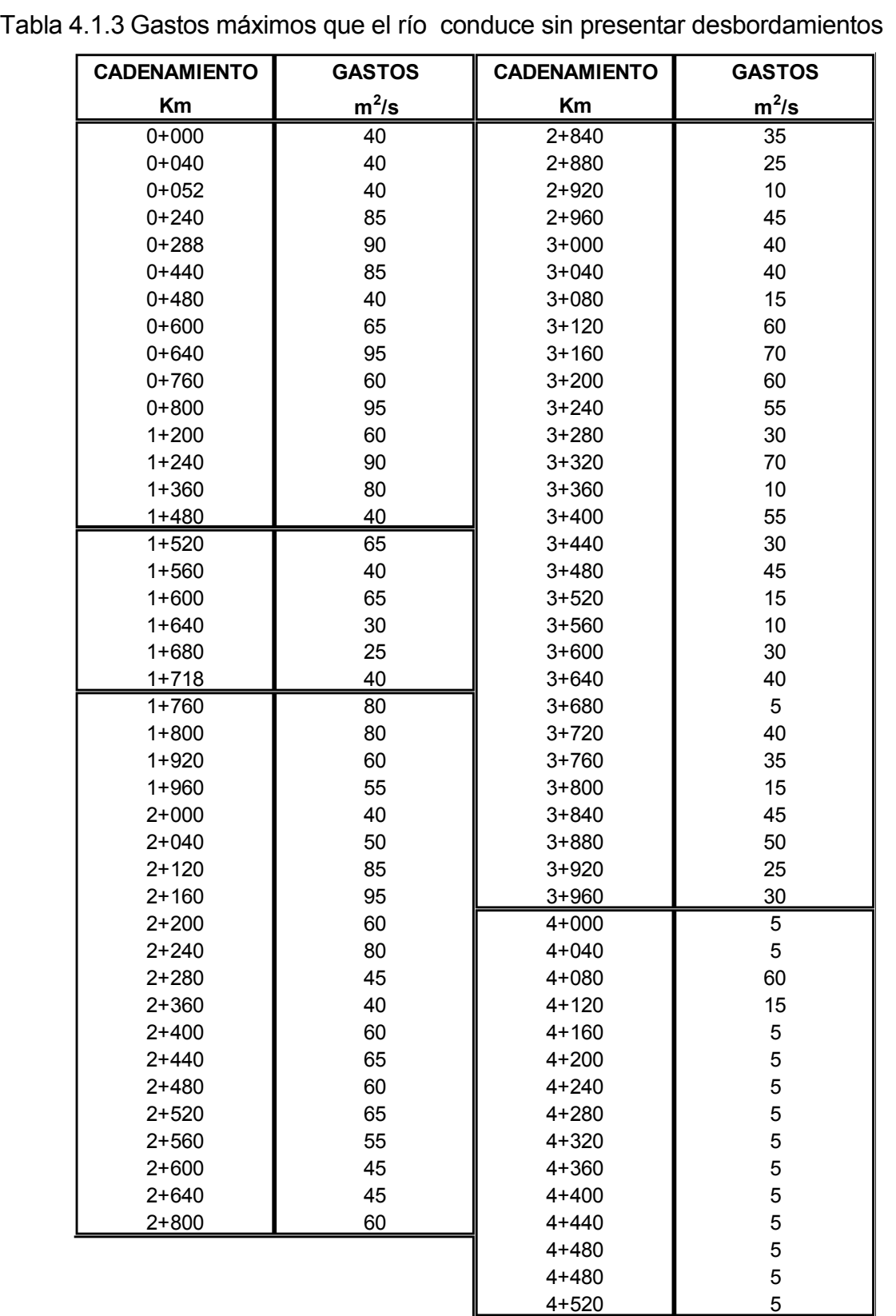

## **4.1 Análisis hidráulico de opciones de solución**

Se realizó el estudio de funcionamiento hidráulico del río Ensolvo, para gastos asociados a períodos de retorno de (Tr) 50, 100, 500 y 1,000 años, considerando para cada uno de los citados gastos diferentes opciones de rasantes de rectificación, anchos de plantilla, tratando en la medida de lo posible, que la cubeta de rectificación quede alojada en terreno natural y con un mínimo de formación de bordos. El análisis hidráulico se efectuó a cada 40 m, en puntos de cambios considerables en la geometría de la sección transversal, cambios de dirección del cauce y en puntos de confluencia.

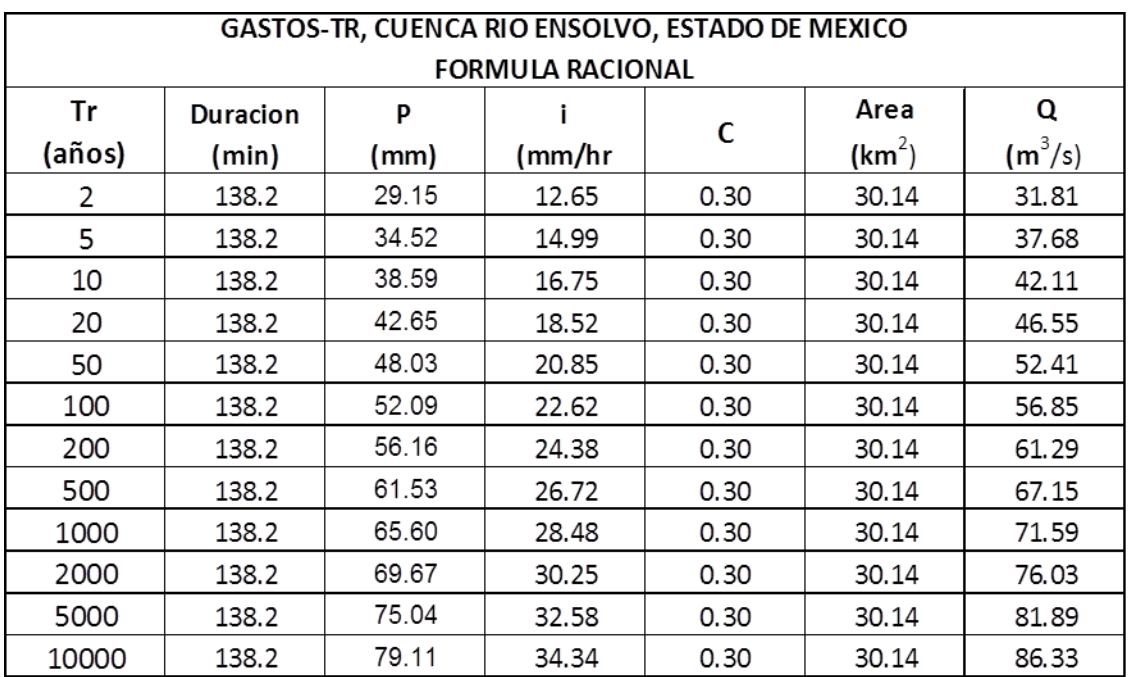

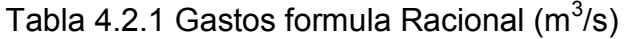

## **4.2.1 Opciones analizadas**

Se analizaron seis opciones de solución, que consiste en secciones trapeciales formado por material producto de excavación y materiales de banco, secciones rectangulares formadas por concreto armado y mampostería ubicados en forma longitudinal a lo largo de ambas márgenes del río, con tres tipos de ancho de plantilla y con la altura necesaria para reducir las inundaciones causadas por el desbordamiento del río.

Para la determinación del trazo del eje de proyecto y de las secciones transversales, se buscó una configuración lo más apegado a la trayectoria del cauce natural tomando en cuenta que estas estuvieran dentro de la zona federal y evitar en lo mayor posible la afectación de zonas agrícolas. Una vez que se definió cada una de las secciones tipo, así como los niveles topográficos correspondientes, se efectuó el análisis hidráulico del río para cada uno de los gastos asociados a cada uno de los periodos de retorno, con el objetivo de determinar los niveles de la superficie libre del agua y obtener los perfiles de agua, a los cuales se les suma un bordo libre obteniéndose finalmente la altura total de los bordos y muros propuestos.

| <b>SECCION</b>     | <b>OPCION</b> | h     | <b>TALUD</b> |
|--------------------|---------------|-------|--------------|
|                    |               | m     | <b>BORDO</b> |
| <b>TRAPECIAL</b>   |               | 5.0   | 1.5:1        |
| <b>TRAPECIAL</b>   |               | 7.50  | 1.5:1        |
| <b>TRAPECIAL</b>   |               | 10.00 | 1.5:1        |
| <b>RECTANGULAR</b> |               | 5.00  |              |
| <b>RECTANGULAR</b> | 5             | 7.50  |              |
| <b>RECTANGULAR</b> | n             | 10.00 |              |

Tabla 4.2.2 Características geométricas de secciones analizadas

Las rasantes de rectificación propuesta a lo largo del río Ensolvo se muestran en la Tabla 5.8 y están en función del perfil del fondo del cauce actual que se obtuvo en el cap. 2.C.1.

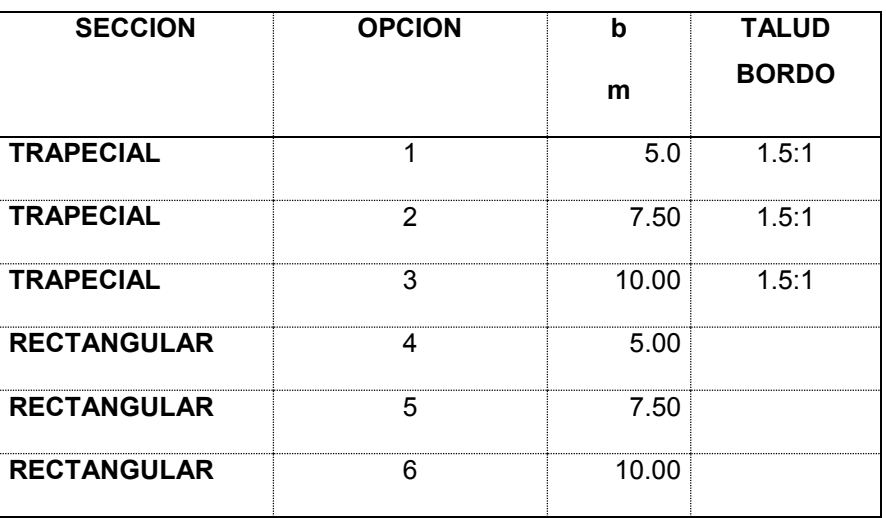

Tabla 4.2.3 Características geométricas de secciones analizadas

Las rasantes de rectificación propuesta a lo largo del río Ensolvo se muestran en la Tabla 4.2.4

| <b>KILOMETRAJE</b> |              | <b>ELEVACION</b> |              | <b>PENDIENTE</b>    |      |
|--------------------|--------------|------------------|--------------|---------------------|------|
| <b>INICIAL</b>     | <b>FINAL</b> | <b>INICIAL</b>   | <b>FINAL</b> | <b>ADIMENSIONAL</b> | %    |
|                    |              |                  |              |                     |      |
| $0+000.00$         | $0+320.00$   | 2632.69          | 2628.15      | 0.01419             | 1.42 |
| $0+320.00$         | $0+840.00$   | 2628.15          | 2621.77      | 0.01227             | 1.23 |
| $0+840.00$         | 1+313.74     | 2621.77          | 2618.76      | 0.00635             | 0.64 |
| 1+325.40           | 1+600.00     | 2618.09          | 2615.81      | 0.00830             | 0.83 |
| 1+600.00           | $2+640.00$   | 2615.81          | 2609.79      | 0.00579             | 0.58 |
| $2+640.00$         | $3+320.00$   | 2609.79          | 2605.87      | 0.00576             | 0.58 |
| $3+320.00$         | 4+000.00     | 2605.87          | 2603.56      | 0.00340             | 0.34 |

Tabla 4.2.4 Rasantes de rectificación

Estas pendientes propuestas a lo largo del río están en función de la pendiente media actual, estas se establecen buscando tener siempre los mínimos cortes o rellenos y se respeta en la medida de lo posible las rasantes actuales.

Para cada una de las secciones propuestas se llevaron a cabo diversos análisis hidráulicos con el programa HEC-RAS, manejándose diferentes valores del coeficiente de rugosidad "n" (en fondo y márgenes),

| Opción         | b   | n                  | Tr (años) Tirantes Promedio<br>(m) |      |  |
|----------------|-----|--------------------|------------------------------------|------|--|
|                | (m) |                    | 50                                 | 100  |  |
|                |     | <b>TRAPECIAL</b>   |                                    |      |  |
|                | 5   | 0.032              | 3.17                               | 3.43 |  |
| $\overline{2}$ | 7.5 | 0.032              | 1.68                               | 1.75 |  |
| 3              | 10  | 0.032              | 1.36                               | 1.40 |  |
|                |     | <b>RECTANGULAR</b> |                                    |      |  |
|                | 5   | 0.017              | 2.45                               | 2.60 |  |
| 5              | 7.5 | 0.017              | 1.84                               | 1.96 |  |
| 6              | 10  | 0.017              | 1.29                               | 1.61 |  |

Tabla 4.2.5 Tirantes promedio Tr 50 y 100 años

**4.2.2 Opciones de solución sección trapecial.**

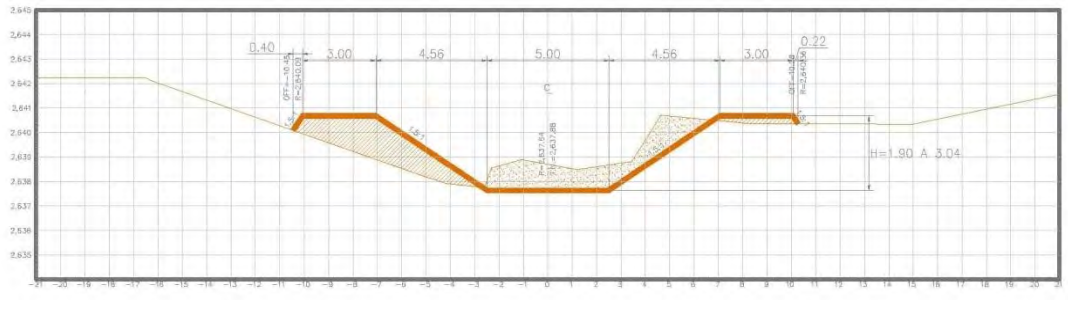

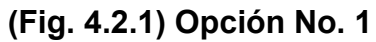

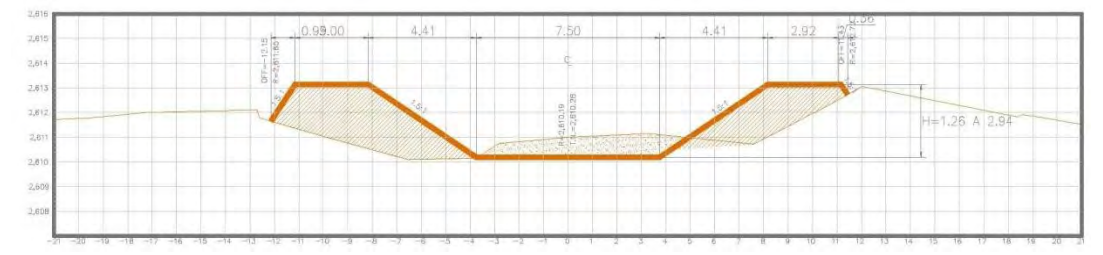

**(Fig. 4.2.2) Opción No. 2** 

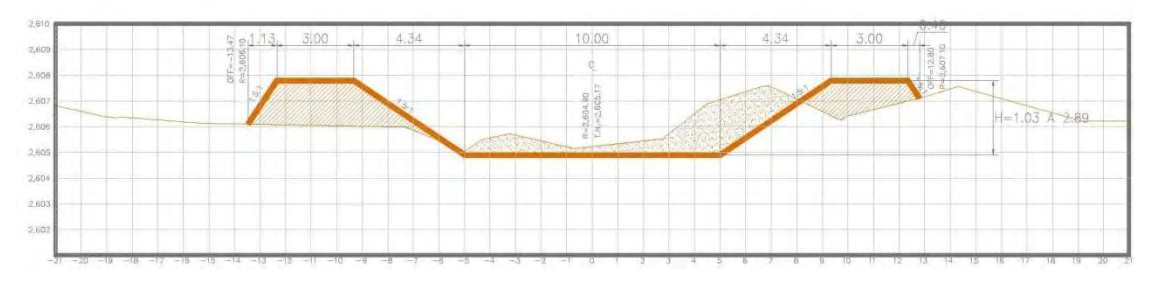

**(Fig. 4.2.3) Opción No. 3** 

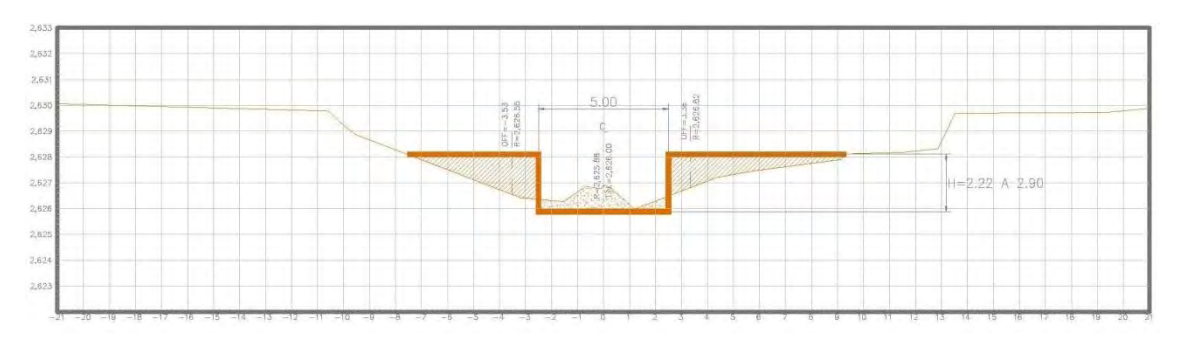

**(Fig. 4.2.4) Opción No. 4** 

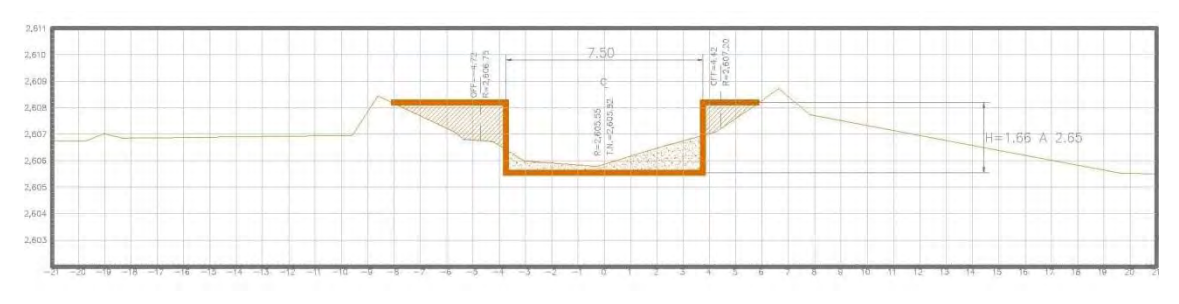

**(Fig. 4.2.5) Opción No. 5** 

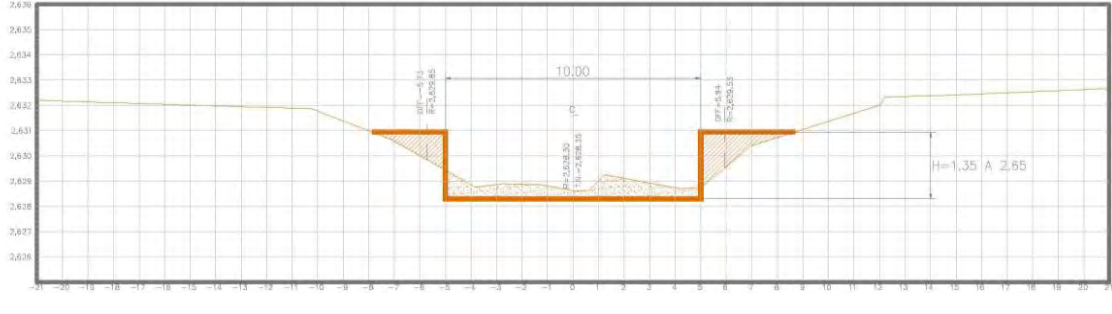

**Fig. 4.6 Opción No. 6** 

## **4.2.3 Metodología empleada para el análisis en el programa HEC-RAS:**

- **Análisis hidráulico**. El análisis hidráulico del río Ensolvo para gastos asociados a períodos de retorno de 50, 100, 500 y 1000 años, considerando diferentes opciones de rasante de rectificación y ancho de plantilla; se realizó en una longitud de 4520 m. esto con la finalidad de tener una mejor prospectiva del comportamiento del río y que apoyará posteriormente en la definición de la zona de proyecto que se llevara a cabo.
- **Descripción geométrica de los tramos.** La descripción geométrica de los tramos se efectúa a través de secciones transversales tipo propuesta (trapecial o rectangular), las cuales están con base a la topografía existente del río y las rasantes propuestas. Para los presentes análisis se manejaron secciones a cada 40 m, iniciando en la descarga al vaso de la Presa Villa Victoria y terminando en el kilómetro 4+520 aguas arriba. También se obtuvieron secciones en los cambios de dirección, en las confluencias y estructuras existentes.
- **Coeficientes de energía**. Los coeficientes de energía que fueron utilizados en el modelo son mostrados en la Tabla 4.10.

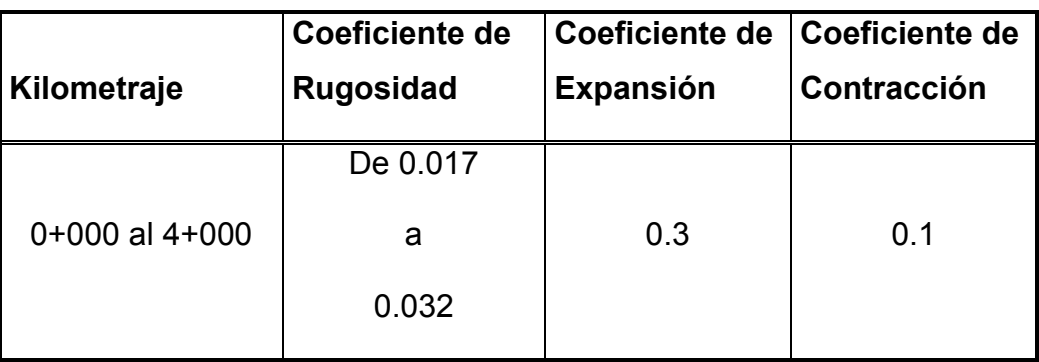

Tabla 4.2.6 Coeficientes de pérdida de energía por tramos del Río Ensolvo

- **Gastos de diseño**. Los gastos que se utilizaron para los análisis hidráulicos del río para las opciones de rectificación son los que se muestran en la Tabla 4.4 y corresponden a las avenidas con diferentes periodos de retorno calculados en el capítulo 3.3.
- **Condiciones de frontera**. Las condiciones de frontera aguas abajo fue siempre la misma para todas las alternativas y gastos asociados, este corresponde a la elevación de 2,605.79 que corresponde al nivel máximo histórico que se ha presentado en el vaso de la Presa Villa Victoria. Aguas arriba dado que se tienen régimen supercrítico se inicia con el tirante crítico.

# **CAPÍTULO 5**

## **DISEÑO DE LAS OBRAS DE PROTECCION**

## **5.1 Costos de alternativas**

Las opciones de solución propuestas son seis: las primeras tres son de sección trapecial con ancho de plantilla b de 5, 7.5 y 10 m, talud 1.5:1 y altura variable, las tres restantes son una sección rectangular con ancho de plantilla (b) de 5, 7.5, y 10 m con una altura variable. Para el caso específico de la sección trapecial se consideró también tres tipos de protecciones marginales: a) recubrimiento de concreto, b) enrocamiento y c) gaviones; para la sección rectangular se consideró también tres tipos de muros: a) sección totalmente revestida de concreto, b) solamente muros marginales de concreto y c) muros de mampostería.

La nomenclatura de las opciones es la siguiente: OPCION 1, OPCION 2, OPCION 3, OPCION 4, OPCION 5, OPCION 6, cada una de estas será seguida por el tipo de protección marginal considerado, la nomenclatura que se muestra en la Tabla 5.1.1

Para la determinación de las secciones propuestas, se buscó que estas estuvieran dentro de la zona federal para no tener afectaciones. Una vez que se definió cada una de las secciones tipo, así como los niveles topográficos correspondientes, se llevó a cabo el funcionamiento hidráulico del río para cada uno de los gastos asociados a cada uno de los periodos de retorno, con el objeto de determinar los niveles de agua y obtener los perfiles de agua, a los cuales se les suma un bordo libre obteniéndose finalmente la altura total de los bordos y muros.

Los volúmenes de obra se obtuvieron solo para la avenida asociada a un periodo de retorno Tr = 50 años, sin embargo para esta opción se le agrega un bordo libre (B.L) lo suficiente para que pase la avenida asociada a un periodo de retorno Tr = 100 años.

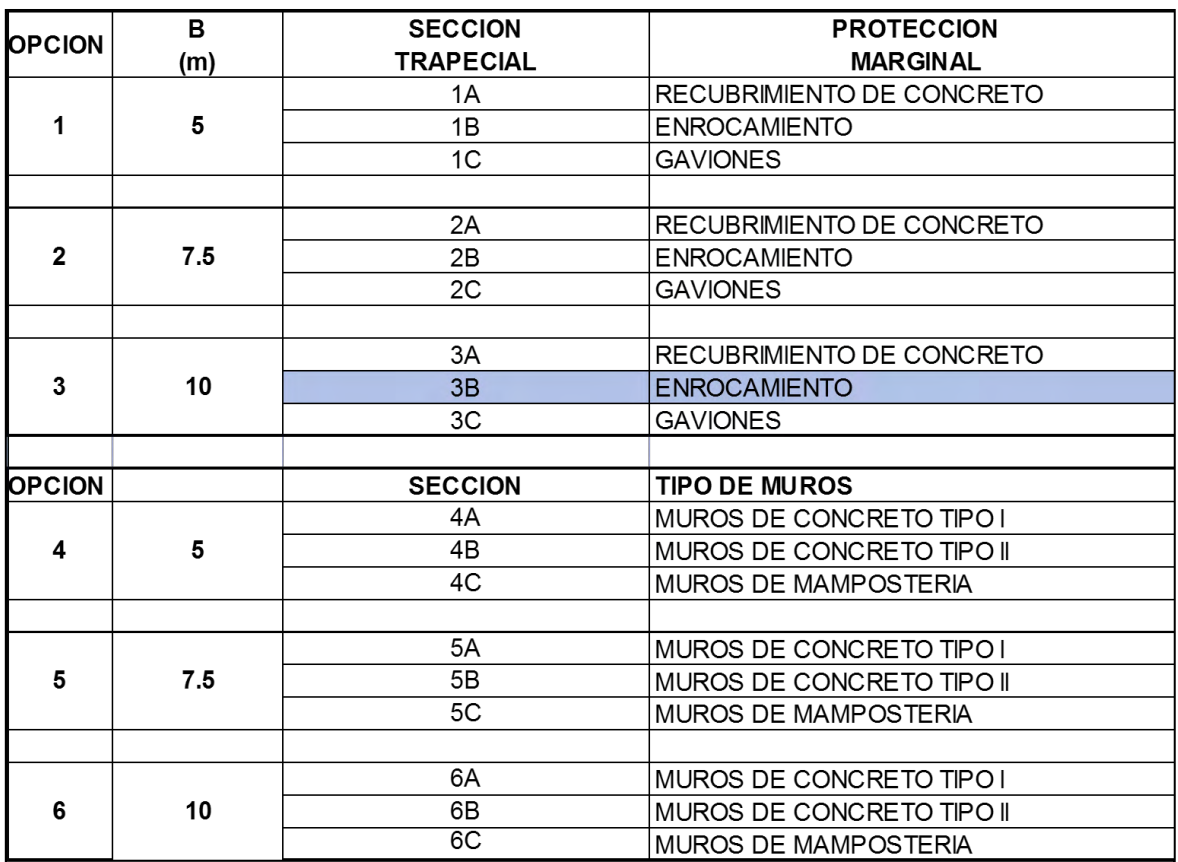

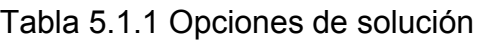

## **5.1.1 Obras de rectificación y encauzamiento**

Los movimientos de tierra se obtuvieron con el programa "CIVILCAD", el cual una vez dada la sección tipo y teniendo la configuración topográfica del terreno se calculan los volúmenes correspondientes, así como las secciones constructivas respectivas. En Tabla 5.2 y 5. 3, se muestra el resumen de los volúmenes de excavación y terraplén.

| <b>SECCION TRAPECIAL EXCAVACIONES Y TERRAPLEN</b> |       |              |                  |         |                        |              |                  |                                              |
|---------------------------------------------------|-------|--------------|------------------|---------|------------------------|--------------|------------------|----------------------------------------------|
|                                                   |       |              |                  |         | P.U.                   |              | <b>IMPORTE</b>   | <b>SUMA</b>                                  |
| ALTERNATIVAS   b (m)                              |       | <b>CORTE</b> | <b>TERRAPLEN</b> |         |                        |              |                  | <b>CORTE</b>                                 |
|                                                   |       | (M3)         | (M3)             |         | <b>CORTE TERRAPLEN</b> | <b>CORTE</b> | <b>TERRAPLEN</b> |                                              |
|                                                   |       |              |                  |         |                        |              |                  | <b>TERRAPLEN</b>                             |
|                                                   | 5.00  | 25.882.54    | 39,877.25        | \$28.18 | \$72.56                | \$729.369.98 |                  | \$2,893,493.26 \$3,622,863.24                |
| 2                                                 | 7.50  | 38.905.64    | 27.710.01        | \$28.18 | \$72.56                |              |                  | \$1,096,360.94 \$2,010,638,33 \$3,106,999.26 |
| 3                                                 | 10.00 | 59.893.96    | 17.211.09        | \$28.18 | \$72.56                |              |                  | \$1,687,811,79 \$1,248,836.69 \$2,936,648.48 |

Tabla 5.1.2 Importe corte y terraplén sección trapecial

Tabla 5.1.3 Importe corte y terraplén sección rectangular

|                      |        |                                                  |              |         | <b>SECCION RECTANGULAR EXCAVACIONES Y TERRAPLEN</b> |                |                  |                             |
|----------------------|--------|--------------------------------------------------|--------------|---------|-----------------------------------------------------|----------------|------------------|-----------------------------|
|                      |        |                                                  |              | P.U.    |                                                     | <b>IMPORTE</b> | <b>SUMA</b>      |                             |
| ALTERNATIVAS   b (m) |        | <b>TERRAPLEN</b><br><b>CORTE</b><br>(M3)<br>(M3) |              |         |                                                     |                | <b>CORTE</b>     |                             |
|                      |        |                                                  | <b>CORTE</b> |         | <b>TERRAPLEN</b>                                    | <b>CORTE</b>   | <b>TERRAPLEN</b> |                             |
|                      |        |                                                  |              |         |                                                     |                |                  | <b>TERRAPLEN</b>            |
| 4                    | 5.00   | 7042.47                                          | 12059.18     | \$28.18 | \$72.56                                             | \$198,456.68   |                  | \$875,014.34 \$1,073,471.02 |
| 5                    | 7.50   | 14433.04                                         | 5828.08      | \$28.18 | \$72.56                                             | \$406,722.93   | \$422,885.37     | \$829,608.30                |
| 6                    | 10.001 | 25766.28                                         | 3657.09      | \$28.18 | \$72.56                                             | \$726,093.80   | \$265,358.36     | \$991,452.17                |

Como se observa en la tabla 5.1.2 y 5.1.3, se tiene que mientras para un ancho de plantilla bajo se tiene el menor volumen de excavación, pero esto a su vez implica el mayor volumen de terraplén y viceversa, un ancho mayor implica mayor excavación pero un menor volumen de terraplén. De lo anterior, desde el punto de vista del movimiento de tierra, se tiene que la opción más económica es la No.5 correspondiente a una sección rectangular con un b = 7.5 y con una altura h variable.

## **5.1.2 Obras necesarias para proteger las márgenes del río contra la erosión (sección trapecial)**

Se presentan las opciones de solución para proteger las márgenes del río contra la erosión causada por las altas velocidades que se presenta durante las avenidas.

Se analizaron tres tipos de protecciones y considerando los muros de concreto armado y mampostería para el caso de la sección rectangular, obteniéndose para cada una de ellas los presupuestos correspondientes.

## **5.1.3 Alternativas de protecciones marginales analizadas sección trapecial**

- a.- Protección mediante gaviones: Esta alternativa consiste en proteger ambas márgenes mediante gaviones con 30 cm de espesor
- b.- Protección con enrocamiento: Esta alternativa consiste en proteger ambas márgenes de la rectificación con enrocamiento de 0.50 m de espesor, con un dentellón de 1.5 m de profundidad al pie del talud.
- c.- Protección con concreto: Esta alternativa consiste en proteger ambas márgenes de la rectificación con revestimiento de concreto de 0.12 m de espesor, con un dentellón de 1.5 m de profundidad al pie del talud.

## **5.1.4 Alternativas analizadas de muros marginales para sección rectangular**

Para el caso específico de la sección rectangular se analizaron tres tipos de muros marginales: a) sección totalmente revestida de concreto con muros de 20 cm de espesor, b) Únicamente muros marginales (tipo L) de concreto de 20 cm de espesor y c) muros marginales de mampostería.

- a.- Muros de concreto reforzado (caso I): Esta alternativa consiste en revestir totalmente el río con muros y piso de concreto reforzado de 20 cm de espesor.
- b.- Muros concreto reforzado (caso II): Esta alternativa se diferencia de la anterior en que solo se construyen muros marginales de concreto de 20 cm de espesor, dejándose el fondo del río en condiciones naturales.

c.- Muros de mampostería: Esta alternativa consiste en construir solo muros marginales de mampostería de sección trapecial con una base mayor de 180 cm y una base menor de 40 cm y una altura variable.

Para cada una de las alternativas tanto trapeciales como rectangulares, se obtuvieron sus correspondientes presupuestos.

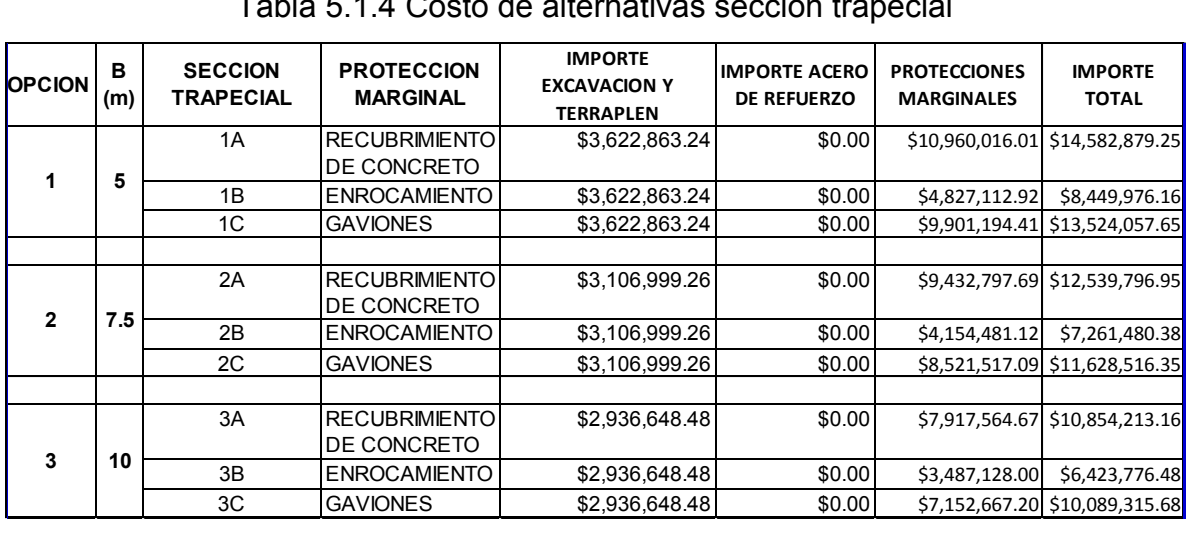

#### Tabla 5.1.4 Costo de alternativas sección trapecial

| <b>OPCION</b> |     | <b>SECCION</b><br><b>RECTANGULAR</b> | <b>TIPO DE MUROS</b>                                        | <b>IMPORTE EXCAVACION</b> | <b>IMPORTE ACERO</b><br>DE REFUERZO | <b>PROTECCIONES</b><br><b>MARGINALES</b> | <b>IMPORTE</b><br><b>TOTAL</b>  |
|---------------|-----|--------------------------------------|-------------------------------------------------------------|---------------------------|-------------------------------------|------------------------------------------|---------------------------------|
|               |     | 4A                                   | DE<br><b>MUROS</b><br>CONCRETO TIPO                         | \$1,073,471.02            | \$9,578,277.74                      |                                          | \$23,066,544.54 \$33,718,293.29 |
| 4             | 5   | 4B                                   | DE.<br><b>MUROS</b><br><b>TIPO</b><br>CONCRETO <sup>®</sup> | \$1,073,471.02            | \$7,122,523.42                      |                                          | \$17,193,463.83 \$25,389,458.27 |
|               |     | 4C                                   | <b>IMUROS</b><br>DE<br><b>MAMPOSTERIA</b>                   | \$1,073,471.02            |                                     |                                          | \$18,728,114.62 \$19,801,585.64 |
|               |     | 5A                                   | DE<br><b>MUROS</b><br>CONCRETO TIPO                         |                           | \$829,608.30   \$11,254,676.96      |                                          | \$27,103,672.93 \$39,187,958.19 |
| 5             | 7.5 | 5B                                   | DE<br><b>MUROS</b><br>CONCRETO TIPO                         | \$829,608.30              | \$6,075,860.52                      |                                          | \$14,666,864.83 \$21,572,333.65 |
|               |     | 5C                                   | DE<br><b>MUROS</b><br><b>MAMPOSTERIA</b>                    | \$829,608.30              |                                     |                                          | \$14,350,576.89 \$15,180,185.19 |
|               |     | 6A                                   | <b>IMUROS</b><br>DE<br>CONCRETO TIPO                        | \$991,452.17              | \$12,731,974.51                     |                                          | \$30,661,321.88 \$44,384,748.56 |
| 6             | 10  | 6B                                   | <b>MUROS</b><br>DE<br>CONCRETO TIPO                         | \$991,452.17              | \$5,553,615.70                      |                                          | \$13,406,188.38 \$19,951,256.24 |
|               |     | 6C                                   | <b>IMUROS</b><br>DE<br><b>MAMPOSTERIA</b>                   | \$991,452.17              |                                     |                                          | \$12,166,352.67 \$13,157,804.83 |

Tabla 5.1.5 Costo de alternativas sección rectangular

### **5.2 Análisis técnico económico de las alternativas**

En la Tabla 5.4 se muestra el resumen de los presupuestos de obra correspondientes a la sección trapecial, de esta se observa que las más económica es la 3b, correspondiente a un ancho de plantilla de 10 metros y con protecciones marginales de enrocamiento de 30 cm de espesor.

En la Tabla 5.5 se muestra el resumen de los presupuestos de obra correspondientes a la sección rectangular, de esta se observa que las más económica es la 6c, correspondiente a un ancho de plantilla de 10 metros y con muros marginales de mampostería

En resumen, se obtuvieron los costos totales de cada una de las alternativas, considerando los costos del movimiento de tierra, las protecciones marginales y los diferentes tipos de muros de contención para el caso de la sección rectangular. Las Tablas antes mencionadas, muestran todos los presupuestos respectivos, de estas se observa que la opción más económica es la 3b, la cual corresponde a un ancho de plantilla de 10 metros y con protecciones marginales de enrocamiento de 30 cm de espesor.

Esta opción, como se ha mencionada anteriormente, es la más económica, la de menor altura de bordos y la menor afectación hacia ambas márgenes, lo que implica tener un diseño básico de bordos, una mejor estabilidad y un proceso constructivo más barato, tomando en cuenta que también en el caso del diseño, este deberá cumplir el requisito de que sobre la corona del bordo debe ser transitable para vehículos y maquinaria para futuro mantenimiento. En la fig. 5.2.1 y 5.2.2, se muestra la sección tipo y protección marginal seleccionada respectivamente.

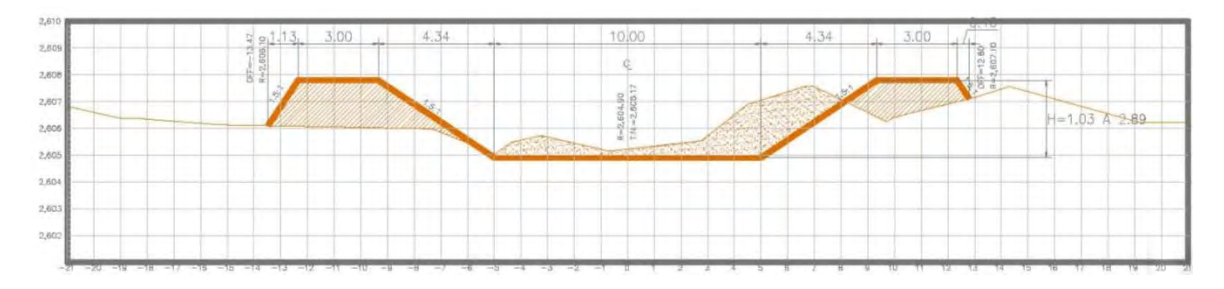

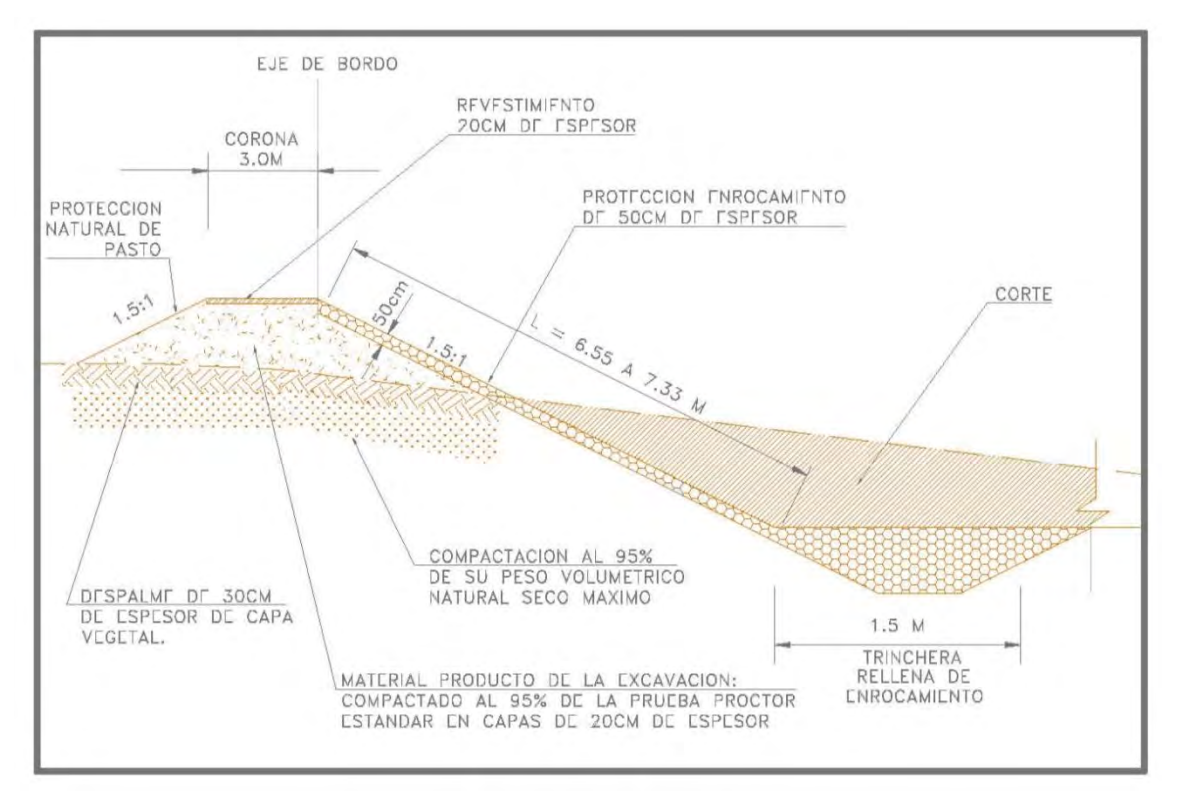

Fig. 5.2.1 Sección seleccionada, sección trapecial B=10 m.

Fig. 5.2.2 Protección de bordo mediante enrocamiento de 50 cm. de espesor

## **5.3 Proyecto ejecutivo de las obras de protección de la alternativa seleccionada.**

Se procede a elaborar el proyecto ejecutivo de encauzamiento del río Ensolvo de acuerdo con la opción seleccionada, de acuerdo a lo analizado y dictaminado en el capítulo anterior, ver plano EJE-PLA-ENSOLVO y EJE-PER-ENSOLVO.

Por lo anterior se procedió a elaborar el proyecto ejecutivo de la opción seleccionada en el capítulo 5.2 se obtuvo que la mejor es la sección trapecial con un ancho de plantilla de B = 10.0 m y un talud K=1.5:1, con bordos de tierra de material de banco compactado al 95% proctor y con una protección marginal de enrocamiento de 50 cm de espesor (ver Fig. 5.2.1 y 5.2.2). Dicho proyecto se elaboró del km 0+000 al 3+320 cadenamiento de proyecto, con la metodología siguiente:

- 1.- Se trazó en planta el eje de proyecto definitivo del río, se ubicó de tal manera que fuese lo más cercano al centro del cauce actual, esto con el objetivo de tener la menor afectación posible hacia ambas márgenes. Una vez trazado en planta el eje de proyecto se procedió a obtener las rasantes de proyecto, buscando siempre tener los mínimos movimientos de tierra, esto es, llevarlo lo más pegado al perfil natural actual del río y evitar lo más posible cortes y terraplenes demasiados altos que nos llevarán al encarecimiento de la obra.
- 2.- Se llevó a cabo el análisis hidráulico detallado de la opción seleccionada a cada 40 m, de este se obtiene las características hidráulicas definitivas a lo largo de todo el cauce las cuales se muestran en la Tabla 5.6

Los análisis hidráulicos se realizaron con el programa HEC-RAS versión 4.1

De los análisis hidráulicos llevados a cabo se observa que para las avenidas de 50 y 100 años la estructura del puente No. 2 No tiene capacidad hidráulica suficiente para conducir estas avenidas, provocando remanso aguas arriba, Cabe mencionar que antiguamente dicho puente funcionó como estación hidrométrica entre los años 1953 a 1964 y que a partir de esta última fecha ha dejado de funcionar como tal.

En cuanto a la estructura del puente No. 3 que está en proceso de proyecto y construcción, todas las avenidas pasan sin problema, existe solo alguna perturbación, propias de este tipo de estructuras, que sobre elevan ligeramente los niveles, aguas arriba del puente pero que no tienen afectaciones importantes.

En conclusión el puente No. 2 requiere de una ampliación de 2 metros para transitar libremente el gasto de diseño y el gasto correspondiente a un Tr de100 años sin causar remanso, Para el caso del puente No. 3 no requiere modificación u adecuación alguna para el presente proyecto, esto solo siempre y cuando se respeten las geometrías proporcionadas ya que actualmente está en fase de construcción.

Por lo tanto independientemente del costo de las alternativas analizadas es importante considerar el costo por ampliación de dos metros más para el puente No. 2, dejando a consideración de los estructuristas la opción de ampliación, dicha ampliación se recomienda que se realice al inicio o al final del puente o en el peor de los casos en ambos extremos, evitando para cualquier alternativa dañar la estructura existente ya que esto aumentaría el costo de ampliación.

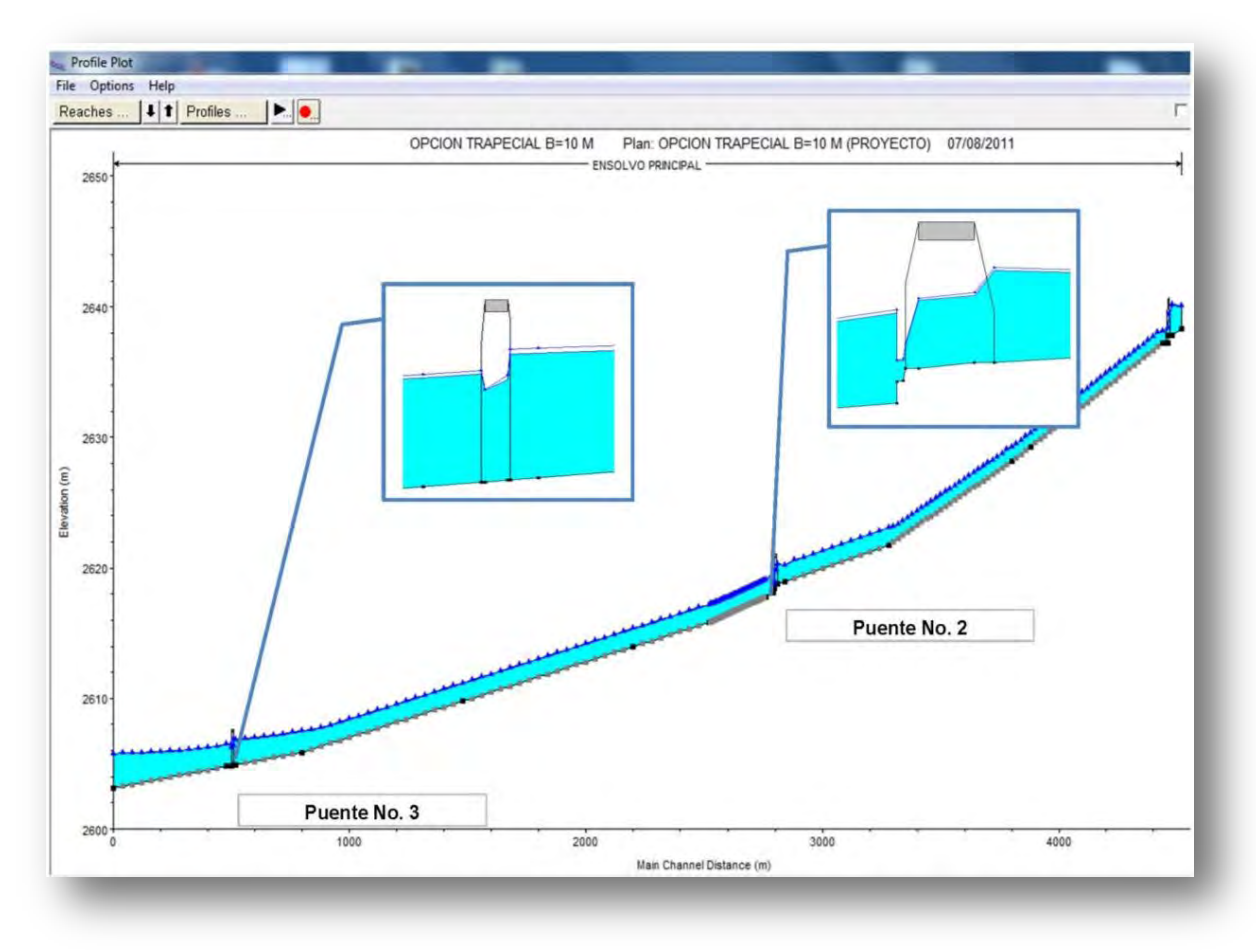

Fig. 5.3.1 Perfiles del agua para Tr de 50, 100

- 3.- Del análisis anterior se obtiene el perfiles de la superficie libre del agua para el periodo de retorno Tr = 50 años al cual se le suma un bordo libre que oscila entre 0.26 al 0.50 m, según recomendaciones de CNA, para obtener la altura de la corona del bordo **(ver Tabla 5.3.1, columna)** "BORDO LIBRE"). La altura del bordo es tal que sea suficiente para que pase la avenida asociada a un periodo de retorno Tr= 1000 años
- 4.- Del punto anterior, se obtienen diferente altura de bordo a lo largo del encauzamiento del río Ensolvo, estas varían entre 1.50 a 2.67 m (ver Tabla 5.3.1, columna "(H BORDO")

Como se indicó anteriormente, el eje de proyecto se definió lo más cercano al centro del cauce actual, esto con el objetivo de que las obras del encauzamiento tengan las menores afectaciones posibles a los propietarios aledaños al río, pero también se busca un equilibrio quitando algunos tramos donde el río zigzaguea.

- 5.-Con el apoyo del programa **CivilCAD** se obtuvieron los movimientos de tierra (corte y terraplén) definitivos, para la opción de proyecto ejecutivo a cada 5 m, esto con el objeto de que los volúmenes sean lo más cercano a la realidad.
- 7.- Es importante recordar que las velocidades que se presentan para la opción de proyecto, estas oscilan entre 3.67 a 1.61 m/s., lo que en teoría nos obliga a proteger prácticamente todo el proyecto.
- 8.- Finalmente los datos de proyecto obtenidos y que serán utilizados para la construcción de la obra se indican en la Tabla 5.3.2

| <b>CADENAMIENTO</b>    | Q<br><b>DISEÑO</b> | <b>RASANTE</b>     | <b>ELEVACION</b><br>$TR = 50$<br><b>AÑOS</b> | <b>TIRANT</b><br>Е | <b>VELOCIDAD</b> | No<br>Froude | <b>ELEVACIO</b><br><b>N CRESTA</b><br><b>DE BORDO</b> | <b>BORDO</b> | н<br>LIBRE BORDO |
|------------------------|--------------------|--------------------|----------------------------------------------|--------------------|------------------|--------------|-------------------------------------------------------|--------------|------------------|
| (m)                    | $(m^3/s)$          | (m)                | (m)                                          | (m)                | (m/s)            | Adim.        | (m)                                                   | (m)          | (m)              |
| $0+000.00$             | 52.41              | 2632.69            | 2633.74                                      | 1.05               | 3.83             | 1.19         | 2634.14                                               | 0.40         | 1.45             |
| $0+040.00$             | 52.41              | 2632.12            | 2633.17                                      | 1.05               | 3.83             | 1.19         | 2633.59                                               | 0.42         | 1.47             |
| 0+080.00               | 52.41              | 2631.56            | 2632.61                                      | 1.05               | 3.83             | 1.19         | 2633.03                                               | 0.42         | 1.47             |
| $0+120.00$             | 52.41              | 2630.99            | 2632.04                                      | 1.05               | 3.83             | 1.19         | 2632.48                                               | 0.44         | 1.49             |
| $0+160.00$             | 52.41              | 2630.42            | 2631.48                                      | 1.06               | 3.83             | 1.19         | 2631.92                                               | 0.44         | 1.50             |
| $0+200.00$             | 52.41              | 2629.86            | 2630.91                                      | 1.05               | 3.84             | 1.20         | 2631.37                                               | 0.46         | 1.51             |
| $0+240.00$             | 52.41              | 2629.29            | 2630.34                                      | 1.05               | 3.83             | 1.19         | 2630.81                                               | 0.47         | 1.52             |
| $0 + 280.00$           | 52.41              | 2628.72            | 2629.77                                      | 1.05               | 3.83             | 1.19         | 2630.26                                               | 0.49         | 1.54             |
| $0+320.00$             | 52.41              | 2628.15            | 2629.20                                      | 1.05               | 3.85             | 1.20         | 2629.71                                               | 0.51         | 1.56             |
| $0+360.00$             | 52.41              | 2627.66            | 2628.75                                      | 1.09               | 3.70             | 1.13         | 2629.15                                               | 0.40         | 1.49             |
| 0+400.00               | 52.41              | 2627.17            | 2628.26                                      | 1.09               | 3.68             | 1.12         | 2628.66                                               | 0.40         | 1.49             |
| $0+440.00$             | 52.41              | 2626.68            | 2627.77                                      | 1.09               | 3.67             | 1.12         | 2628.17                                               | 0.40         | 1.49             |
| 0+480.00               | 52.41              | 2626.19            | 2627.29                                      | 1.10               | 3.66             | 1.11         | 2627.68                                               | 0.39         | 1.49             |
| $0+520.00$             | 52.41              | 2625.70            | 2626.79                                      | 1.09               | 3.68<br>3.68     | 1.12<br>1.12 | 2627.19                                               | 0.40         | 1.49             |
| 0+560.00<br>$0+600.00$ | 52.41<br>52.41     | 2625.21<br>2624.72 | 2626.30<br>2625.81                           | 1.09<br>1.09       | 3.68             | 1.12         | 2626.70<br>2626.21                                    | 0.40<br>0.40 | 1.49<br>1.49     |
| 0+640.00               | 52.41              | 2624.22            | 2625.32                                      | 1.10               | 3.68             | 1.12         | 2625.72                                               | 0.40         | 1.50             |
| 0+680.00               | 52.41              | 2623.73            | 2624.83                                      | 1.10               | 3.68             | 1.12         | 2625.23                                               | 0.40         | 1.50             |
| 0+720.00               | 52.41              | 2623.24            | 2624.34                                      | 1.10               | 3.67             | 1.12         | 2624.74                                               | 0.40         | 1.50             |
| $0+760.00$             | 52.41              | 2622.75            | 2623.85                                      | 1.10               | 3.67             | 1.12         | 2624.25                                               | 0.40         | 1.50             |
| $0+800.00$             | 52.41              | 2622.26            | 2623.36                                      | 1.10               | 3.67             | 1.12         | 2623.76                                               | 0.40         | 1.50             |
| $0+840.00$             | 52.41              | 2621.77            | 2623.09                                      | 1.32               | 3.00             | 0.83         | 2623.51                                               | 0.42         | 1.74             |
| 0+880.00               | 52.41              | 2621.52            | 2622.84                                      | 1.32               | 3.00             | 0.83         | 2623.25                                               | 0.41         | 1.73             |
| 0+920.00               | 52.41              | 2621.26            | 2622.58                                      | 1.32               | 3.00             | 0.83         | 2622.98                                               | 0.40         | 1.72             |
| $0+960.00$             | 52.41              | 2621.01            | 2622.33                                      | 1.32               | 3.00             | 0.83         | 2622.72                                               | 0.39         | 1.71             |
| 1+000.00               | 52.41              | 2620.75            | 2622.07                                      | 1.32               | 3.00             | 0.83         | 2622.45                                               | 0.38         | 1.70             |
| $1+040.00$             | 52.41              | 2620.50            | 2621.82                                      | 1.32               | 3.00             | 0.83         | 2622.19                                               | 0.37         | 1.69             |
| 1+080.00               | 52.41              | 2620.24            | 2621.56                                      | 1.32               | 3.00             | 0.83         | 2621.92                                               | 0.36         | 1.68             |
| 1+120.00               | 52.41              | 2619.99            | 2621.31                                      | 1.32               | 3.00             | 0.83         | 2621.65                                               | 0.34         | 1.66             |
| 1+160.00<br>1+200.00   | 52.41<br>52.41     | 2619.73<br>2619.48 | 2621.05<br>2620.81                           | 1.32<br>1.33       | 3.00<br>2.97     | 0.83<br>0.82 | 2621.39<br>2621.12                                    | 0.34<br>0.31 | 1.66<br>1.64     |
| 1+240.00               | 52.41              | 2619.23            | 2620.59                                      | 1.36               | 2.90             | 0.79         | 2620.85                                               | 0.26         | 1.62             |
| 1+280.00               | 52.41              | 2618.97            | 2620.19                                      | 1.22               | 3.27             | 0.94         | 2620.59                                               | 0.40         | 1.62             |
| 1+320.00               | 52.41              | 2618.67            | 2619.05                                      | 0.38               | 4.76             | 2.46         | 2619.81                                               | 0.76         | 1.14             |
| 1+360.00               | 52.41              | 2617.80            | 2619.05                                      | 1.25               | 3.19             | 0.91         | 2619.44                                               | 0.39         | 1.64             |
| 1+400.00               | 52.41              | 2617.47            | 2618.71                                      | 1.24               | 3.20             | 0.92         | 2619.13                                               | 0.42         | 1.66             |
| 1+440.00               | 52.41              | 2617.14            | 2618.38                                      | 1.24               | 3.20             | 0.92         | 2618.82                                               | 0.44         | 1.68             |
| 1+480.00               | 52.41              | 2616.81            | 2618.05                                      | 1.24               | 3.19             | 0.91         | 2618.51                                               | 0.46         | 1.70             |
| 1+520.00               | 52.41              | 2616.47            | 2617.72                                      | 1.25               | 3.19             | 0.91         | 2618.19                                               | 0.47         | 1.72             |
| 1+560.00               | 52.41              | 2616.14            | 2617.40                                      | 1.26               | 3.17             | 0.91         | 2617.87                                               | 0.47         | 1.73             |
| 1+600.00               | 52.41              | 2615.81            | 2617.17                                      | 1.36               | 2.91             | 0.80         | 2617.57                                               | 0.40         | 1.76             |
| 1+640.00               | 52.41              | 2615.58            | 2616.94                                      | 1.36               | 2.91             | 0.80         | 2617.34                                               | 0.40         | 1.76             |
| 1+680.00               | 52.41              | 2615.35            | 2616.70                                      | 1.35               | 2.91             | 0.80         | 2617.11                                               | 0.41         | 1.76             |
| 1+720.00               | 52.41              | 2615.12            | 2616.47                                      | 1.35               | 2.91             | 0.80         | 2616.88                                               | 0.41         | 1.76             |
| 1+760.00               | 52.41              | 2614.89            | 2616.24                                      | 1.35               | 2.91             | 0.80         | 2616.64                                               | 0.40         | 1.75             |
| 1+800.00<br>1+840.00   | 52.41<br>52.41     | 2614.65<br>2614.42 | 2616.01<br>2615.78                           | 1.36<br>1.36       | 2.91<br>2.91     | 0.80<br>0.80 | 2616.41<br>2616.18                                    | 0.40<br>0.40 | 1.76<br>1.76     |
| 1+880.00               | 52.41              | 2614.19            | 2615.55                                      | 1.36               | 2.91             | 0.80         | 2615.95                                               | 0.40         | 1.76             |
| 1+920.00               | 52.41              | 2613.96            | 2615.32                                      | 1.36               | 2.91             | 0.80         | 2615.72                                               | 0.40         | 1.76             |
| 1+960.00               | 52.41              | 2613.73            | 2615.08                                      | 1.35               | 2.91             | 0.80         | 2615.49                                               | 0.41         | 1.76             |
| 2+000.00               | 52.41              | 2613.50            | 2614.85                                      | 1.35               | 2.91             | 0.80         | 2615.26                                               | 0.41         | 1.76             |
| 2+040.00               | 52.41              | 2613.27            | 2614.62                                      | 1.35               | 2.91             | 0.80         | 2615.02                                               | 0.40         | 1.75             |
| 2+080.00               | 52.41              | 2613.03            | 2614.39                                      | 1.36               | 2.91             | 0.80         | 2614.79                                               | 0.40         | 1.76             |
| 2+120.00               | 52.41              | 2612.80            | 2614.16                                      | 1.36               | 2.91             | 0.80         | 2614.56                                               | 0.40         | 1.76             |
| 2+160.00               | 52.41              | 2612.57            | 2613.93                                      | 1.36               | 2.91             | 0.80         | 2614.33                                               | 0.40         | 1.76             |

Tabla 5.3.1 Características hidráulicas proyecto ejecutivo

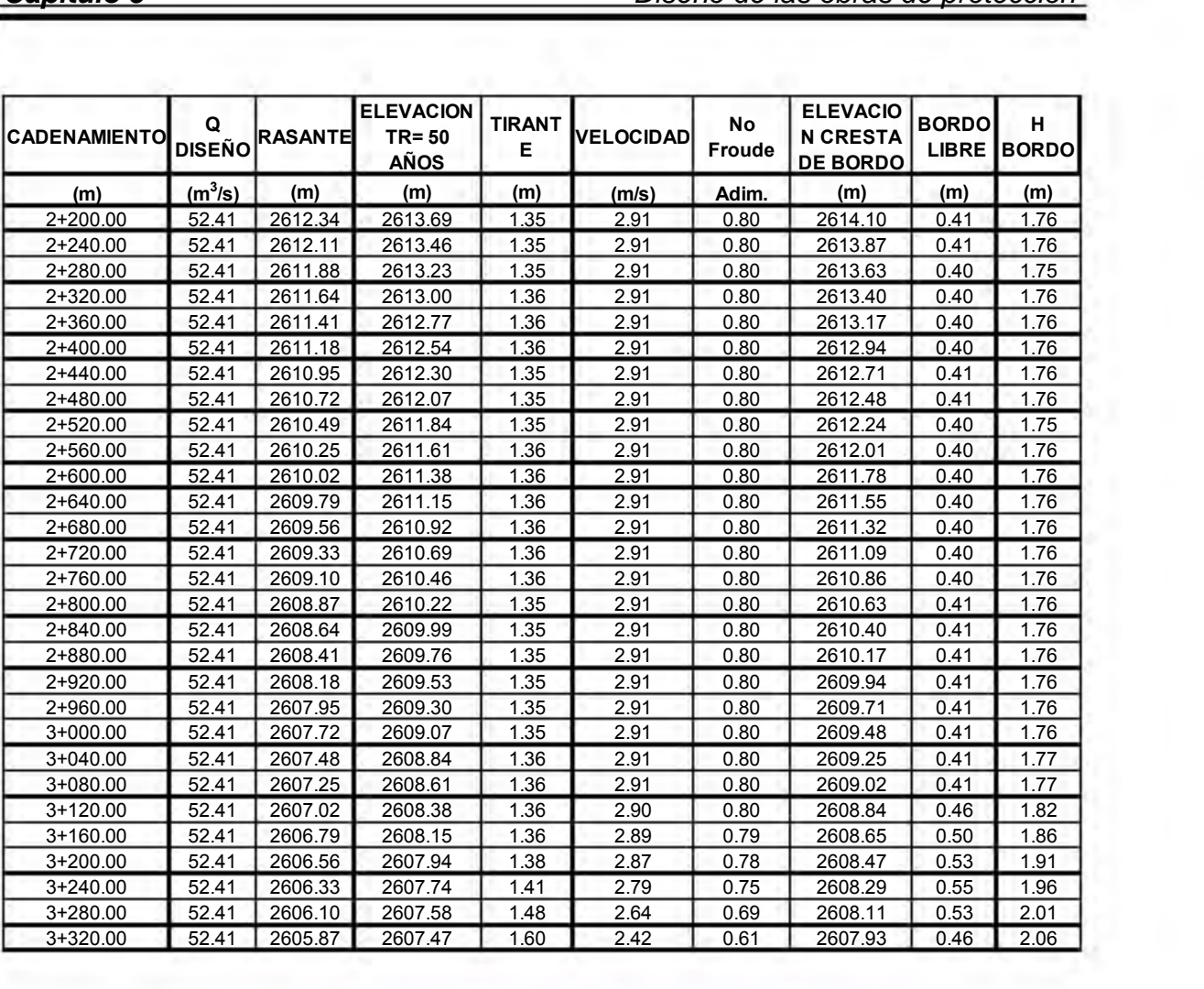

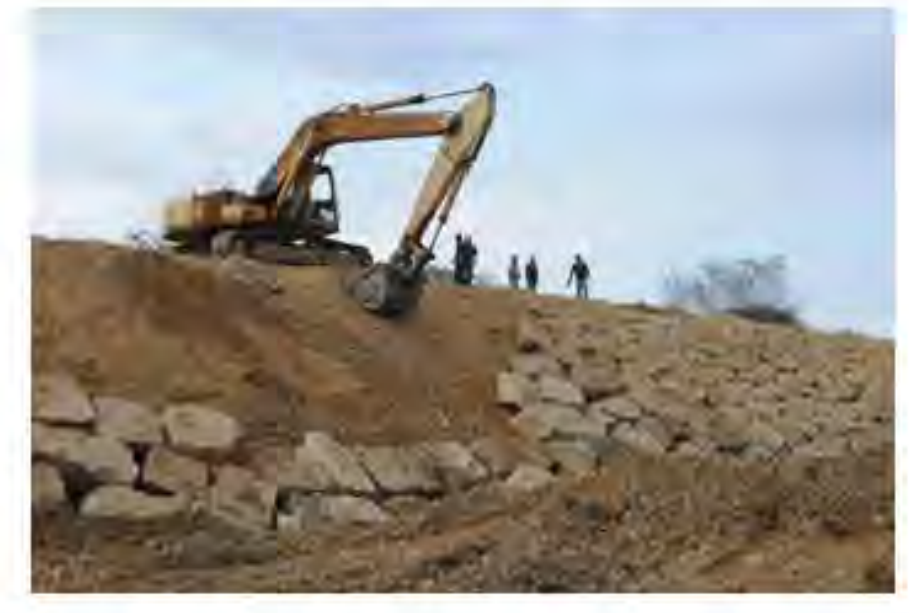

Cuerpo del talud protegida a base de enrocamiento

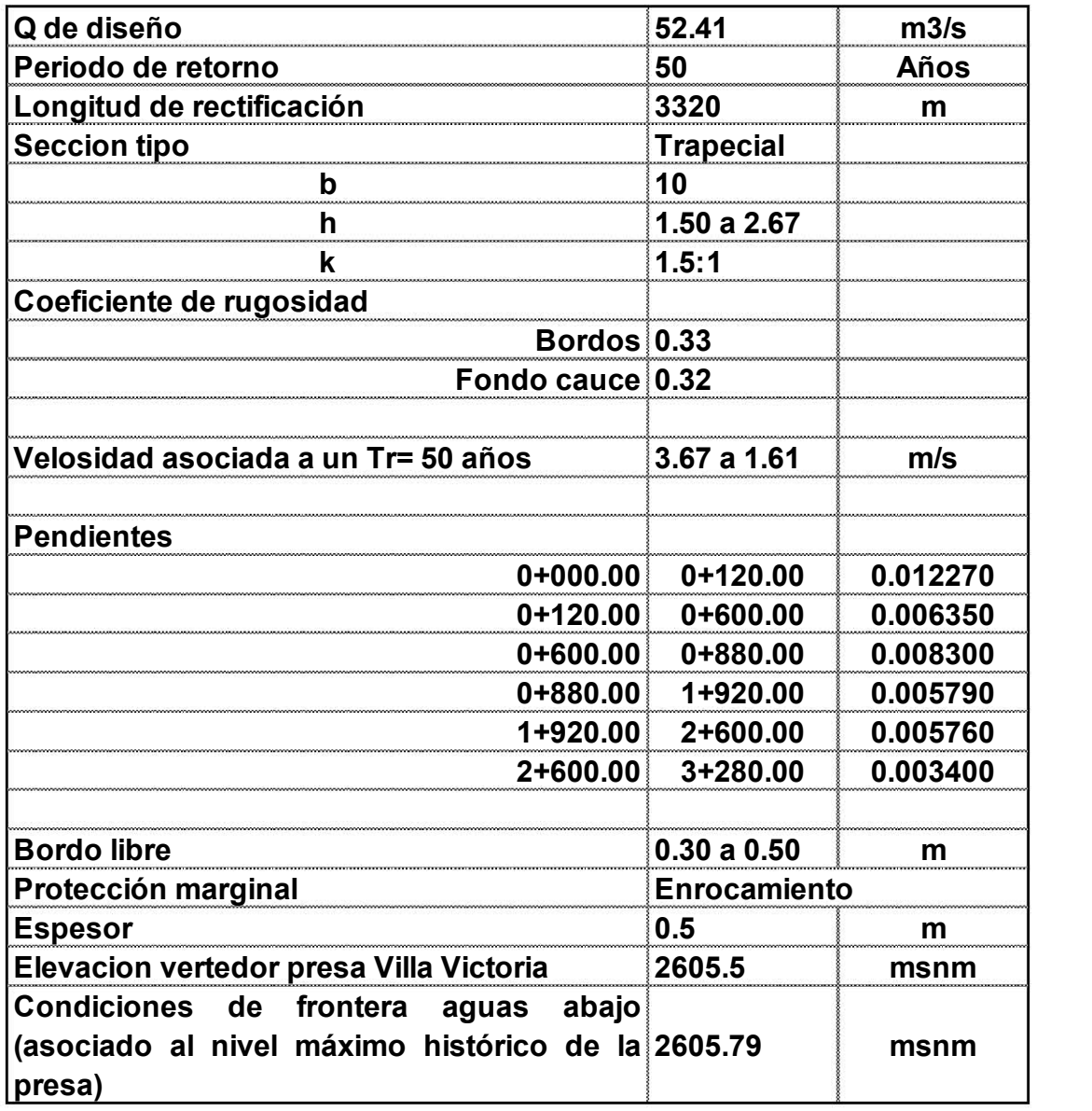

## **Tabla 5.3.2 Datos de diseño de proyecto ejecutivo Río Ensolvo**

## **6.- CONCLUSIONES Y RECOMENDACIONES**

- Como parte del inicio para la elaboración del proyecto, como primer paso se realizó la visita para la recopilación y análisis de la información existente.
- En segunda instancia se iniciaron los trabajos de topografía, trazando la poligonal de apoyo iniciando de aguas abajo hacia aguas arriba con una longitud total de 4.5 km, finalmente en esta etapa se procesó la información obteniendo planta, perfil longitudinal, secciones transversales y topografía de detalle en estructuras existentes.
- En el capítulo de estudio hidrológico se determinaron las características fisiográficas necesarias como son el trazo de la cuenca quedando delimitada con un área de 30.14 km2, una pendiente media del cauce de 0.90%, un tiempo de concentración de 138.2 min.
- Para la obtención de la información climatológica, se utilizó el boletín hidrológico de la región hidrológica No. 18 proporcionada por la biblioteca Enzo Levi del posgrado del Instituto de Ingeniería, Ciudad Universitaria.
- Una vez localizadas las estaciones climatológicas se procedió a la obtención de la información climatológica en diversas instancias como el SMN, INEGI, ERIC, finalmente se decidió utilizar, la información proporcionada por el ERIC (Extractor rápido de información climatológica) se concluyó que de la información existente en términos generales era confiable y con respecto a los datos faltantes se calcularon mediante el apoyo de estaciones climatológicas auxiliares con el método de proporción normal.
- Mediante el apoyo de los polígonos de Thiessen, se definieron las estaciones que tienen influencia dentro de la cuenca en estudio, quedando 3 estaciones climatológicas, Mina Vieja, San Nicolás y Villa Victoria
- Para obtener las curvas i-d-Tr, se realizaron diversos análisis de frecuencia, previo al análisis de frecuencia de la información climatológica fue necesario realizar pruebas de calidad de la información, como son la prueba de independencia y homogeneidad, arrojando resultados positivos que indicaban que la información es adecuada para obtener la distribución de probabilidad correspondiente, mediante el apoyo del software AX.EXE, teniendo como resultado para la estación Mina Vieja Máxima verosimilitud y Doble Gumbel para San Nicolás y Villa Victoria.
- El modelo de tormenta utilizado es el de Cheng Lung Chen, el cual es una fórmula general de intensidad de lluvia-duración-periodo de retorno, útil para calcular una precipitación cuya duración está comprendida entre 5 min. Y 24 h. y cualquier periodo de retorno.
- Para obtener los gastos de diseños se utilizaron los siguientes métodos, Fórmula Racional, Hidrograma Unitario Triangular e Hidrograma Unitario Adimensional, determinando utilizar el la fórmula racional ya que al realizar la comparativa de los tres métodos los obtenidos por esta fórmula se encuentran en un rango intermedio respecto de los otros, obteniendo para un Tr de 50 años un gasto de 52.41 m3/s.
- Se analizaron diferentes opciones de solución, en cuanto a dimensiones y formas de la sección, seleccionando el mejor tanto técnica como económica, destacando la sección trapecial de base 10 m. y talud 1:0.5 y revestimiento a base de enrocamiento.
- Se concluyó diseñar un canal de sección trapecial de 10 m. de base y taludes 1:0.5 con base al análisis de alternativas donde se observó que la opción más factible técnica y económicamente era esta propuesta, también se concluyó rectificar una longitud total de 3320 m a partir de la descarga al vaso de la presa Villa Victoria hacia aguas arriba, con la finalidad de proporcionar mayor estabilidad a los bordos existentes y por consiguiente evitar la erosión y transporte de solidos que al almacenarse en las partes bajas del cauce reducen la capacidad hidráulica y es que de acuerdo a los recorridos se observó entre más se avanzaba hacia aguas arriba los bordos son más estables y consistentes.
- La corona del bordo se propuso de un ancho de 3.0 m. con la finalidad de que pueda haber tránsito de vehículos y maquinaria con fines de desazolve.
- Debido a las velocidades que se generan en el canal se usara un revestimiento de enrocamiento se determinó con base al análisis técnico económico, donde se concluyó que es la alternativa más económica debido a la disponibilidad de los materiales con que serán construidos dichas protecciones.
- El régimen es supercrítico o rápido del km 0+000.00 al 0+800.00 y suscritico o lento el resto del proyecto de encausamiento, esto basado en la comparativa de las velocidades generadas al realizar el análisis de la sección propuesta y el gasto calculado, respecto del número de Froude.
- Los procedimientos para el trazo del eje de proyecto, fue mediante el trazo del eje lo más a pegado al eje del rio existente esto con la finalidad de aprovechar al máximo la zona federal

 Finalmente en términos generales se concluye que aunque se haga todo lo humanamente posible para dar solución a las grandes problemáticas de inundaciones esto solo ayudará en lo mejor de los casos a dar soluciones mediáticas por lo tanto solo las acciones de visión a largo plazo como son la preservación de uso de suelo, reglamentación de asentamientos humanos, reforestación y capacitación en técnicas modernas de cultivo permitirán la preservación de los recursos naturales de cualquier tipo y por consiguiente con todas estas acciones evitarán que los fenómenos naturales no afecten a las actividades y asentamientos humanos.

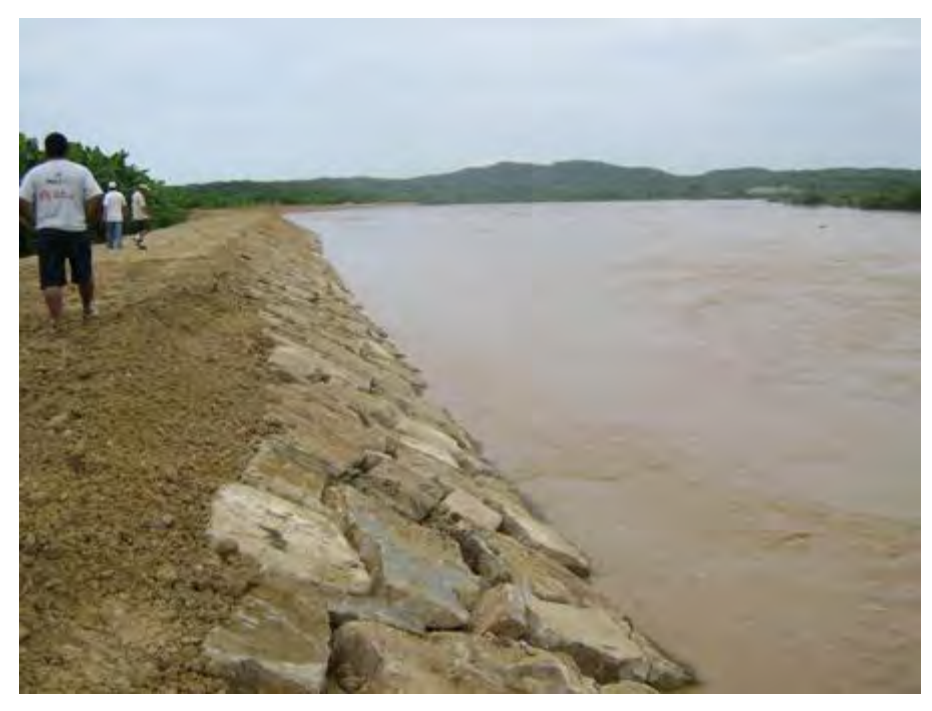

Obra de protección protegida a base de enrocamiento

## **7. BIBLIOGRAFÍA**

- 1. Aparicio, M. F. J., (1999) Fundamentos de hidrología de superficie, séptima reimpresión, Edit. LIMUSA, México.
- 2. Berezowsky V. M., Jiménez C. A., (1995). Flujo No Permanente en Ríos. Capítulo 6 del Manual de Ingeniería de Ríos. Series del Instituto de Ingeniería. 574.
- 3. Chen, C-L, (1983). Rainfall intensity-duration-frequency formulas, Proc. ASCE, Journal of Hydraulic Engineering, vol., 109, núm. 12, paper núm. 18441, pp. 1603-1621.
- 4. Campos Aranda, Daniel Francisco,(1990). Procedimiento para obtener curvas I-D-Tr a partir de registros pluviométricos, Ingeniería Hidráulica en México, Vol. V, Núm. 2, mayo-agosto, págs. 39-52.
- 5. Campos Aranda, Daniel Francisco, (1998). Proceso del ciclo hidrológico. Tercera reimpresión. U.A.S.L.P., Edit. Universitaria Potosina.
- 6. Domínguez, M. R. Fuentes, M. O. y Franco, V., (1981). Relación entre Precipitación y Escurrimiento, Vol. A. 1.5, Manual de diseño de obras civiles, Comisión Federal de Electricidad, México D.F.
- 7. Fuentes, O. M. y Franco, V., (1999). Estudio Hidrológico para Obras de Protección. Capítulo 3 del Manual de Ingeniería de Ríos. Series del Instituto de Ingeniería. 613.
- 8. Jiménez M. (1997), Manual de operación del programa AX.EXE, Coordinación de Investigación, CENAPRED, México.
- 9. Humberto Gardea Villegas, Hidráulica de Canales, División de Ingenierías Civil y Geománticas, Departamento de Hidráulica, tercera edición 1999.

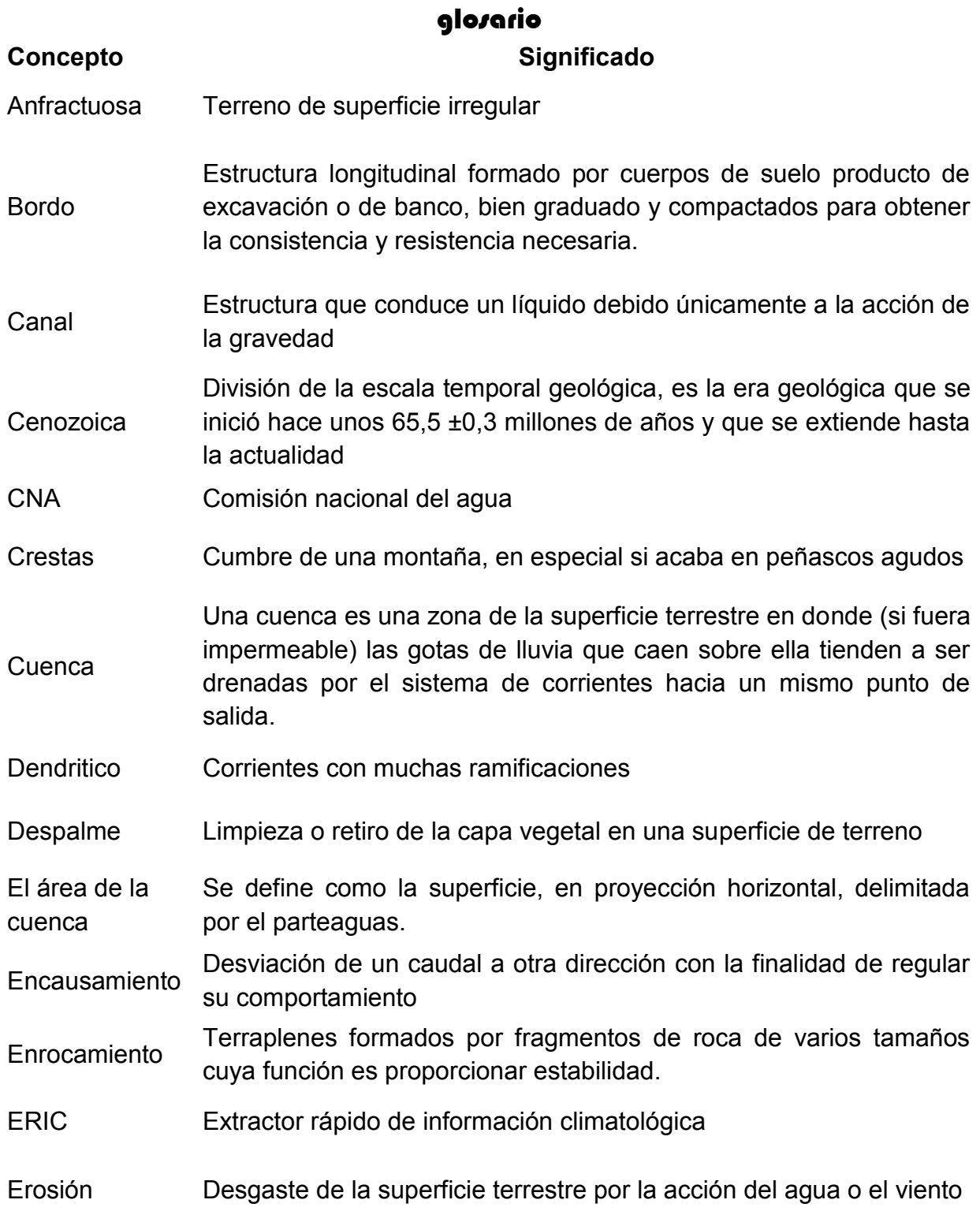

**Escurrimiento** El escurrimiento se define como el agua proveniente de la precipitación que circula sobre o bajo la superficie terrestre y que llega a una corriente para finalmente ser drenada hasta la salida de la cuenca.

- Flujo uniforme Es aquel que en todas las secciones del canal tiene características hidráulicas exactamente iguales
- Gasto Volumen de agua que circula por un ducto o canal por unidad de tiempo
- Gavión Contenedores de piedras retenidas con malla de alambre. Se colocan a pie de obra desarmados y, una vez en su sitio, se rellenan con piedras del lugar
- ha Hectárea que equivale a 10,000 m2
- Hidrograma Grafica que representa los volúmenes de agua contra el tiempo
- Hidrología Ciencia natural estudia al agua, su ocurrencia, circulación y distribución en la superficie terrestre, sus propiedades químicas y físicas y su relación con el medio ambiente, incluyendo a los seres vivos.
- Hietograma es utilizado para determinar descargas máximas o caudales de proyecto de forma indirecta, o sea, a partir de lluvias intensas
- Histograma Gráfico utilizado para representar la distribución de frecuencias de datos estadísticos, agrupados en intervalos, en forma de barras sobre un eje de coordenadas.
- INEGI INEGI Instituto Nacional de Estadística Geografía e Informática

Infiltración. Se define como el movimiento del agua, a través de la superficie del suelo y hacia adentro del mismo, producido por la acción de las fuerzas gravitacionales y capilares.

- Mampostería Estructura armado con piedras de distintos tamaños sin labrar o poco labradas, colocadas sin orden establecido y unidas con mortero, cemento y arena
- Mesotérmico Zonas con temperaturas media
- Monogenico Roca detrítica cuyos componentes tienen un solo origen.

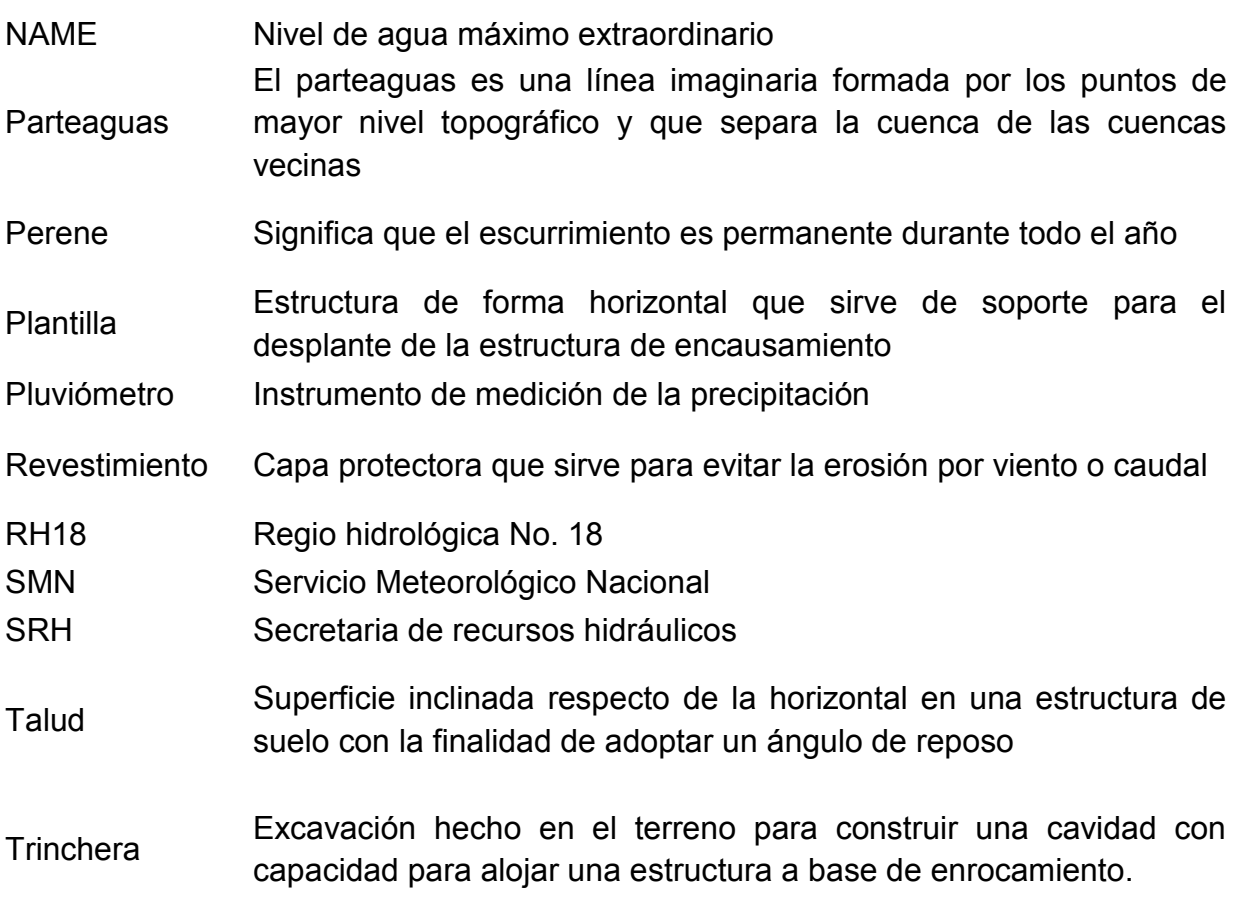

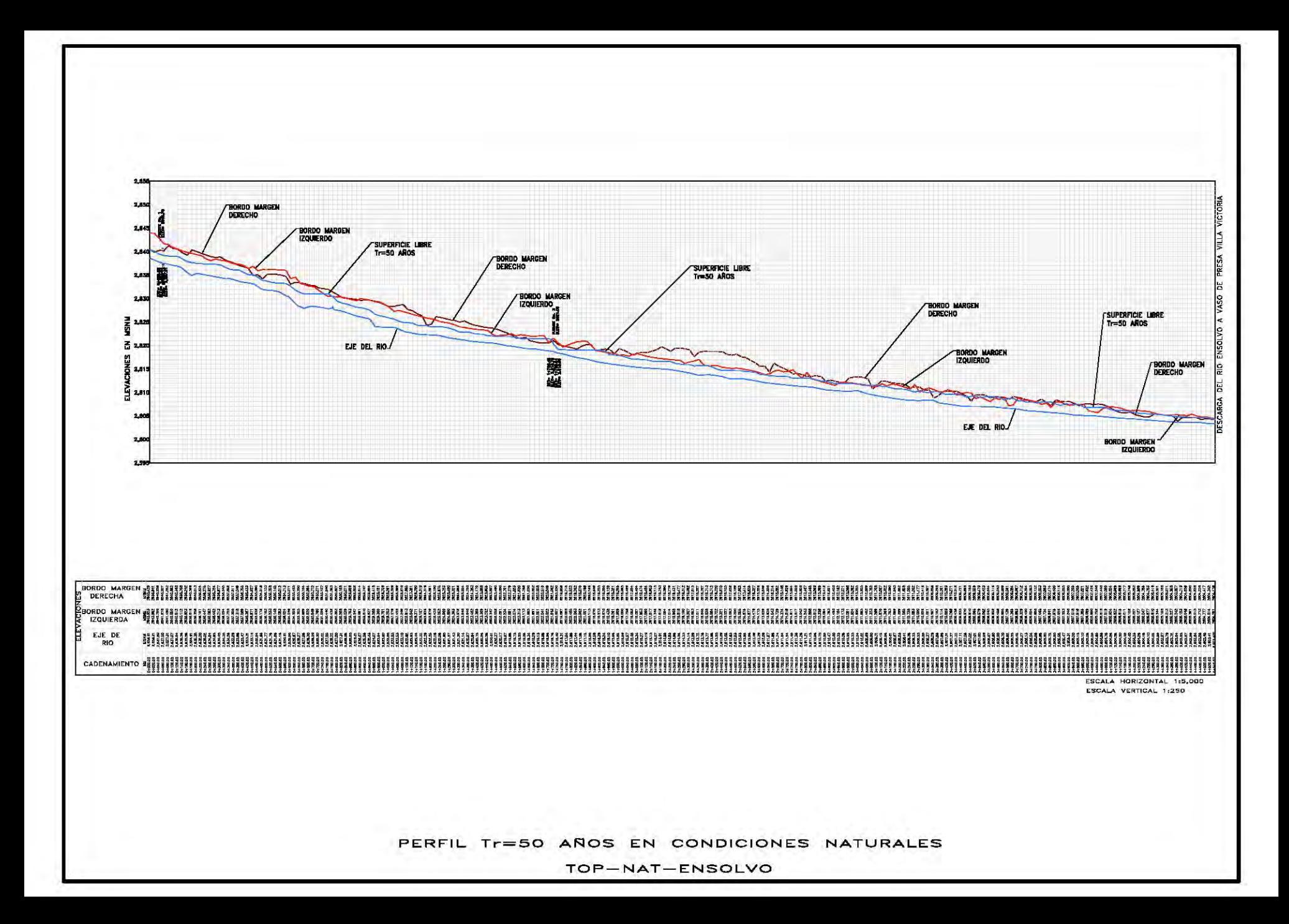

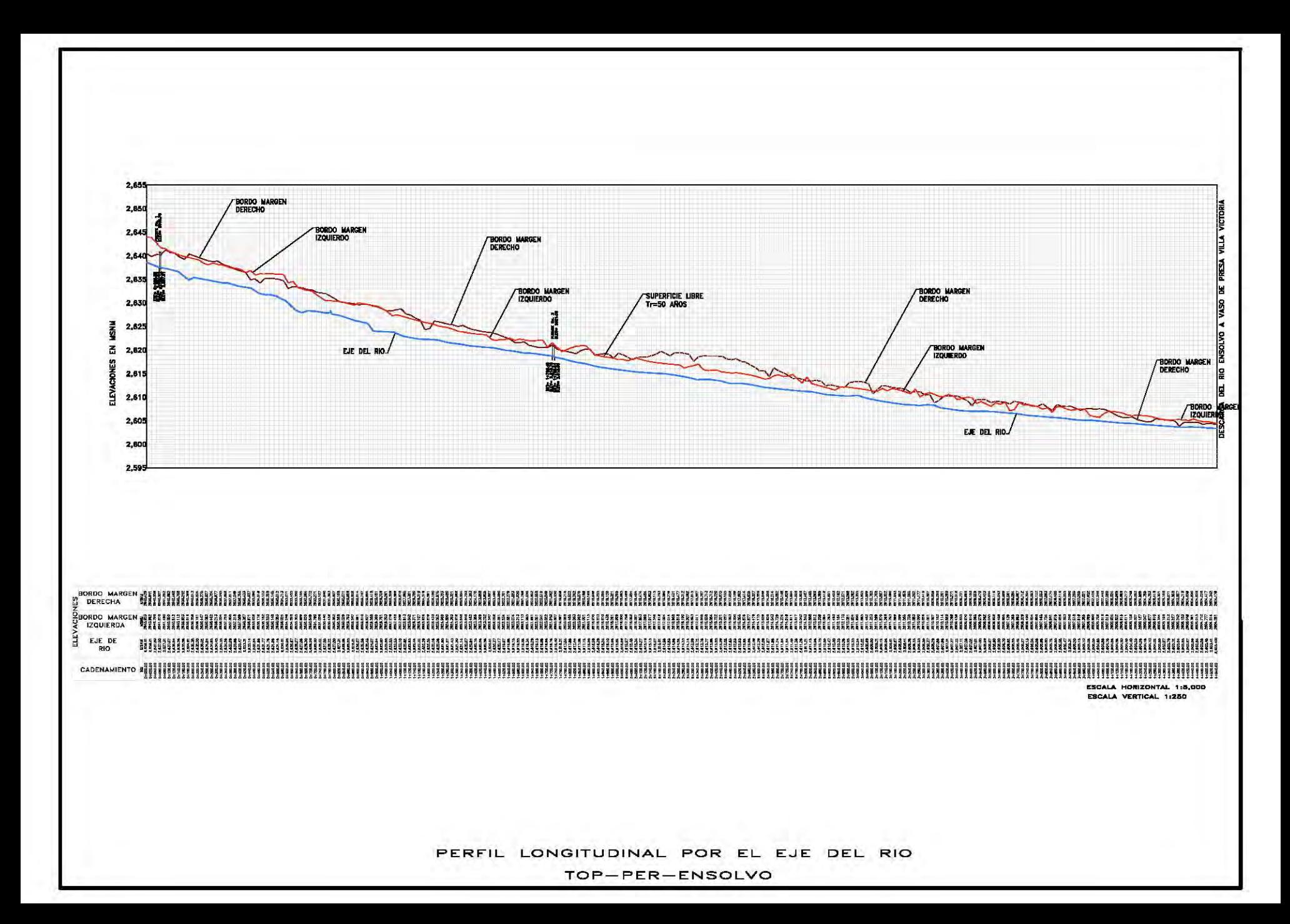

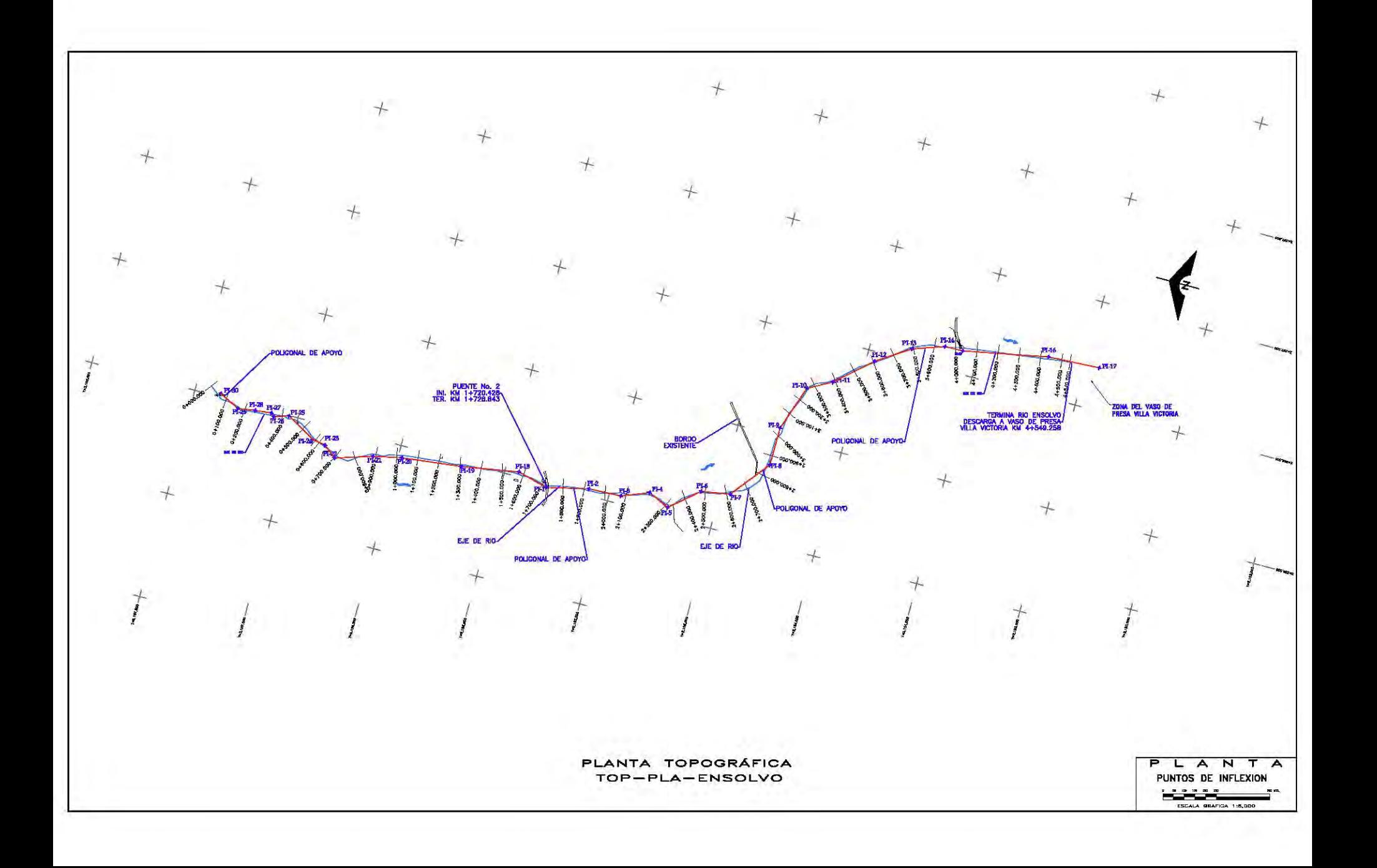

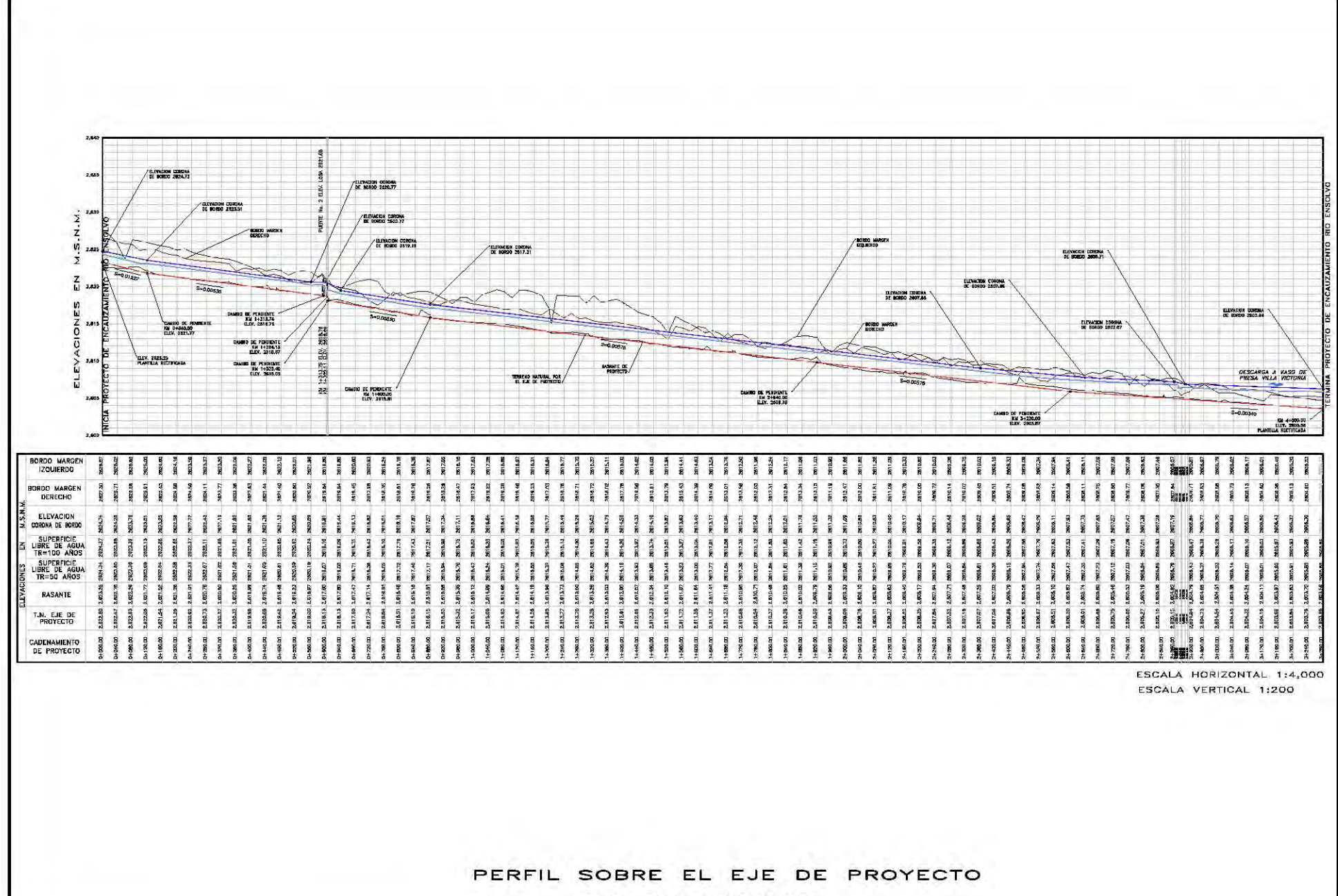

EJE-PER-ENSOLVO

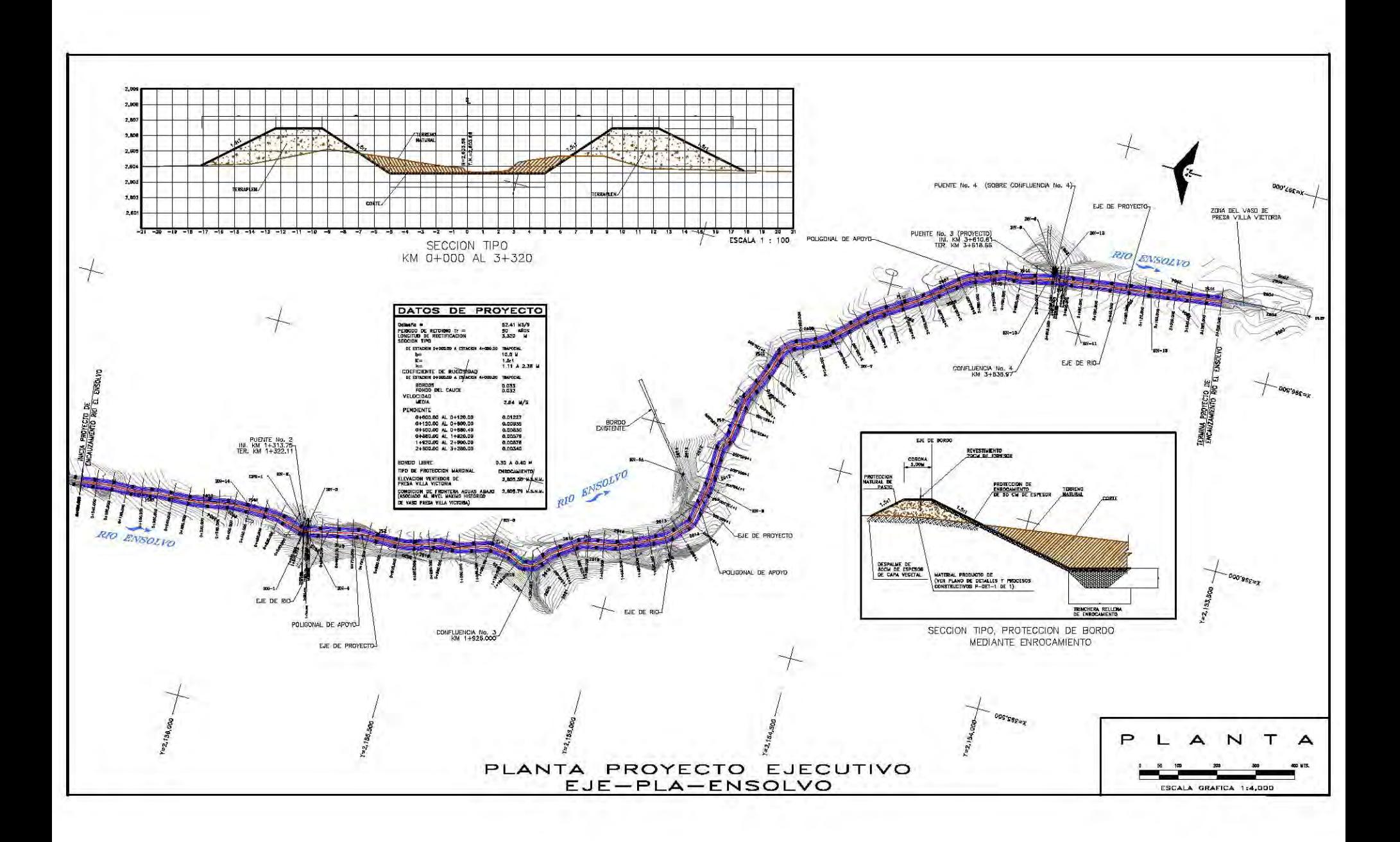

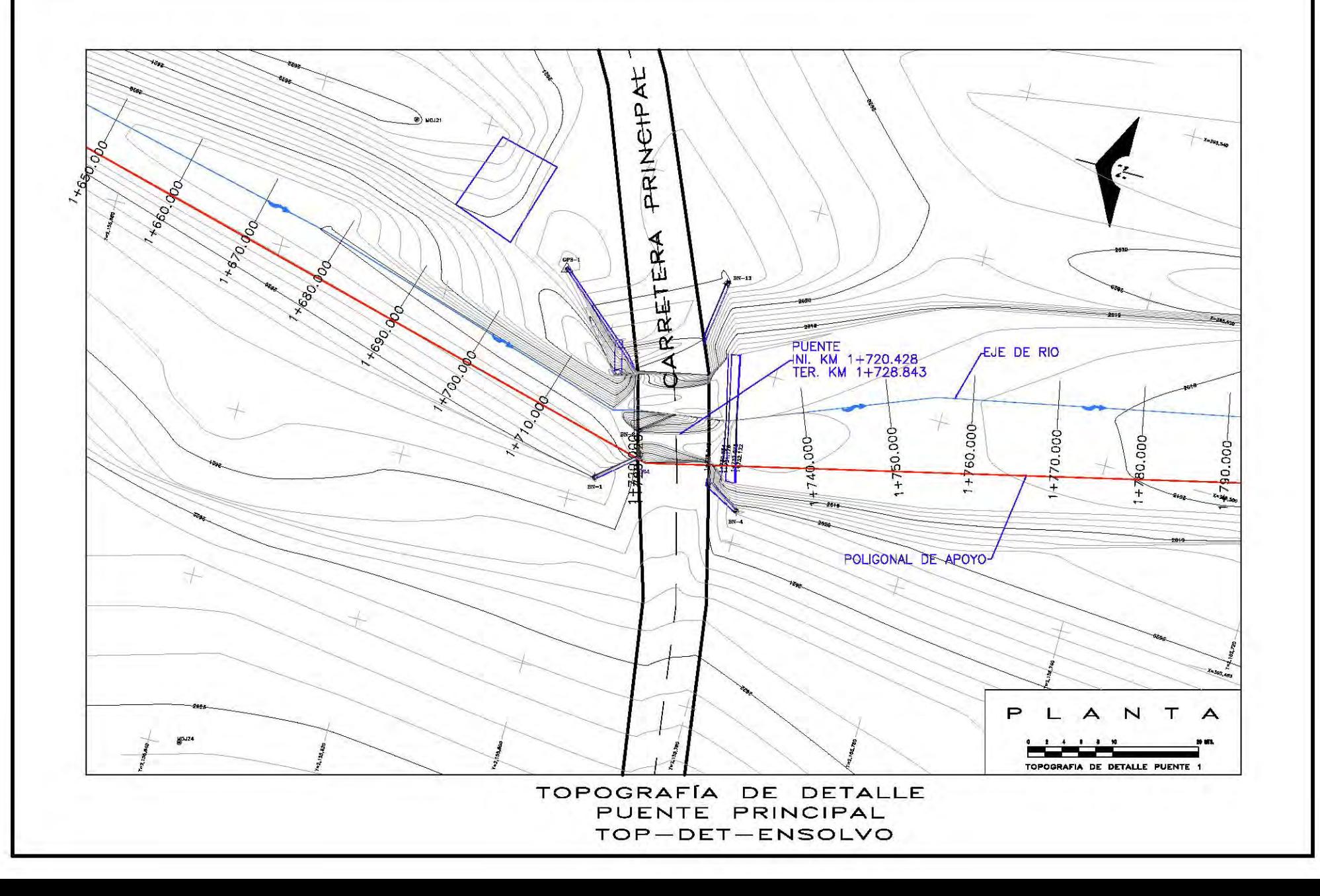